Medios 2 Textil-Indumentaria

 $\rightarrow$ 

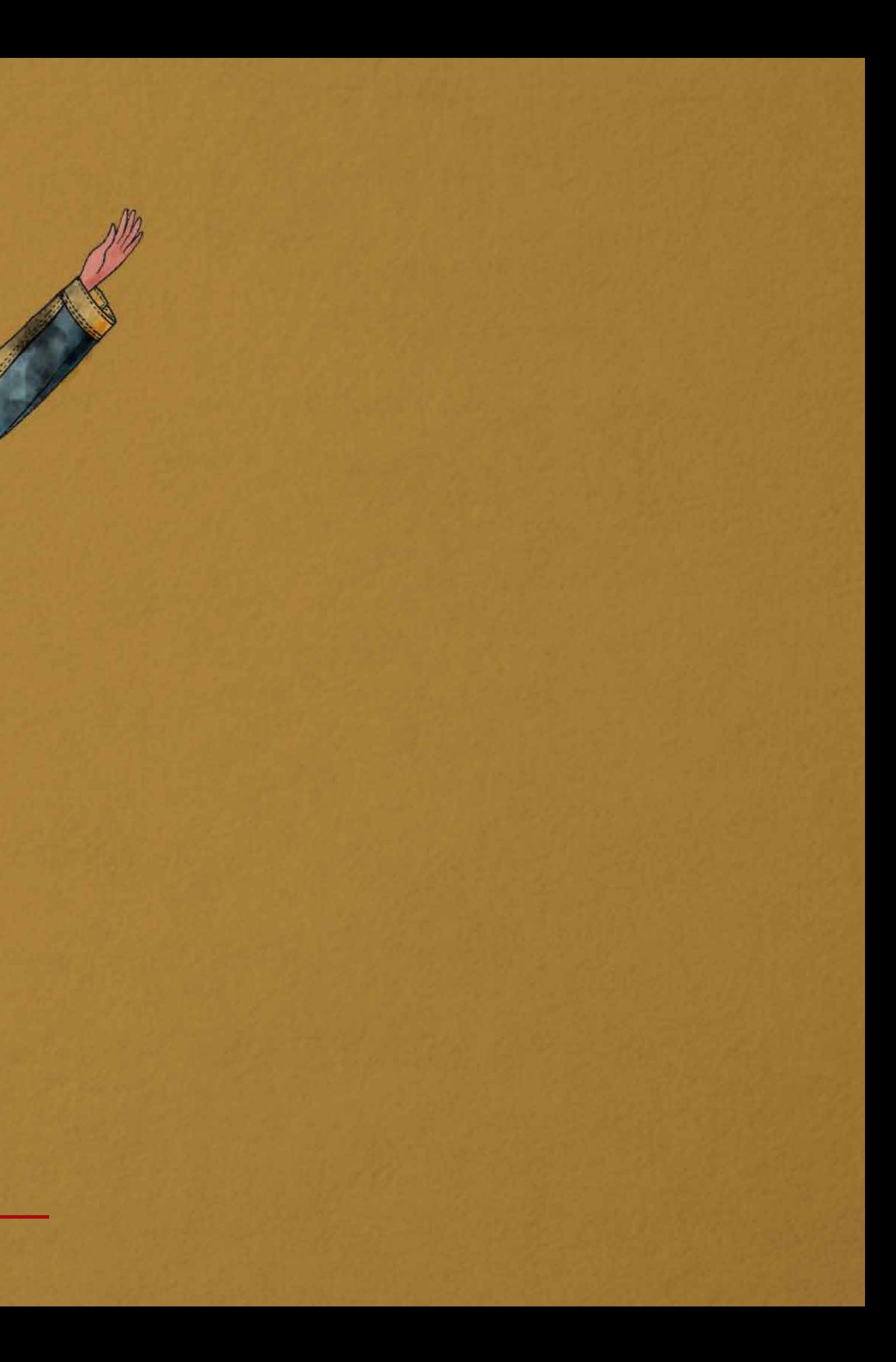

### DEVOLUCIÓN ENTREGA PARCIAL #03

**NET** 

Medios 2 Textil-Indumentaria

DEVOLUCIÓN ENTREGA PARCIAL #03

### D#2.3

### **devolución** 03

E.2#05: Dibujo Técnico E.2#06: Figura Vestida (versión lineal) E.2#07: Ilustración Digital Carpeta Final

### **devolución** 03

E.2#05: Dibujo Técnico E.2#06: Figura Vestida (versión lineal) E.2#07: Ilustración Digital Carpeta Final

### **muestra de casos**

Correcciones generales ilustradas con sus entregas (anónimo)

### **devolución** 03

E.2#05: Dibujo Técnico E.2#06: Figura Vestida (versión lineal) E.2#07: Ilustración Digital Carpeta Final

**muestra de casos**

Correcciones generales ilustradas con sus entregas (anónimo)

**4 notas**

**1 por cada ejercicio**

### nota/ejercicio Nº: **Nombre del ejercicio**

Nº e item del desgloce de corrección (coincide con columna de nota)

Breve descripción del comentario

### **Correcciones / Aciertos**

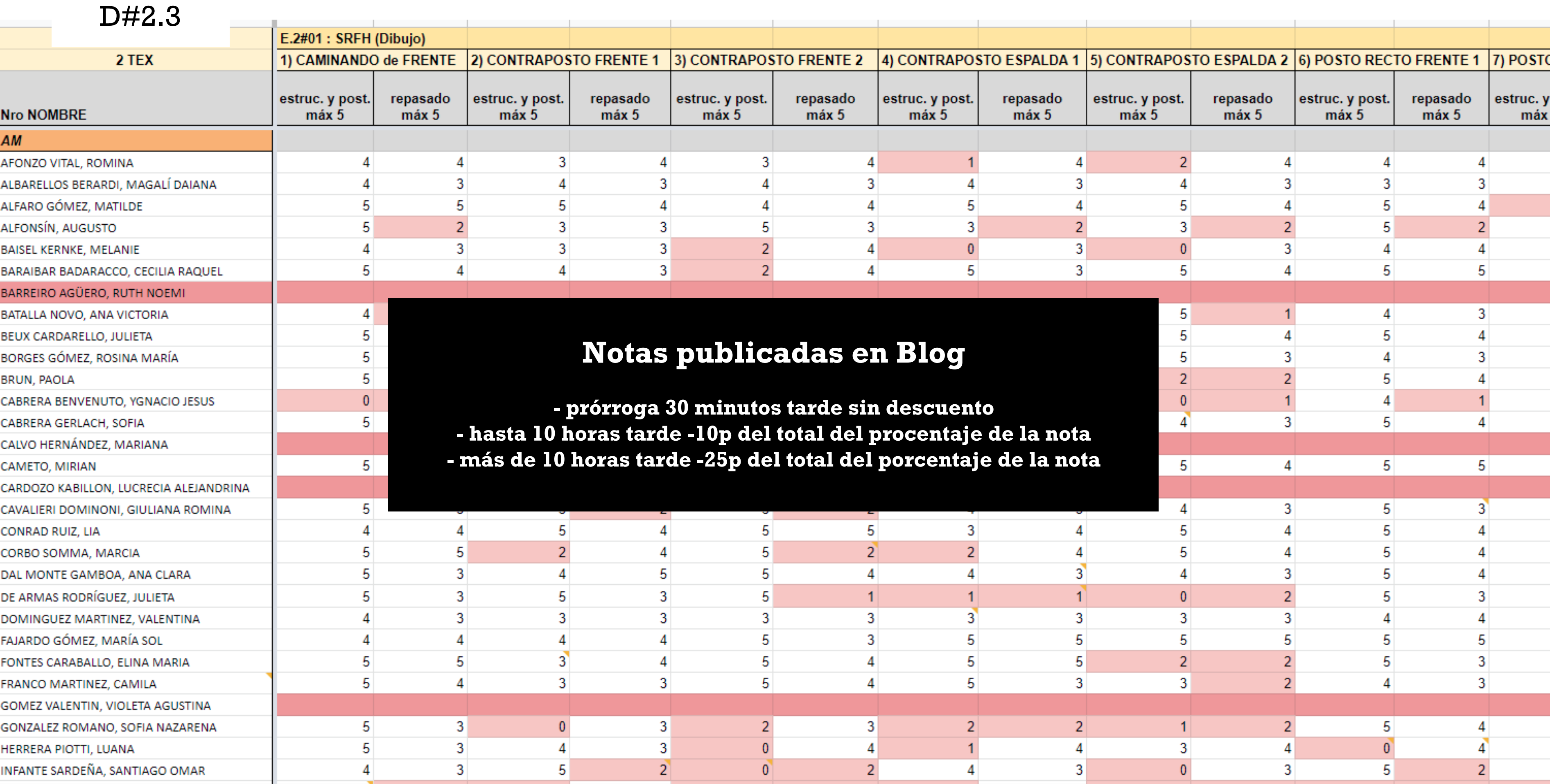

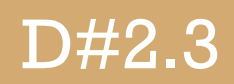

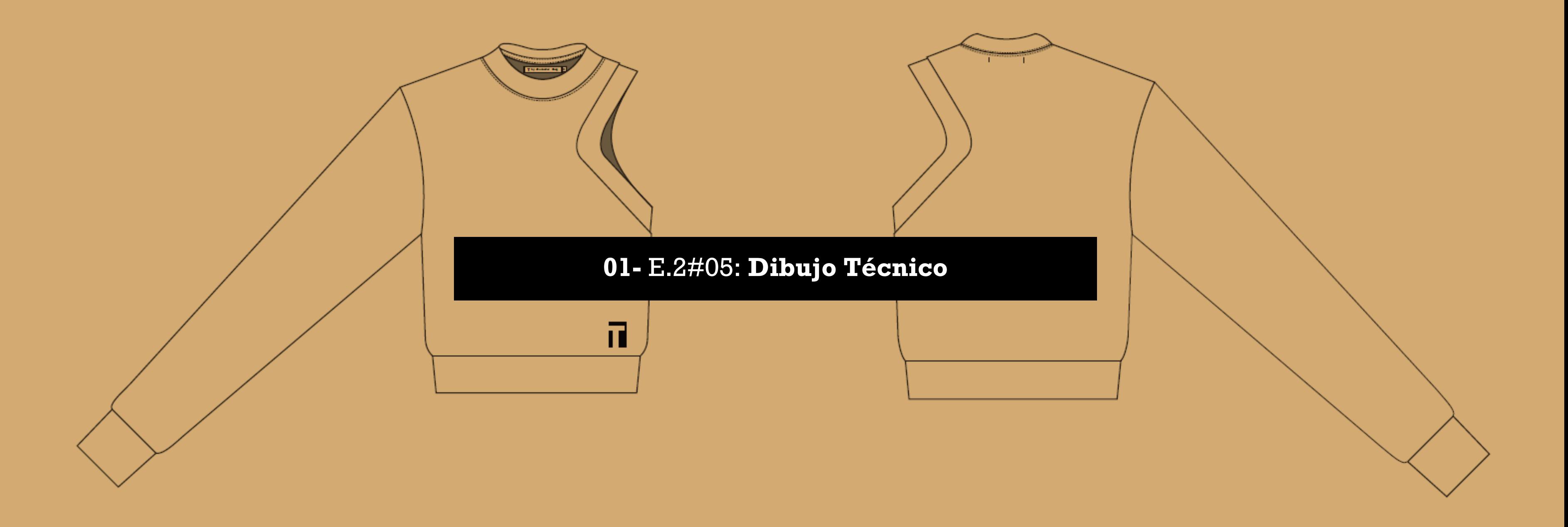

### **01-** E.2#05: **Dibujo Técnico**

**desglose del análisis**

**1)** Lenguaje Técnico y Coherencia con Original **(60% máx) 2)** Presentación y Prolijidad Digital **(40% máx)**

### **Correcciones**

- Desproporción de las prendas.

### **1) Lenguaje Técnico y Coherencia con Original**

# **THE TEST COOP AND CON-**

### Frontal

Trasero

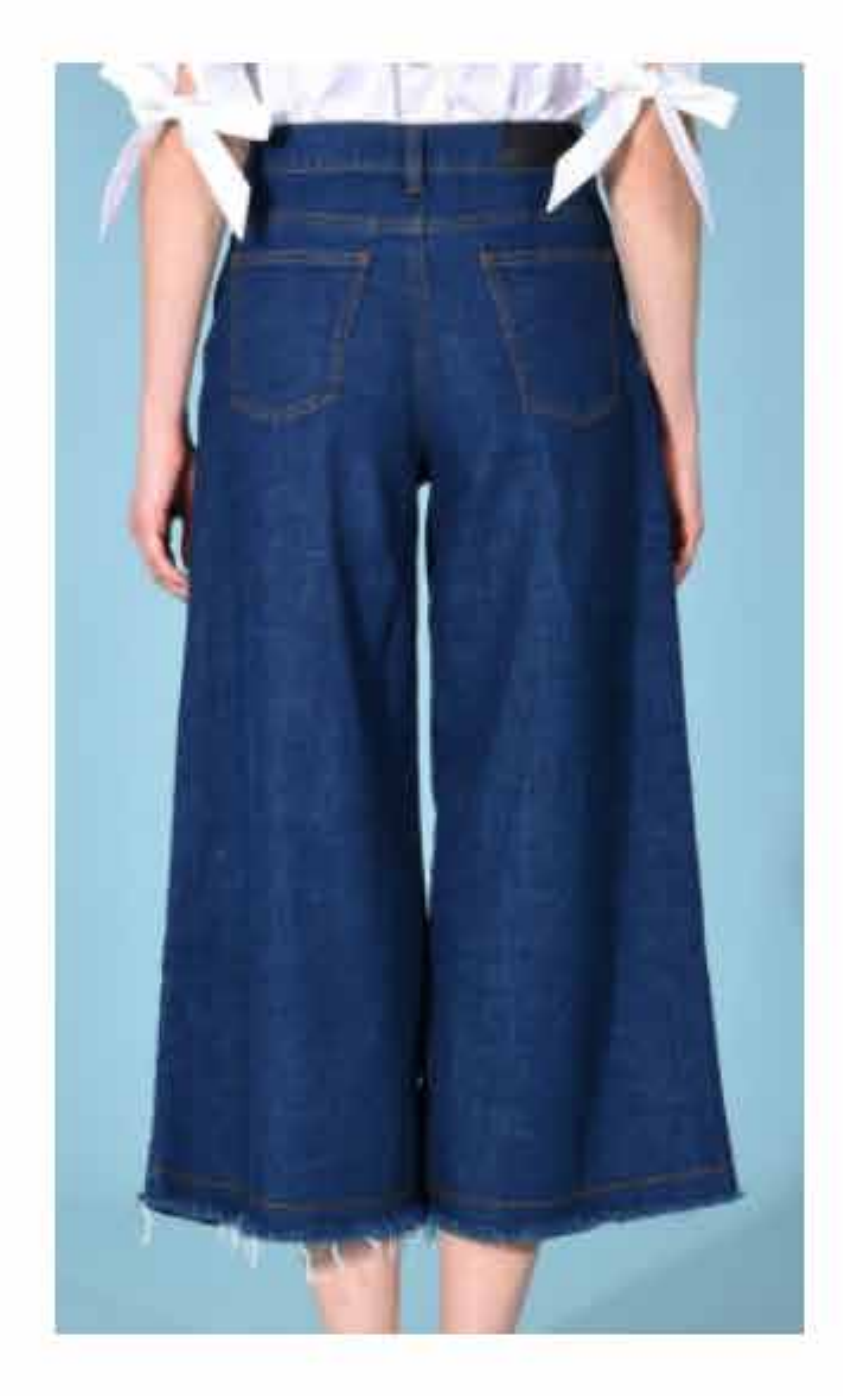

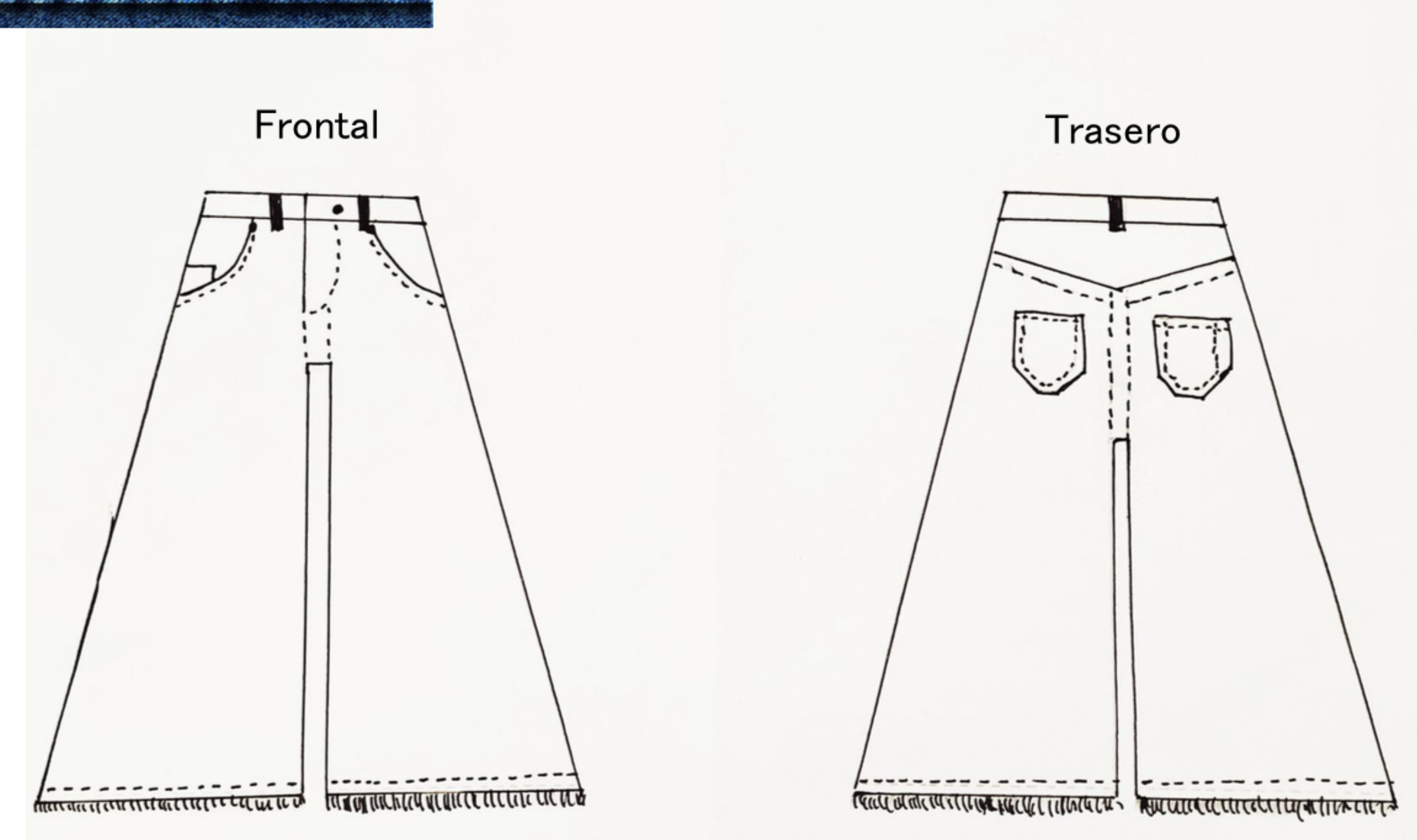

## DIBUJO TEC. VECTORIAL

1999 - 1999 - 1999 - 1999 - 1999 - 1999 - 1999 - 1999 - 1999<br>1999 - 1999 - 1999 - 1999 - 1999 - 1999 - 1999 - 1999 - 1999 - 1999 **and** 

### Frontal

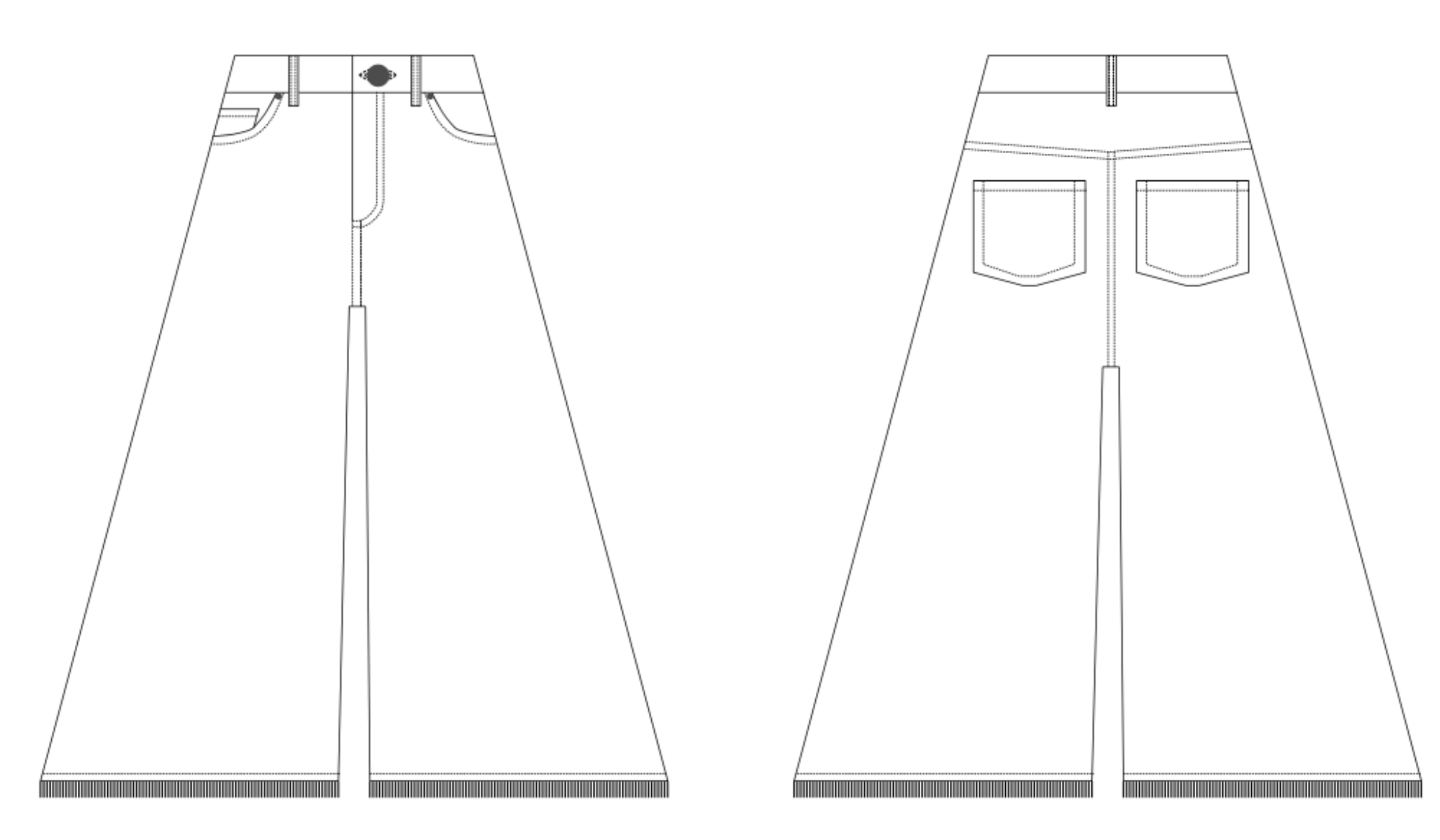

### Trasero

### **Correcciones**

- El dibujo técnico no debe representar la forma del cuerpo, es el dibujo de la prenda plana.

### **1) Lenguaje Técnico y Coherencia con Original**

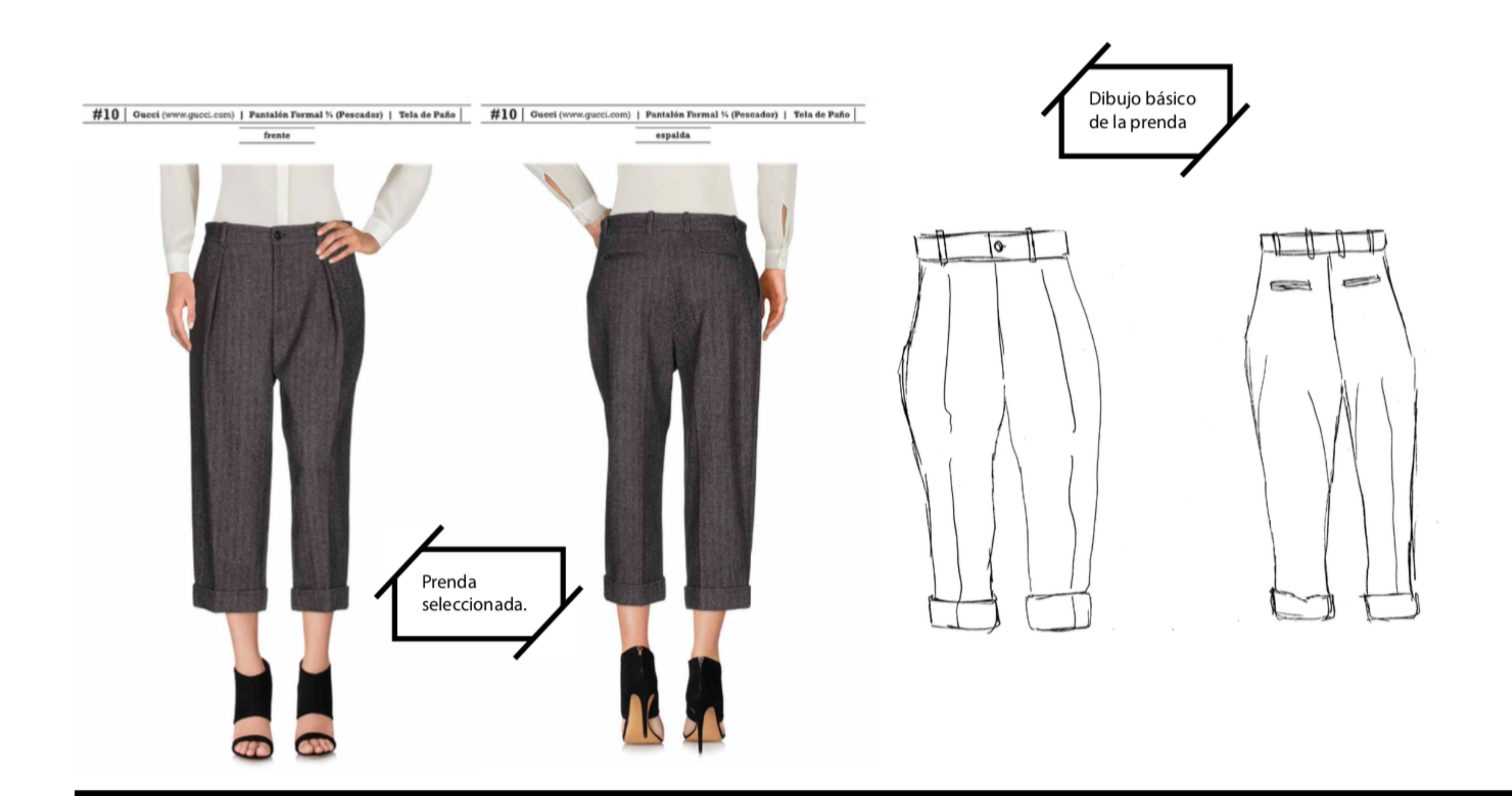

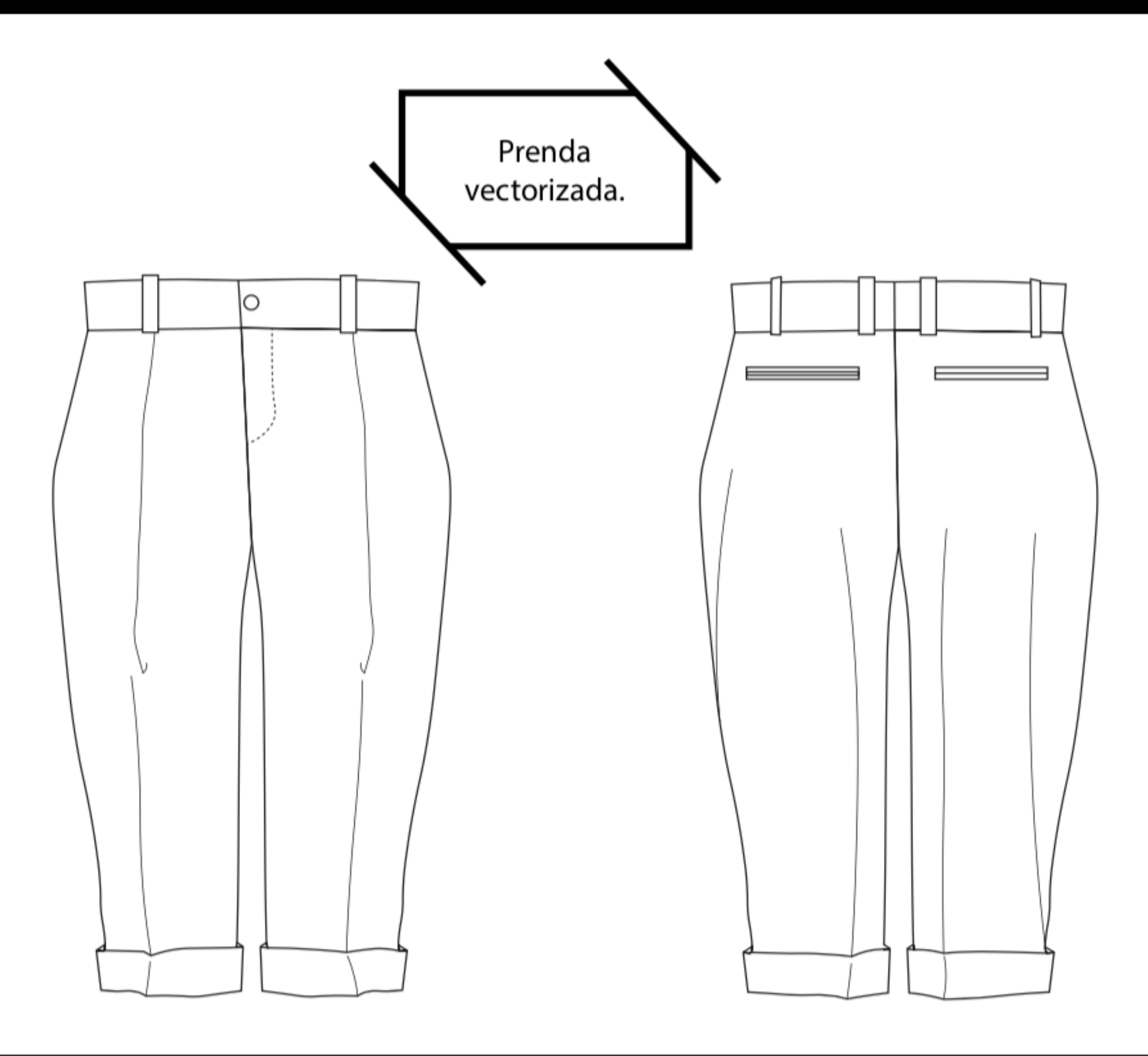

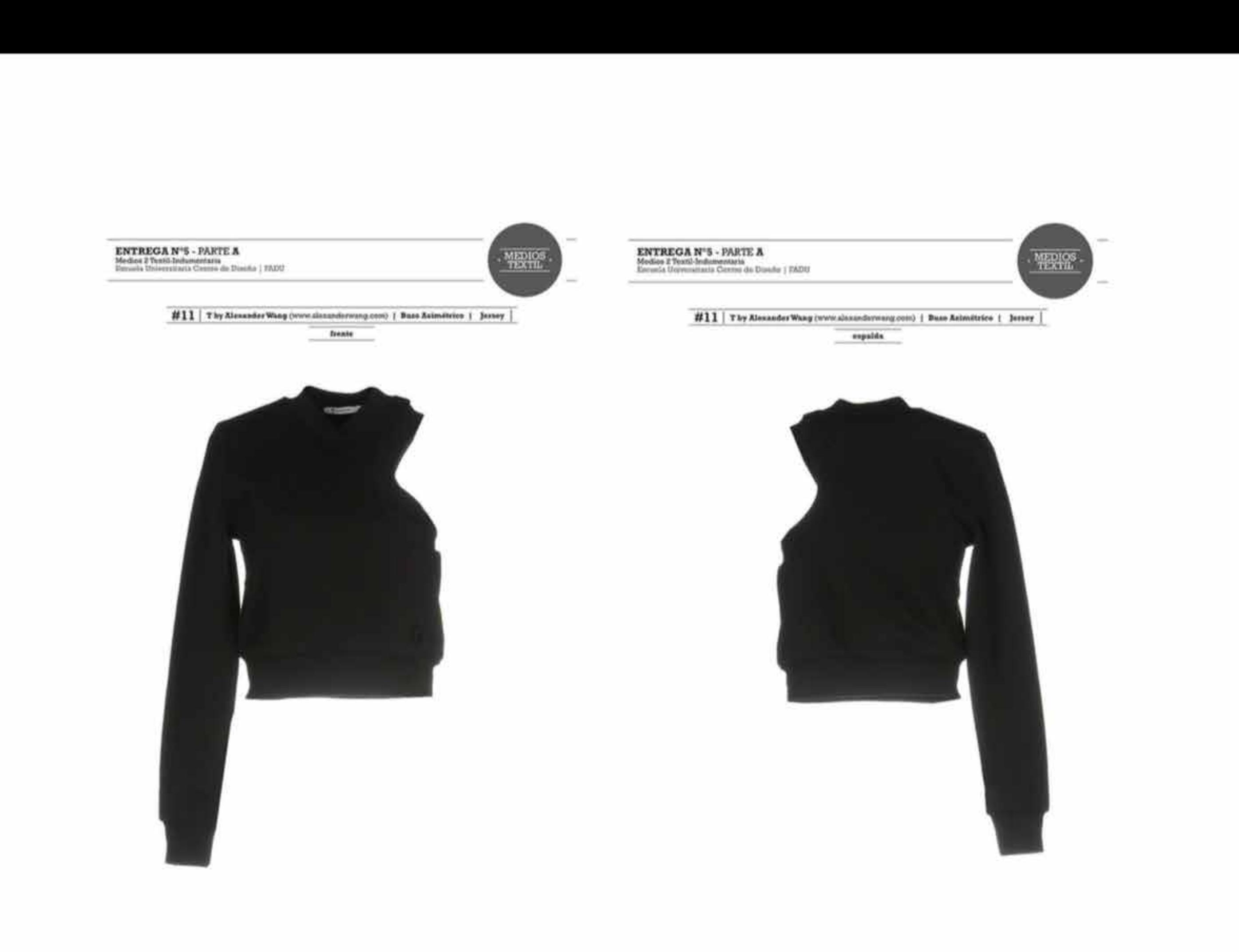

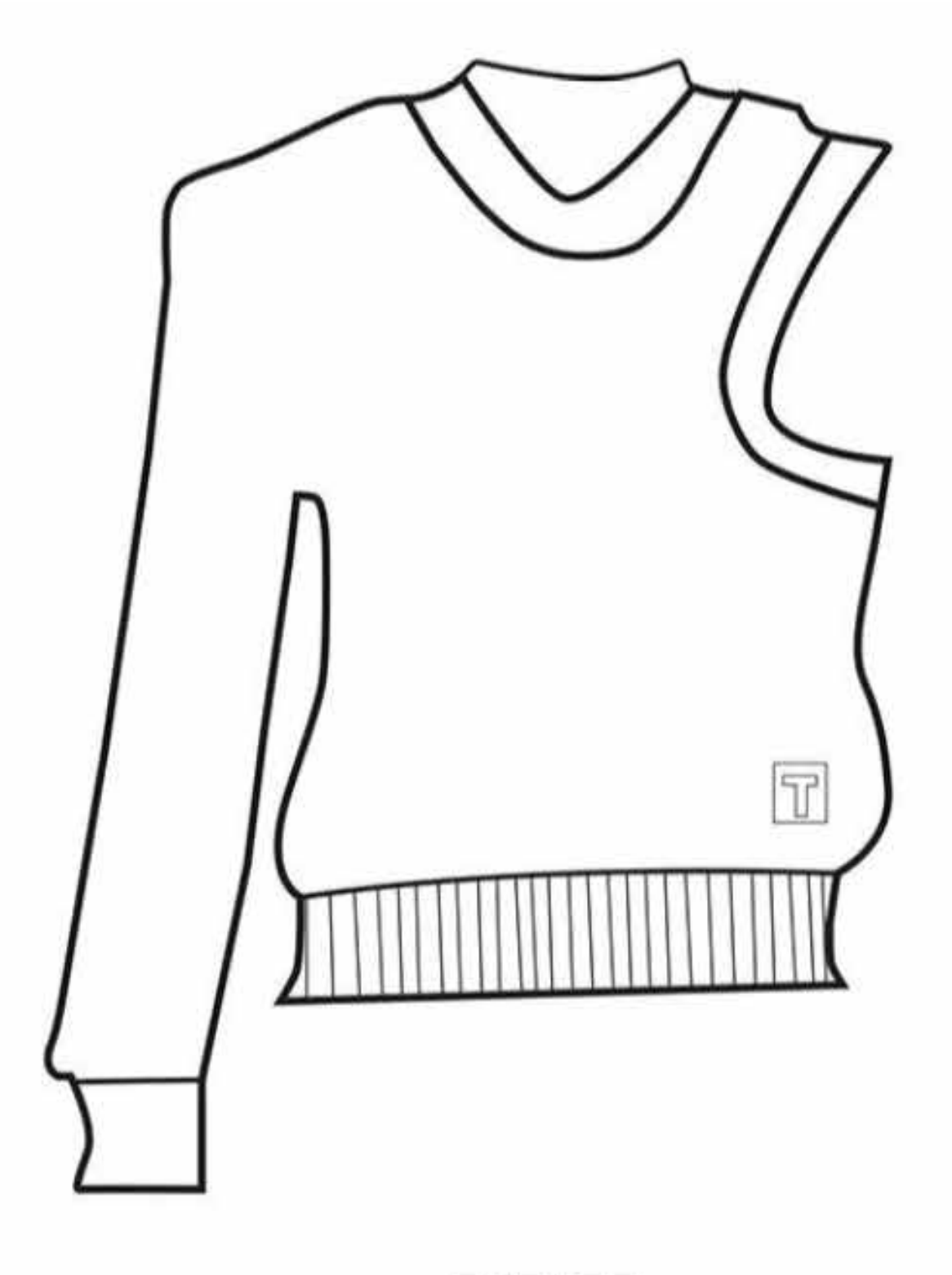

**FRENTE** 

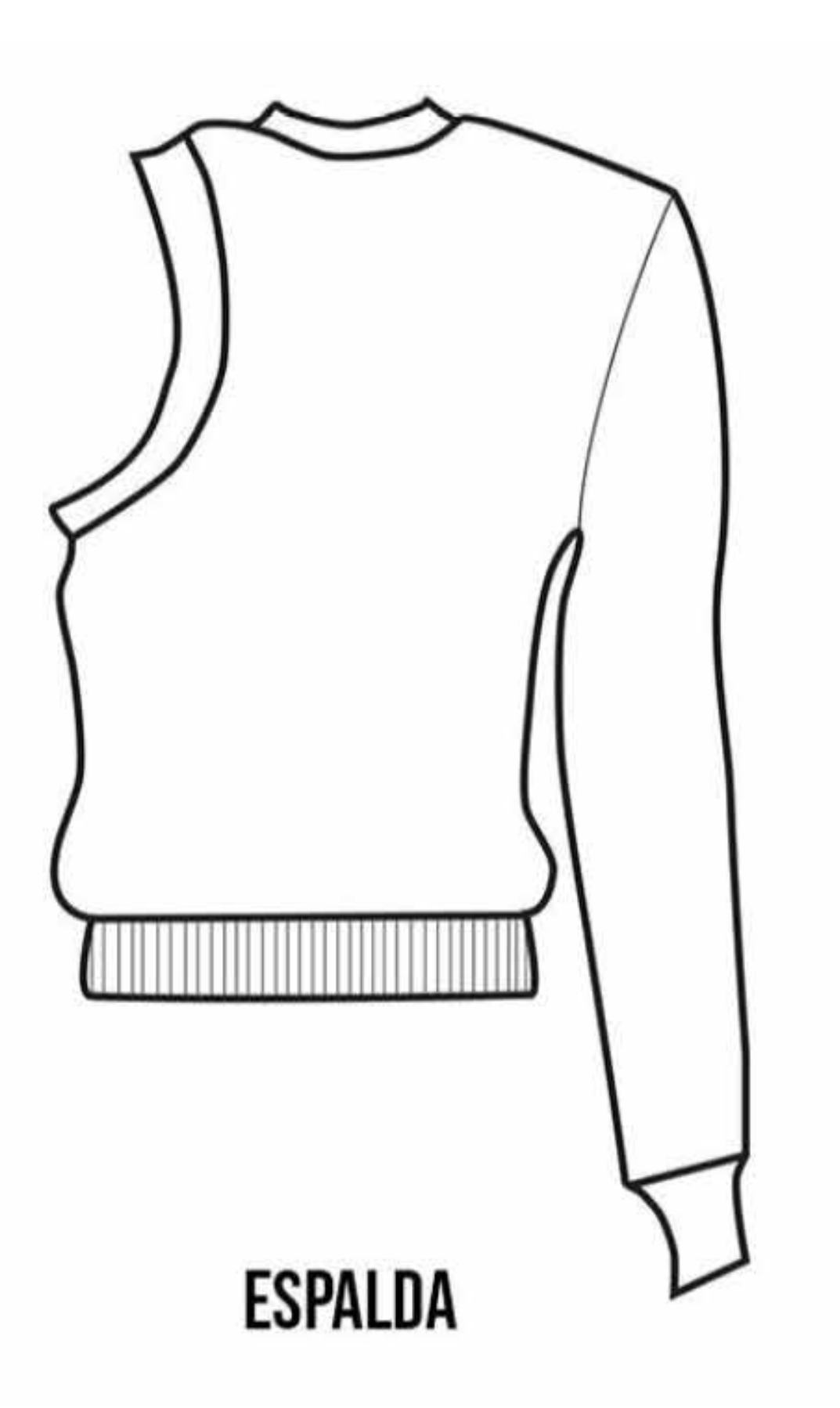

### **Correcciones**

- Baja resolución del dibujo vectorial.

### **2) Presentación y Prolijidad Digital**

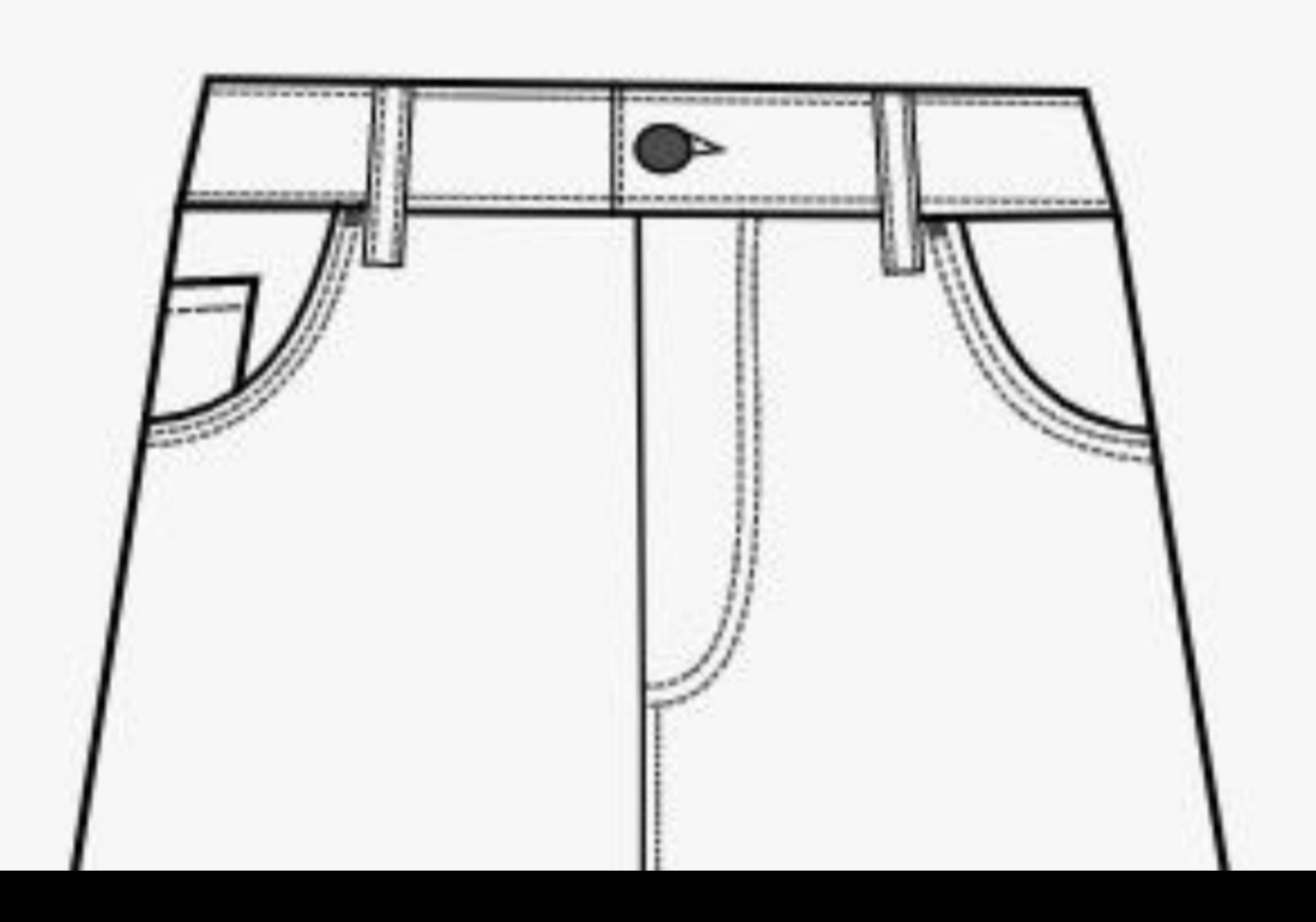

### **Correcciones**

- Falta de precisión en el trazado vectorial.

### **2) Presentación y Prolijidad Digital**

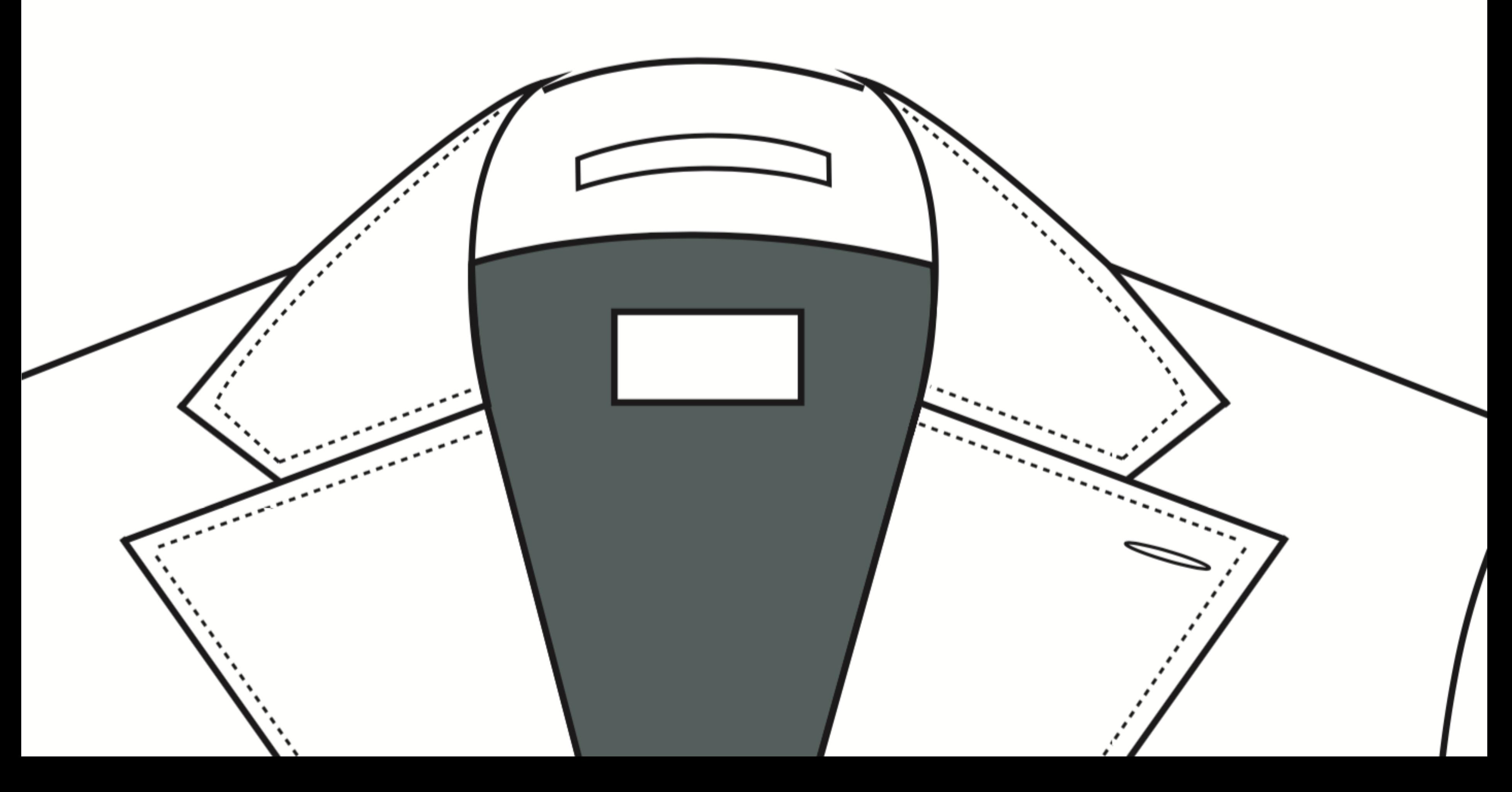

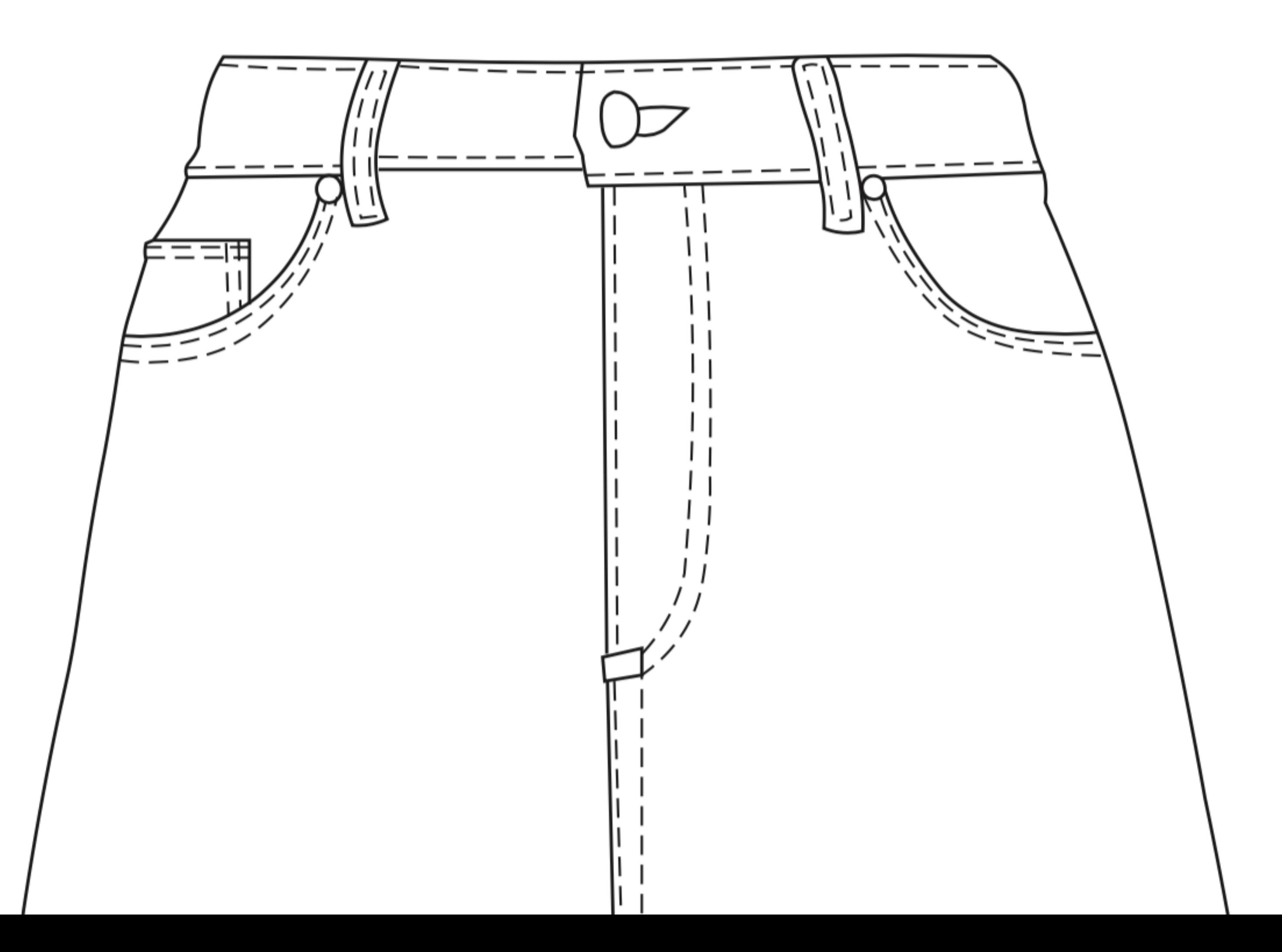

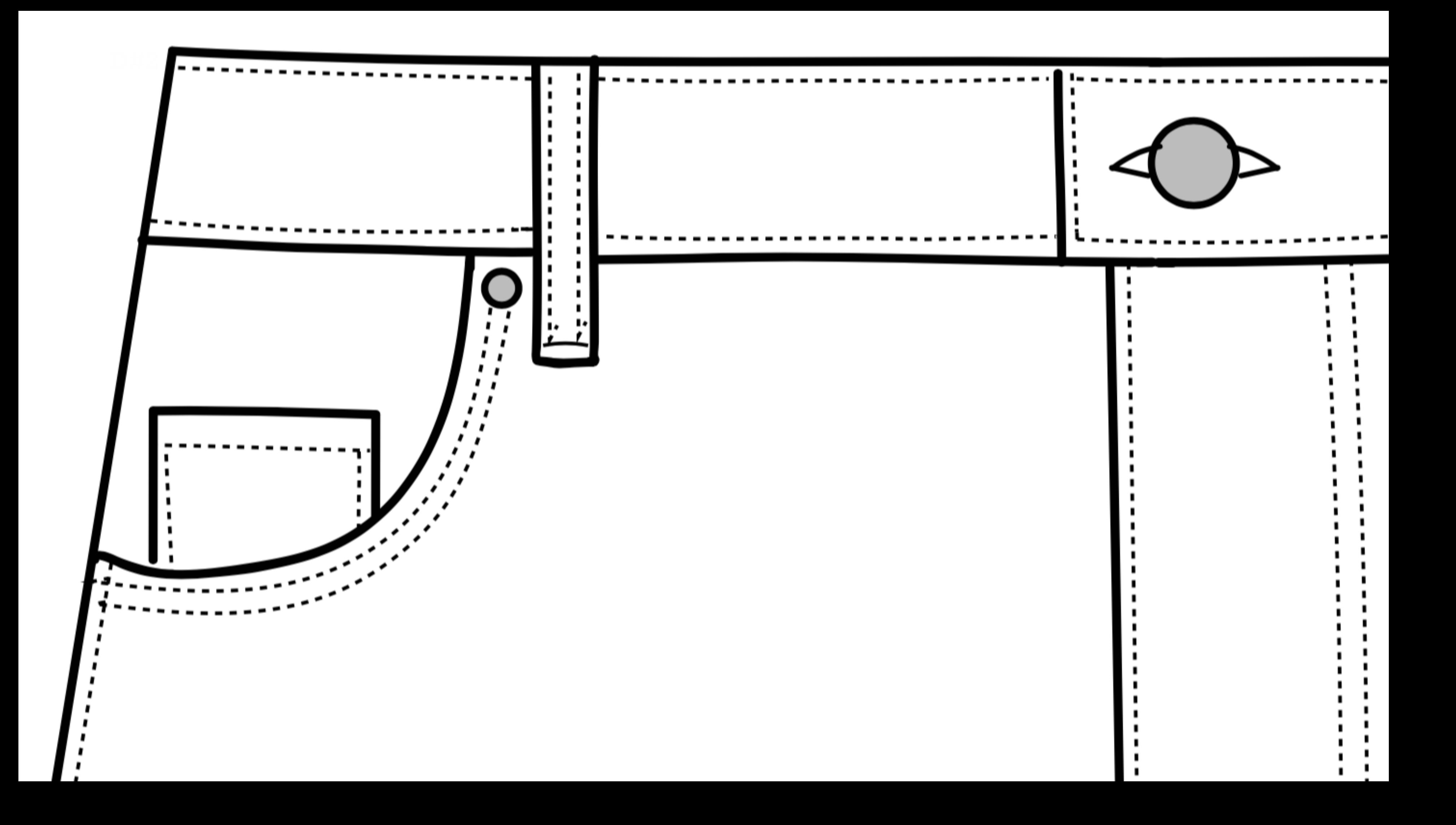

### **Correcciones**

- Cuidar valores de línea.

### **2) Presentación y Prolijidad Digital**

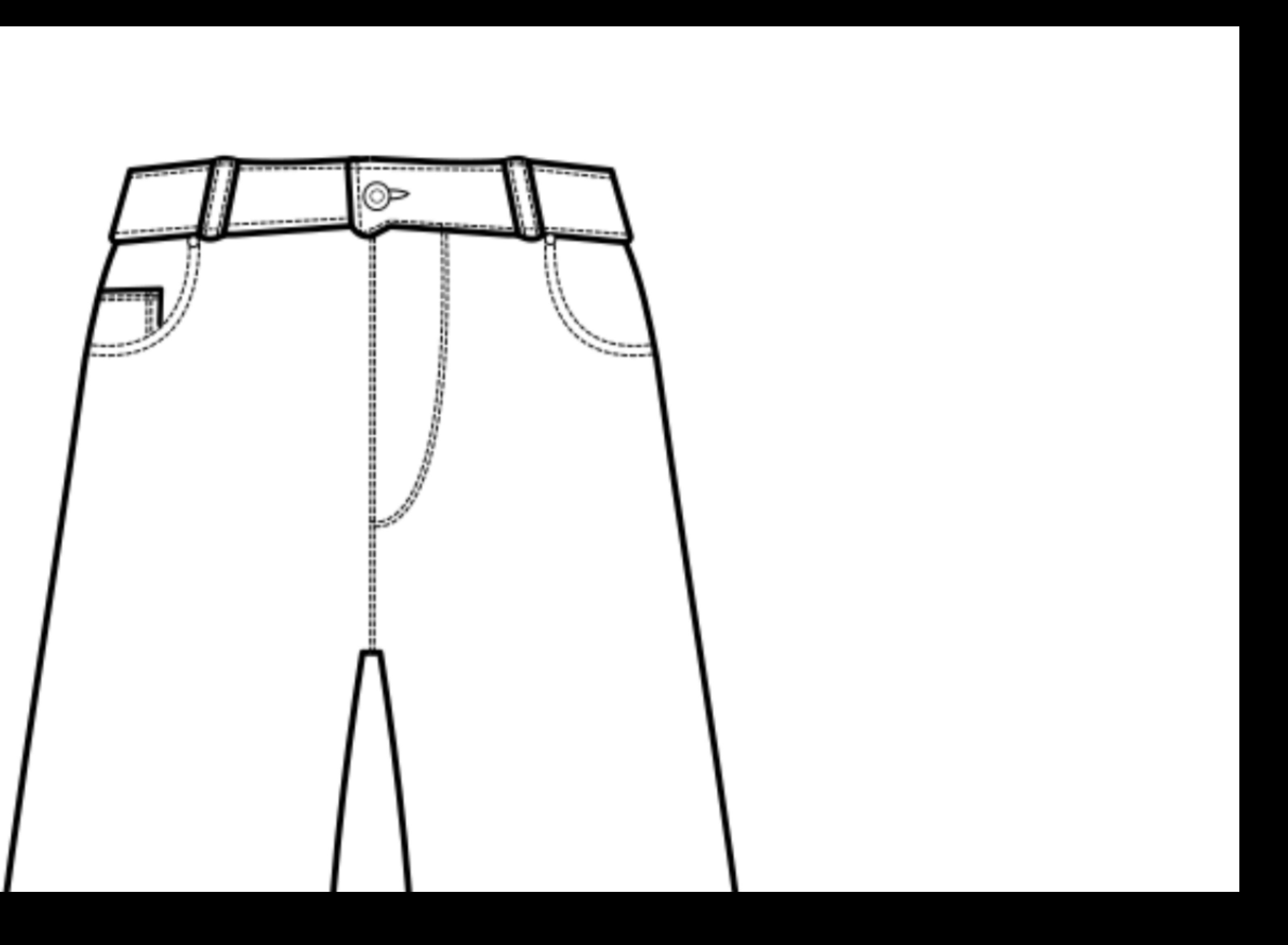

### ENTREGA  $N^{\circ}$ 5 - PARTE A

Medios 2 Textil -Indumentaria

Escuela Universitaria Centro de Diseño | FADU

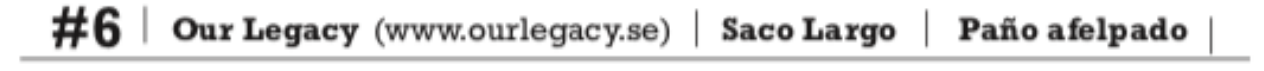

digital - frente

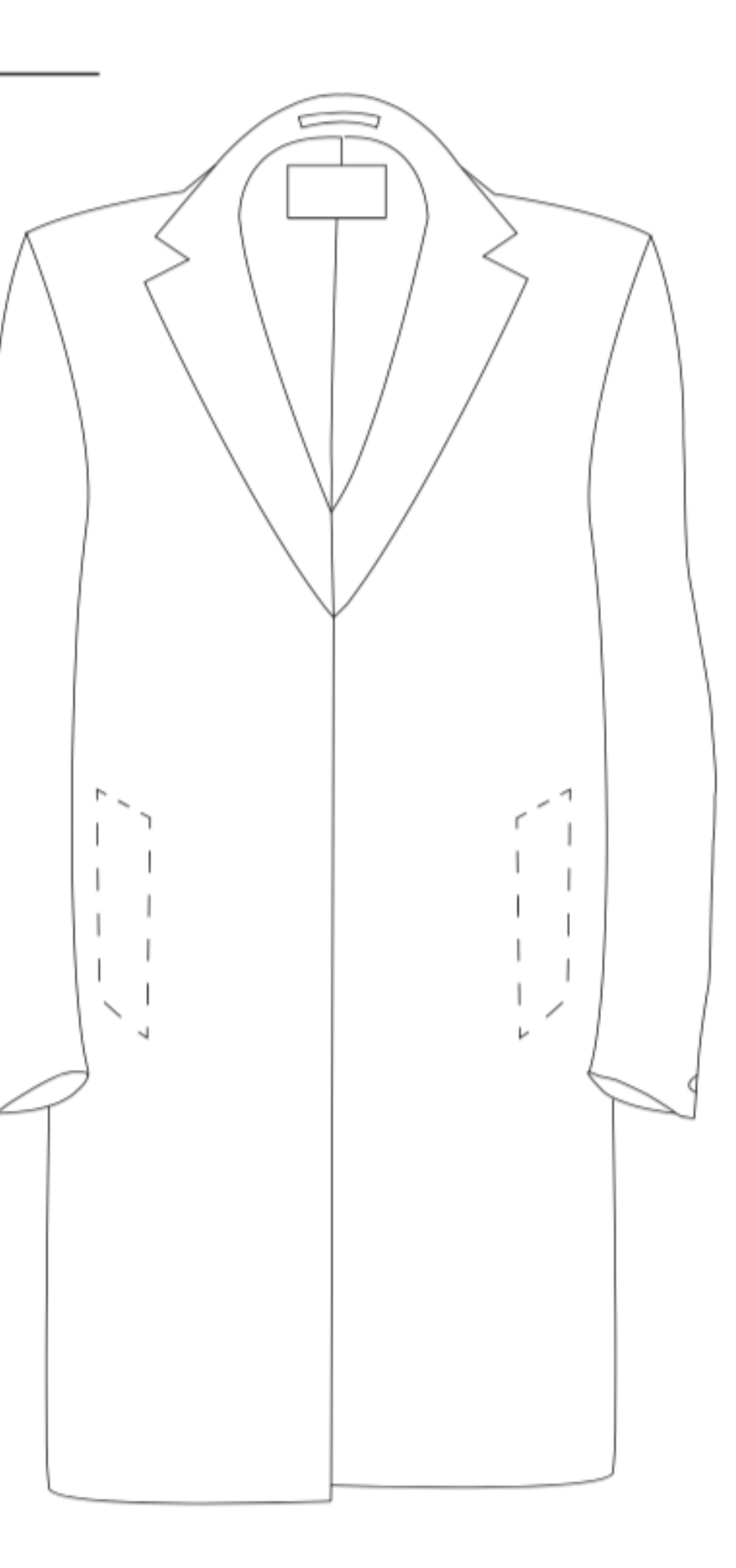

### **Aciertos**

- Bien presentada la prenda (plana), bien detalles de construcción, proporciones y precisión en trazados vectoriales.

### **1) Lenguaje Técnico y Coherencia con Original 2) Presentación y Prolijidad Digital**

# D#2.3Vectorización del buzo | Frente y espalda

|Frente|

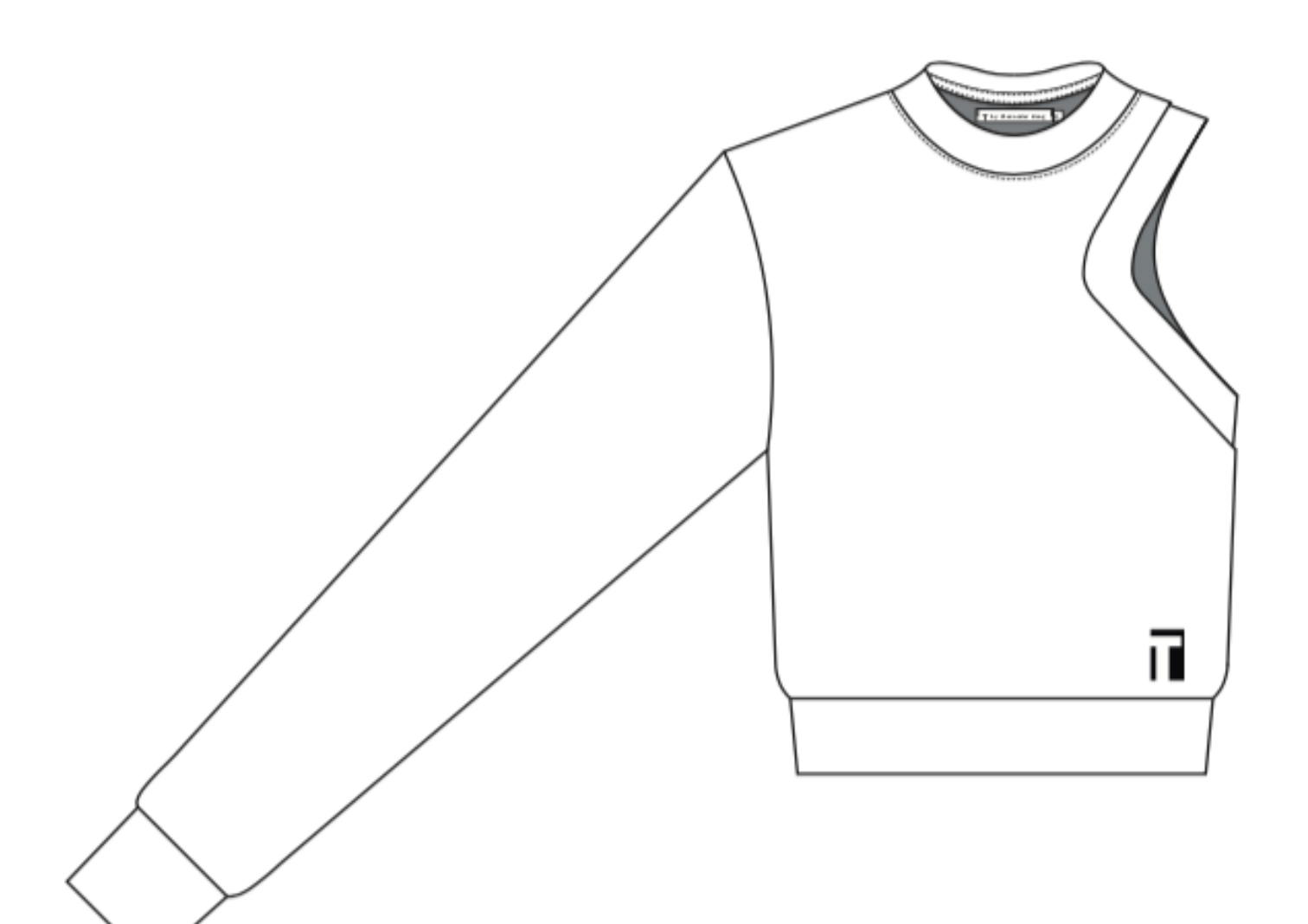

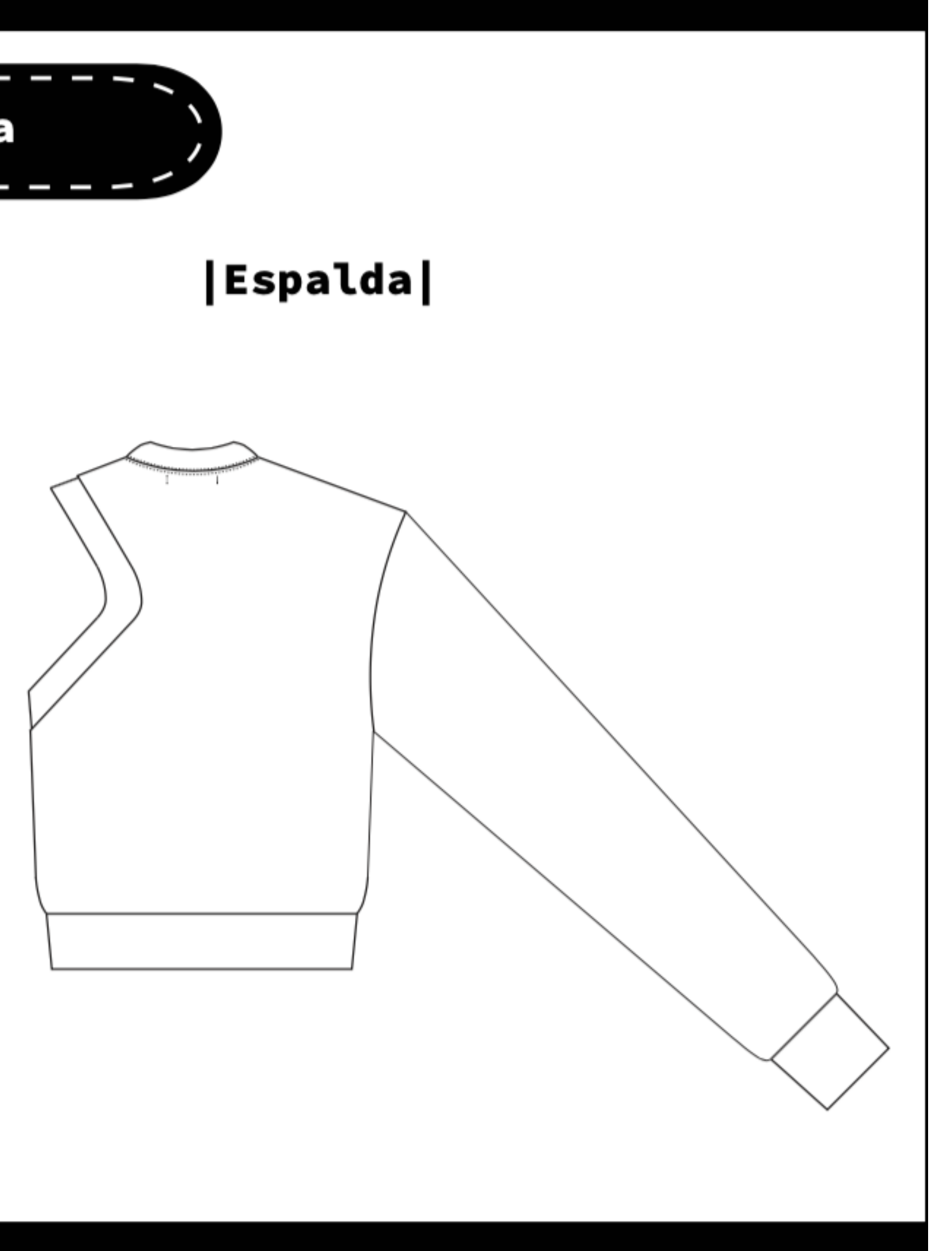

# DIBUJO TECNICO

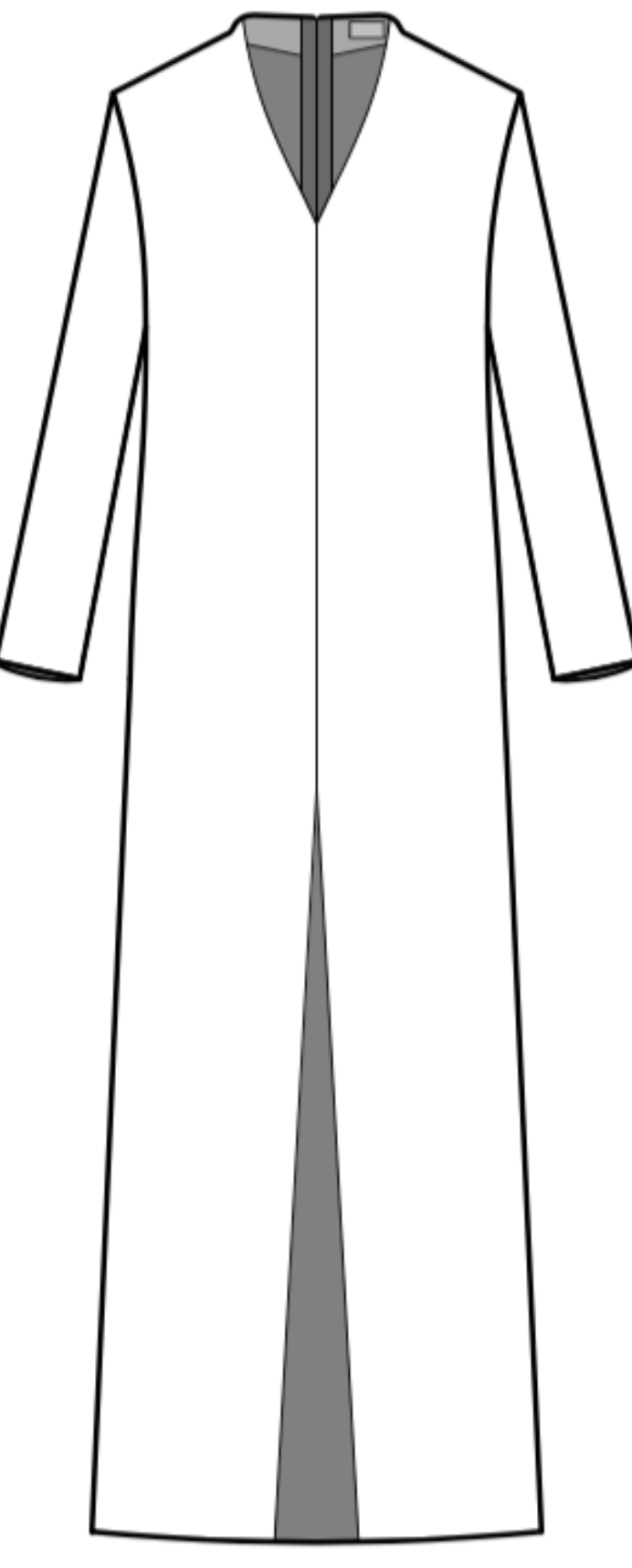

Dibujo técnico vectorial de frente

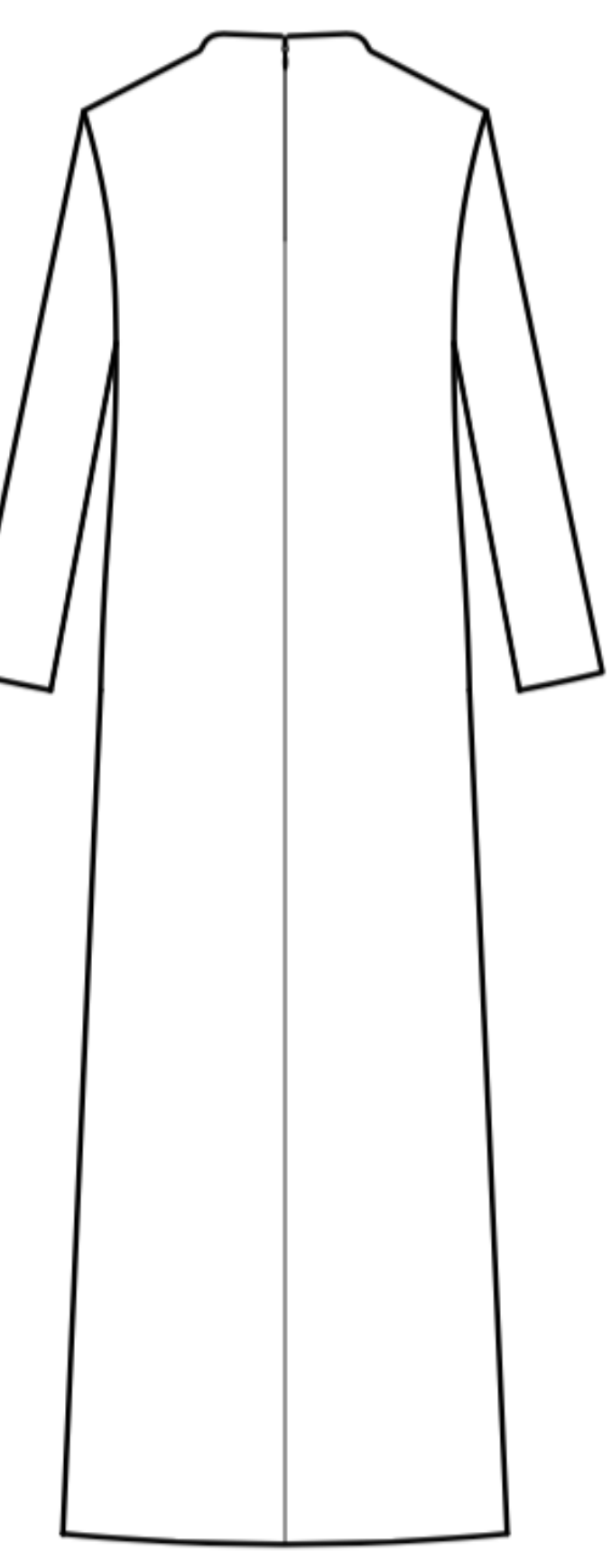

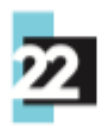

Dibujo técnico vectorial de espalda

### DIBUJO TÉCNICO

### DIBUJO TÉCNICO VECTORIAL

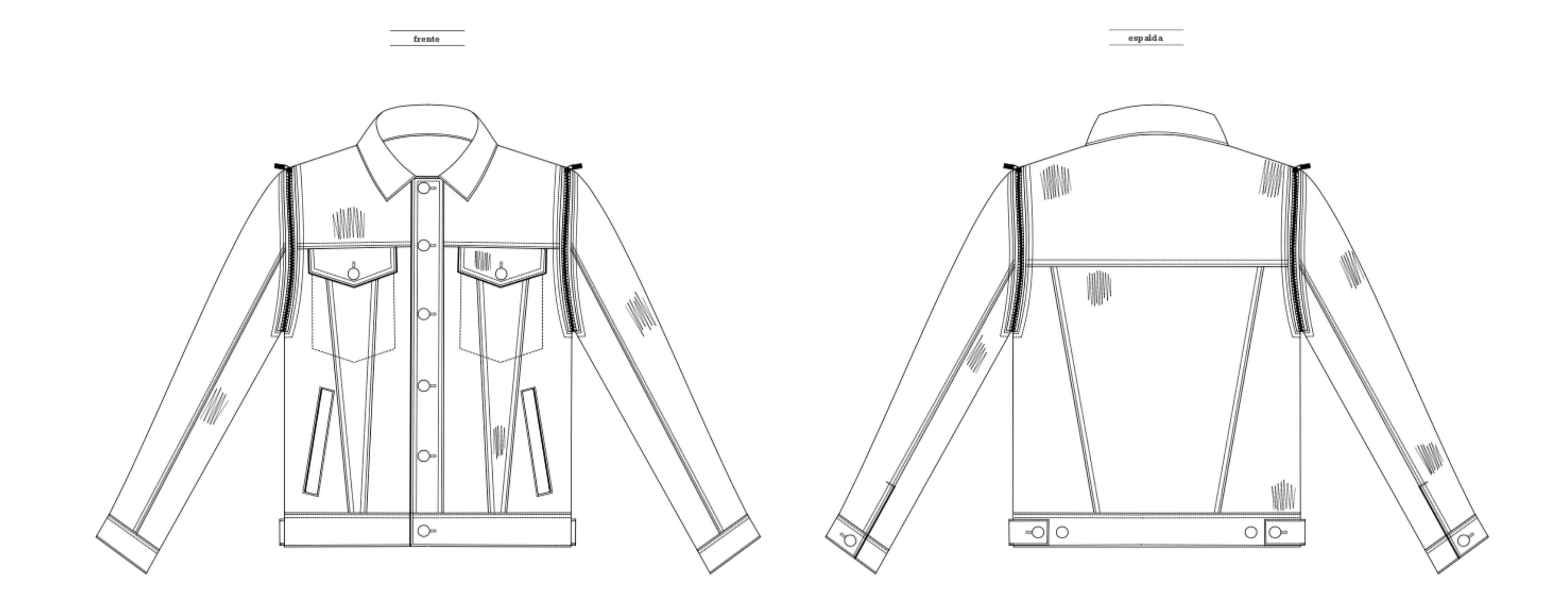

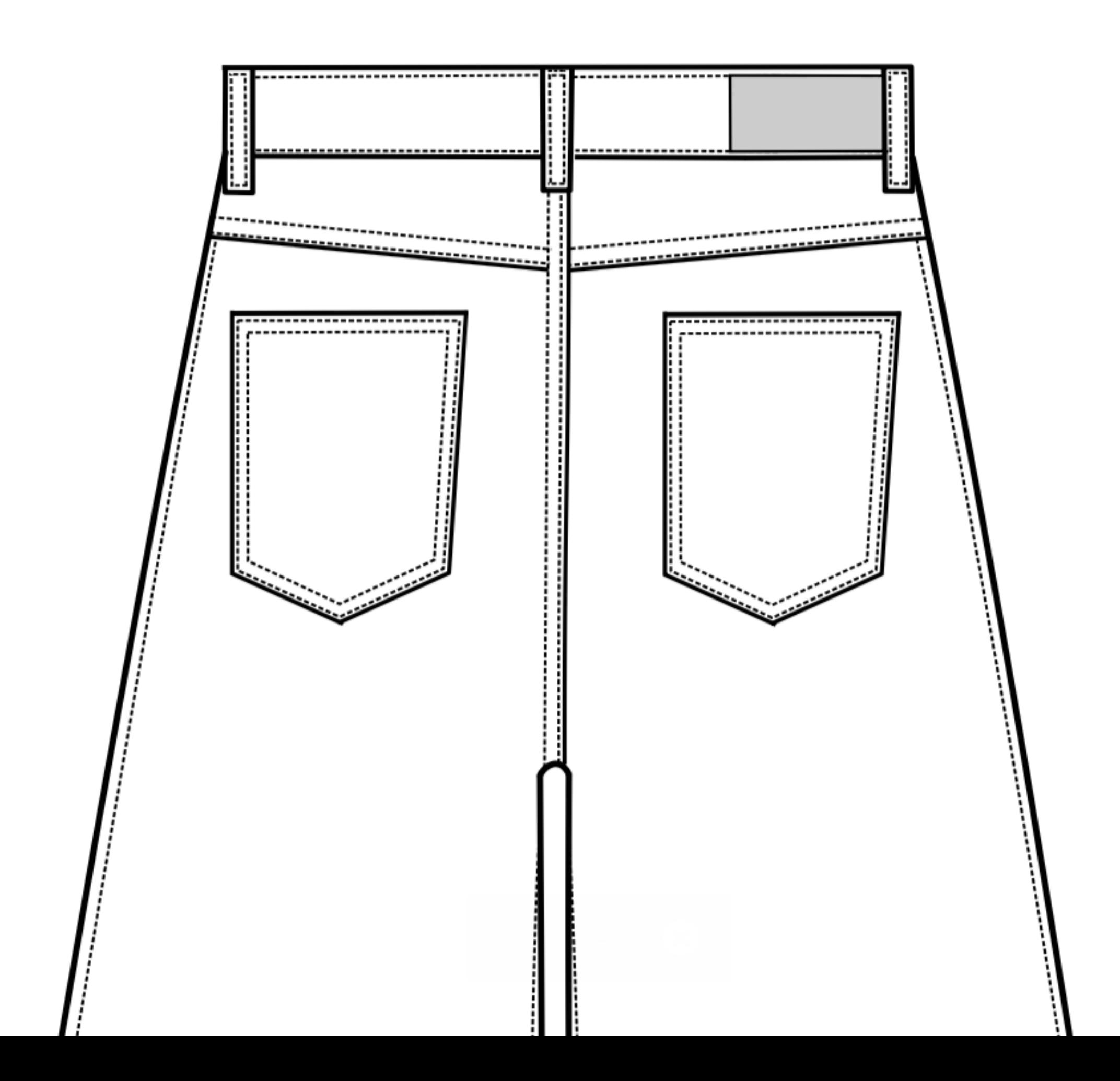

**Comentarios, conclusiones, etc. 01-** E.2#05: **Dibujo Técnico**

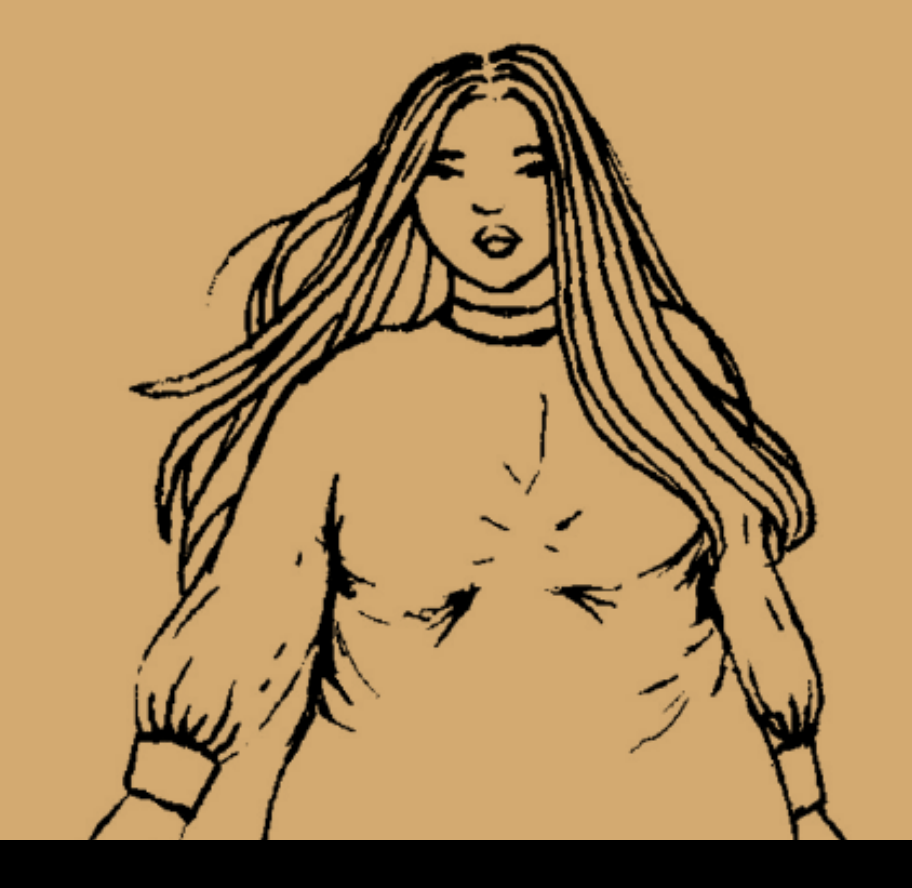

### **02-** E.2#06: **Figura Vestida** (Versión Lineal)

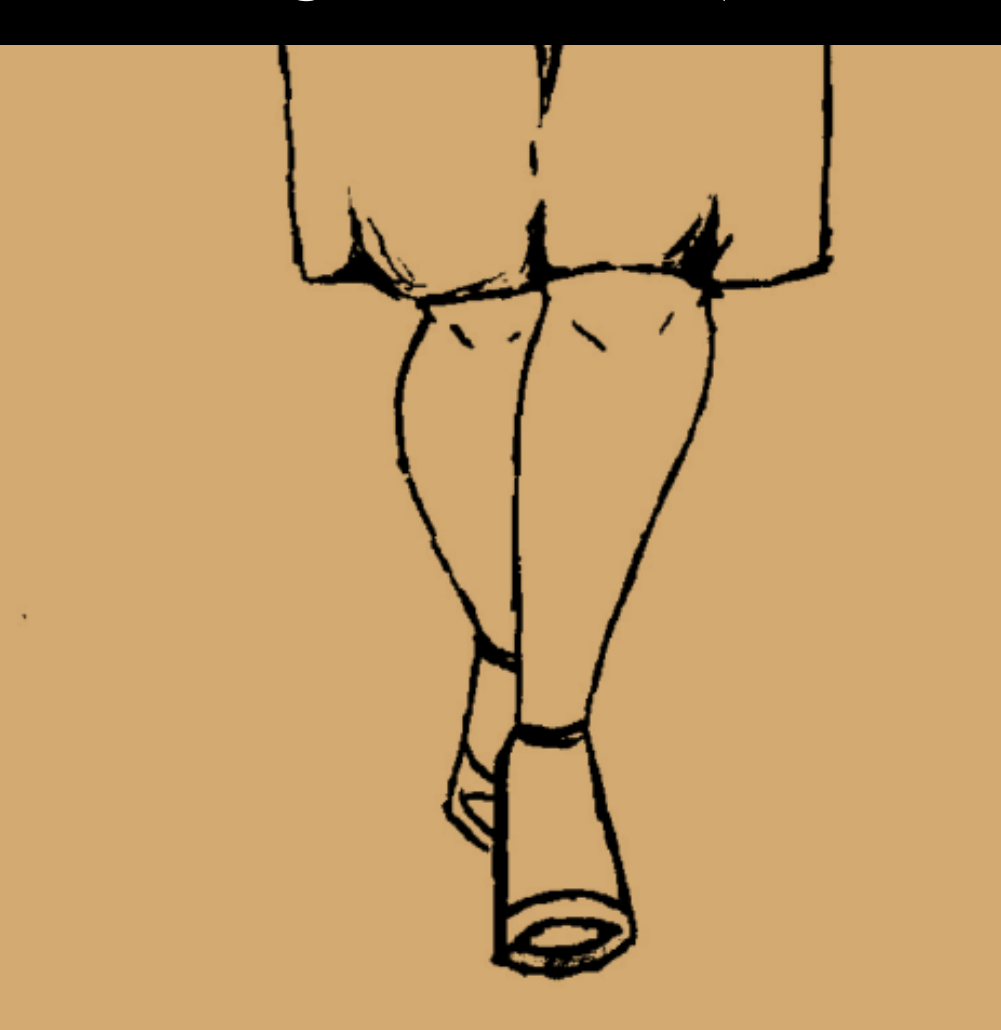

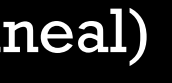

### **02-** E.2#06: **Figura Vestida** (Versión Lineal)

### **desglose del análisis**

**1)** Coherencia con Original **(35% máx) 2)** Interpretación Figura Vestida **(35% máx) 3)** Prolijidad, Trazo y Presentación **(30% máx)**

### **02-** E.2#06: **Figura Vestida** (Versión Lineal)

### **Correcciones**

- Proporciones, formas de solapas y bolsillos incorrectas.

### **1) Coherencia con Original**

# PRENDA SELECCIONADA (E.5)

### **FRONTAL**

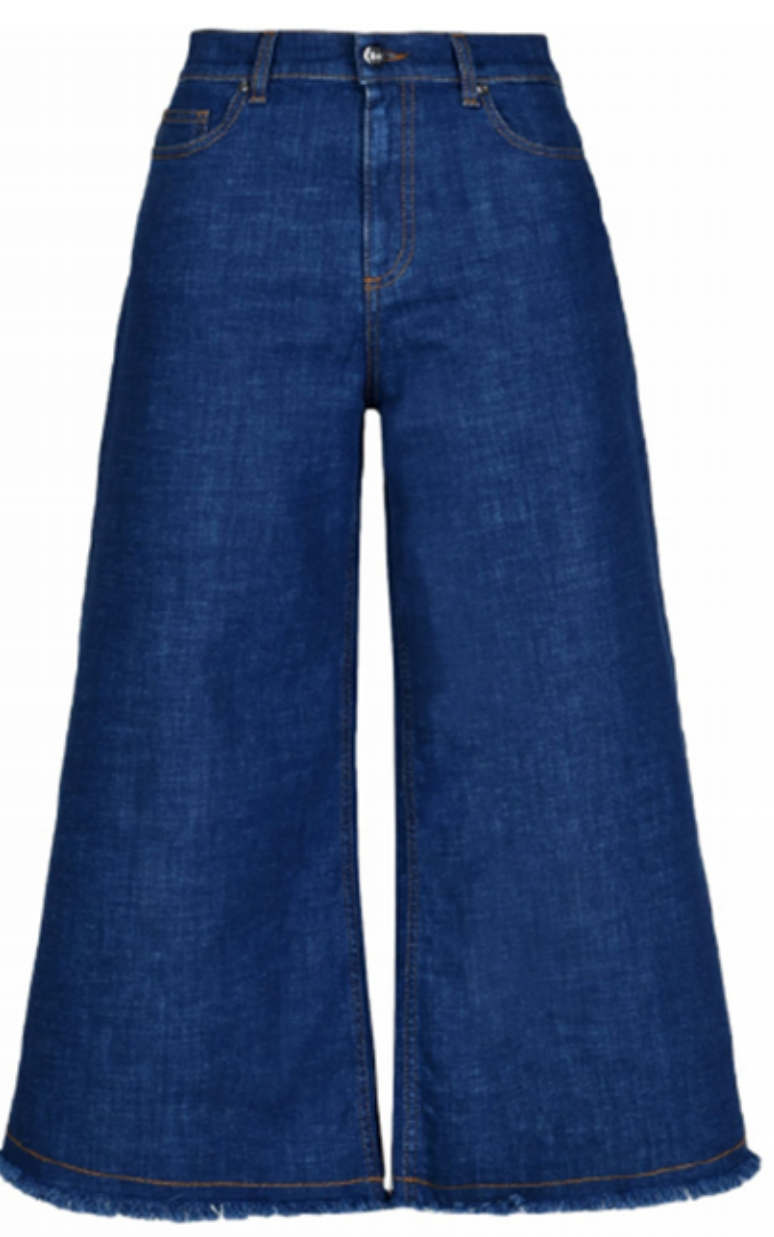

**TRASERO** 

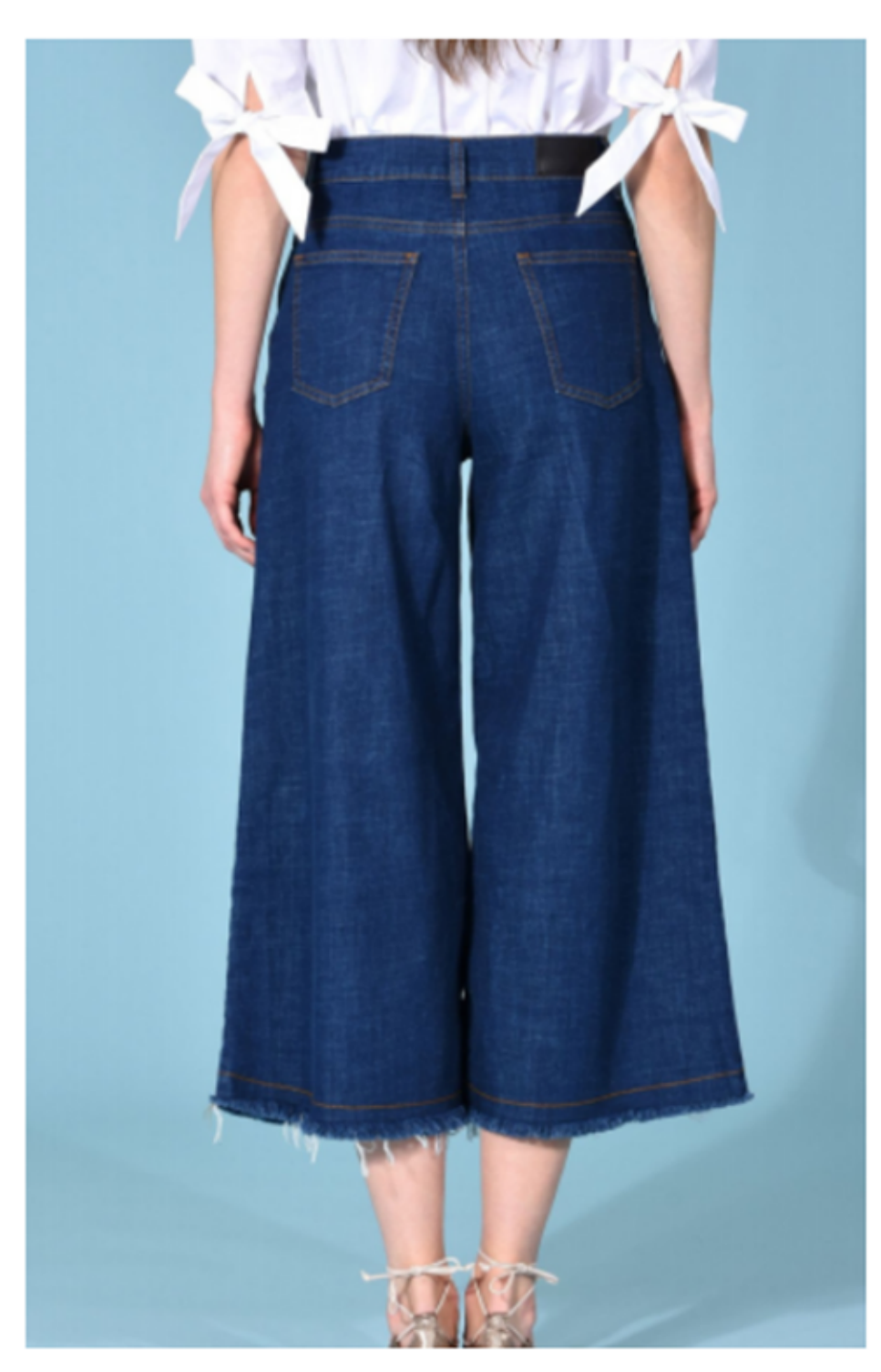
## PRENDA ACOMPAÑAMIENTO

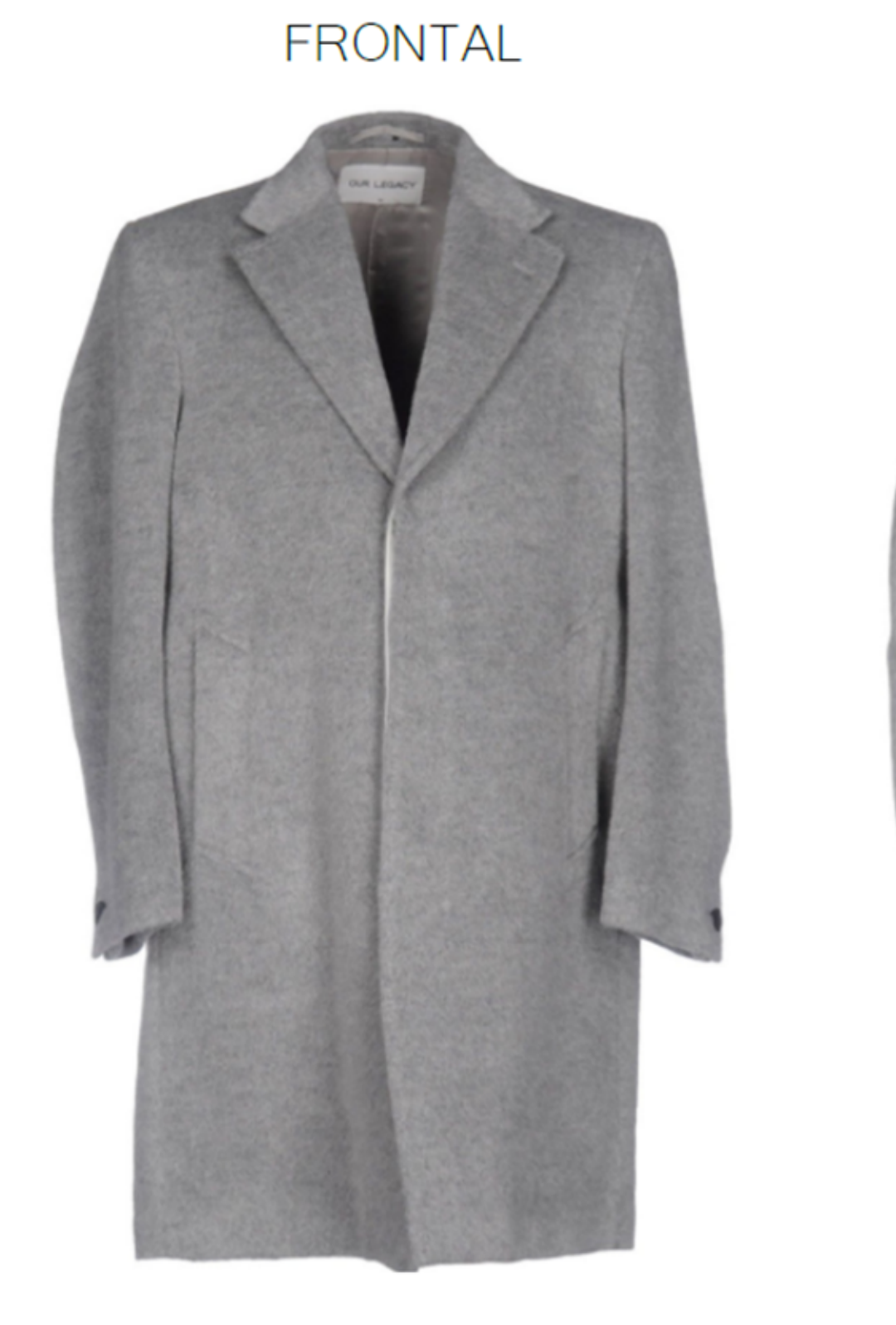

**TRASERO** 

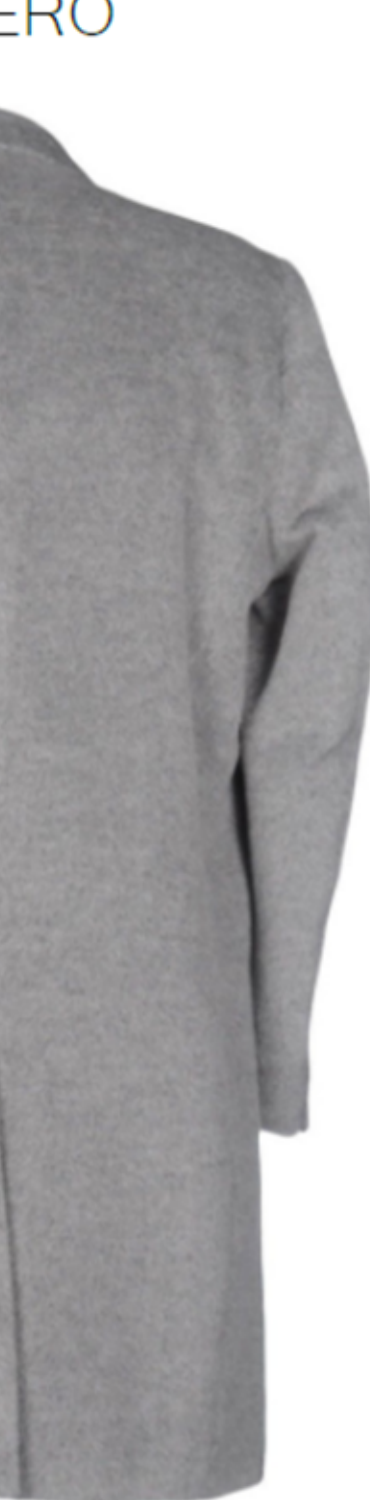

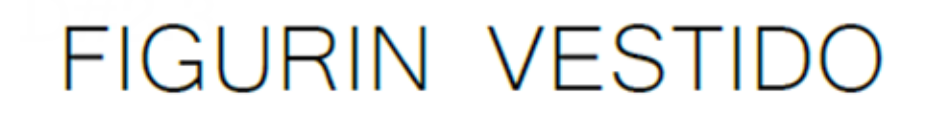

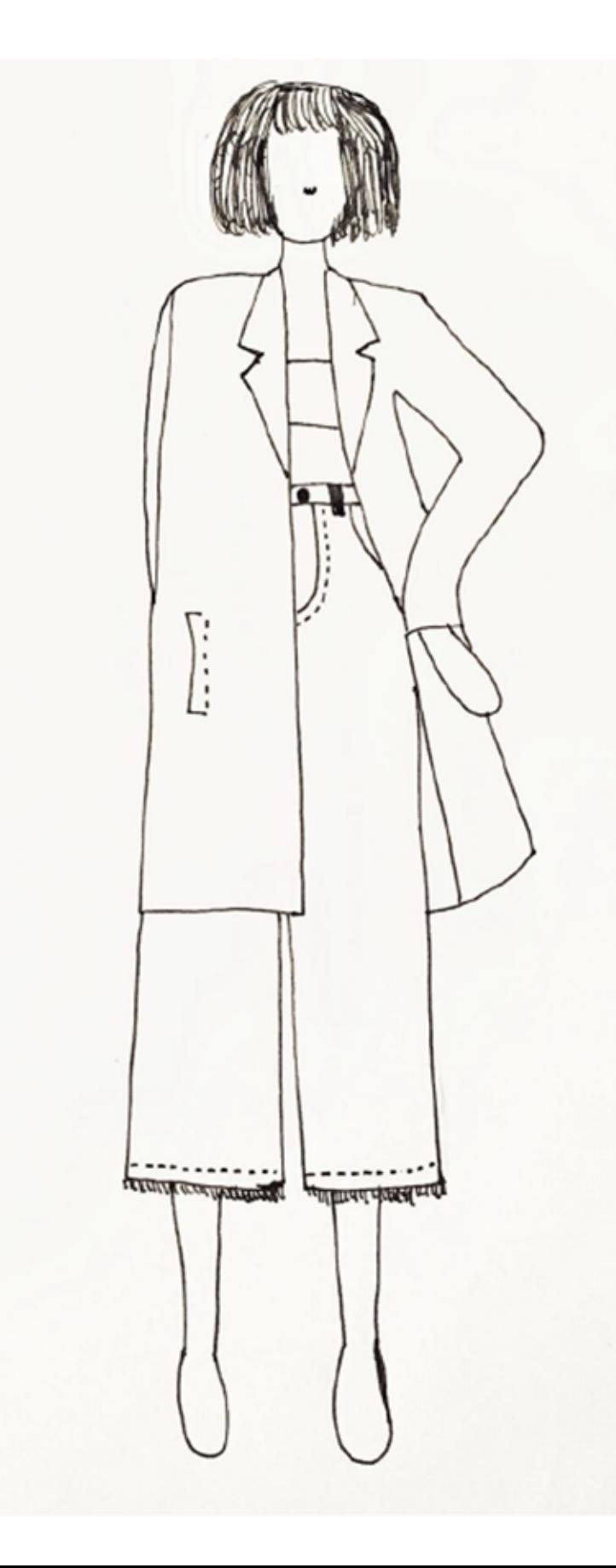

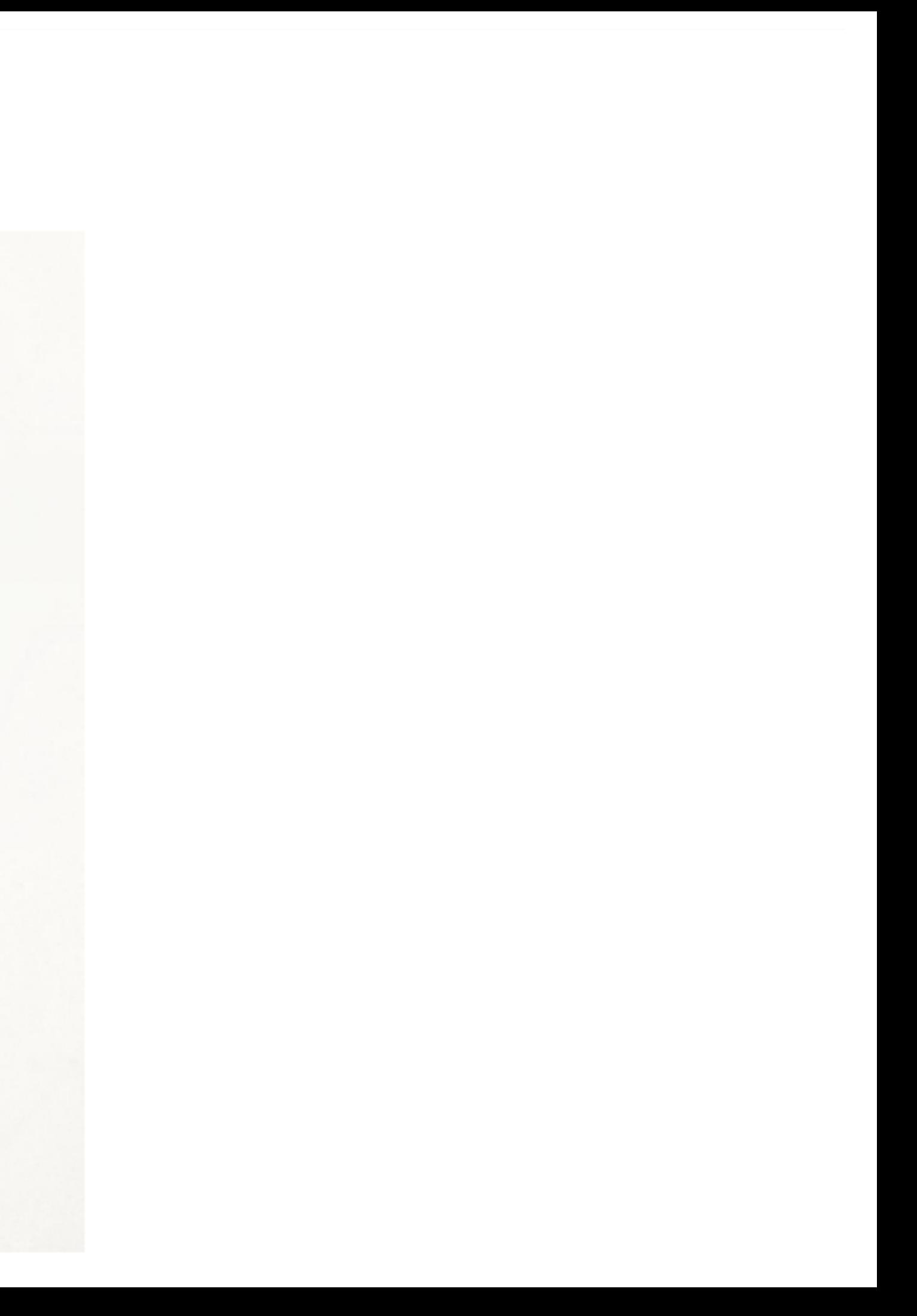

#### **02-** E.2#06: **Figura Vestida** (Versión Lineal)

#### **Correcciones**

- No se presentó foto de referencia de segunda prenda.

#### **1) Coherencia con Original**

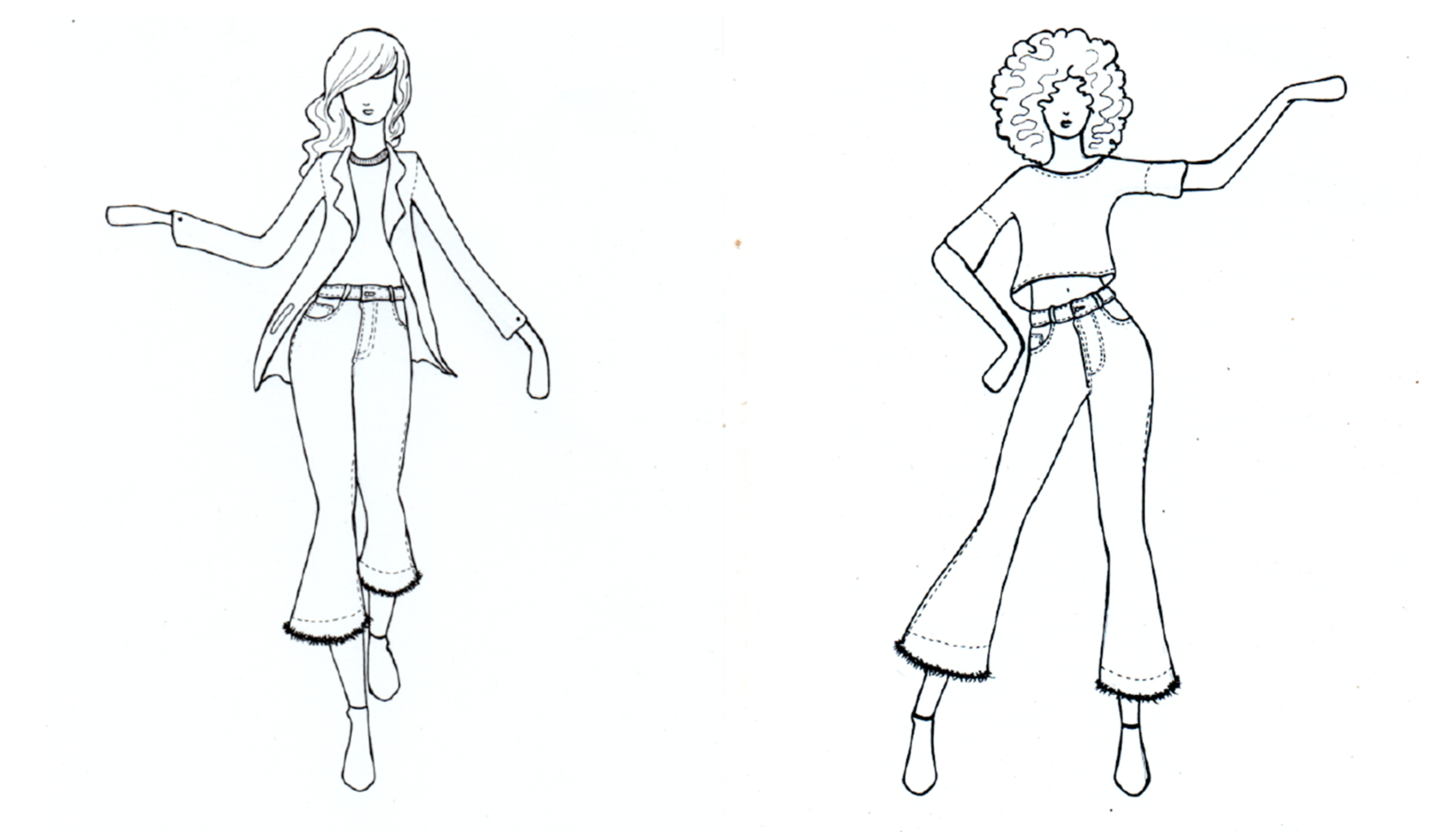

#### **02-** E.2#06: **Figura Vestida** (Versión Lineal)

#### **Correcciones**

- El textil no es representado como tal, sin pliegues, sin caída de tela.

#### **2) Interpretación Figura Vestida**

### Prenda elegida: Vestido corto - Valentino

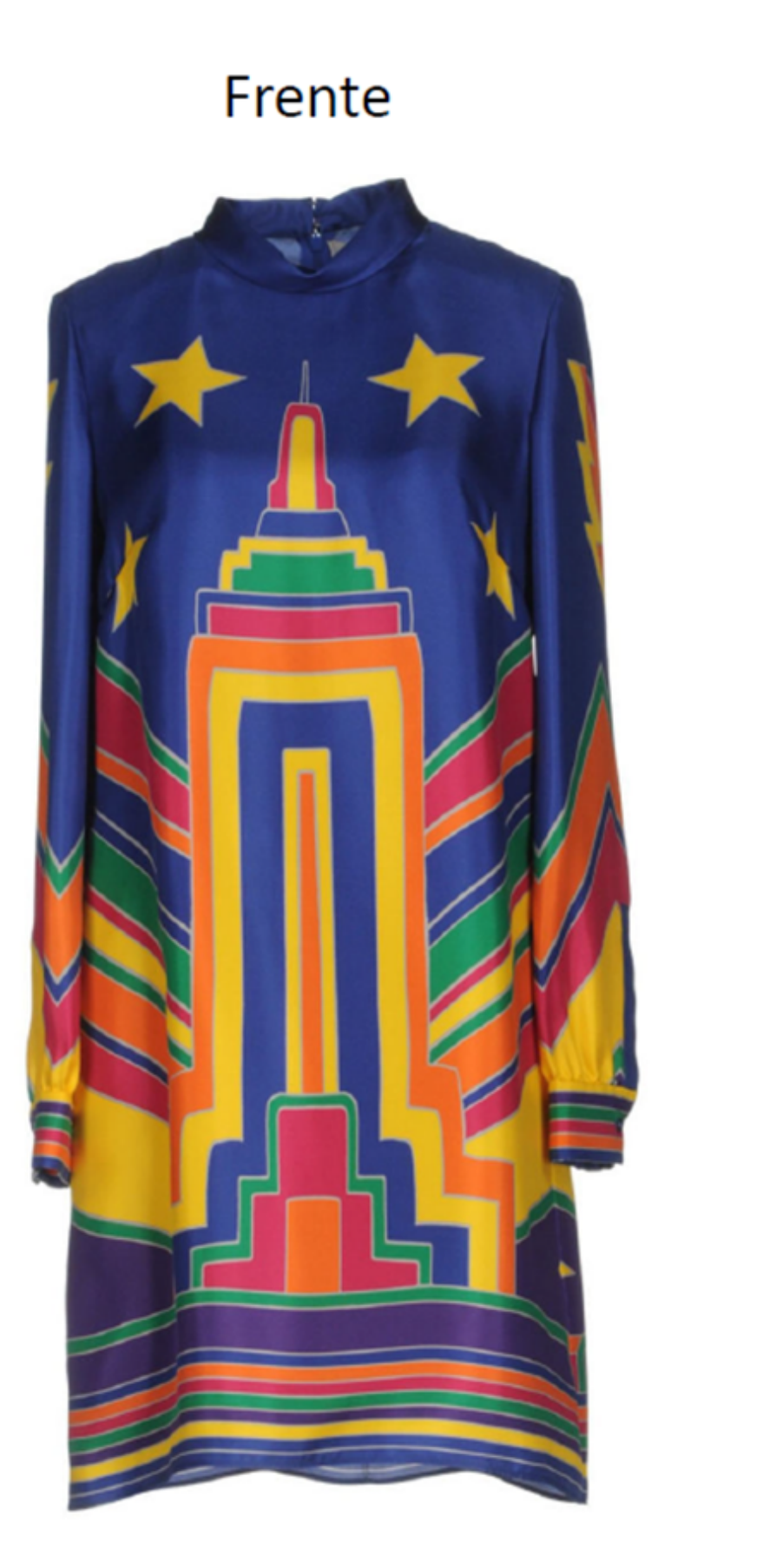

Espalda

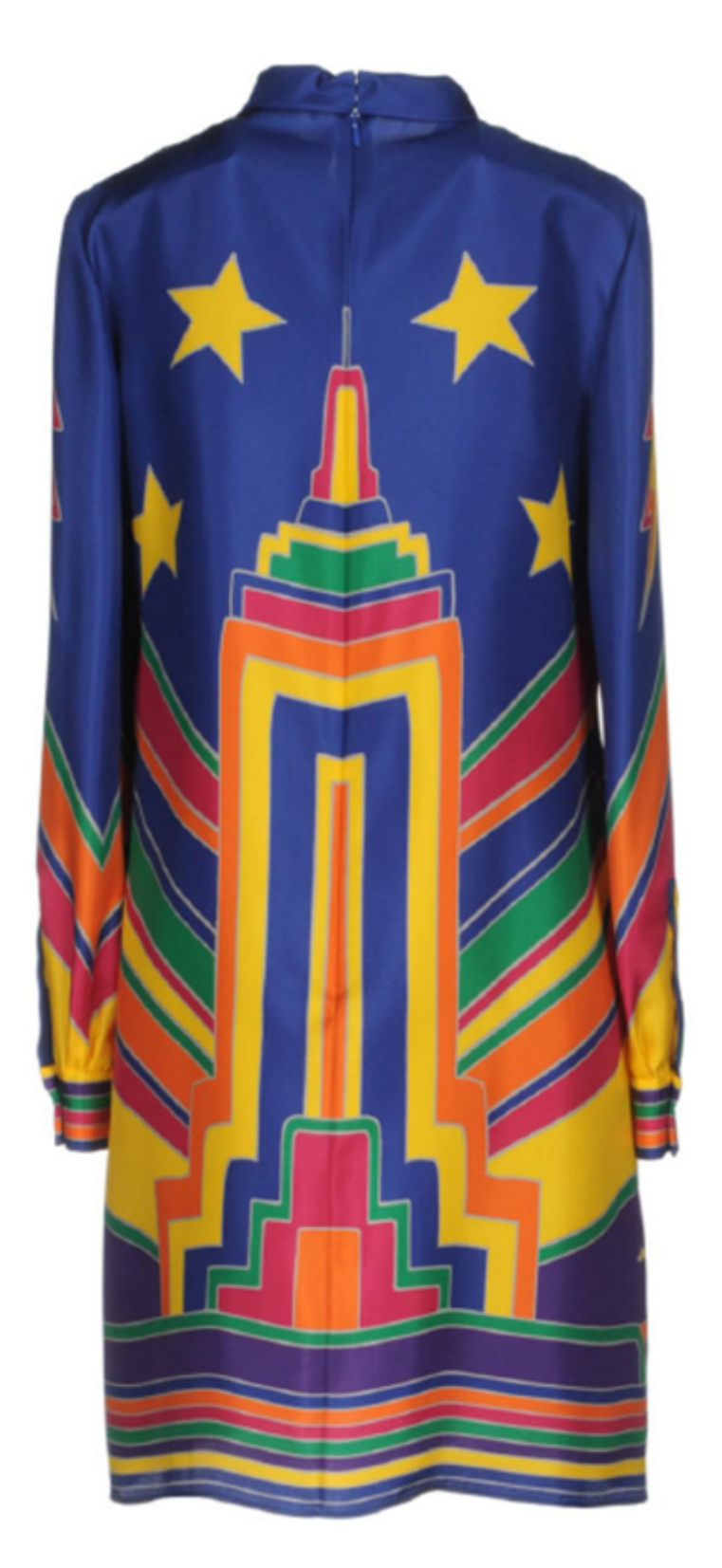

#### Dibujo lineal a fibra con ropa

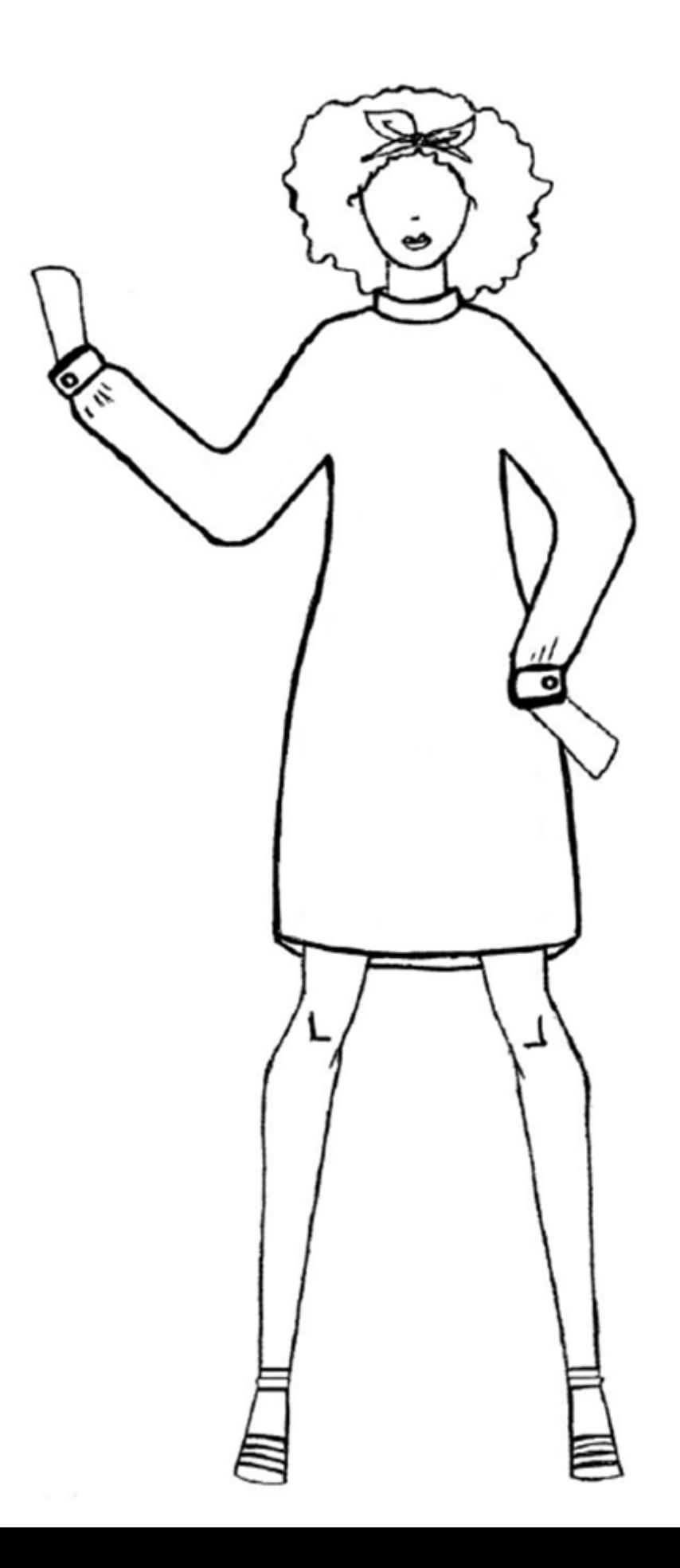

#### **02-** E.2#06: **Figura Vestida** (Versión Lineal)

#### **Correcciones**

- Digitalización incorrecta, falta de ajustes y recorte.

#### **3) Prolijidad, Trazo y Presentación**

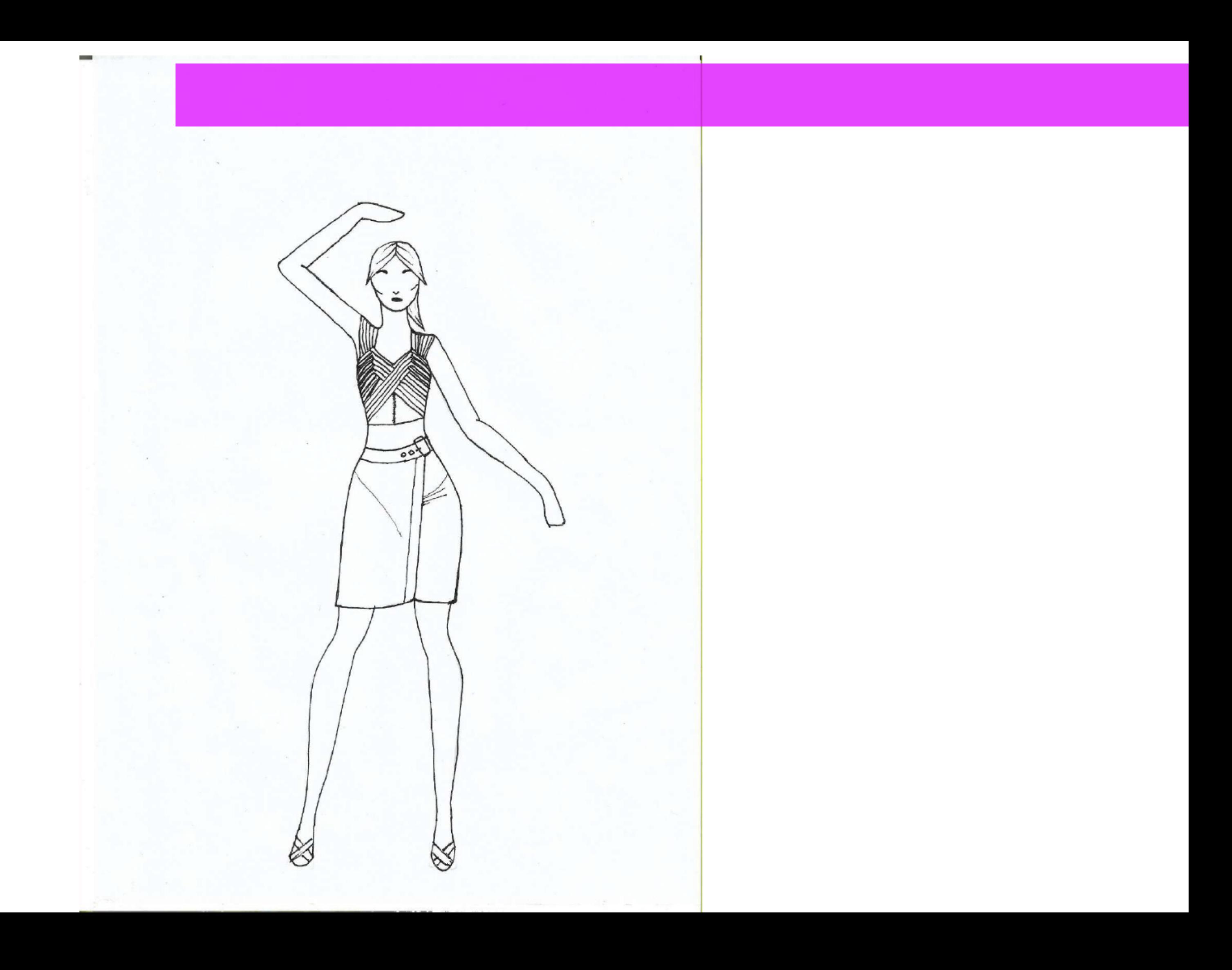

#### **02-** E.2#06: **Figura Vestida** (Versión Lineal)

#### **Aciertos**

- Proporciones correctas, se presenta foto de referencia.

#### **1) Coherencia con Original**

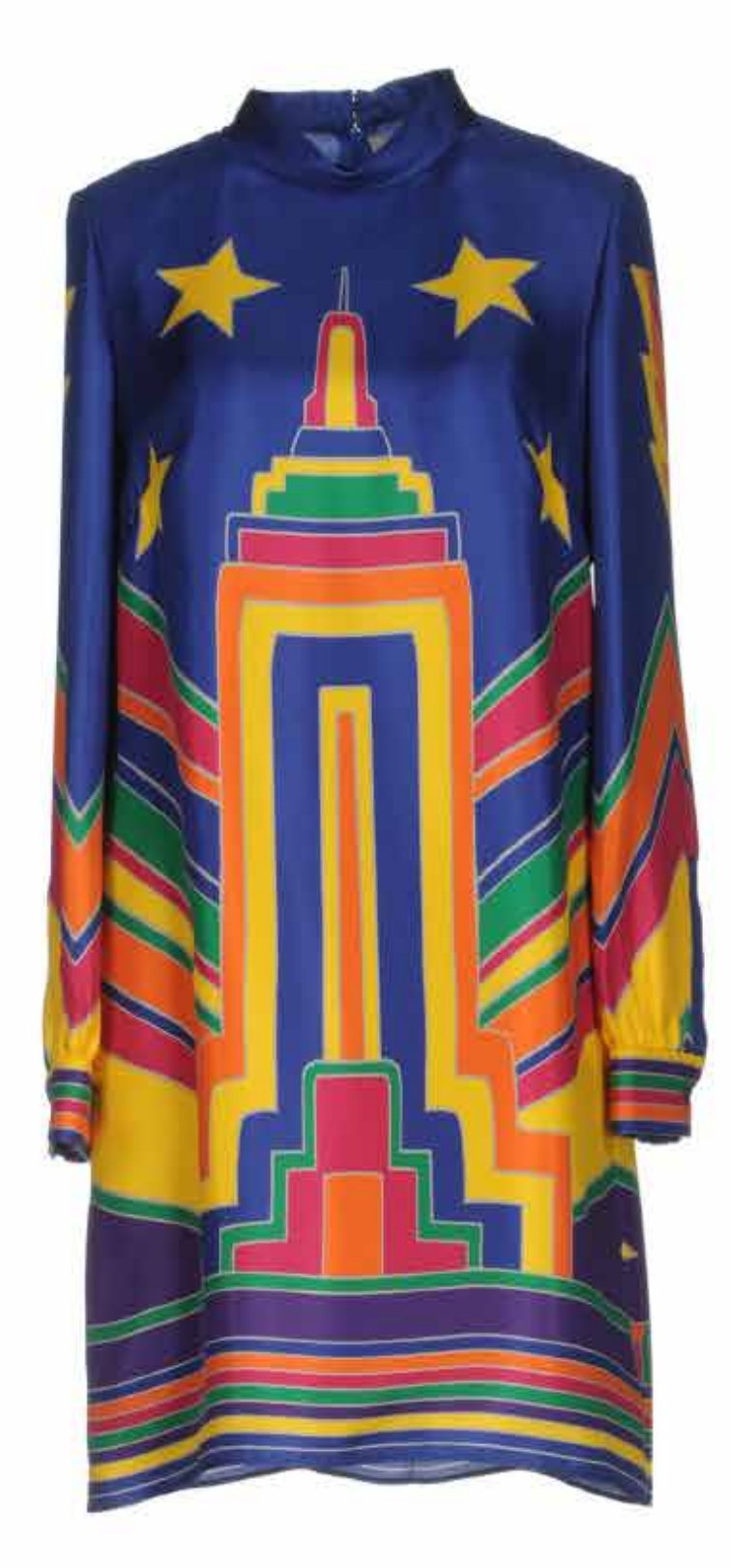

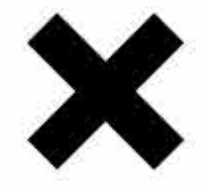

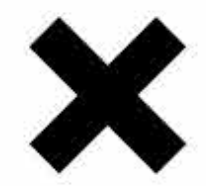

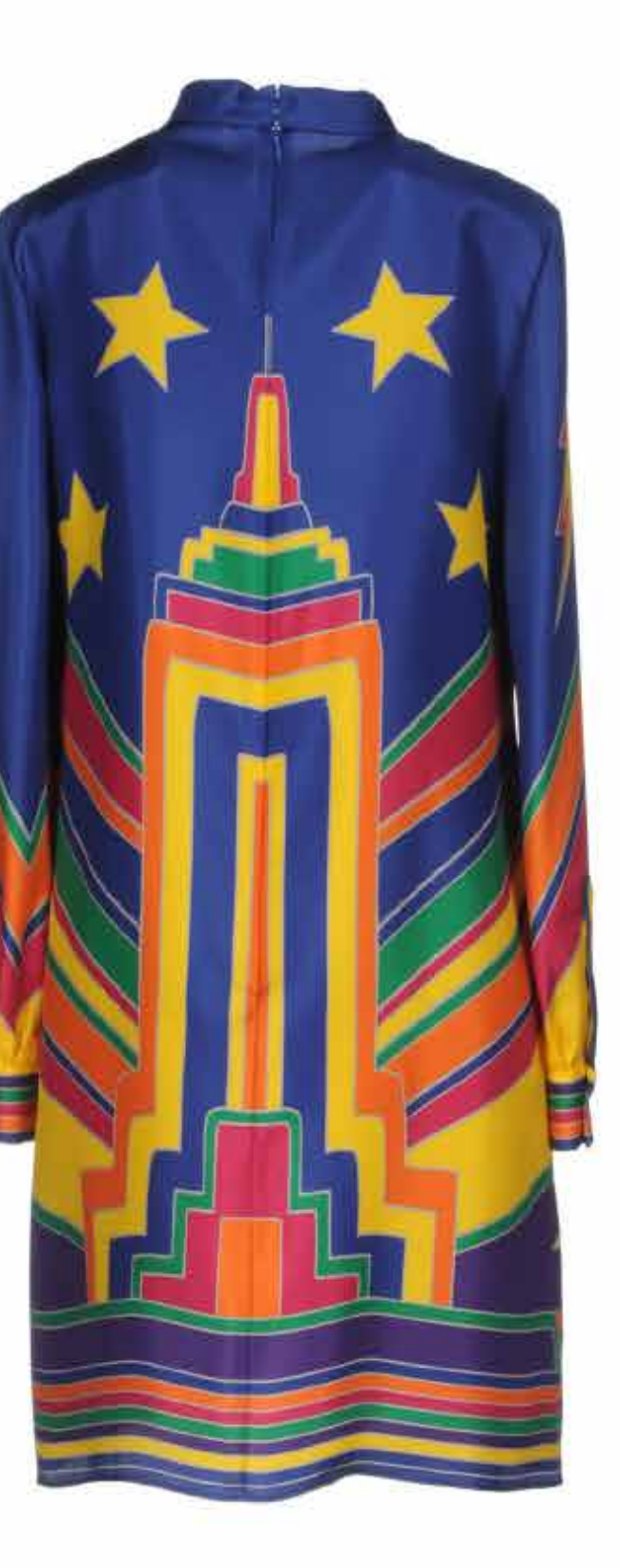

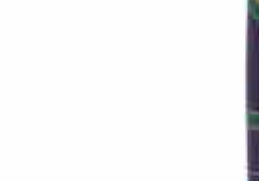

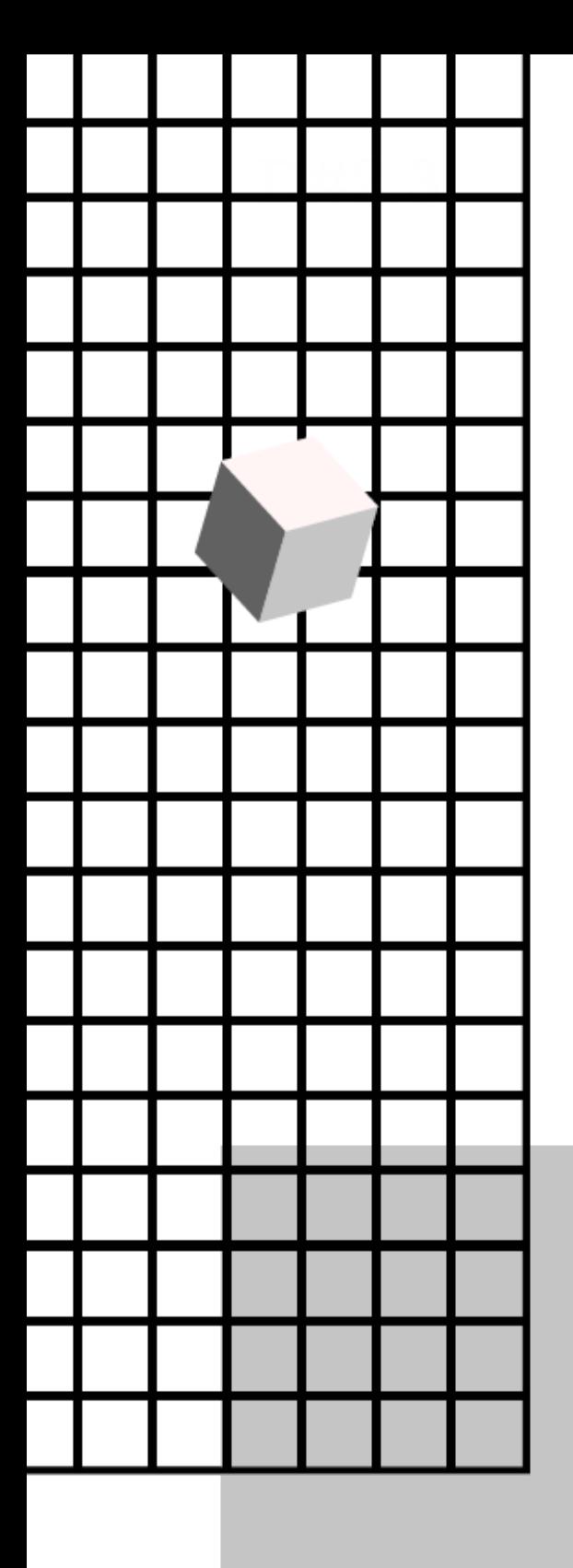

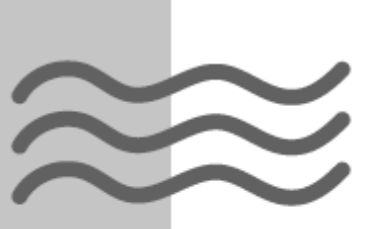

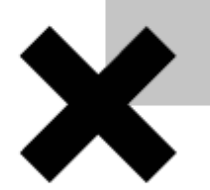

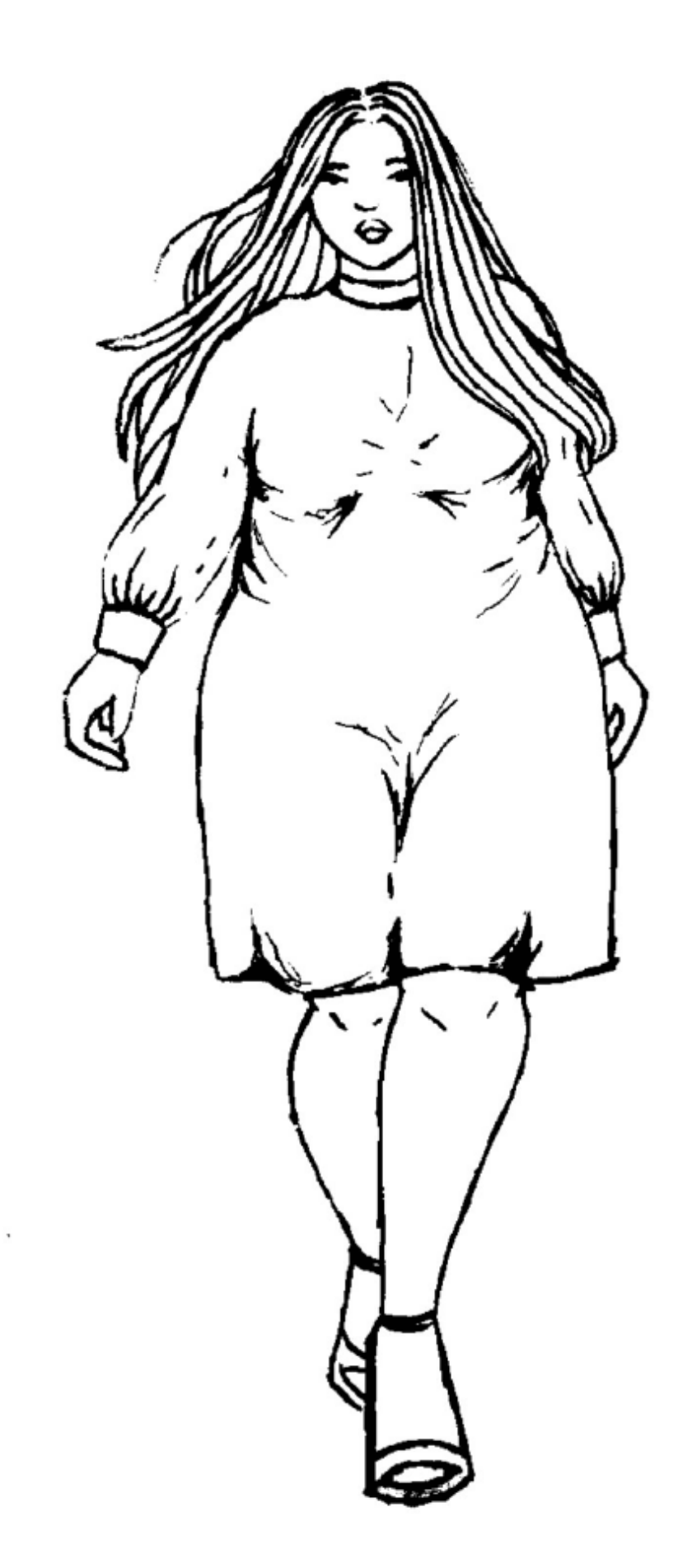

#### **02-** E.2#06: **Figura Vestida** (Versión Lineal)

#### **Aciertos**

- Detalles de prendas representados correctamente.

#### **2) Interpretación Figura Vestida**

#### **FIGURA VESTIDA**

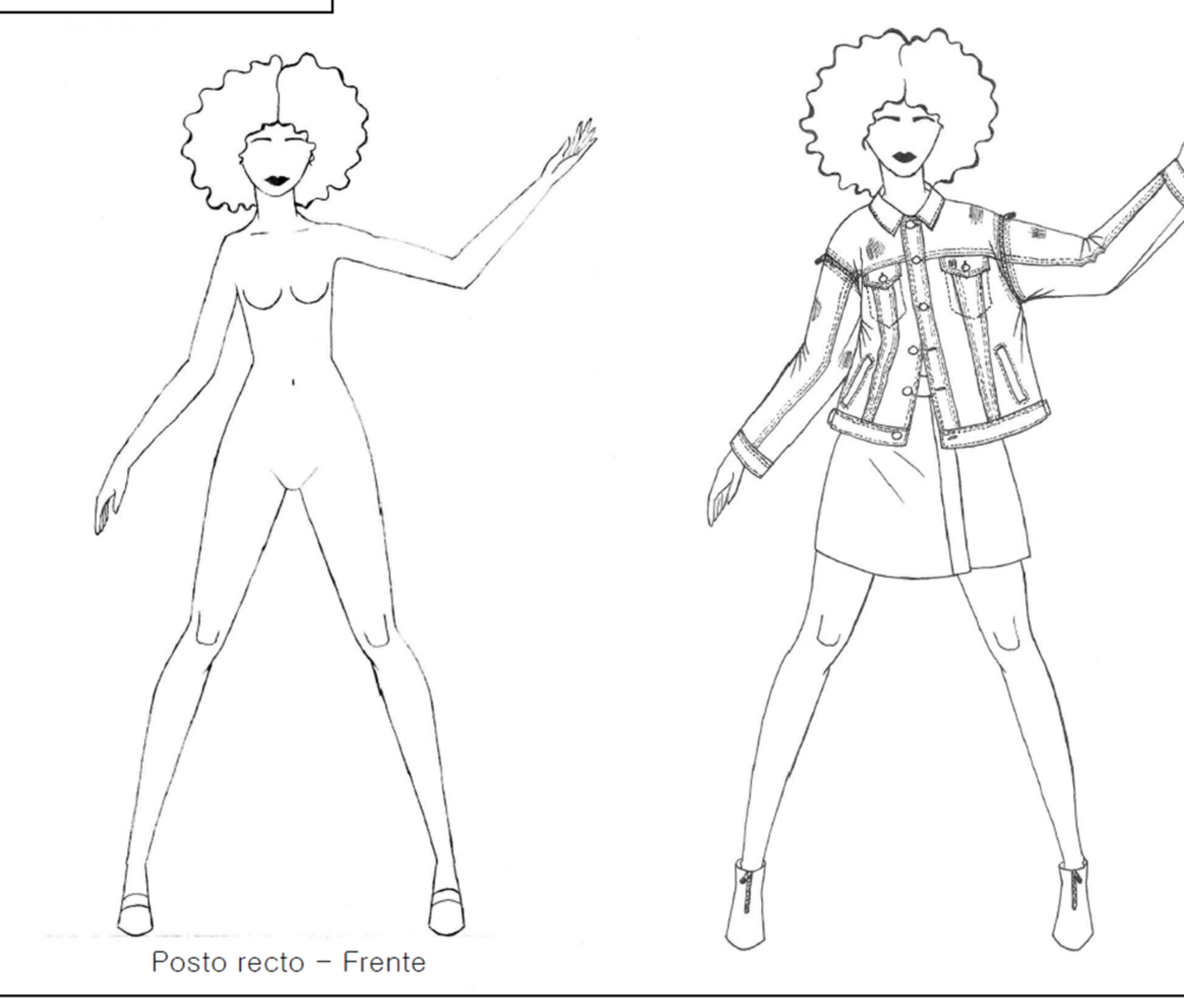

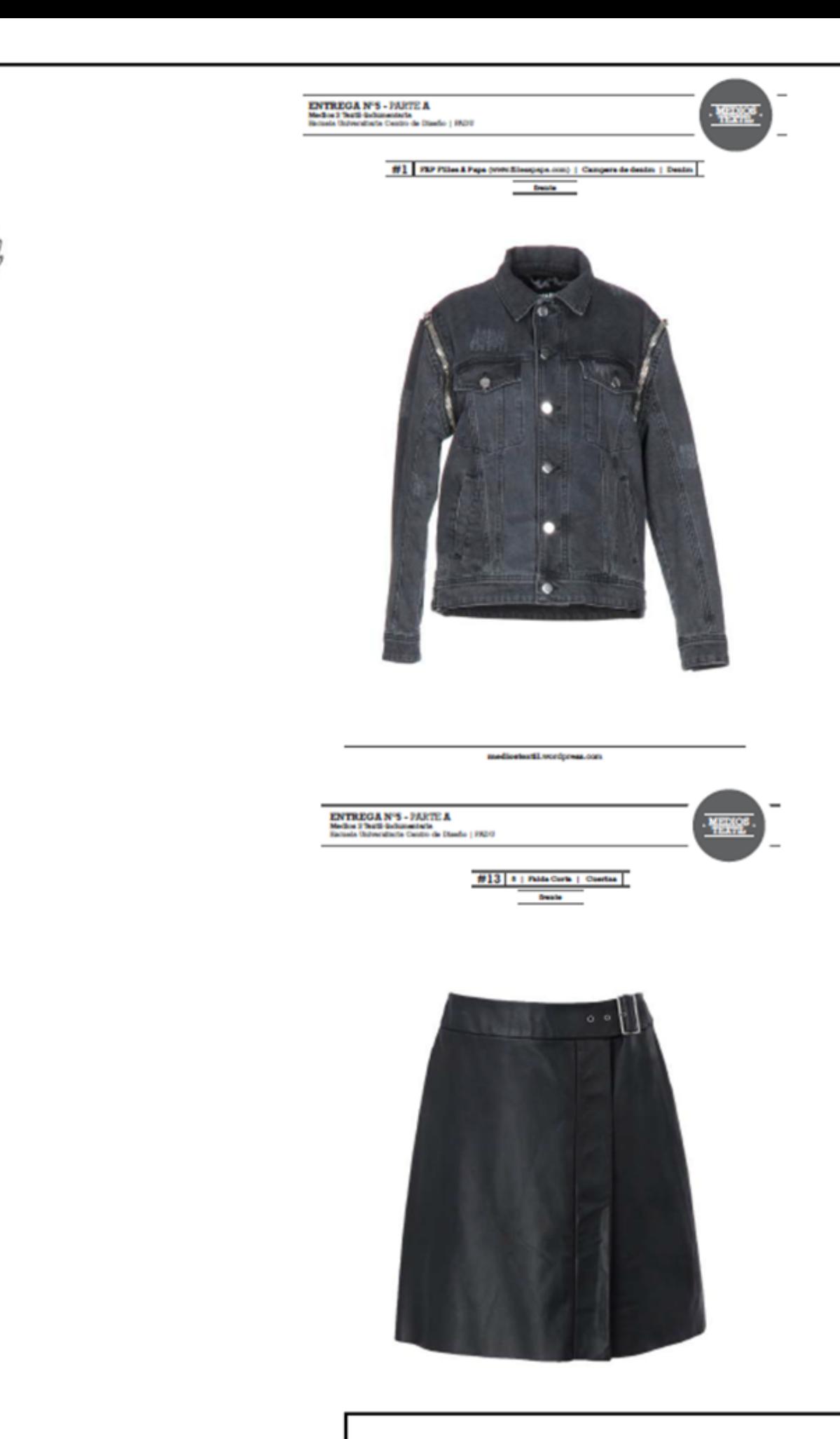

#### **02-** E.2#06: **Figura Vestida** (Versión Lineal)

#### **Aciertos**

- Prolijidad en diagramación y criterios gráficos.

#### **3) Prolijidad, Trazo y Presentación**

## Figurín Base<br>Utilizada

Dibujo Lineal Figura Vestida

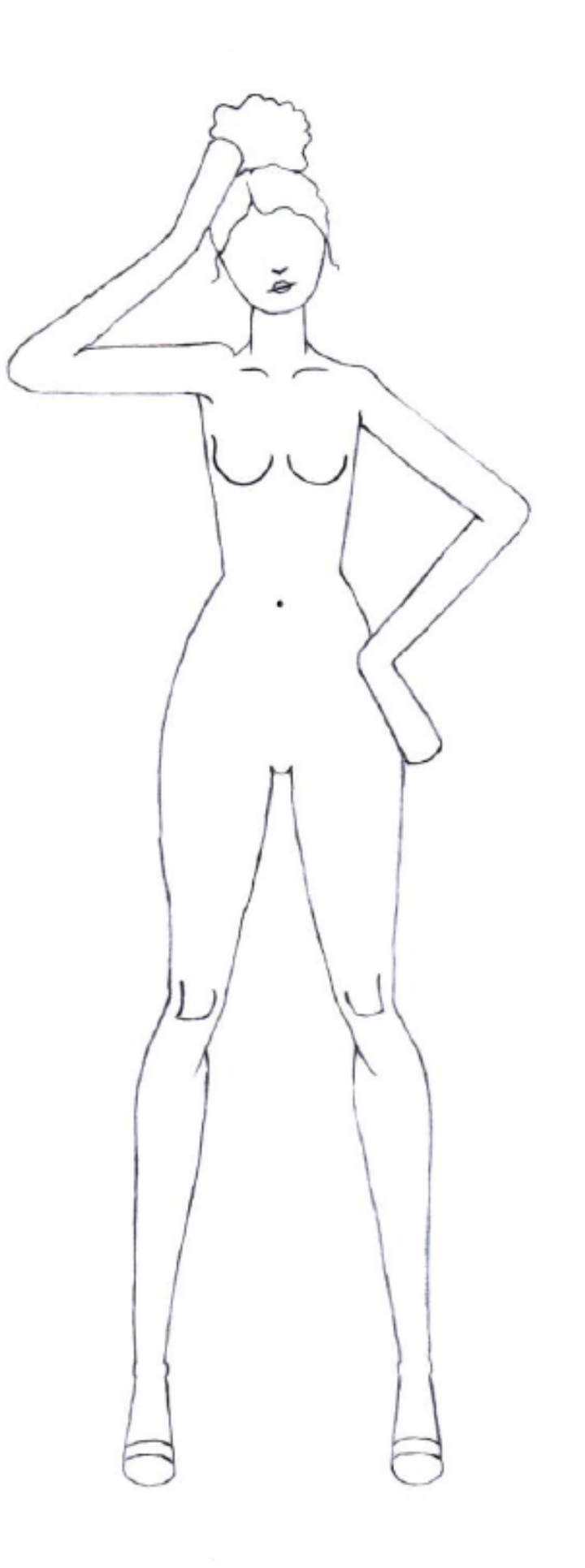

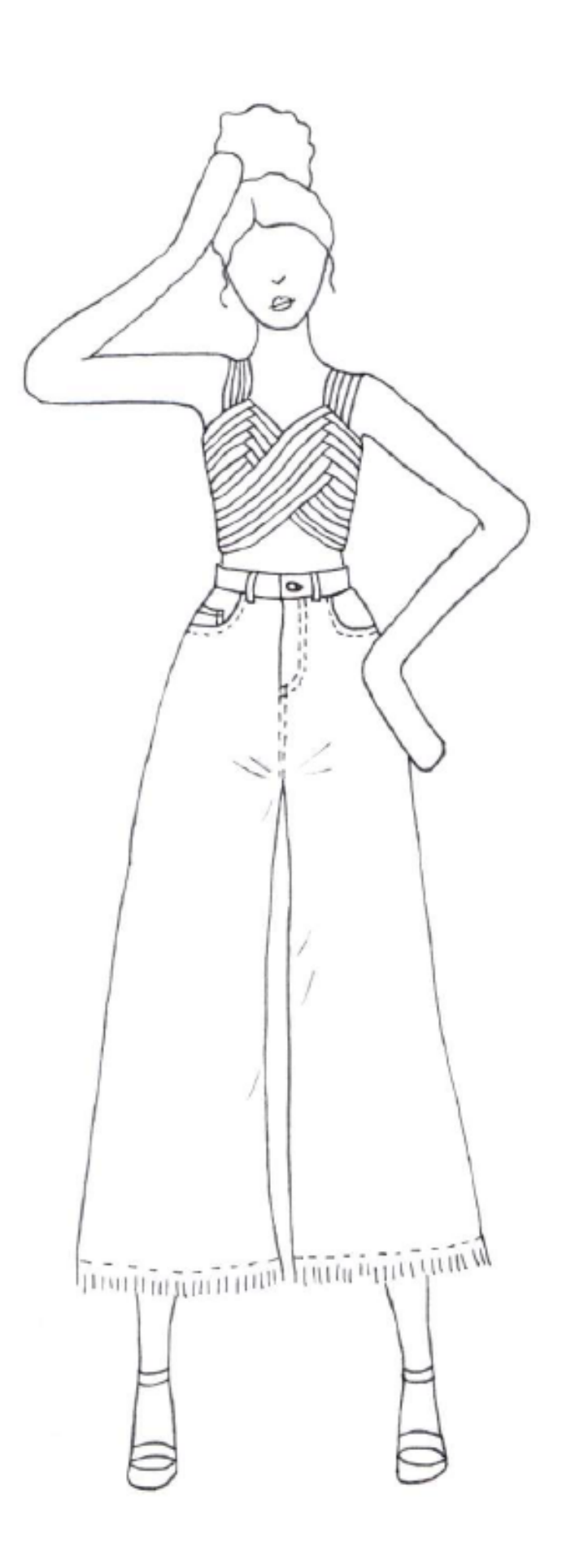

**02-** E.2#06: **Figura Vestida** (Versión Lineal) **Comentarios, conclusiones, etc.**

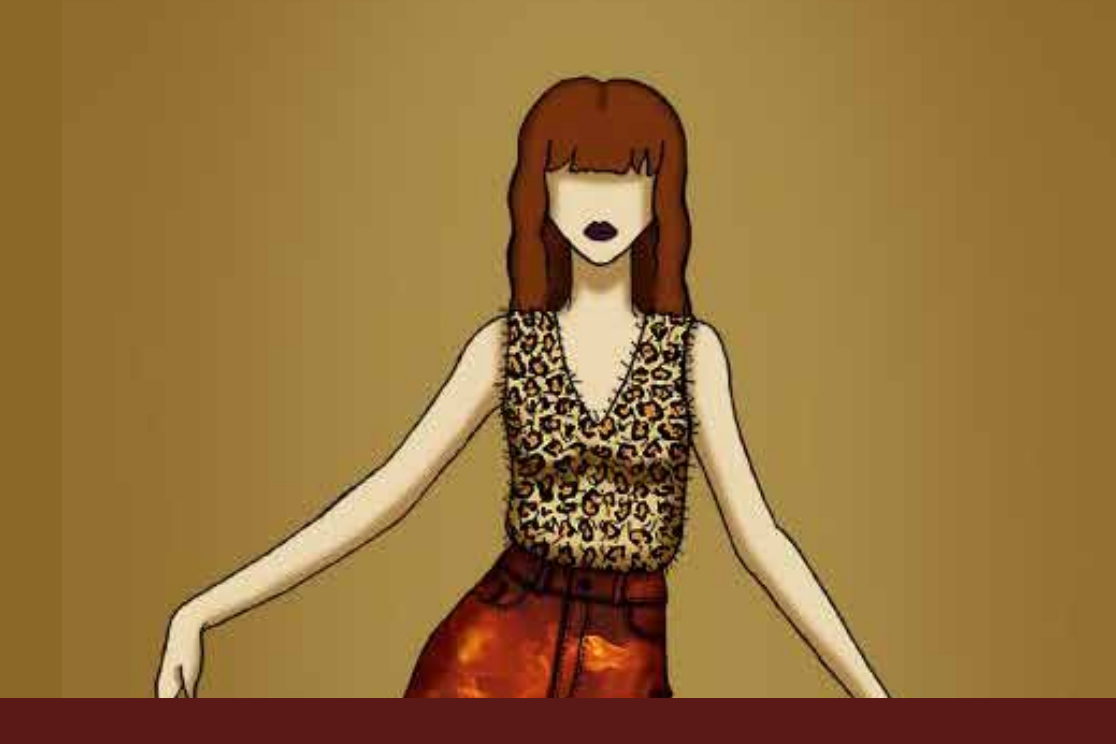

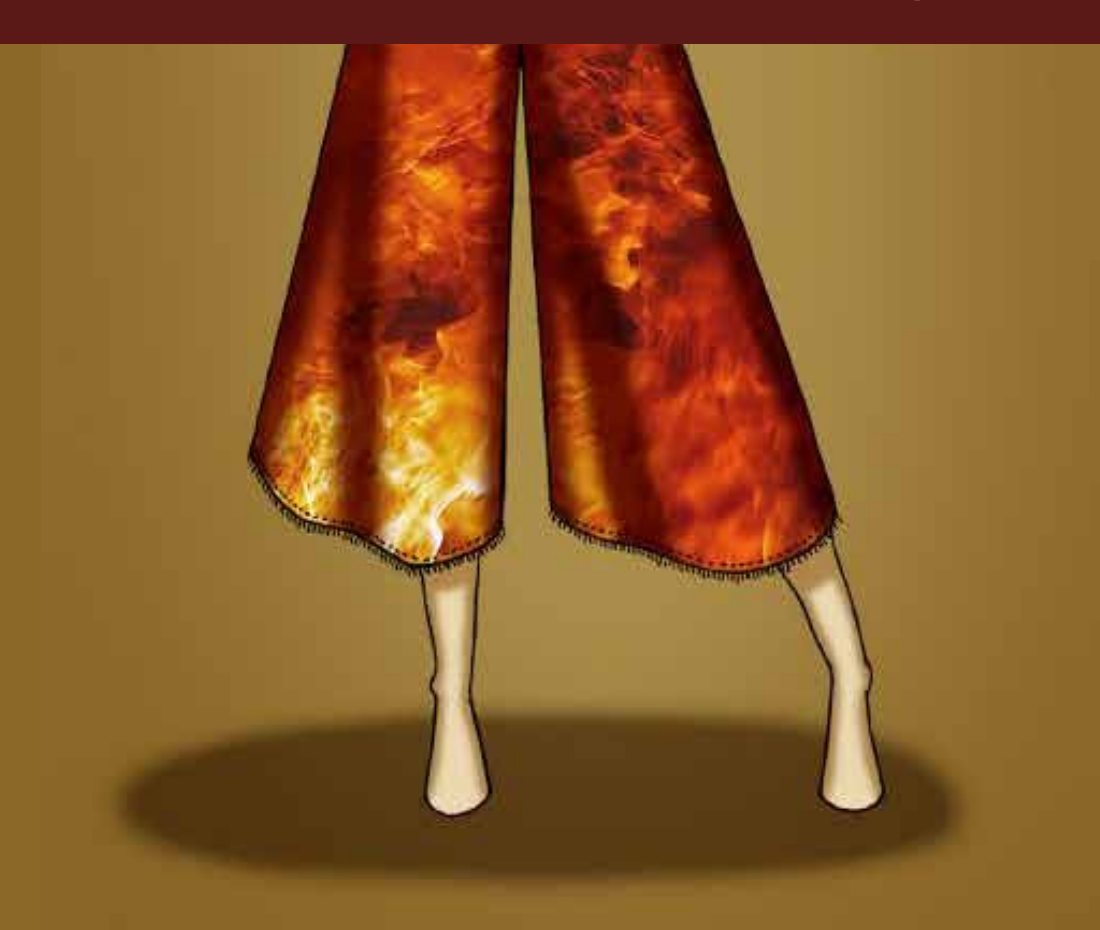

**desglose del análisis**

**1)** Presentación: Video, Referencias y Paletas **(30% máx) 2)** Nivel Gráfico: Color, Volumen y Texturas **(70% máx)**

#### **Correcciones**

- Falta referencia visual.

#### **1) Presentación: Video, Referencias y Paletas**

D#2.3

# Presentación del vídeo musical elegido

Nombre: Look what you made me do.

**Artista: Taylor Swift** 

**Álbum: Reputation** 

Fecha de lanzamiento: 2017

Género: Pop

Nominaciones: 3 MTV Video Music Awards 2018

Dato curioso: El video musical rompió el récord de video más visto en 24 horas al alcanzar 49,2 millones de reproducciones en YouTube en su primer día.

## **CARTA DE COLORES**

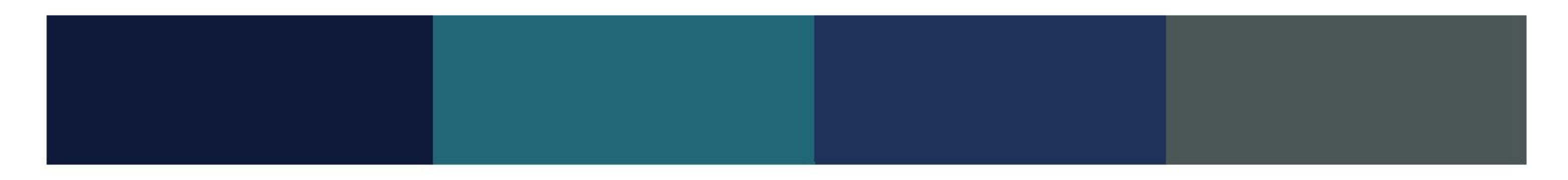

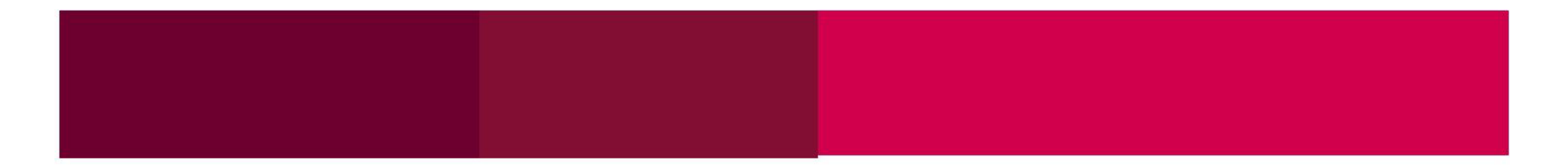

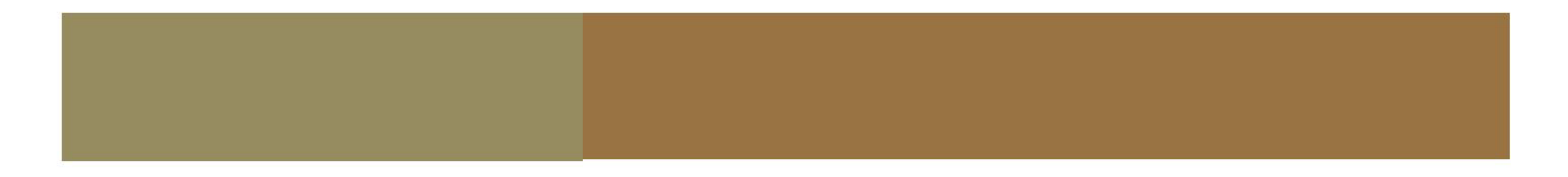

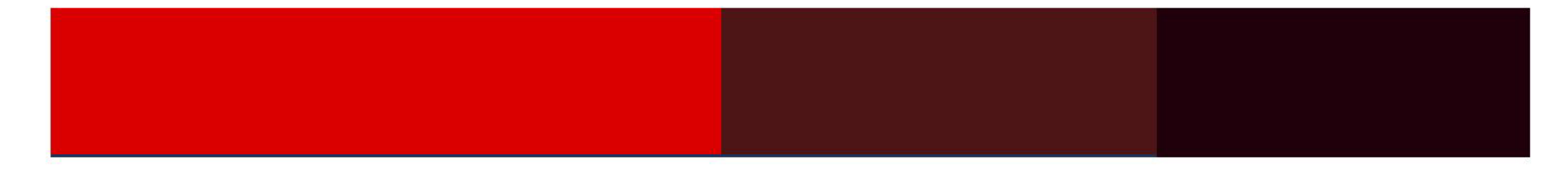

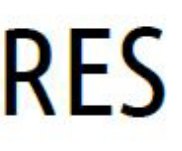

## **CARTA DE TEXTURAS**

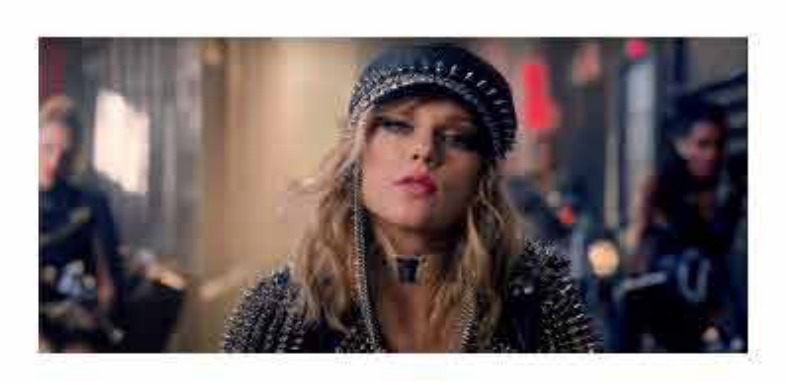

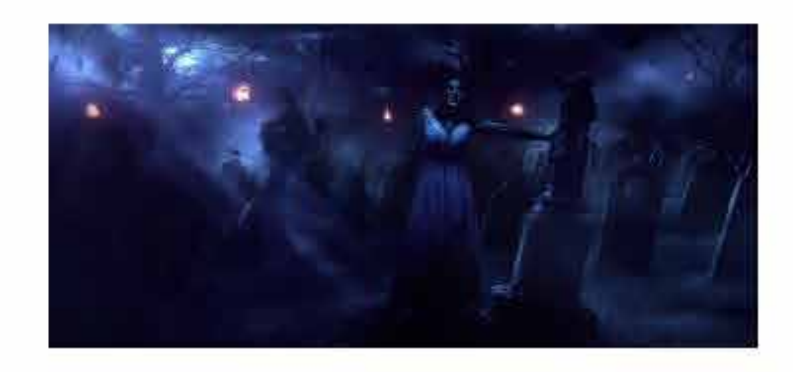

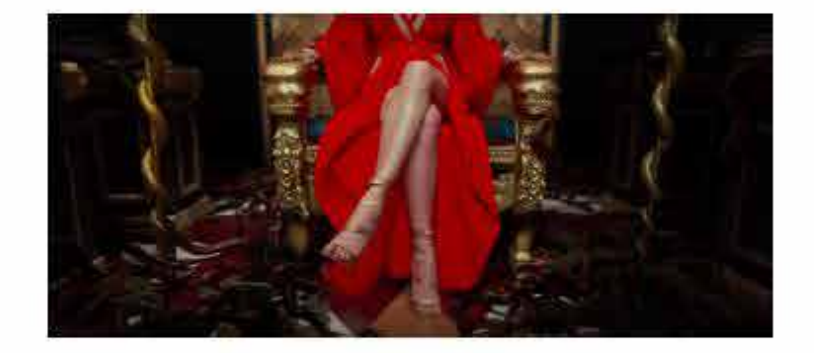

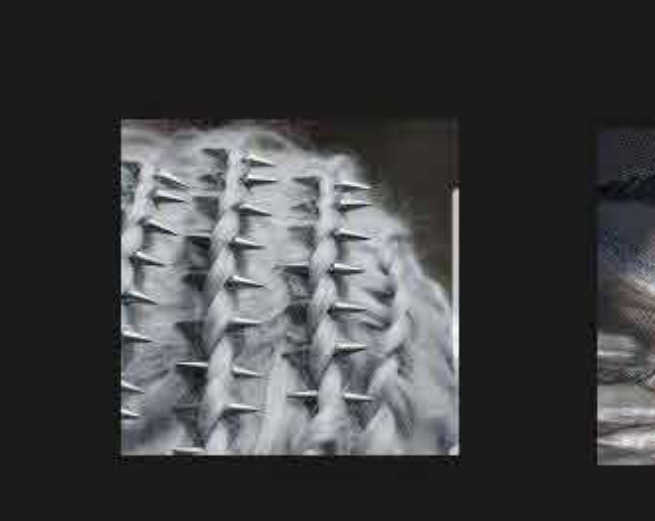

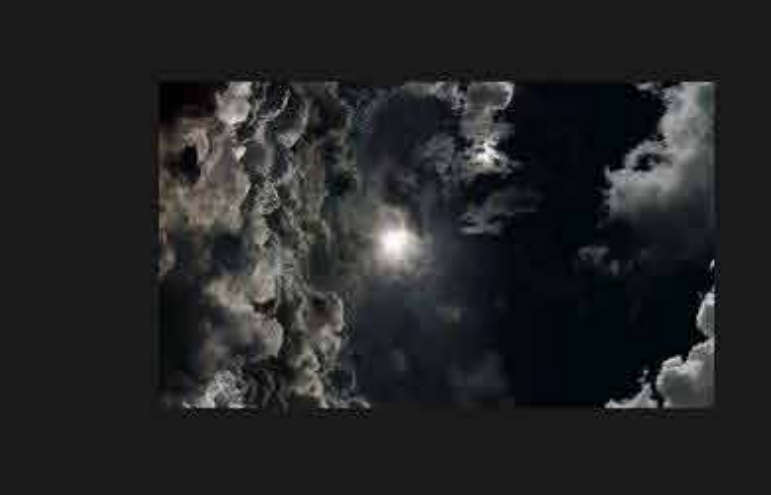

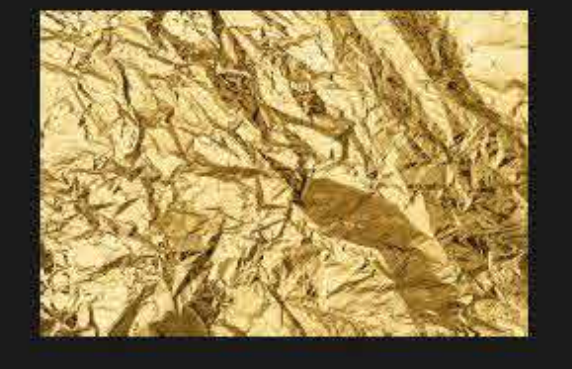

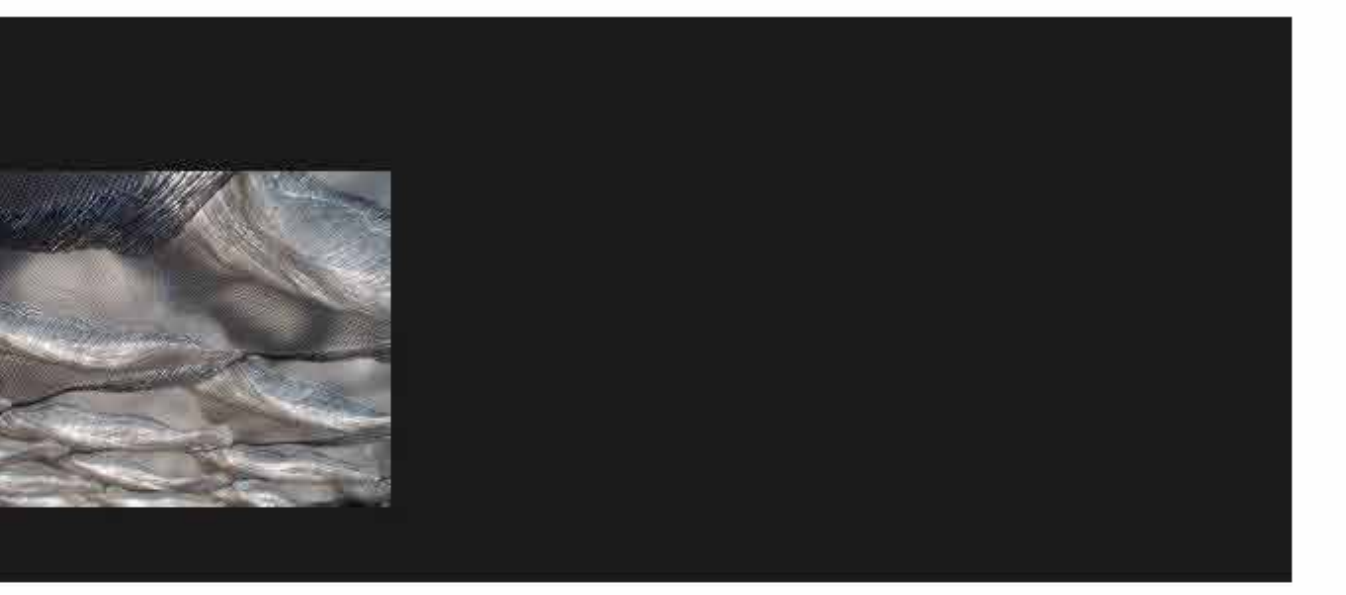

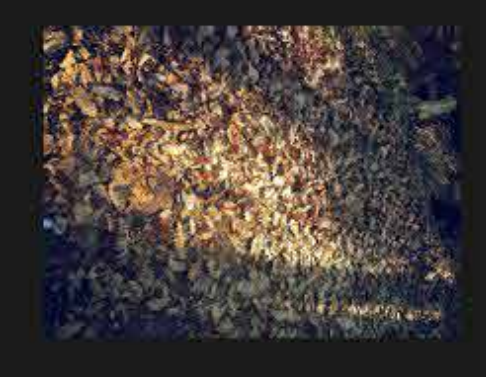

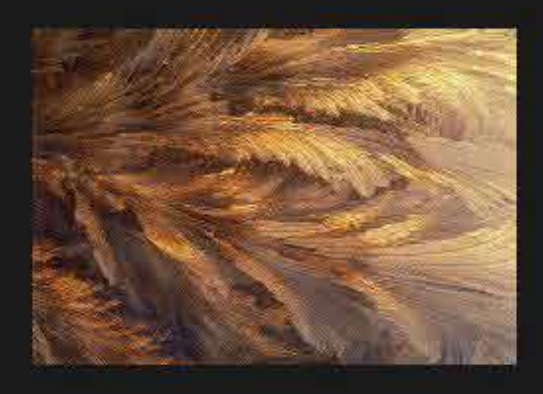

## **Video Elegido:**

## LSD - No New Friends (Official Video) ft. Labrinth, Sia, Diplo

Escena Elegida : min. 02:25 al min. 02:32

## Paleta de Colores

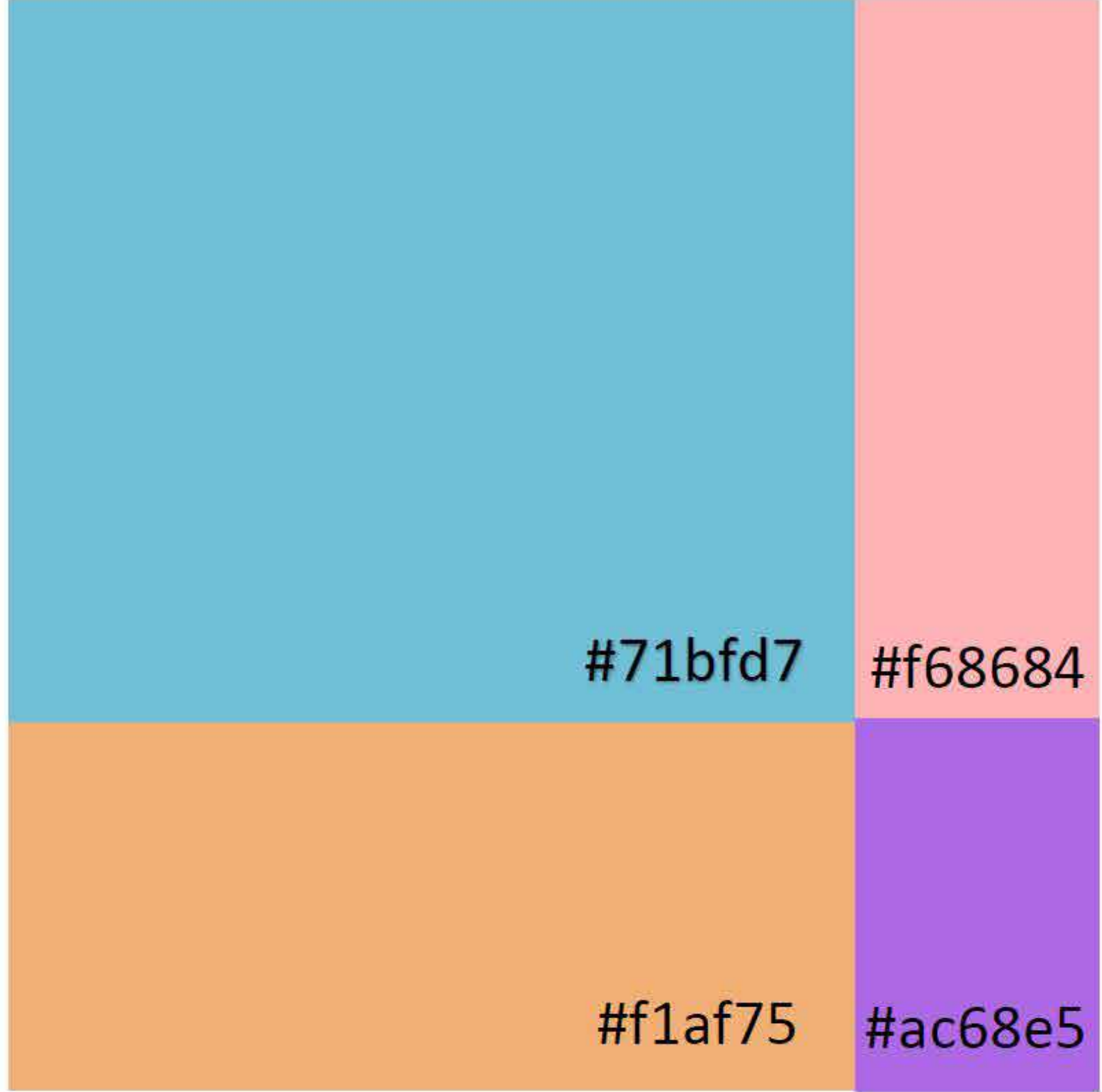

## Textura del Video Musical

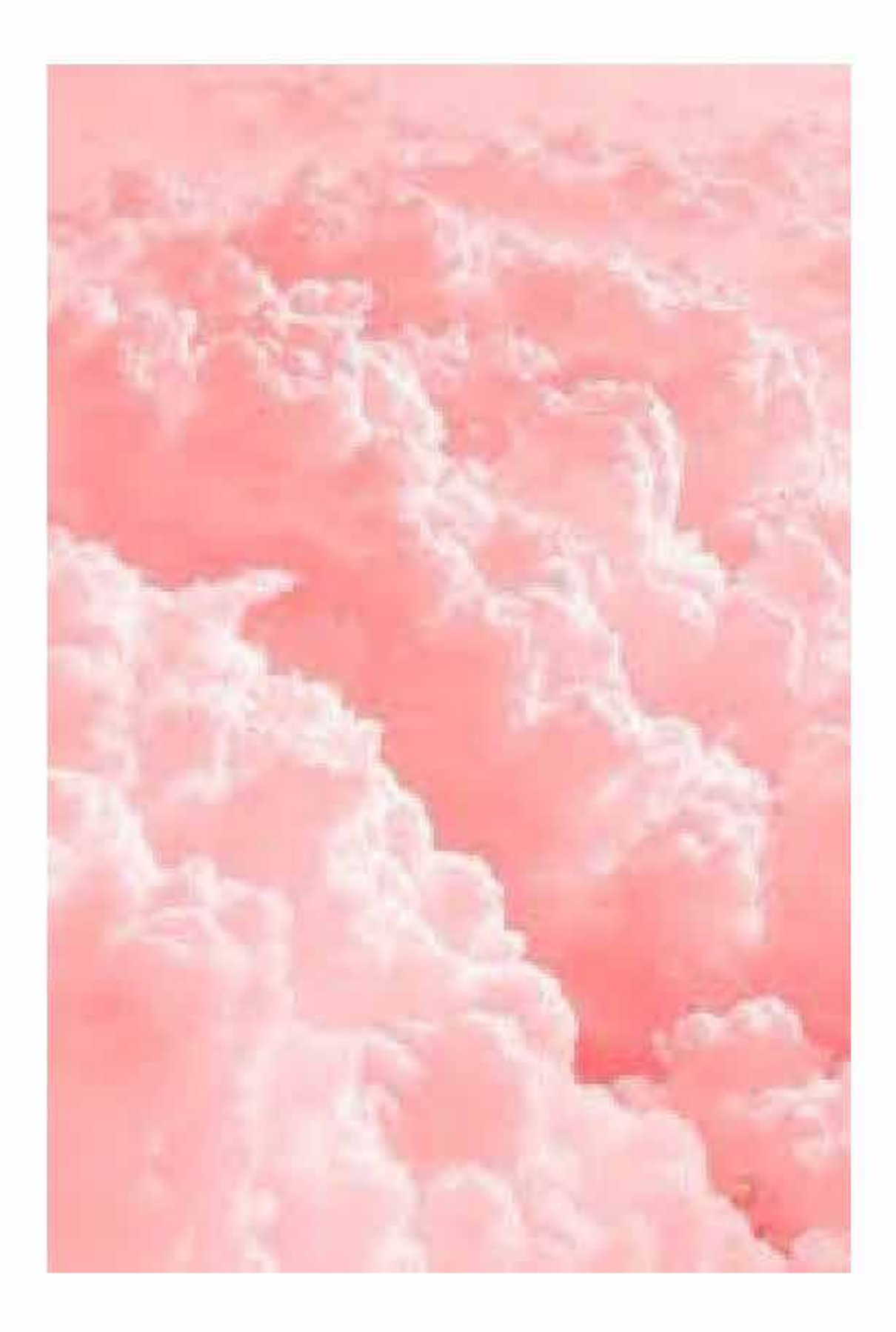

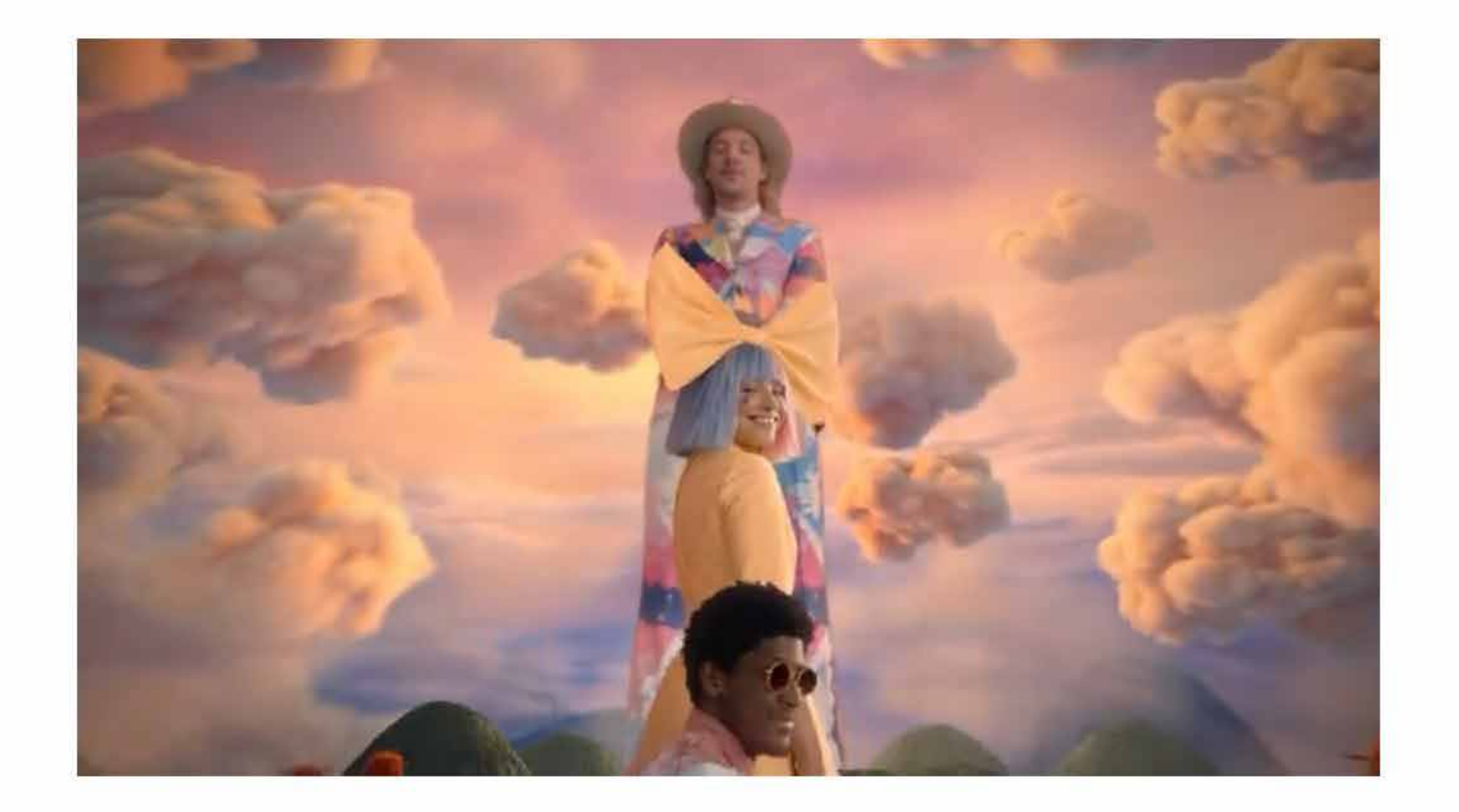

## Textura Extra

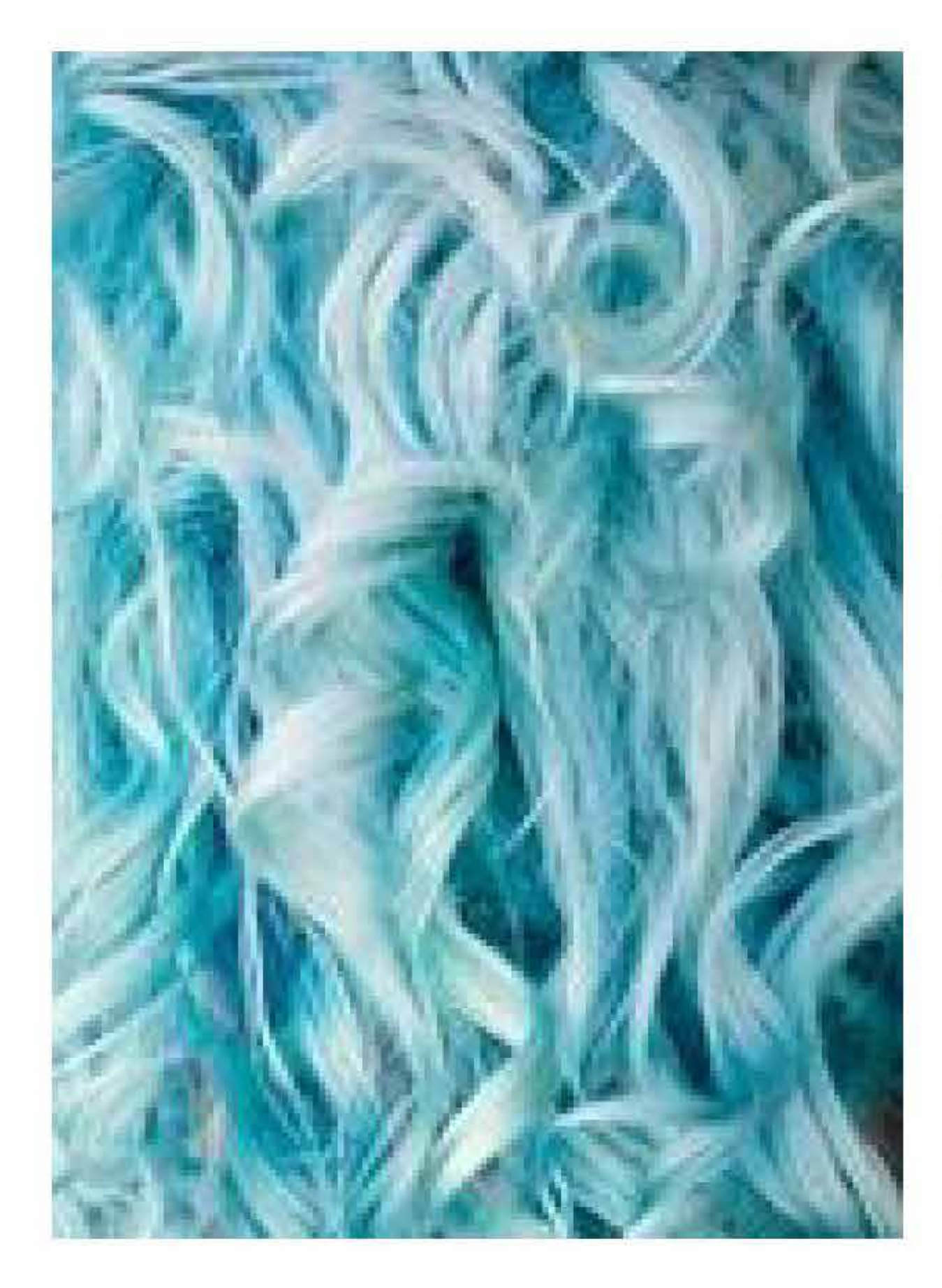

## Utilizada en el Pelo de La figura Vestida

#### **Correcciones**

- Falta claroscuro/volumen o está trabajado parcialmente.

#### **2) Nivel Gráfico: Color, Volumen y Texturas**

D#2.3

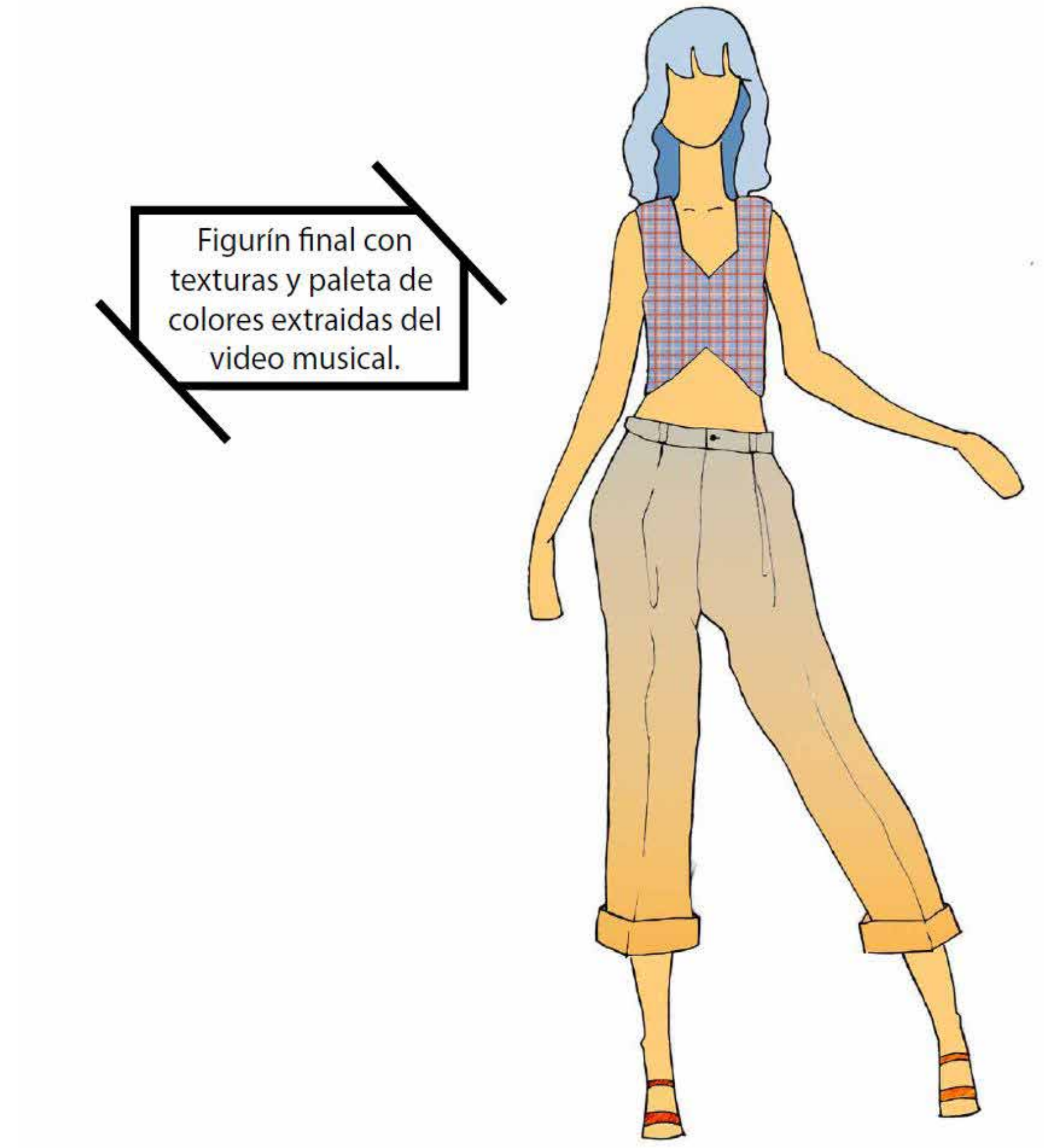

 $\mathcal{C}(\mathcal{C})$ 

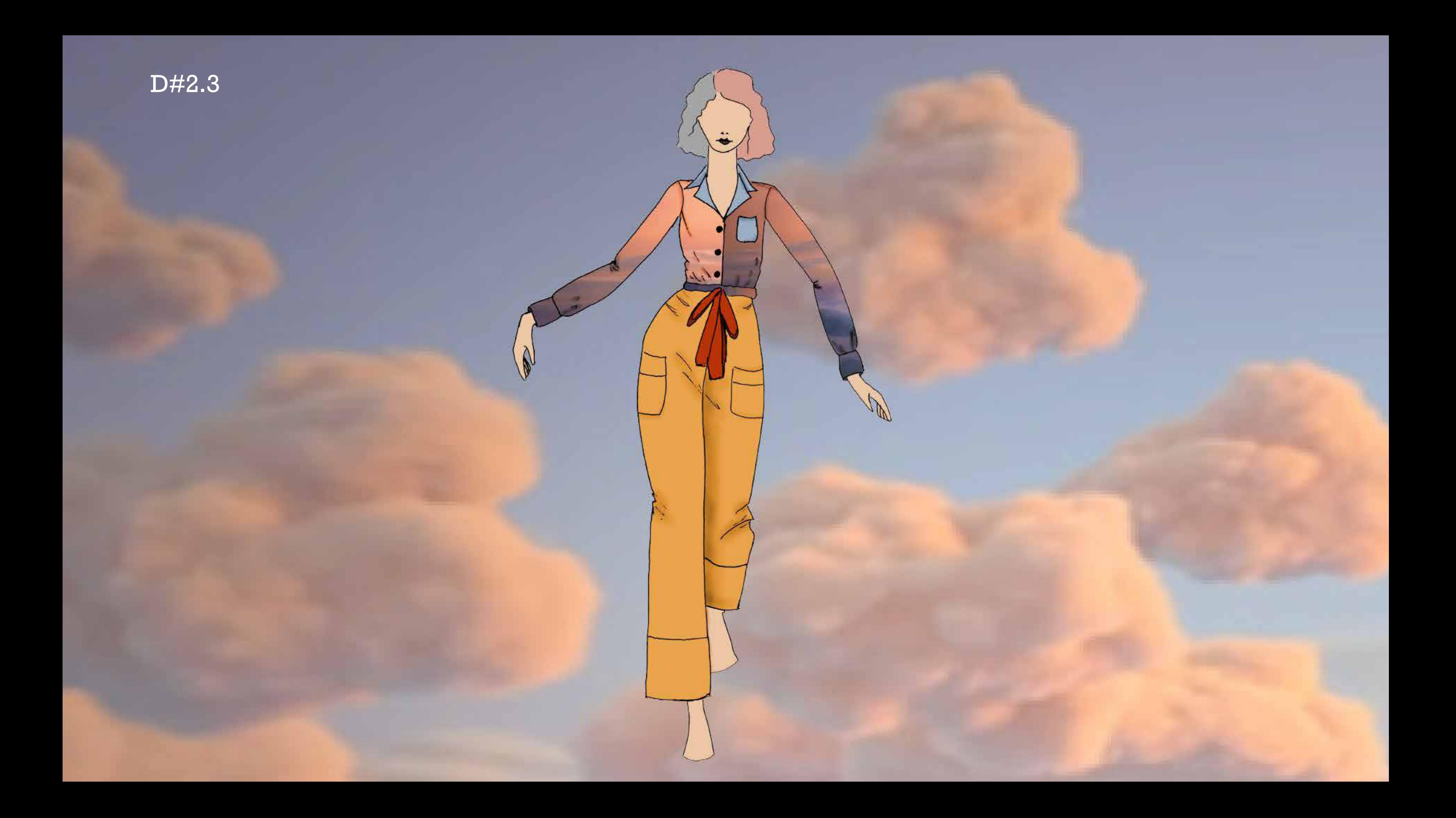

#### **Correcciones**

- El trabajo se ve incompleto.

#### **2) Nivel Gráfico: Color, Volumen y Texturas**

D#2.3

#### **EJERCICIO #07**

**ILUSTRACIÓN DIGITAL CON COLOR Y TEXTURA** 

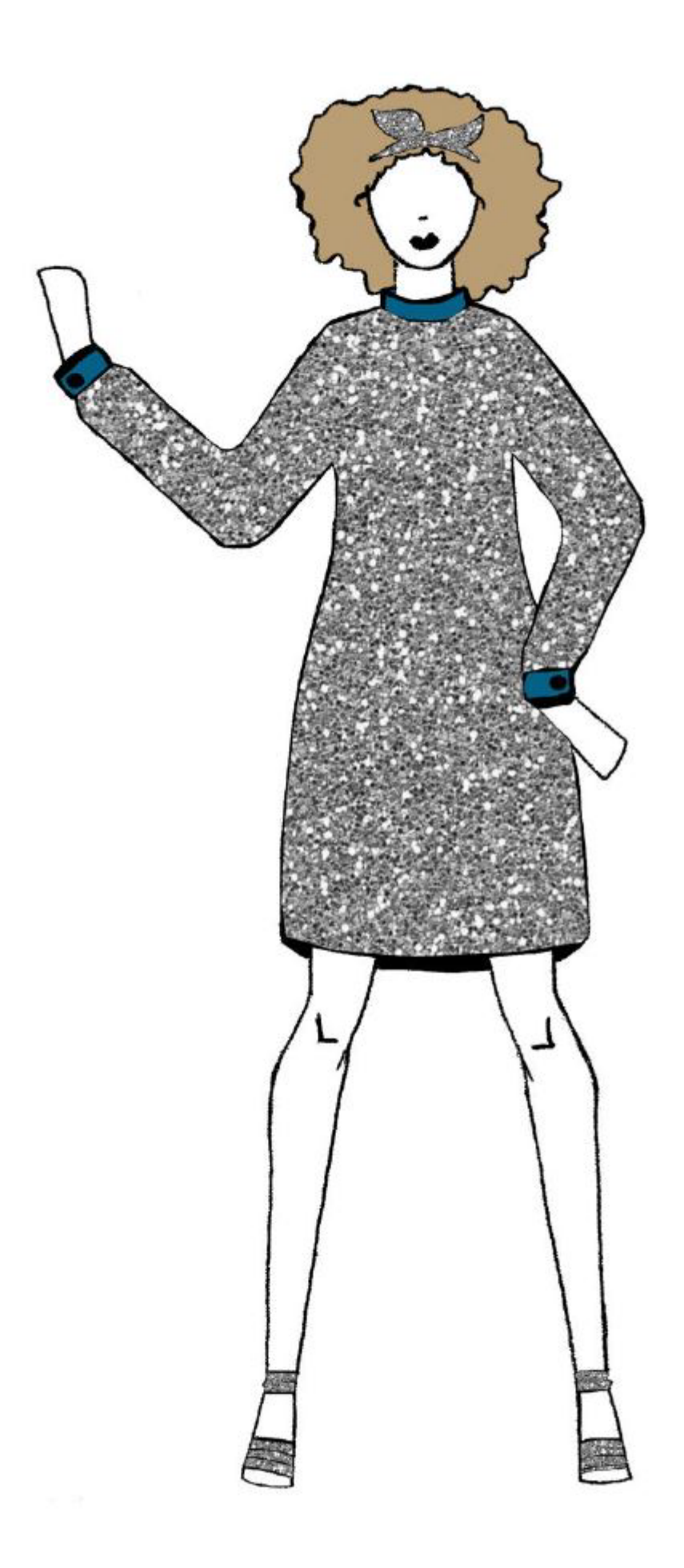

Resultado

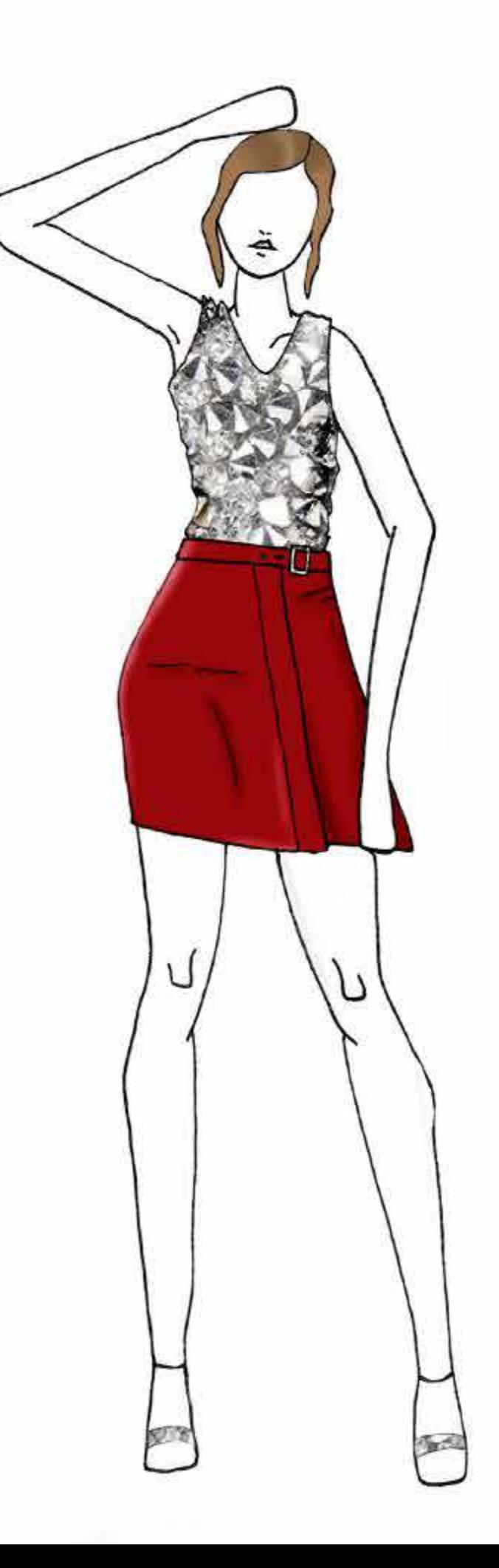

#### **Correcciones**

- Uso de la herramienta digital (líneas del dibujo no están en una capa por encima y en multiplicar).

#### **2) Nivel Gráfico: Color, Volumen y Texturas**

D#2.3

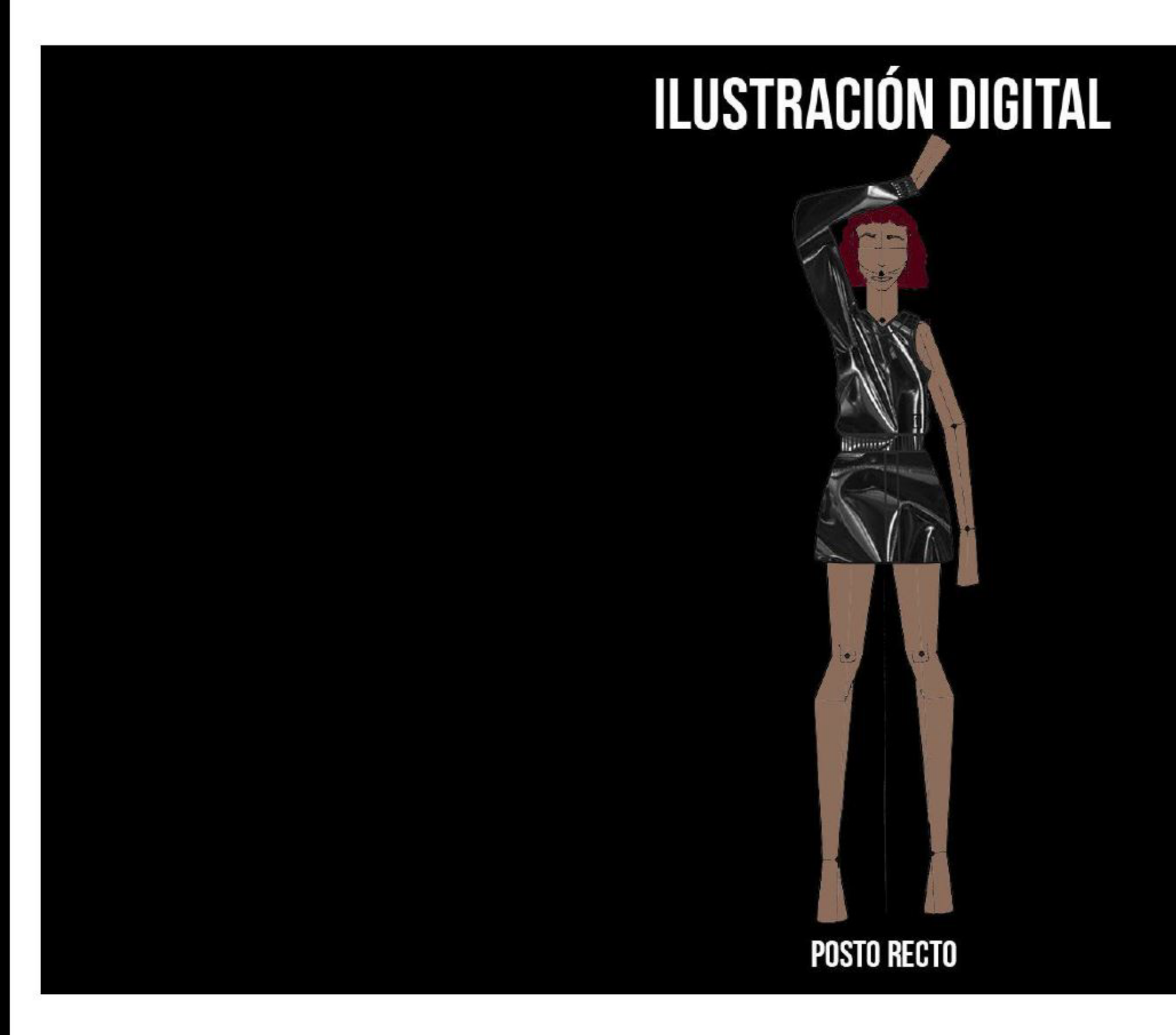

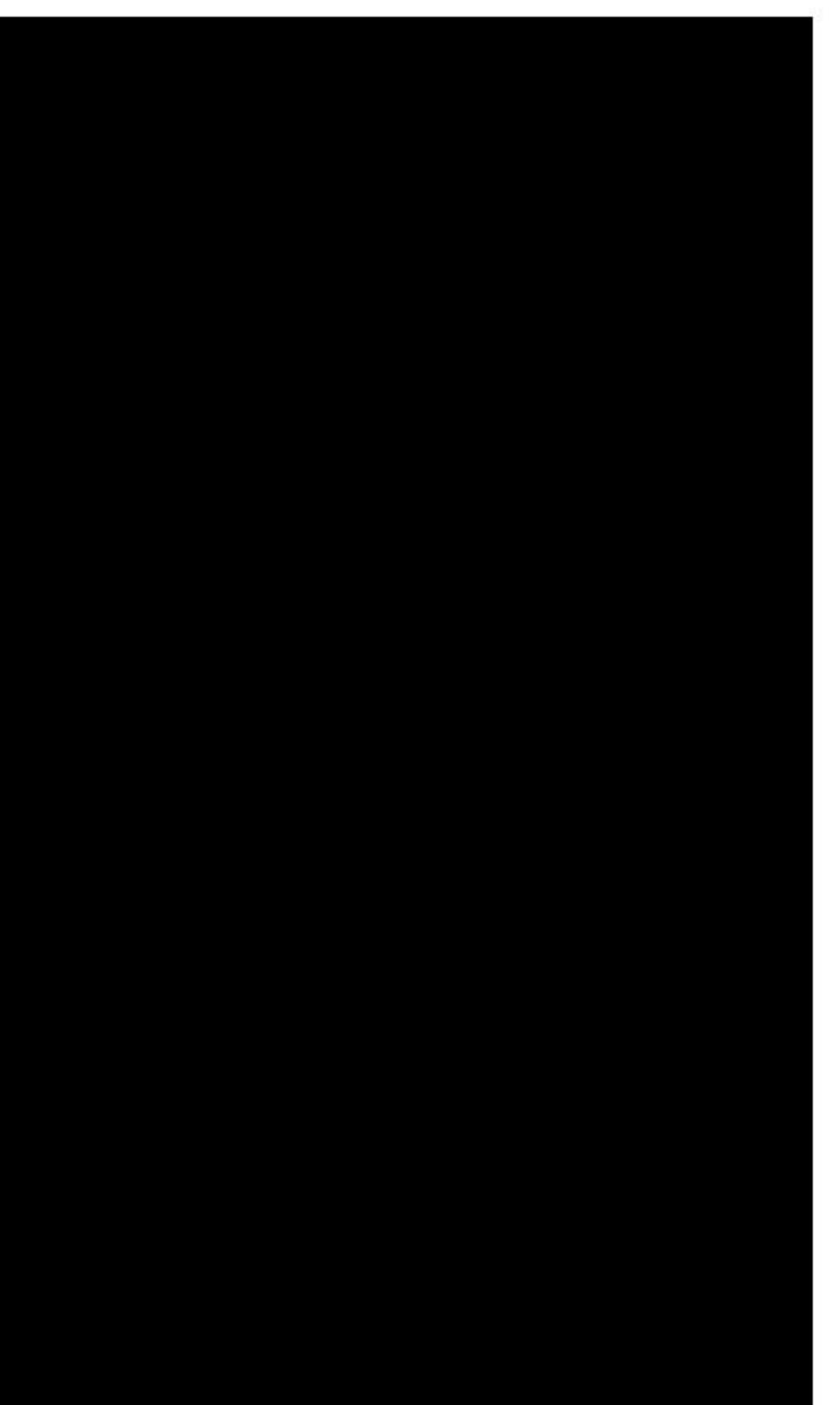

# **ILUSTRACIÓN DIGITAL**

D#2.3

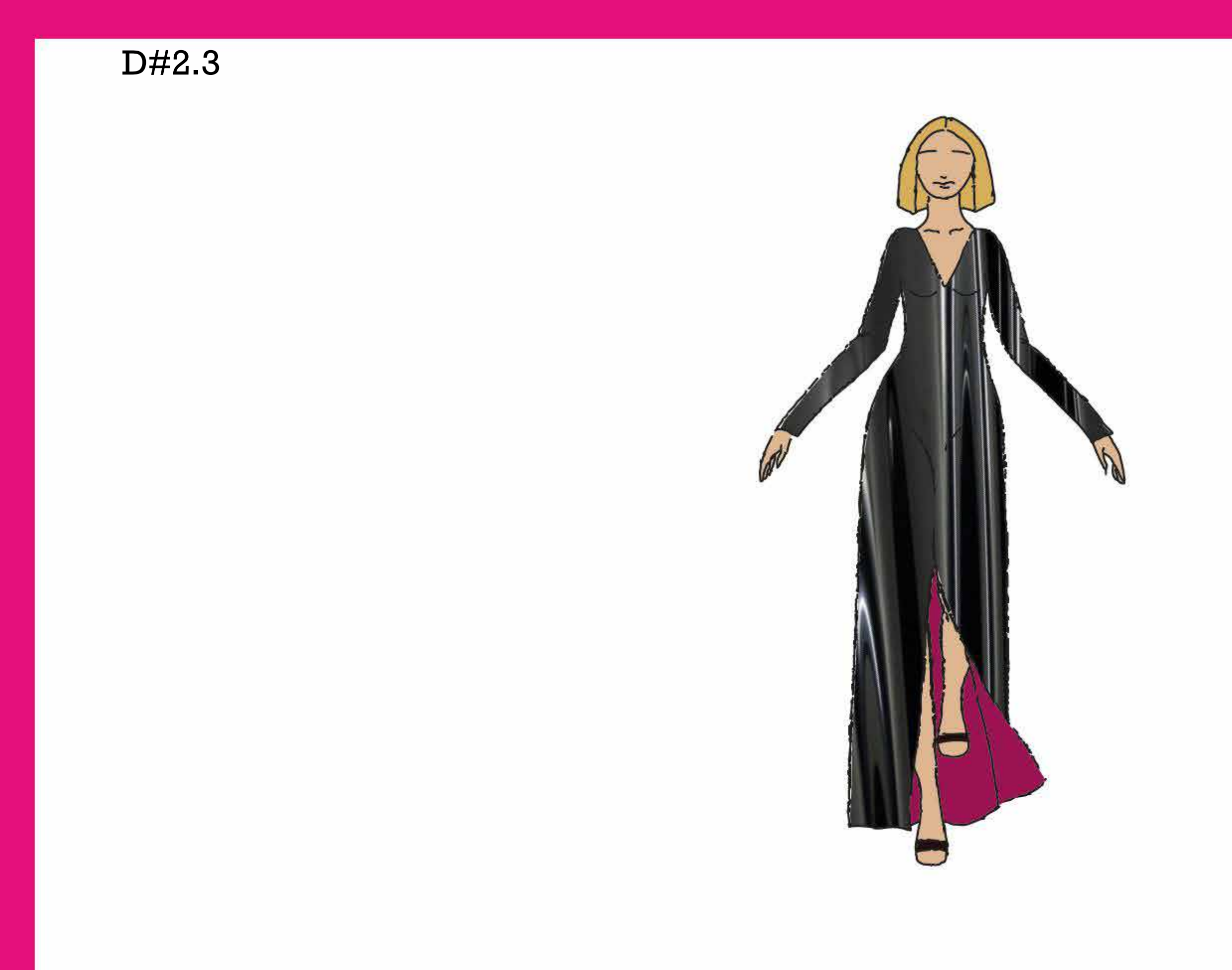
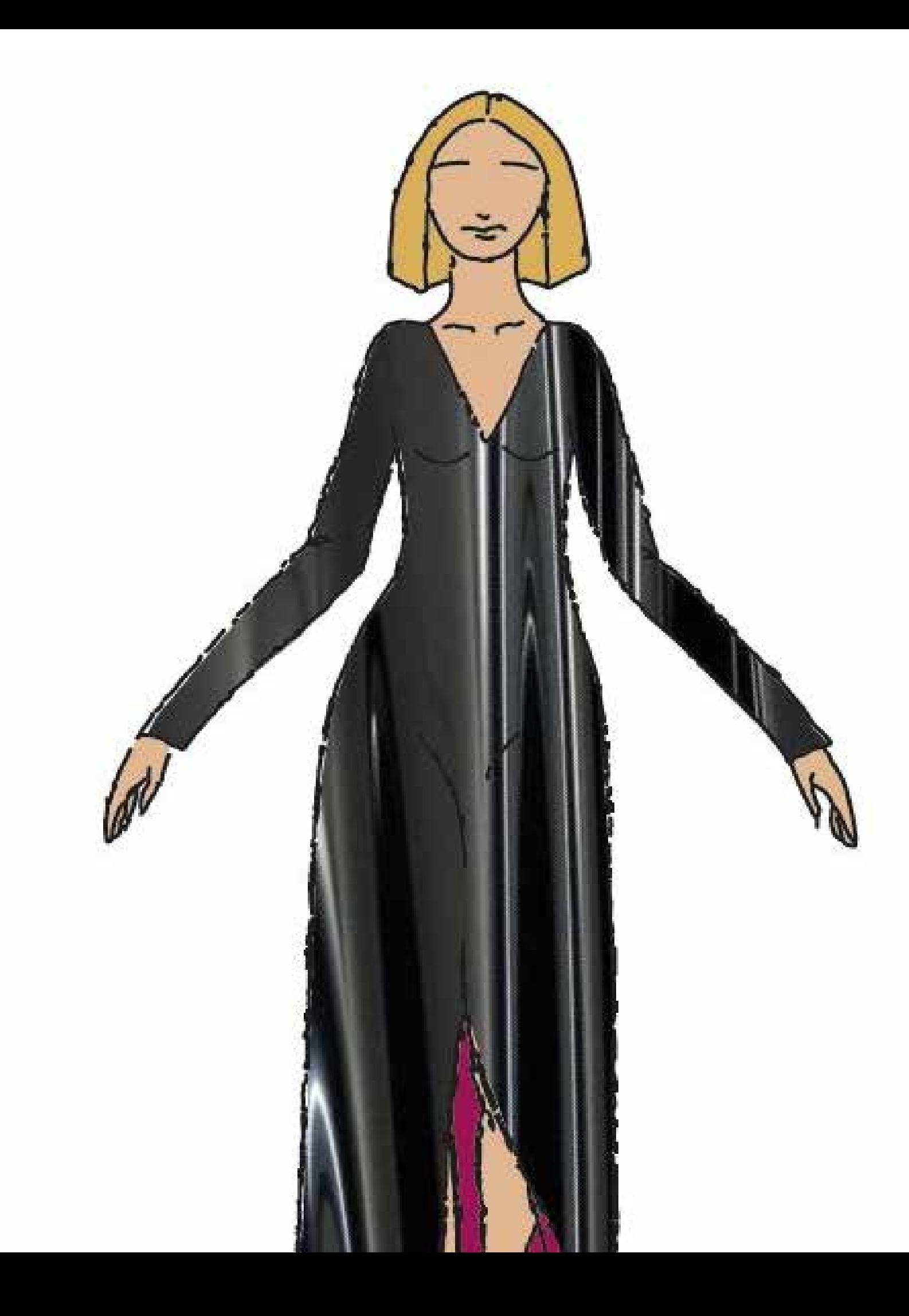

### **Aciertos**

- Buenos ejemplos de presentación.

## **1) Presentación: Video, Referencias y Paletas**

D#2.3

#### **03-** E.2#07: **Ilustración Digital**

# VIDEO ELEGIDO: 27 CLUB

# ARTISTA: ADORE DELANO FECHA DE LANZAMIENTO: 2017 ALBUM: WHATEVER

Daniel Anthony Noriega, nacido en 1989, también conocido como Adore Delano, es una drag queen, cantautor, youtuber, y actor estadounidense. Publicó su primer álbum (Till Death Do Us Party), en 2014, seguido de After Party (2016) y Whatever en 2017.

La canción refiere a la idea del "27 Club", un grupo de cantantes de rock famosos que murieron cuando tenían 27 años, incluidos Kurt Cobain, Amy Winehouse, Jimi Hendrix, Janis Joplin, Jim Morrison y más. Se ve como una maldición dentro de la comunidad del rock.

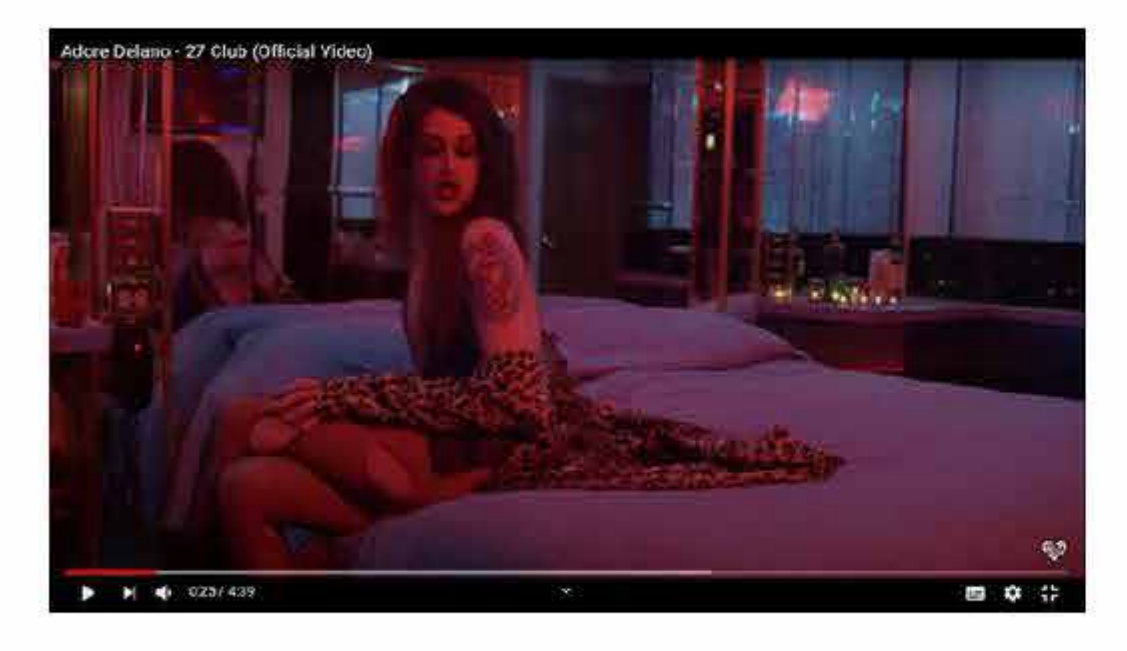

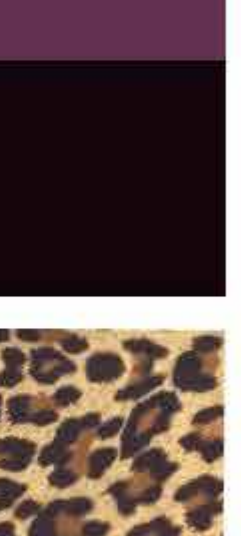

#13050B

#63314F

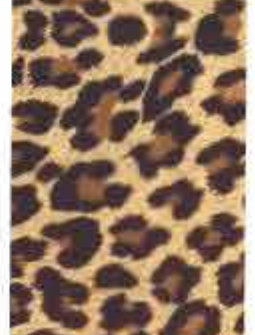

Textura leopardo

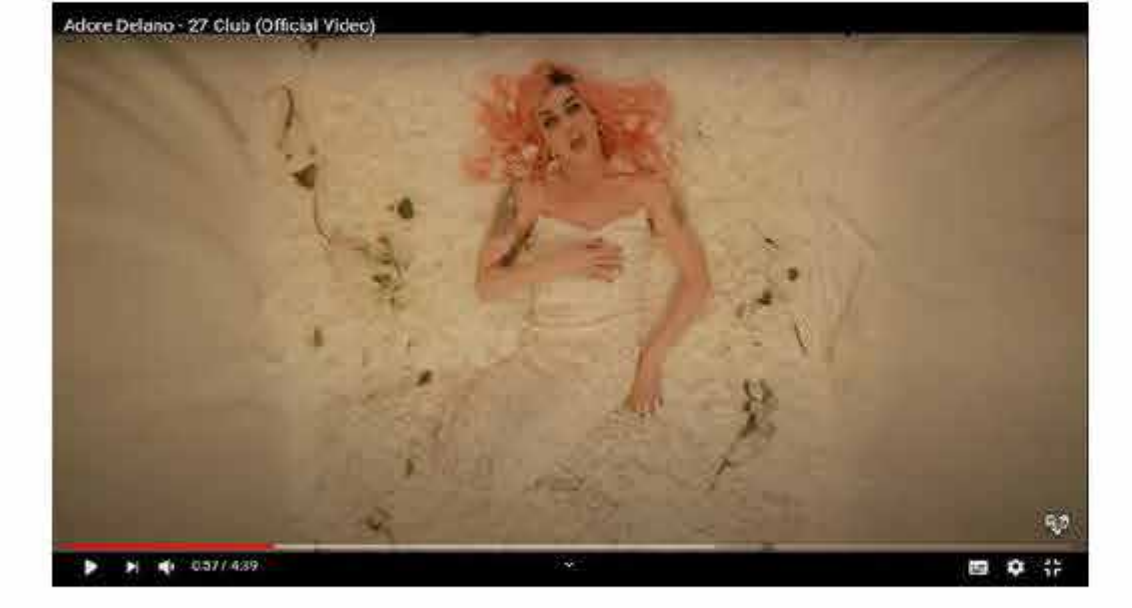

#E0BF92

#FFBF9A

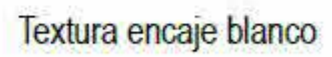

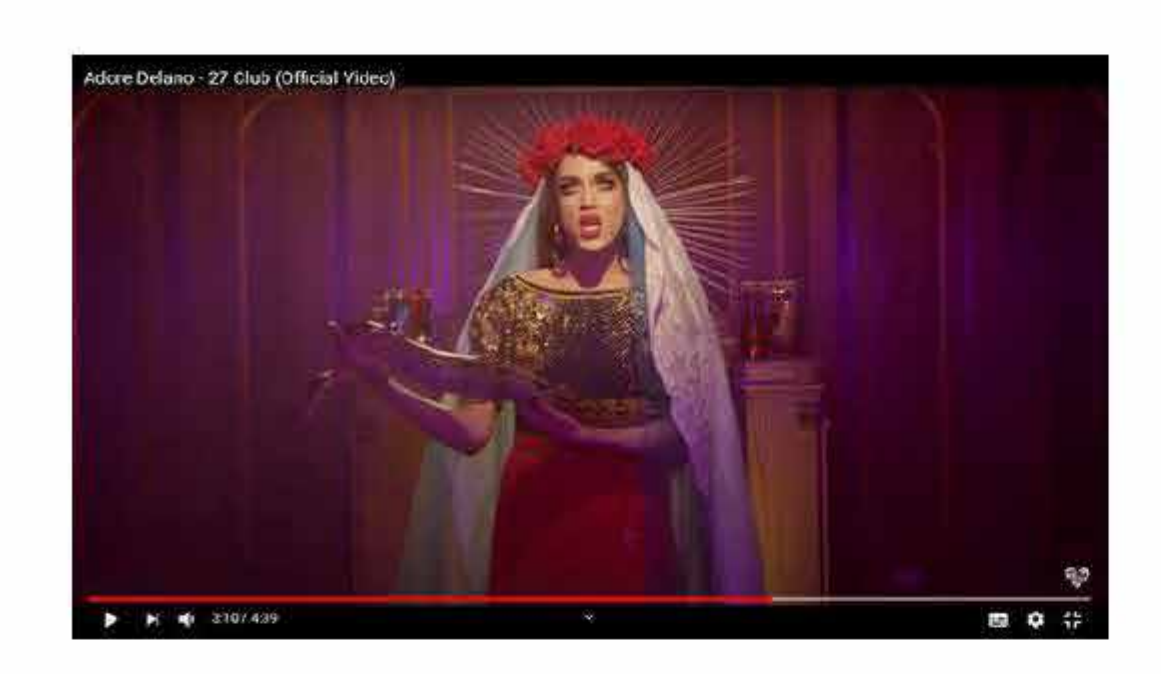

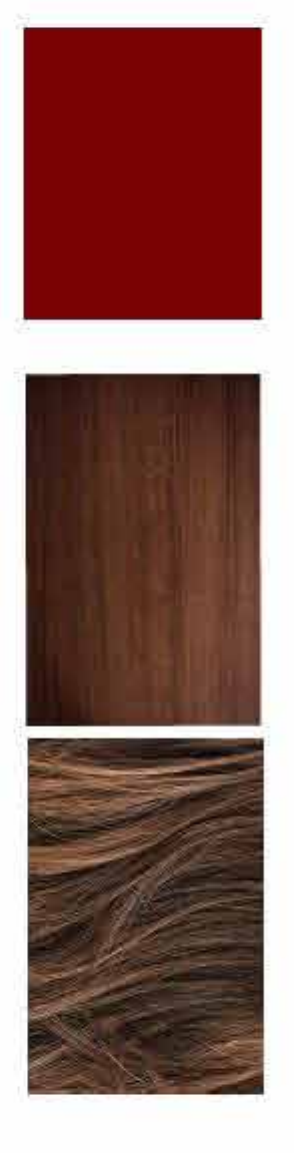

#### #7B0302

Textura madera

Textura cabello

# PALETA DE COLORES Y CARTA DE TEXTURAS ELEGIDAS

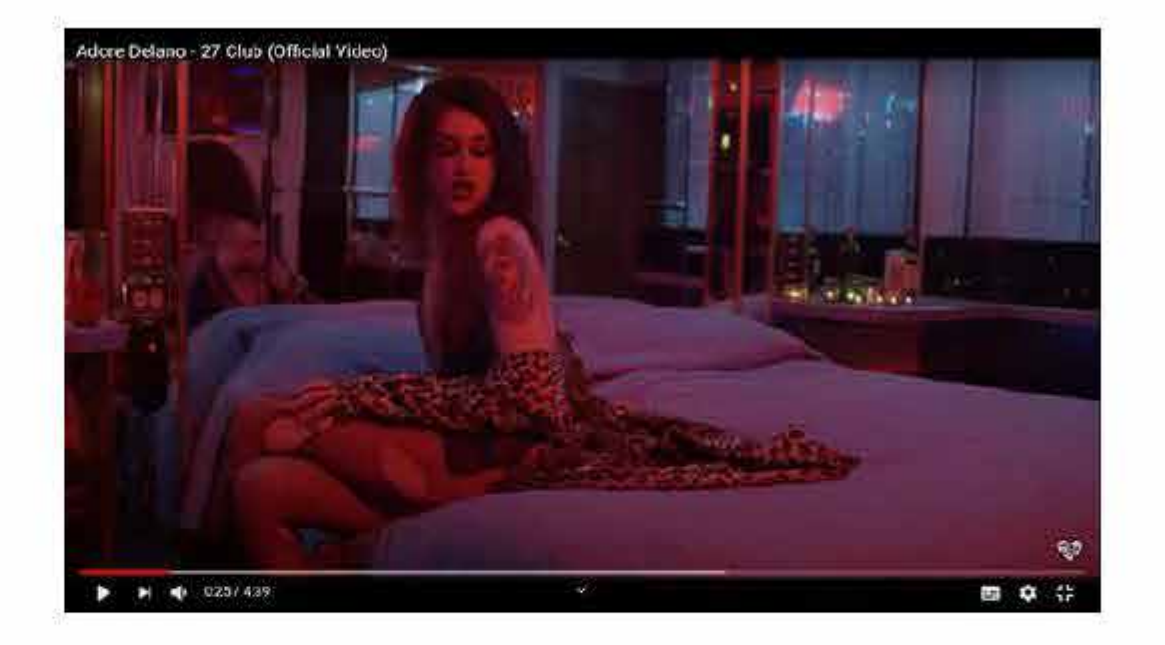

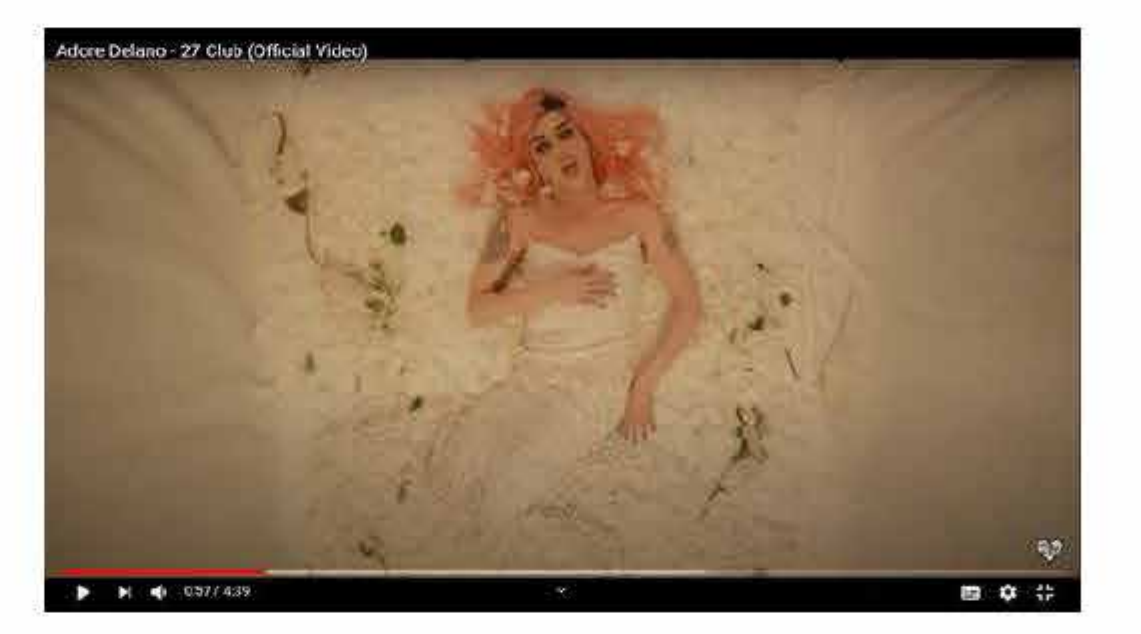

#E0BF92

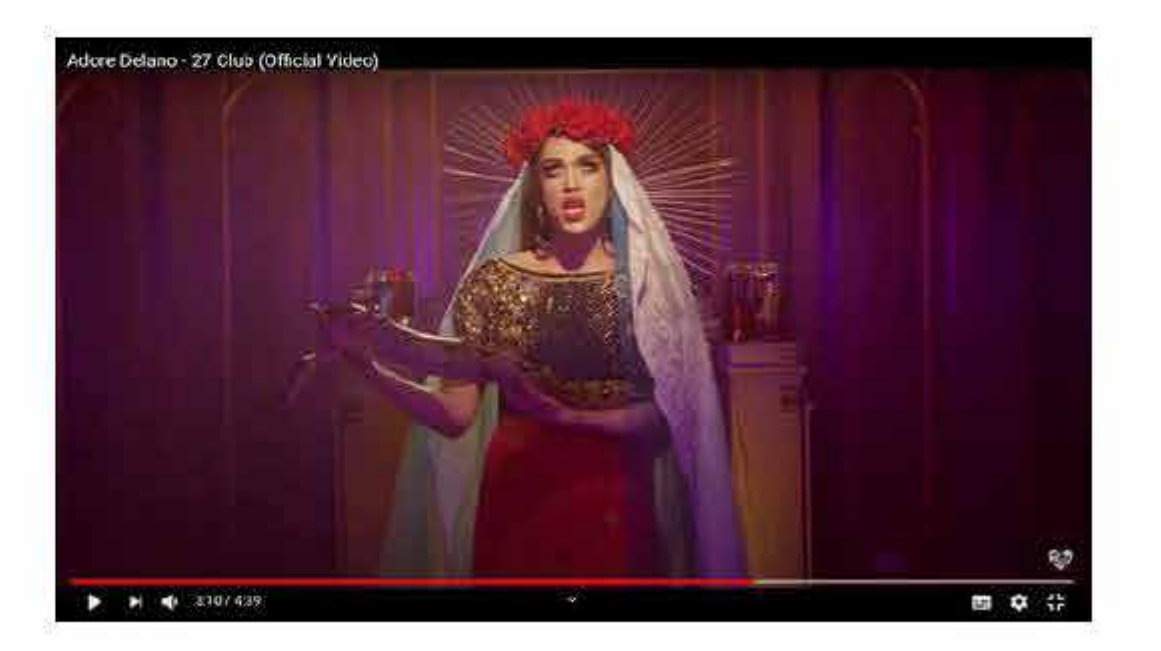

#7B0302

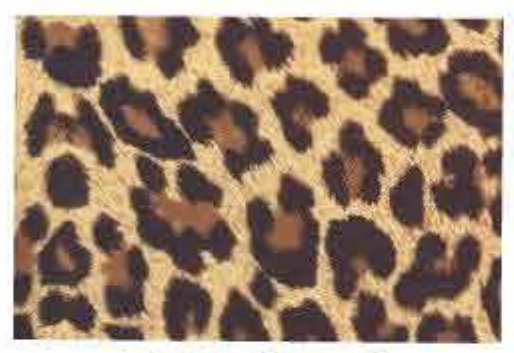

Textura leopardo

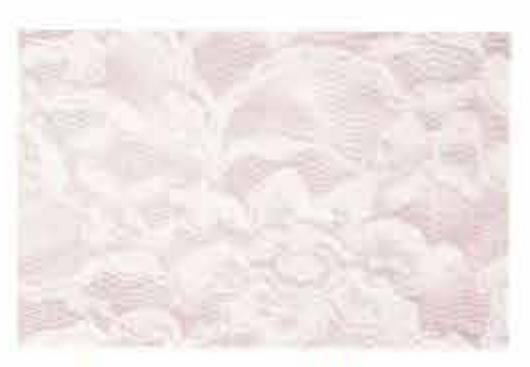

Textura encaje blanco

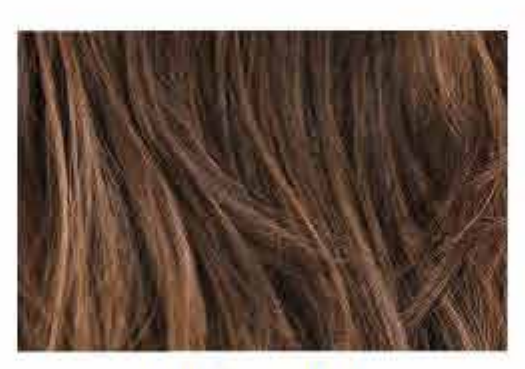

Textura cabello

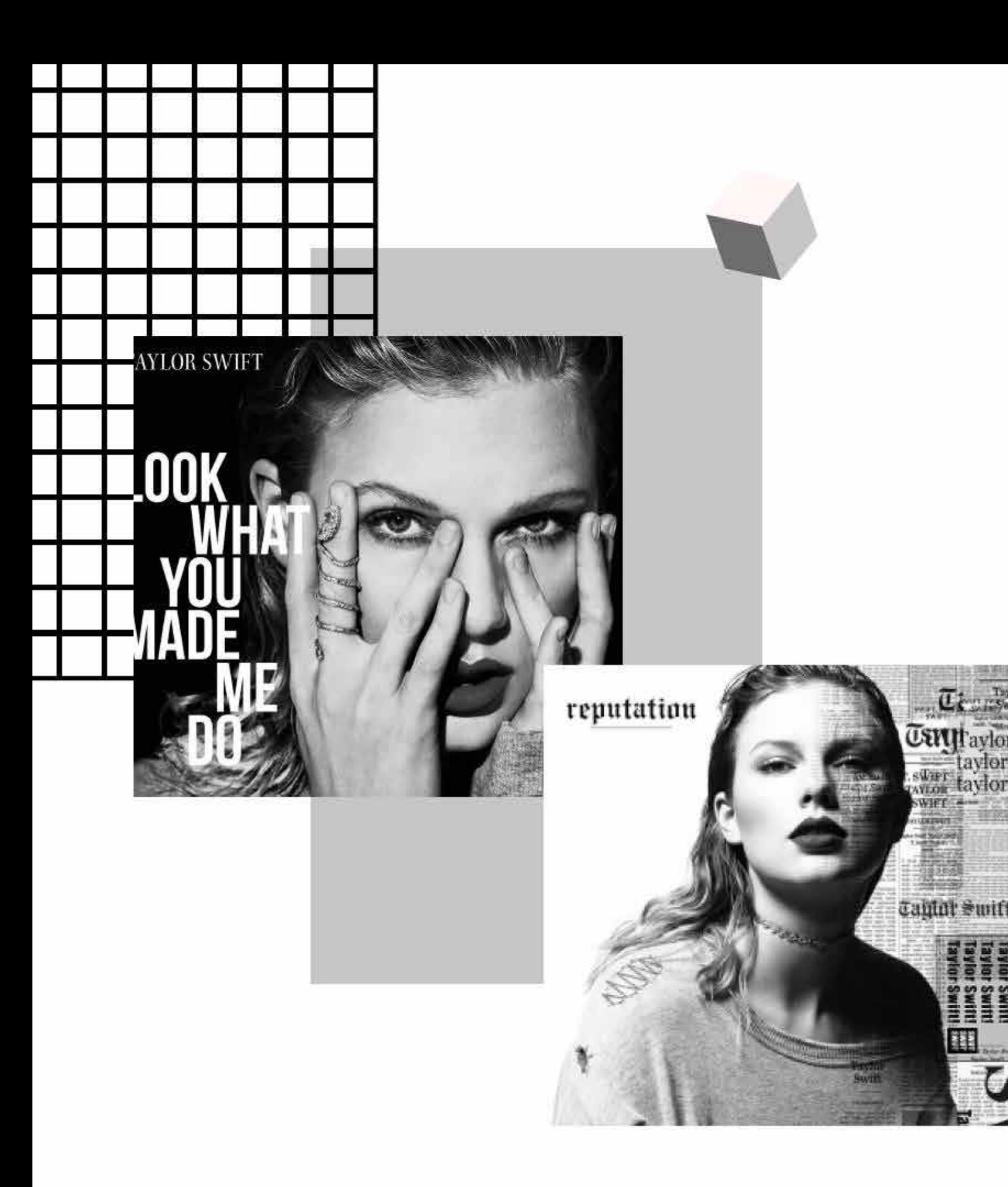

"Look What You Made Me Do" sencillo de la cantante y compositora estadounidense Taylor Swift, parte de su sexto álbum de estudio "Reputation", publicado el 10 de noviembre de 2017 por el sello discográfico Big Machine Records.

La canción lanzada el 25 de agosto de 2017, tiene un contenido lírico oscuro y vengativo. Dirigida a sus enemigos acérrimos, marca un diametral cambio de sonido y temática con sus anteriores trabajos mucho más alegres y tenues.

El video oficial se estrenó el 27 de agosto en el 2017 MTV Video Music Awards y rompió el récord de video más visto en 24 horas, al alcanzar 49,2 millones de reproducciones en YouTube.

# "Look What You Make Me Do"

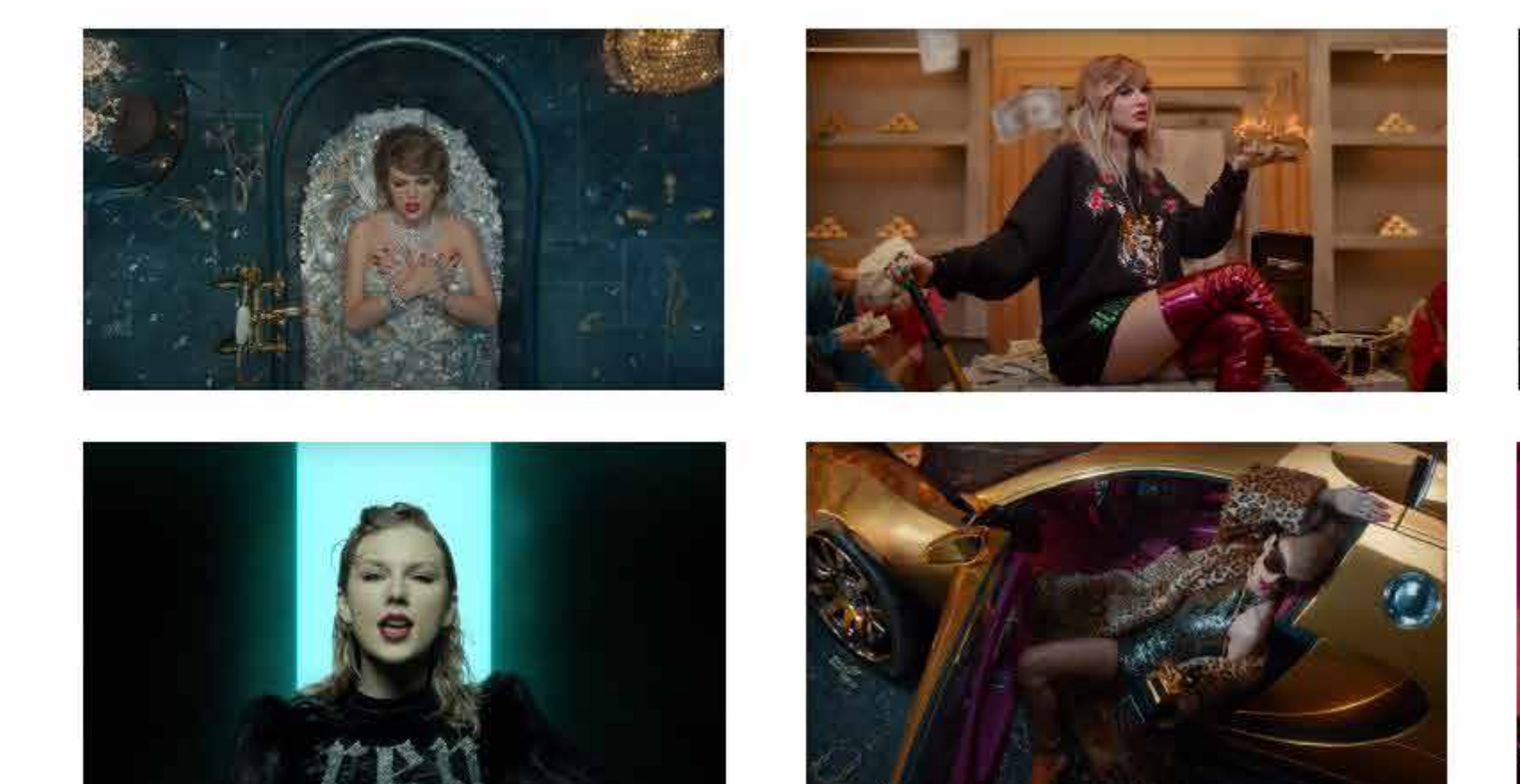

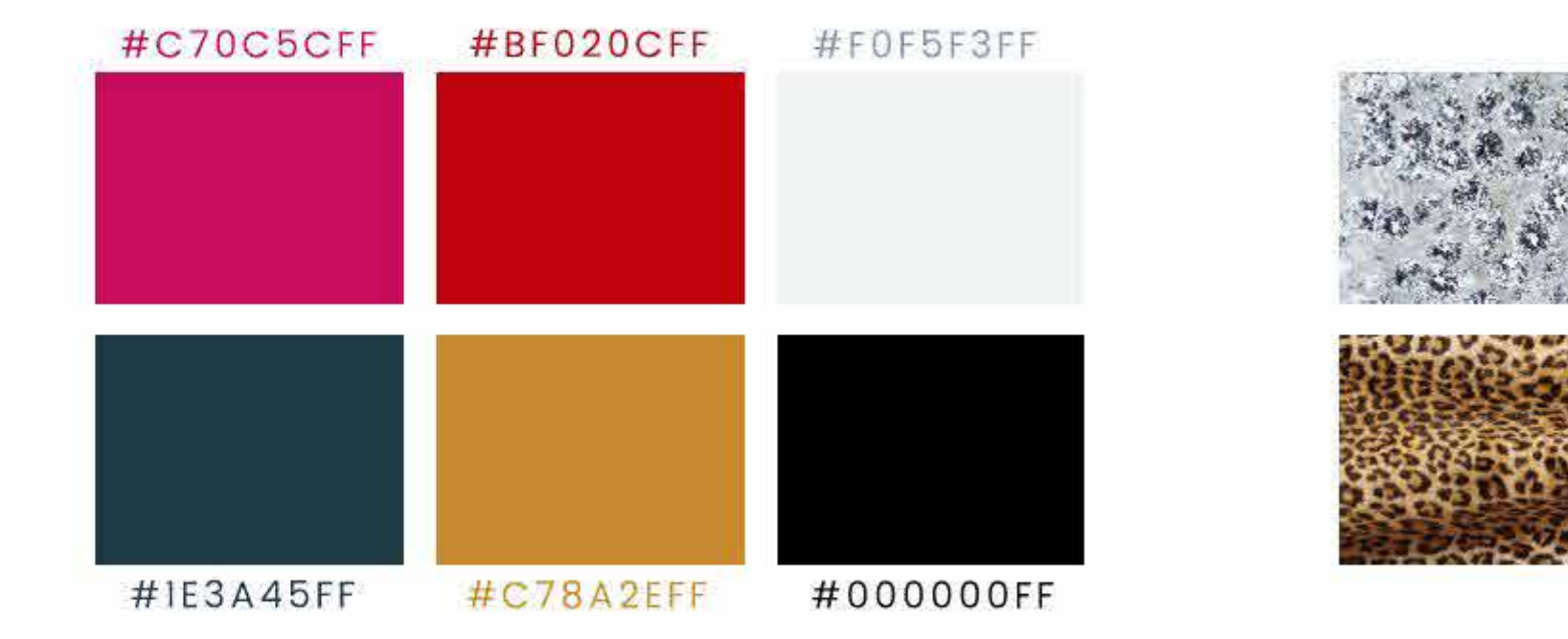

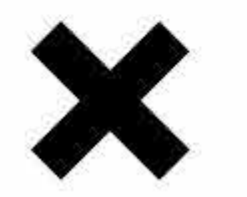

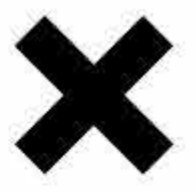

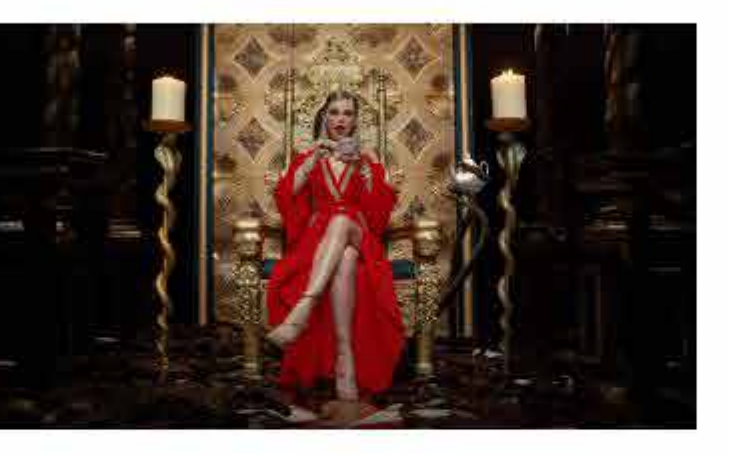

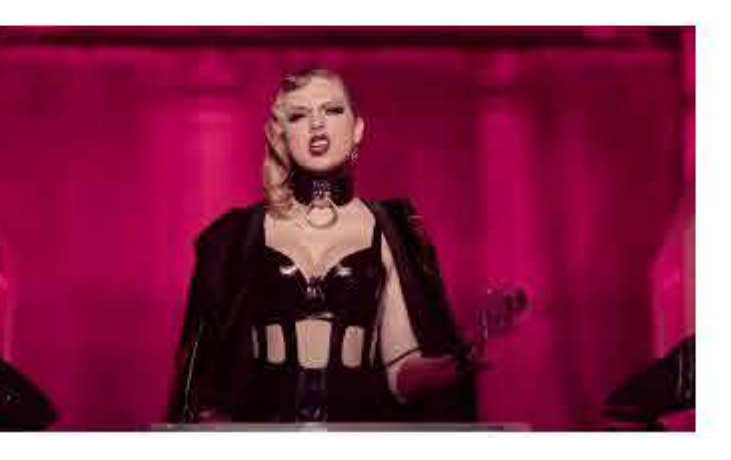

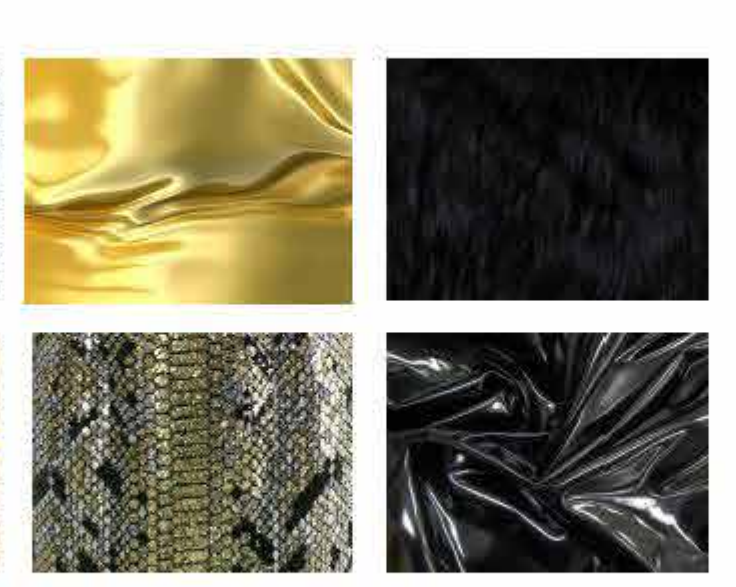

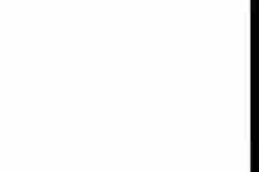

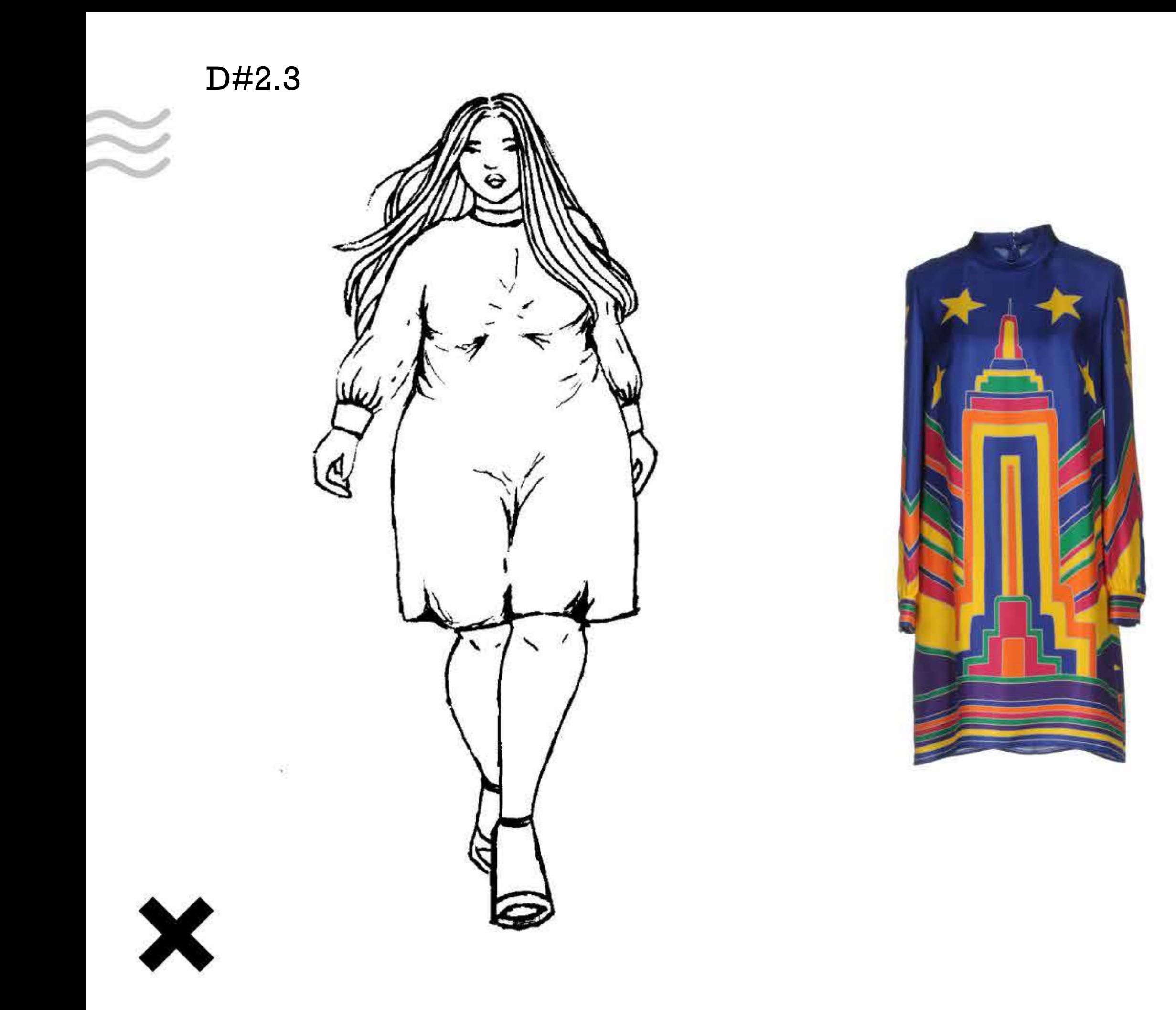

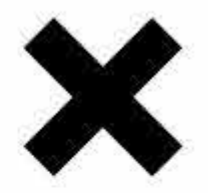

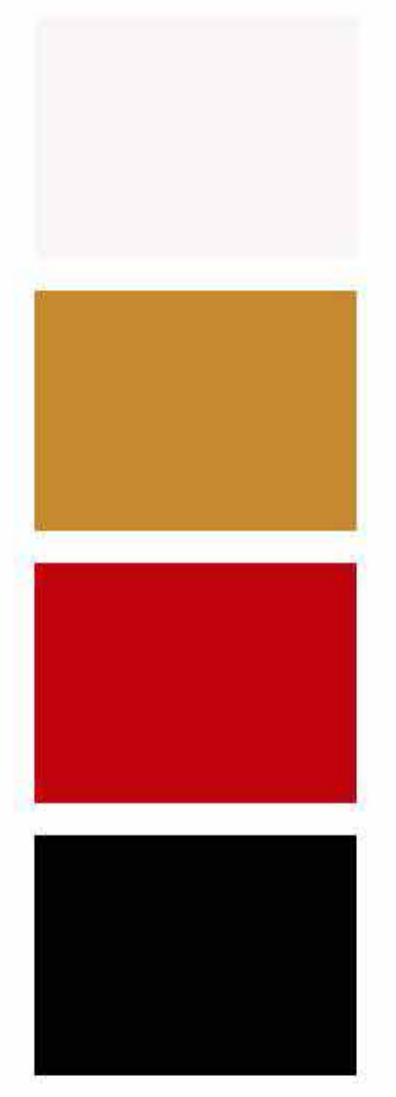

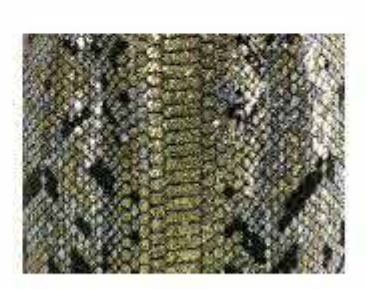

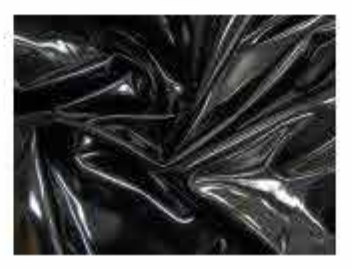

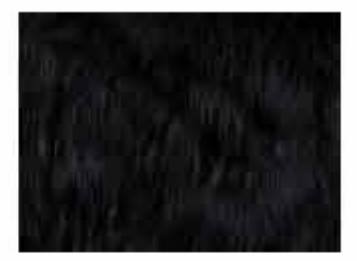

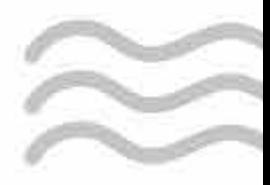

### **Aciertos**

- Buenos resultados finales.

# **2) Nivel Gráfico: Color, Volumen y Texturas**

D#2.3

#### **03-** E.2#07: **Ilustración Digital**

# ILUSTRACIÓN DIGITAL

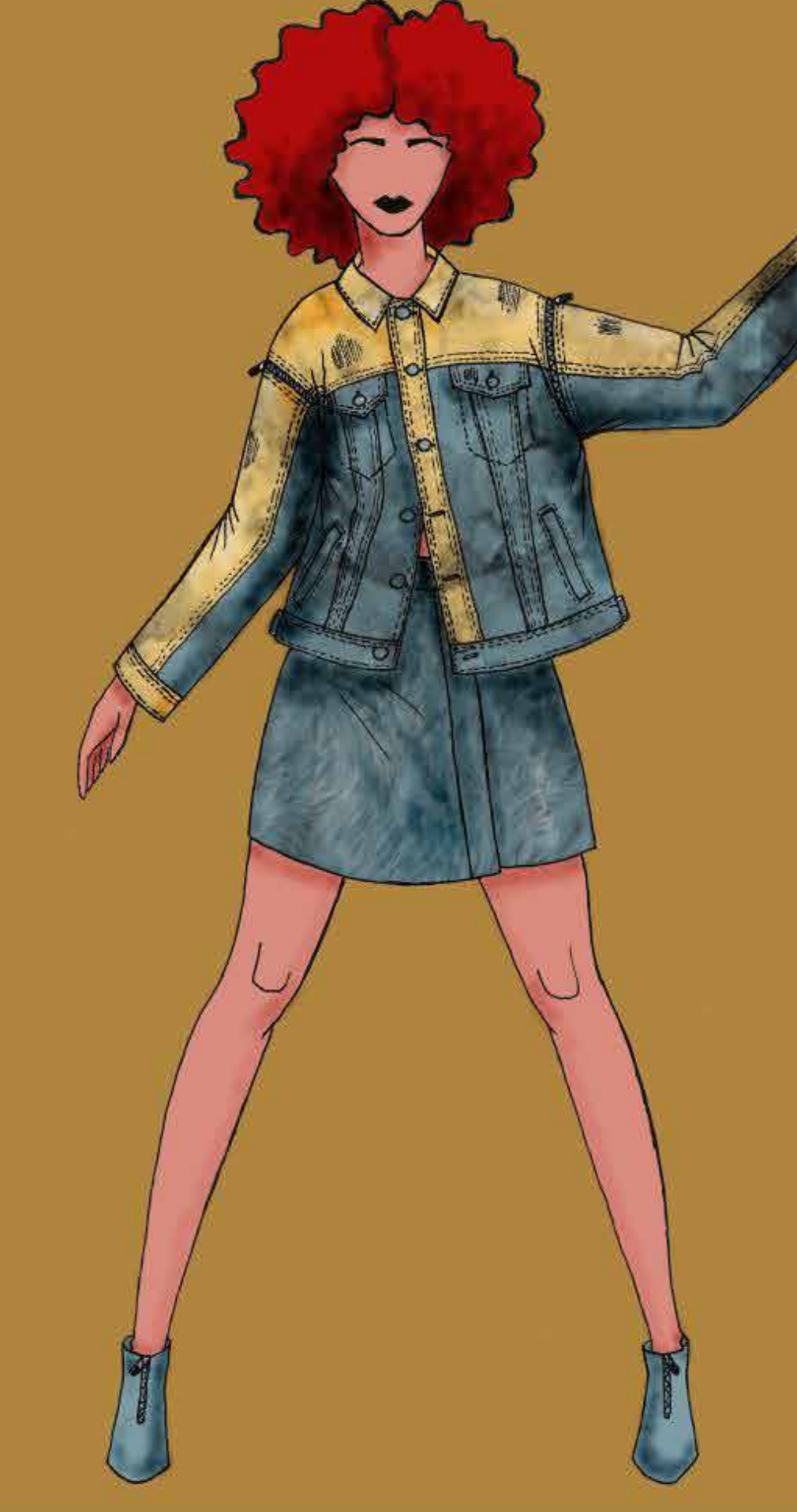

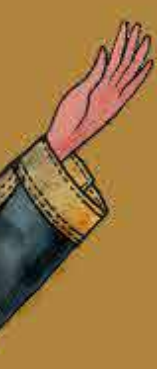

ILUSTRACIÓN DIGITAL

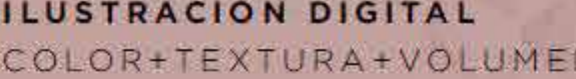

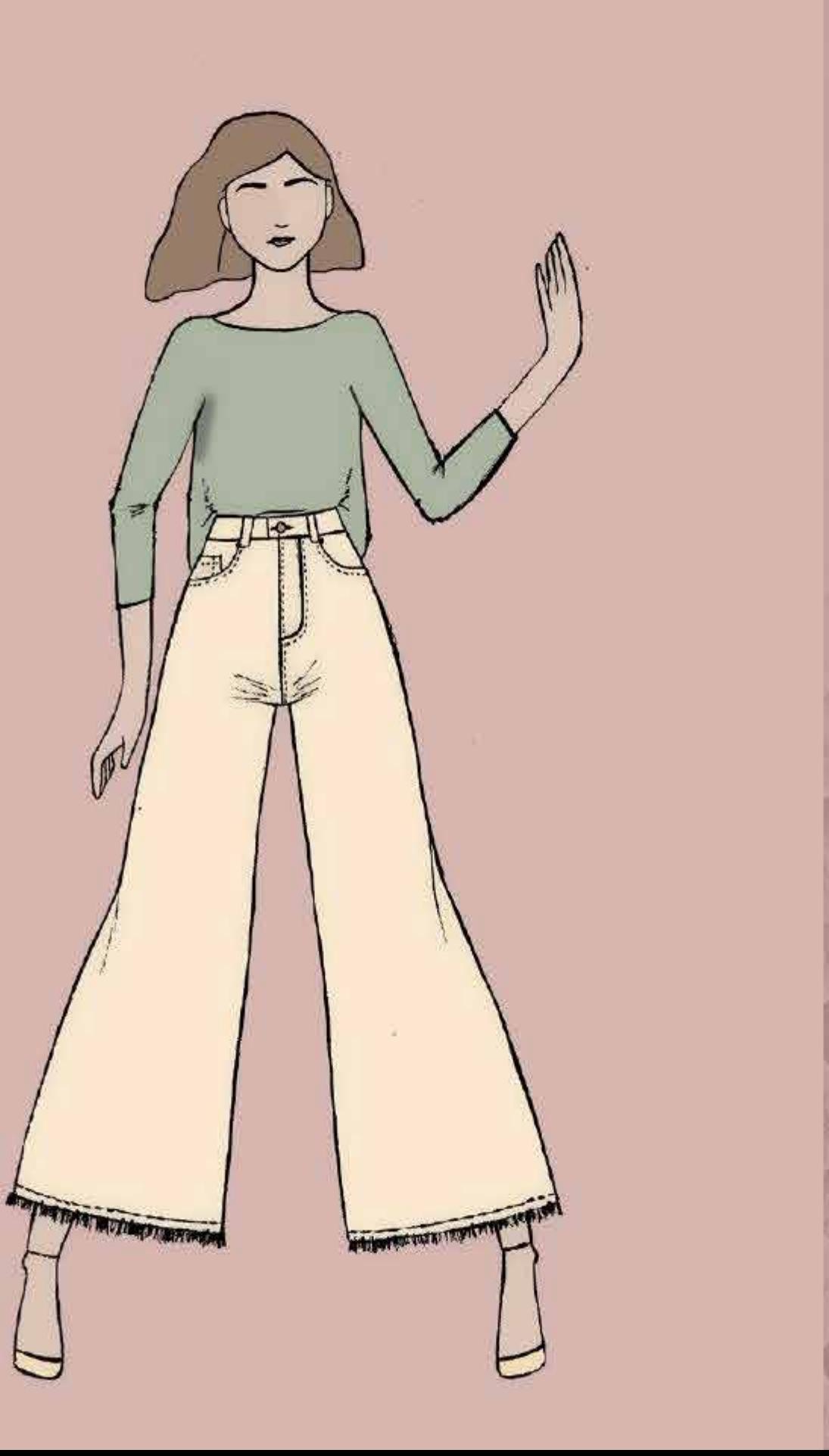

 $\sim 10^{-1}$ 

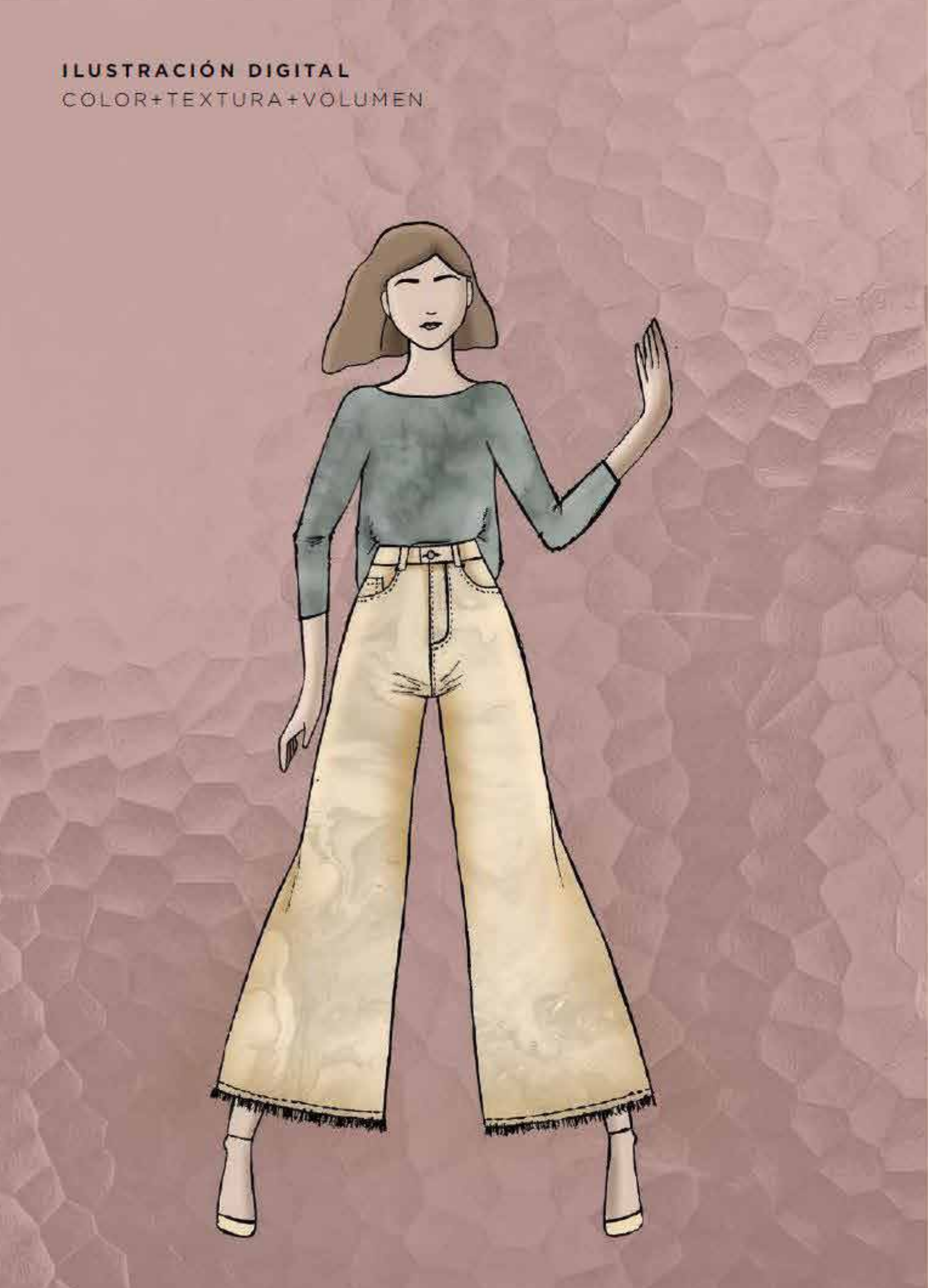

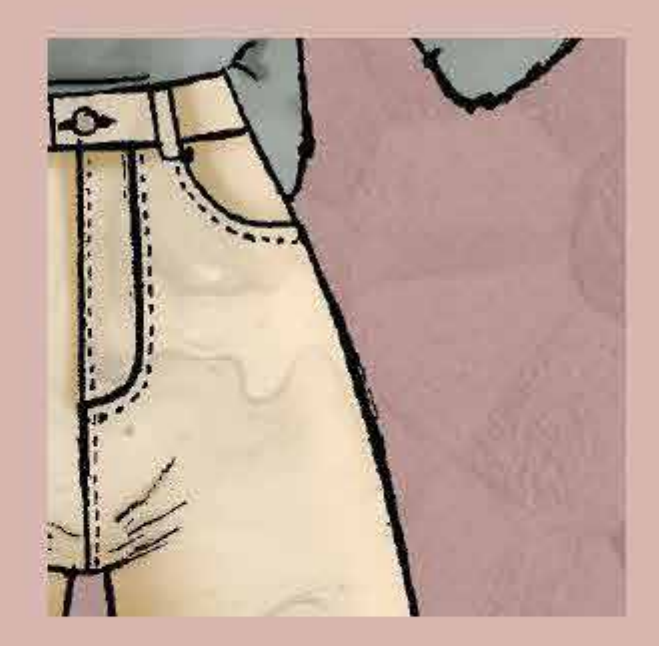

DETALLE 01

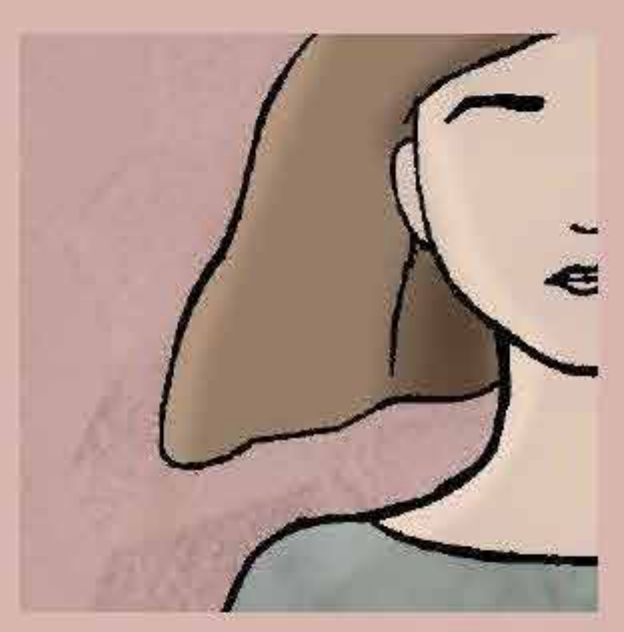

DETALLE 02

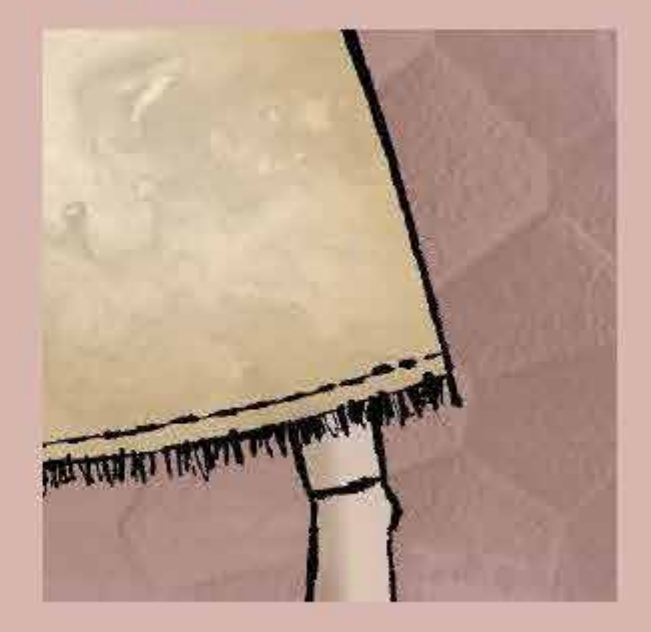

DETALLE 03

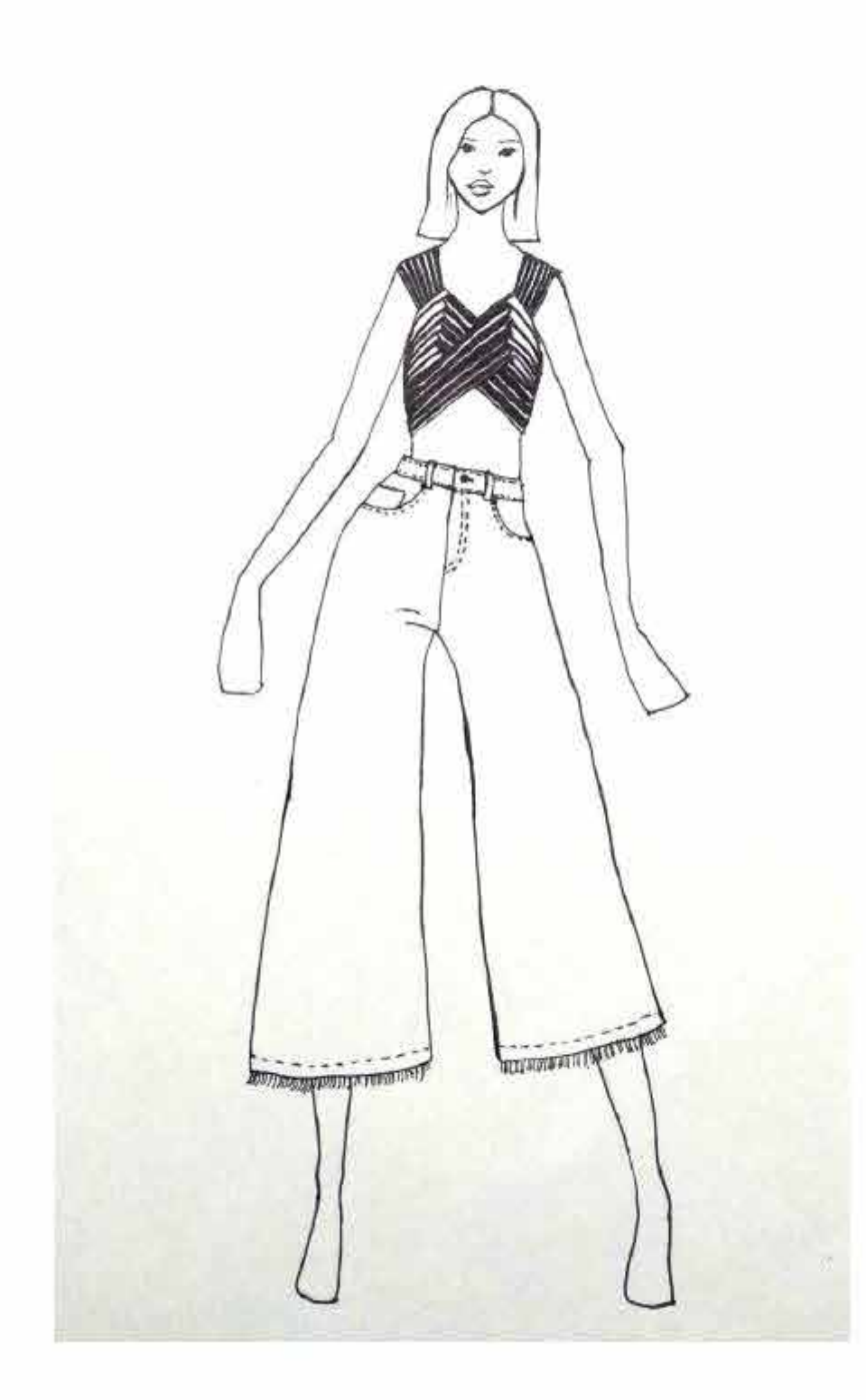

# **FIGURA VESTIDA** A PARTIR DEL VIDEO

# **ILUSTRACIÓN DIGITAL**

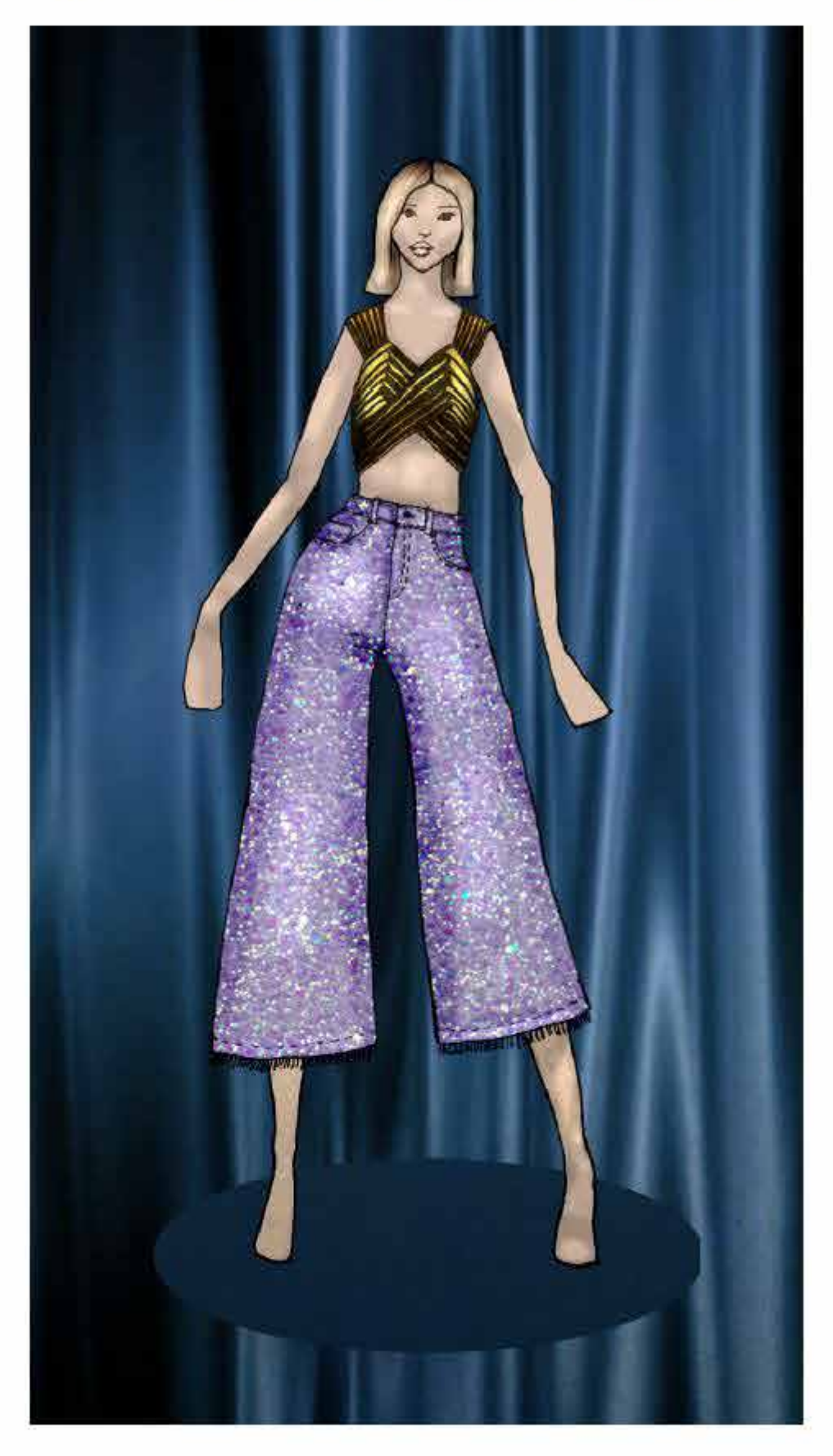

# **VIDEO DE INSPIRACIÓN**

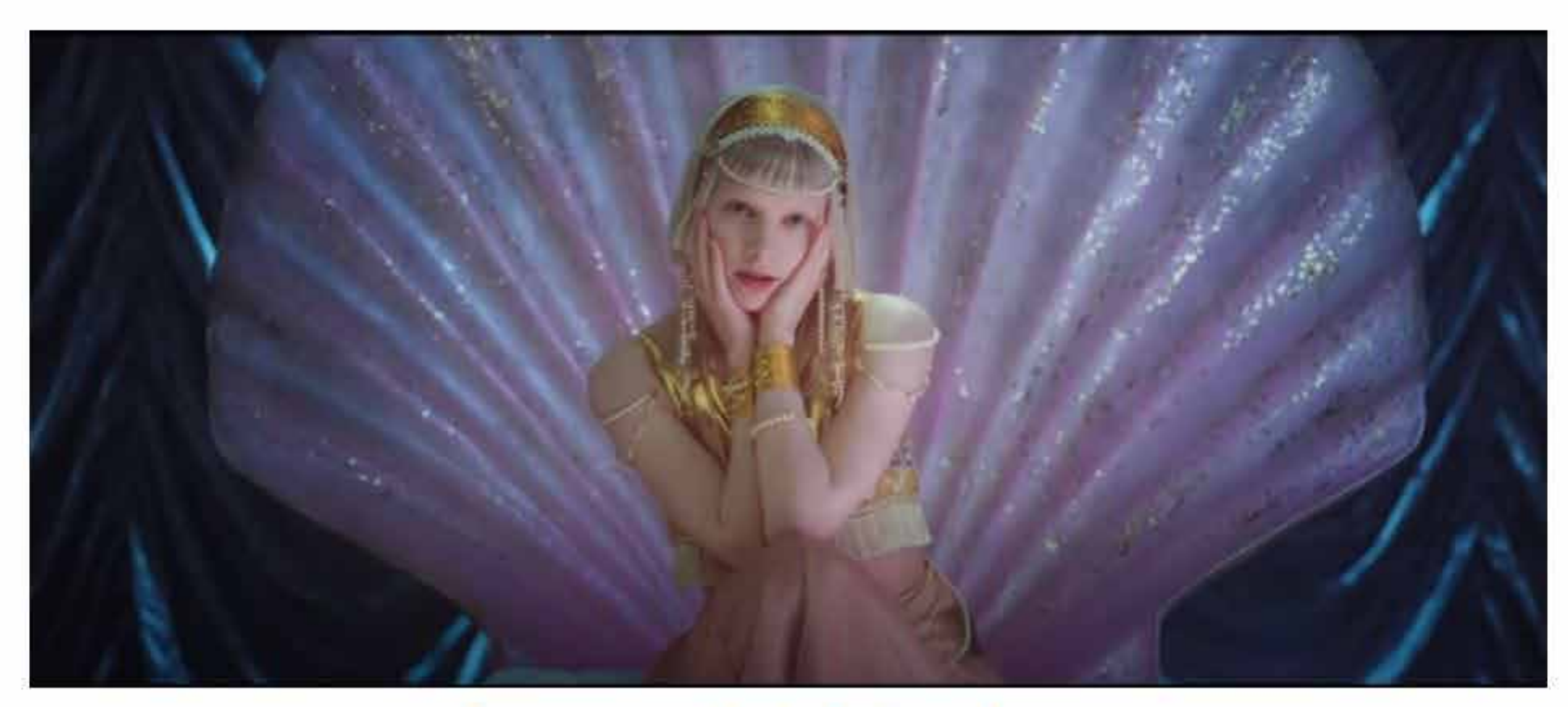

# **Aurora - Exist For Love**

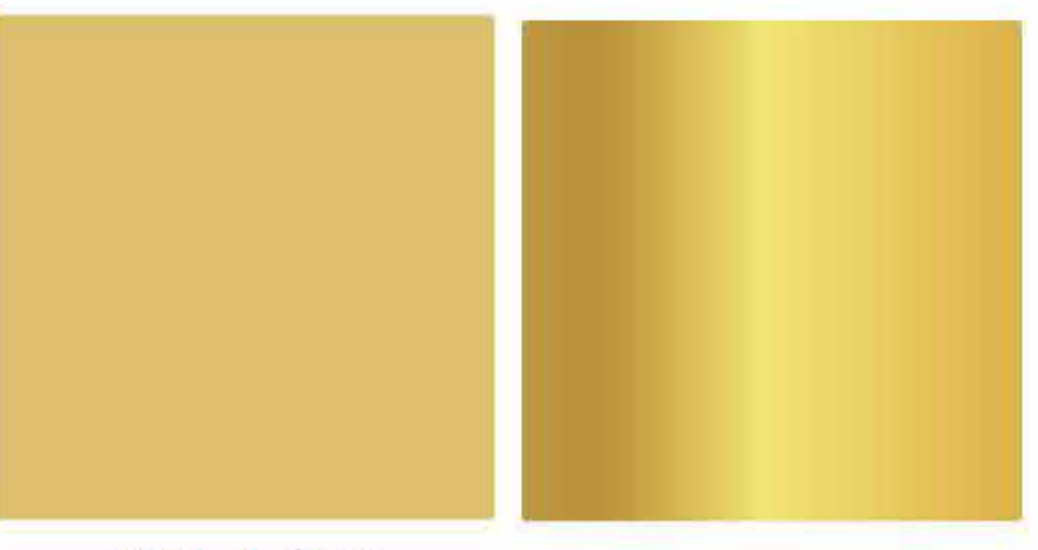

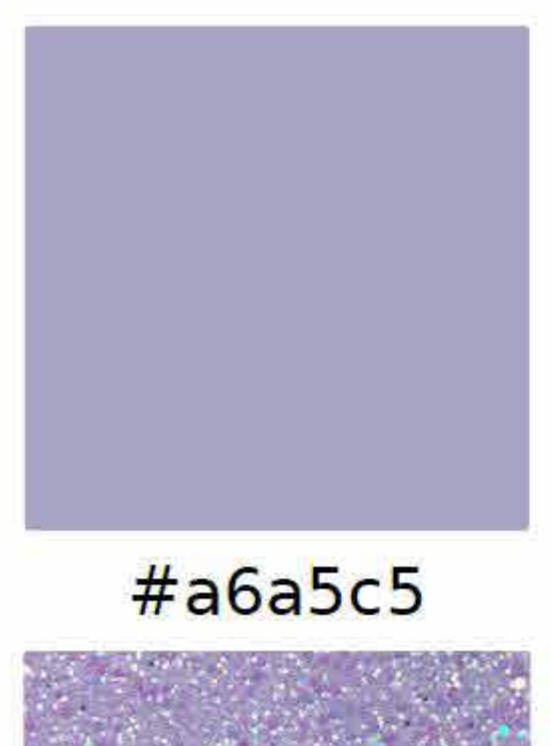

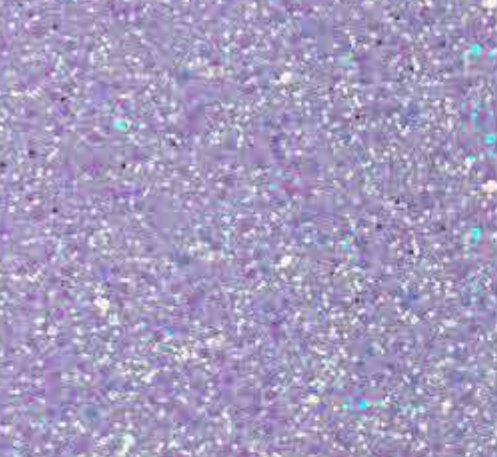

#dcbf6f

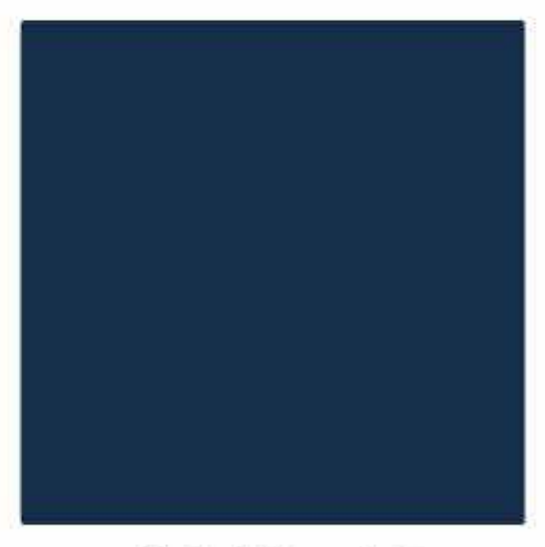

#142e49

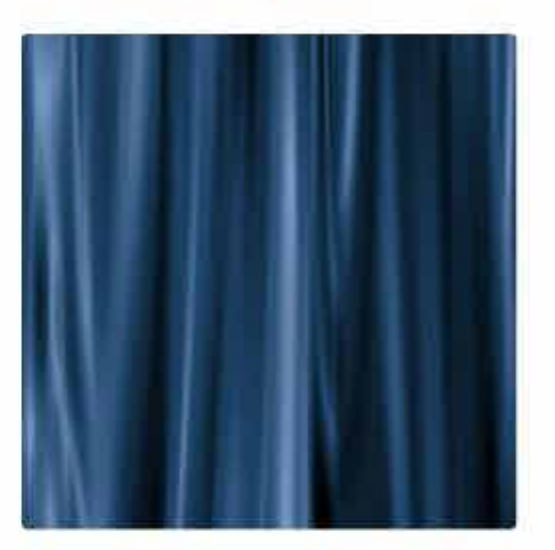

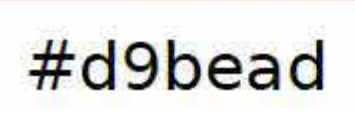

# Aplicación de color y textura

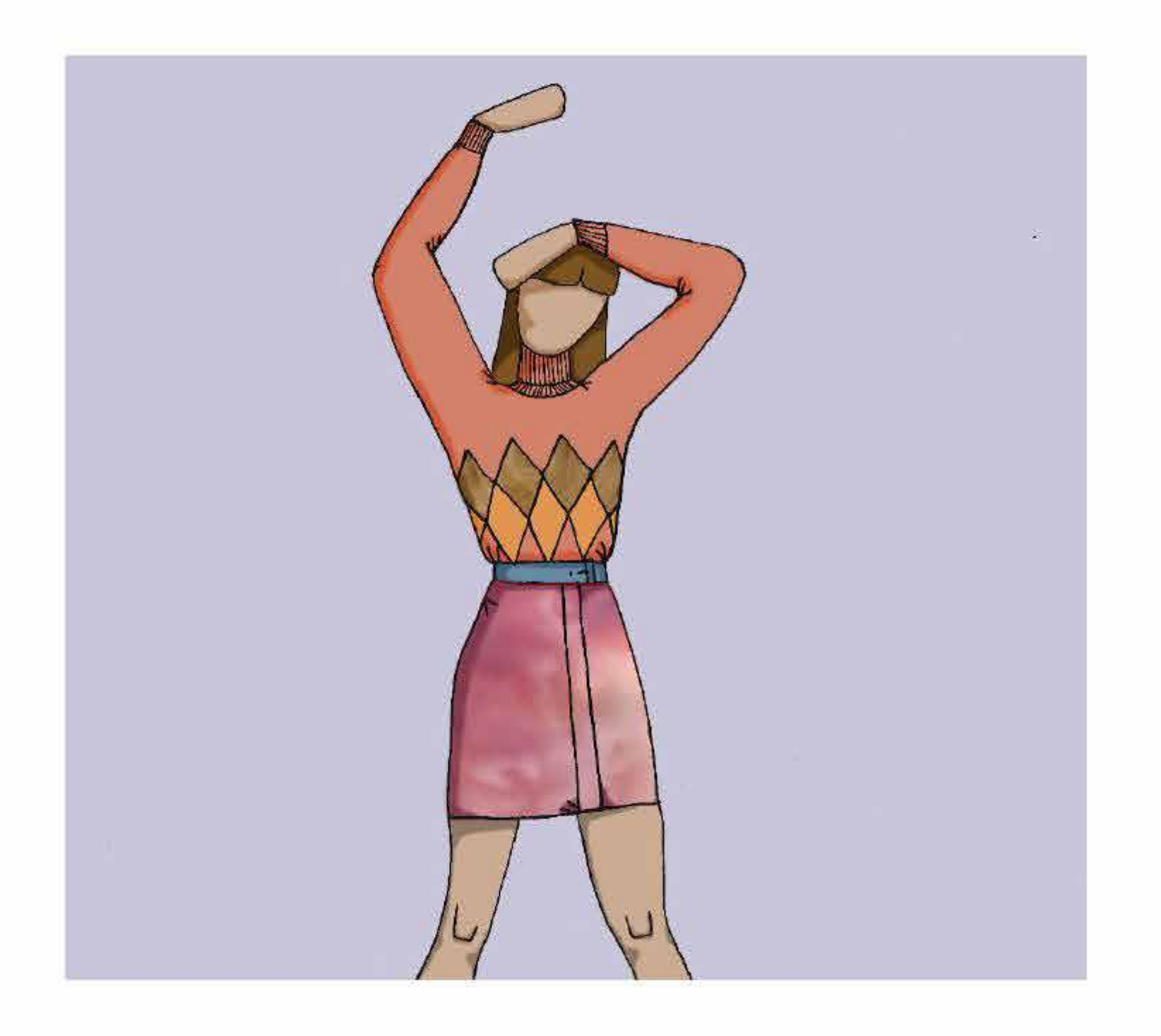

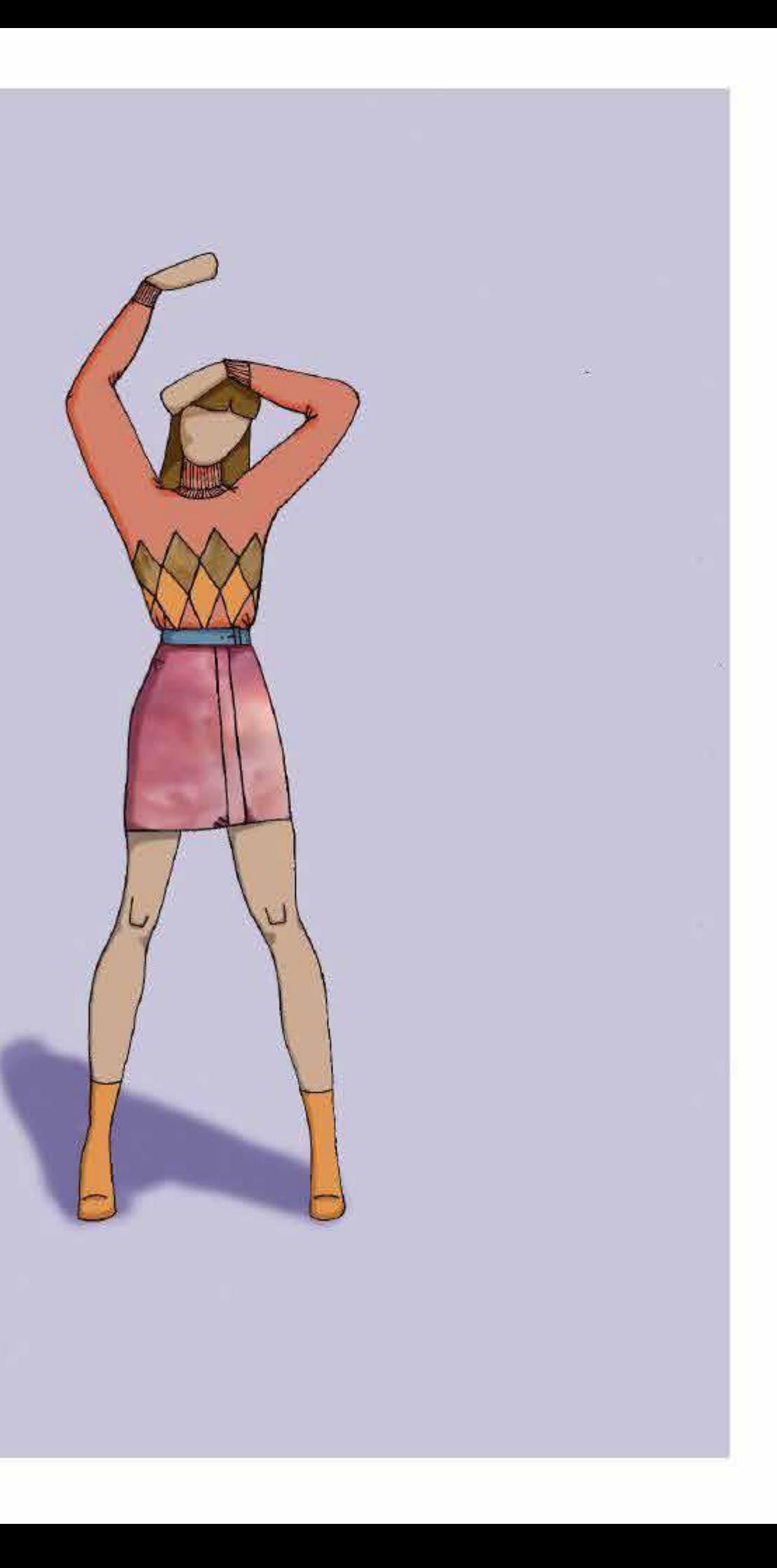

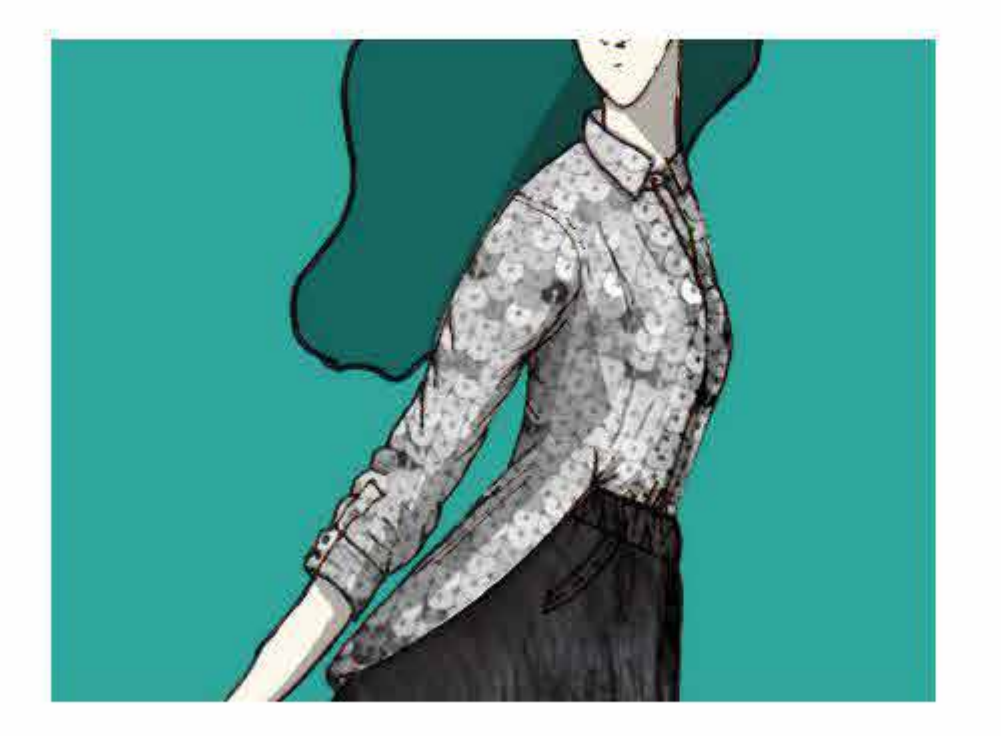

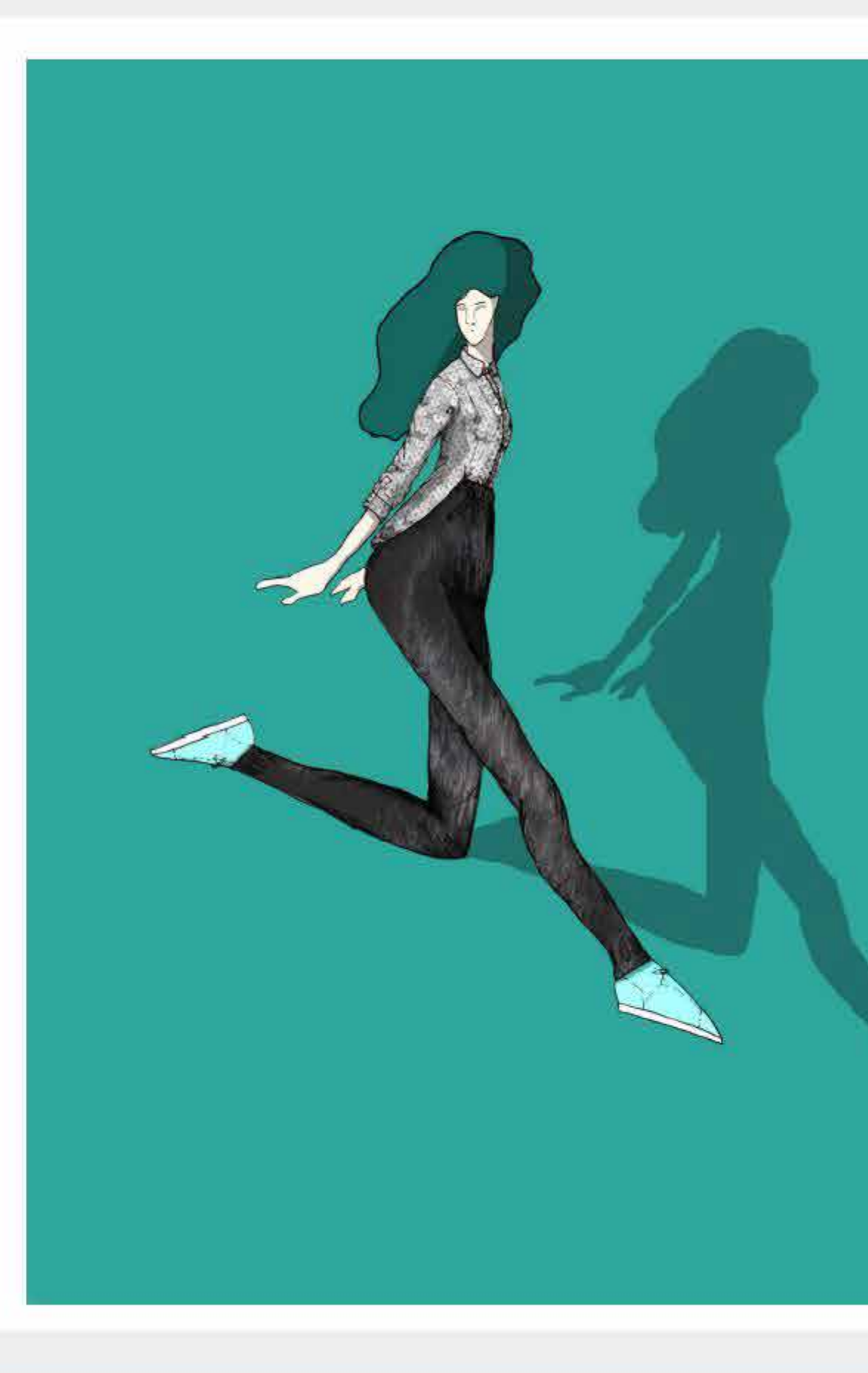

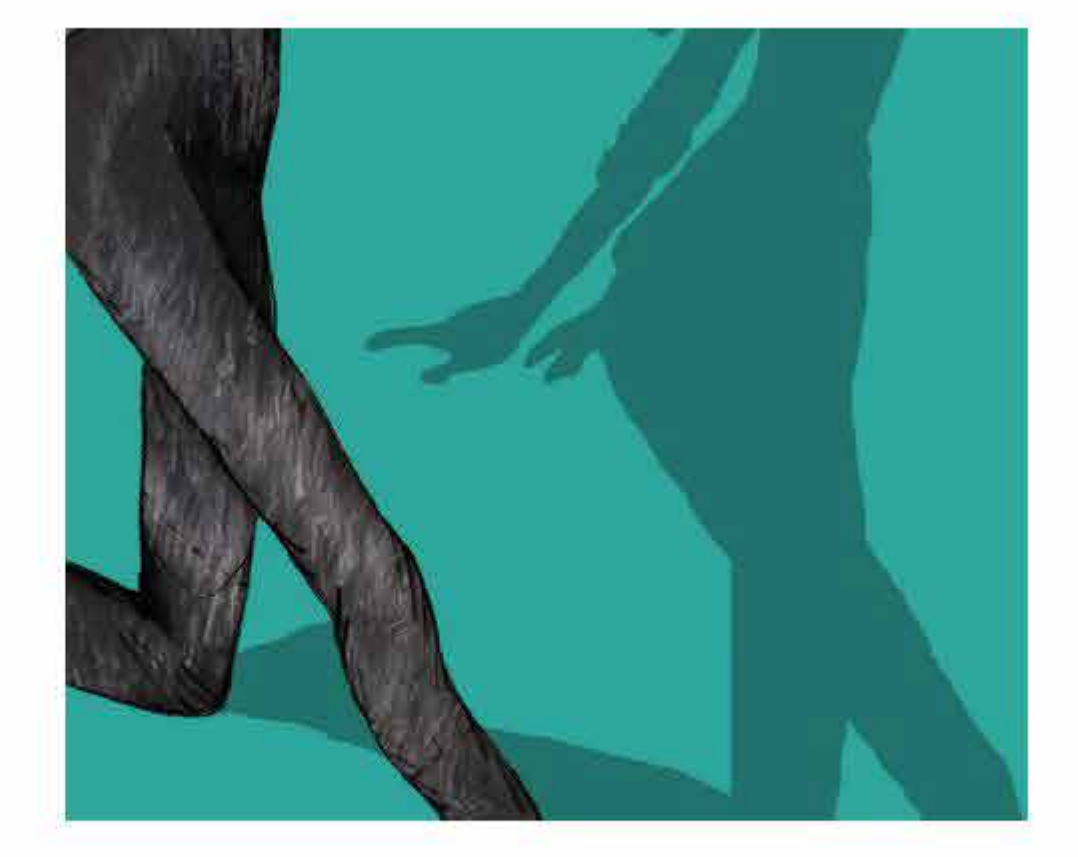

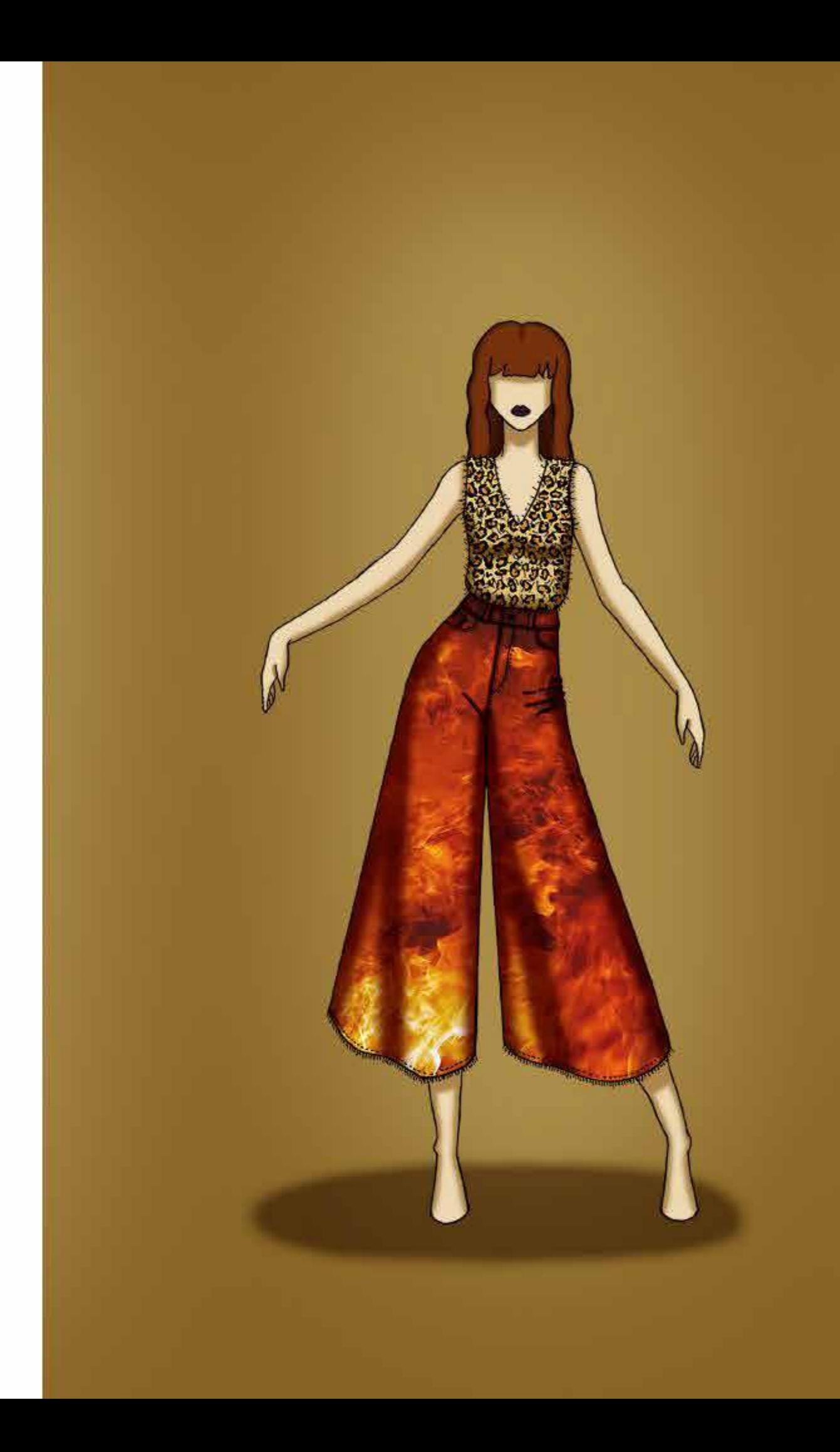

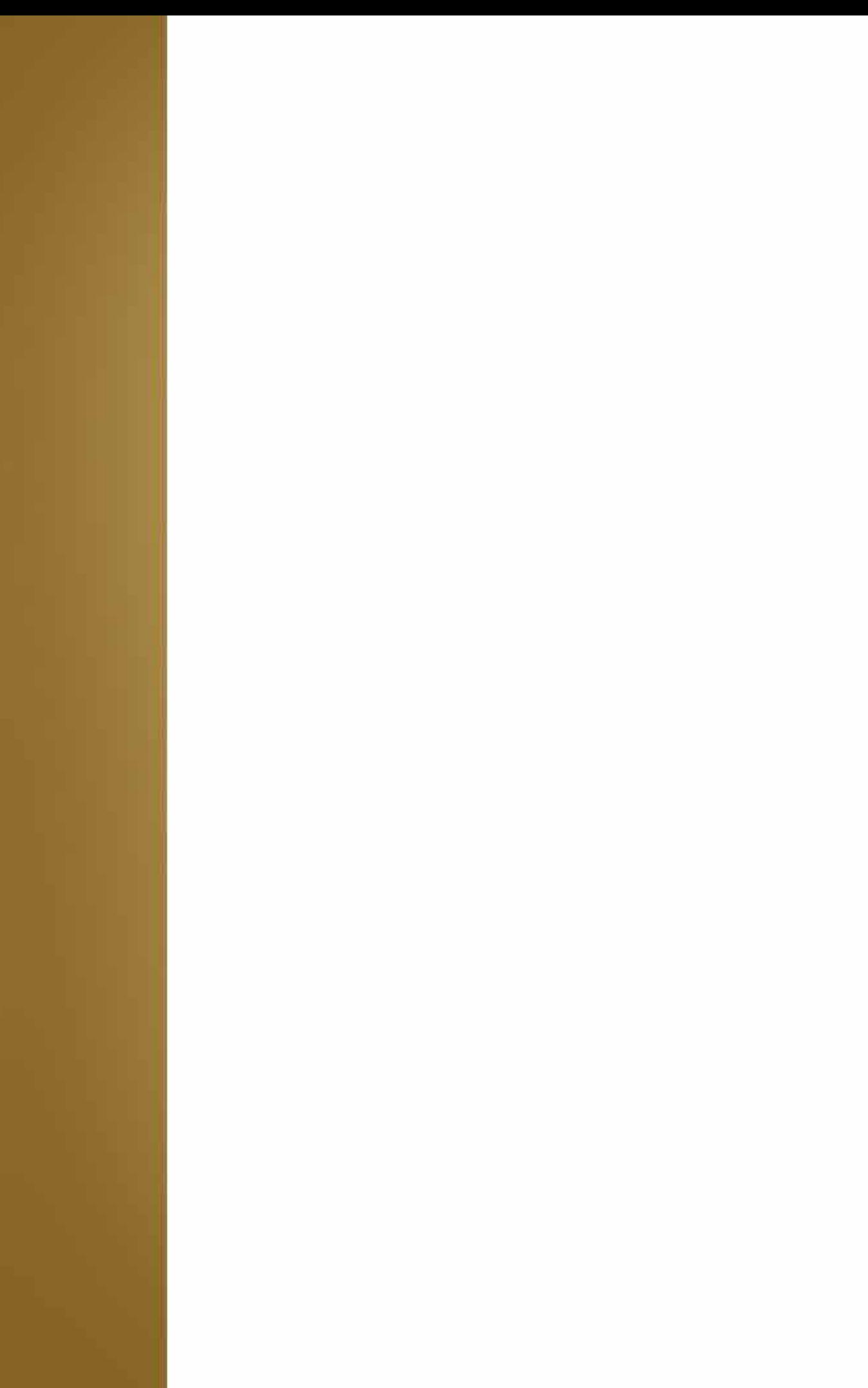

**03-** E.2#07: **Ilustración Digital**

**Comentarios, conclusiones, etc.**

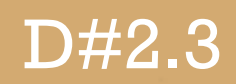

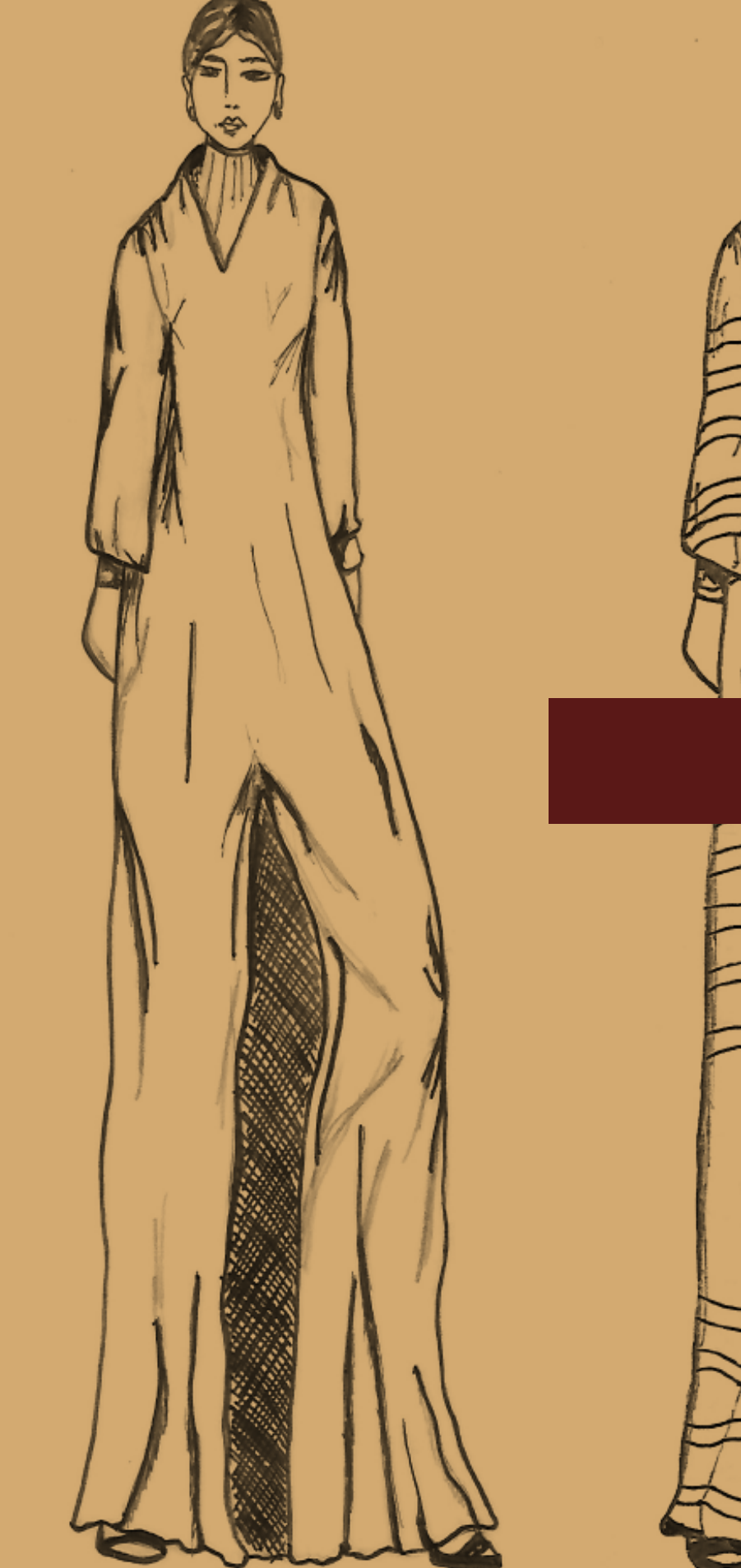

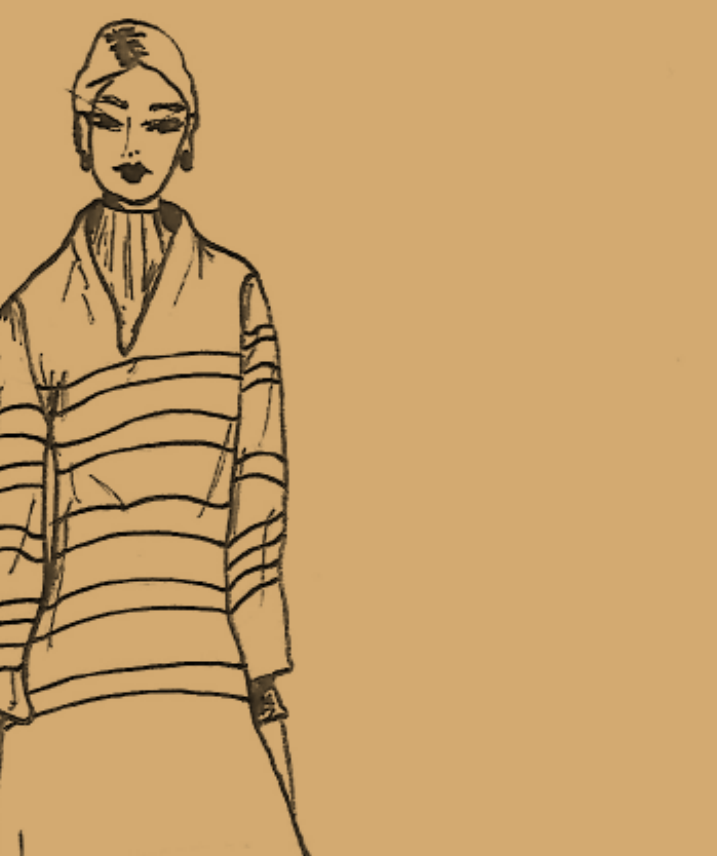

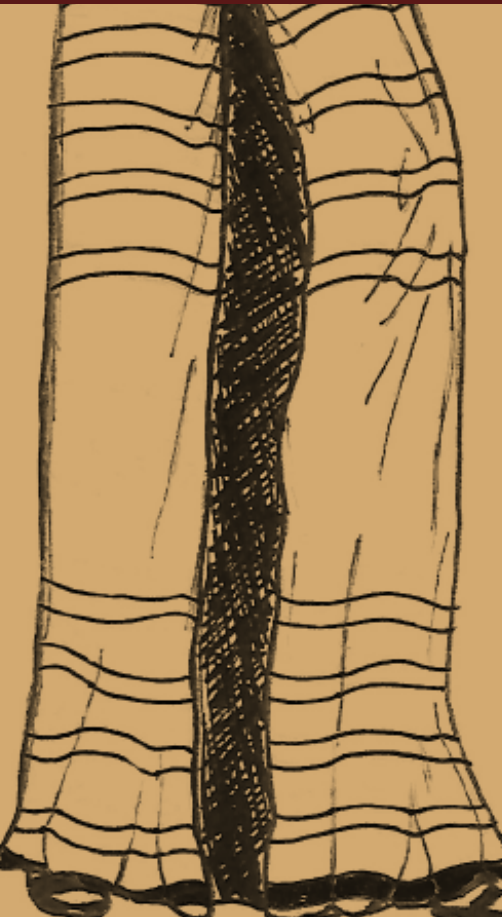

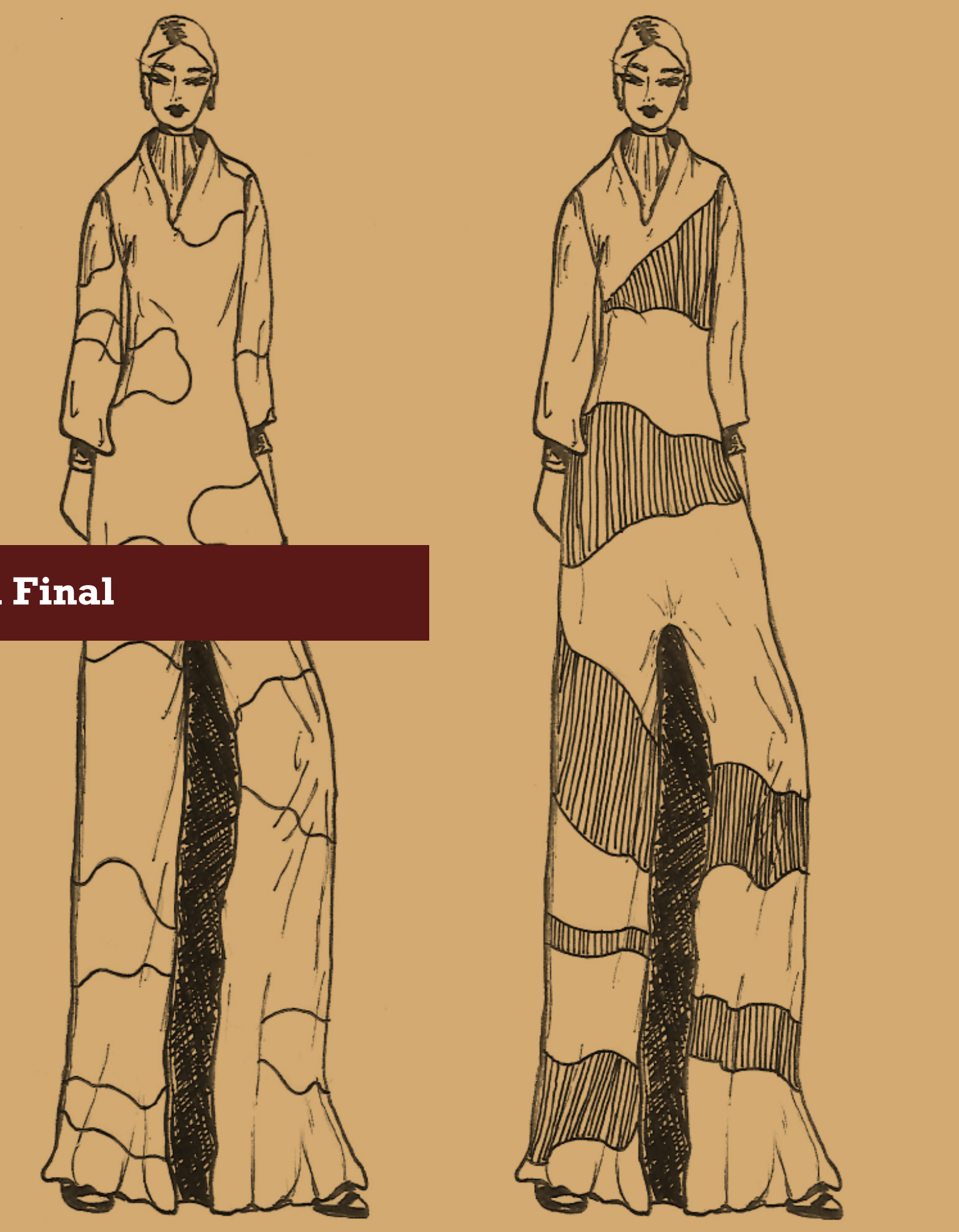

**desglose del análisis**

**1)** Selección de Trabajos y Criterios de Presentación **(50% máx) 2)** Digitalizaciones **(40% máx) 3)** Correspondencia con Formato **(10% máx)**

### **Correcciones**

- La elección de algunos trabajos no aporta a la presentación final (juega en contra).

## **1) Selección de Trabajos y Criterios de Presentación**

D#2.3

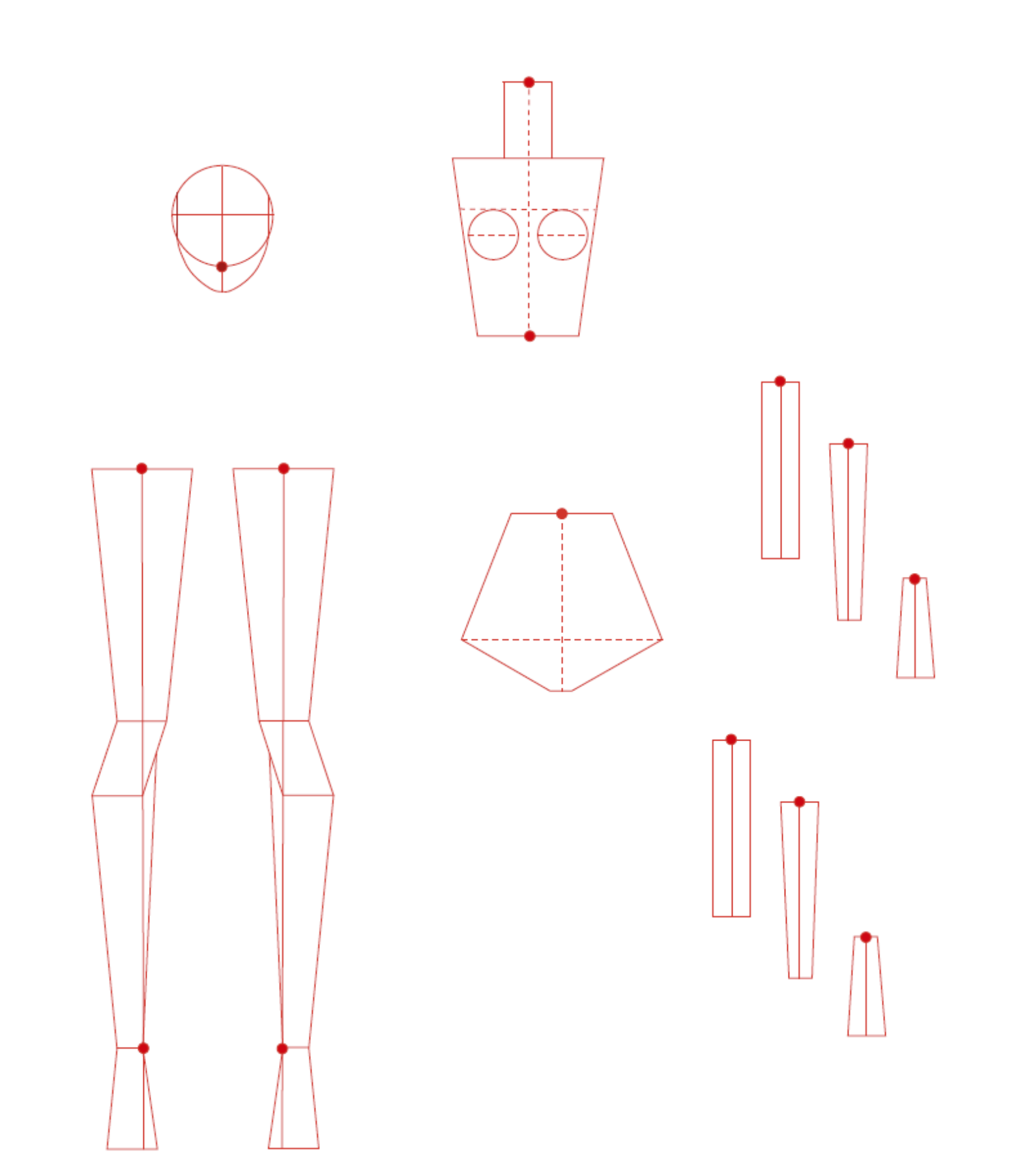

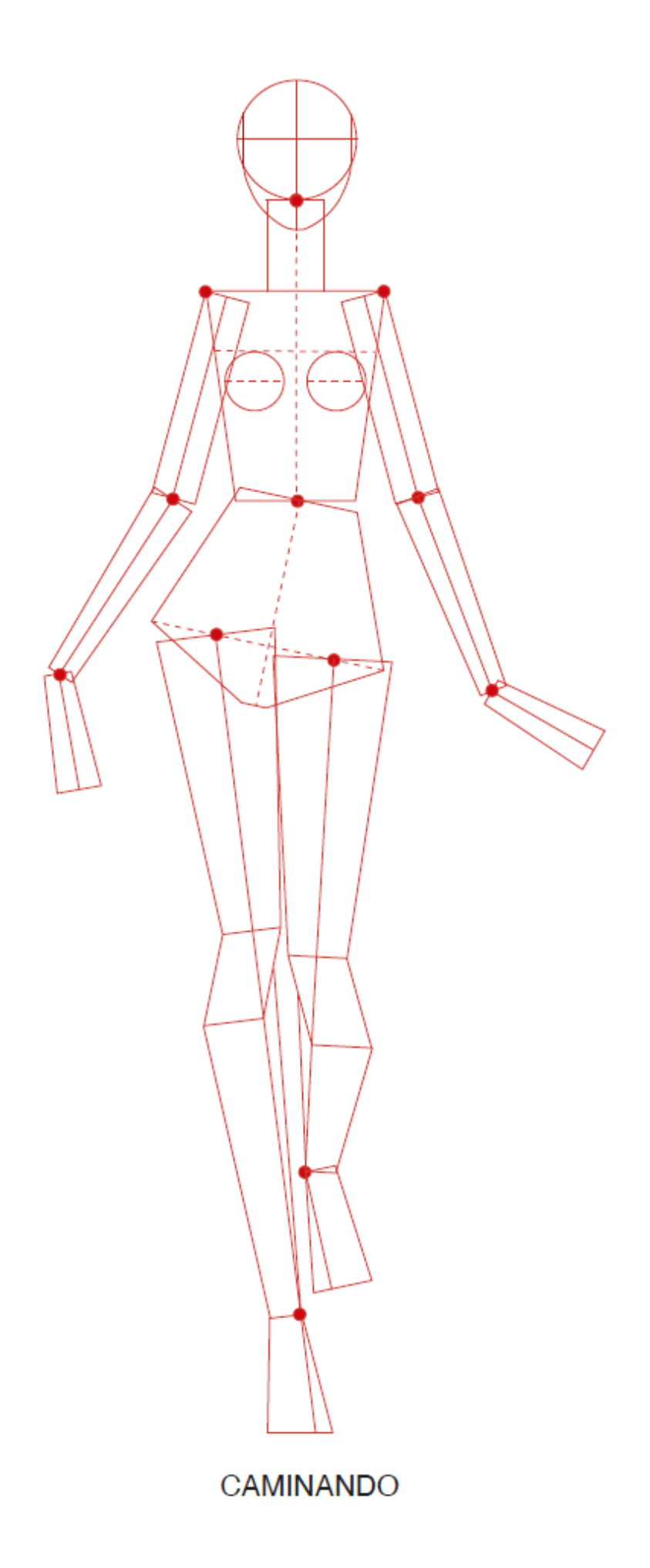

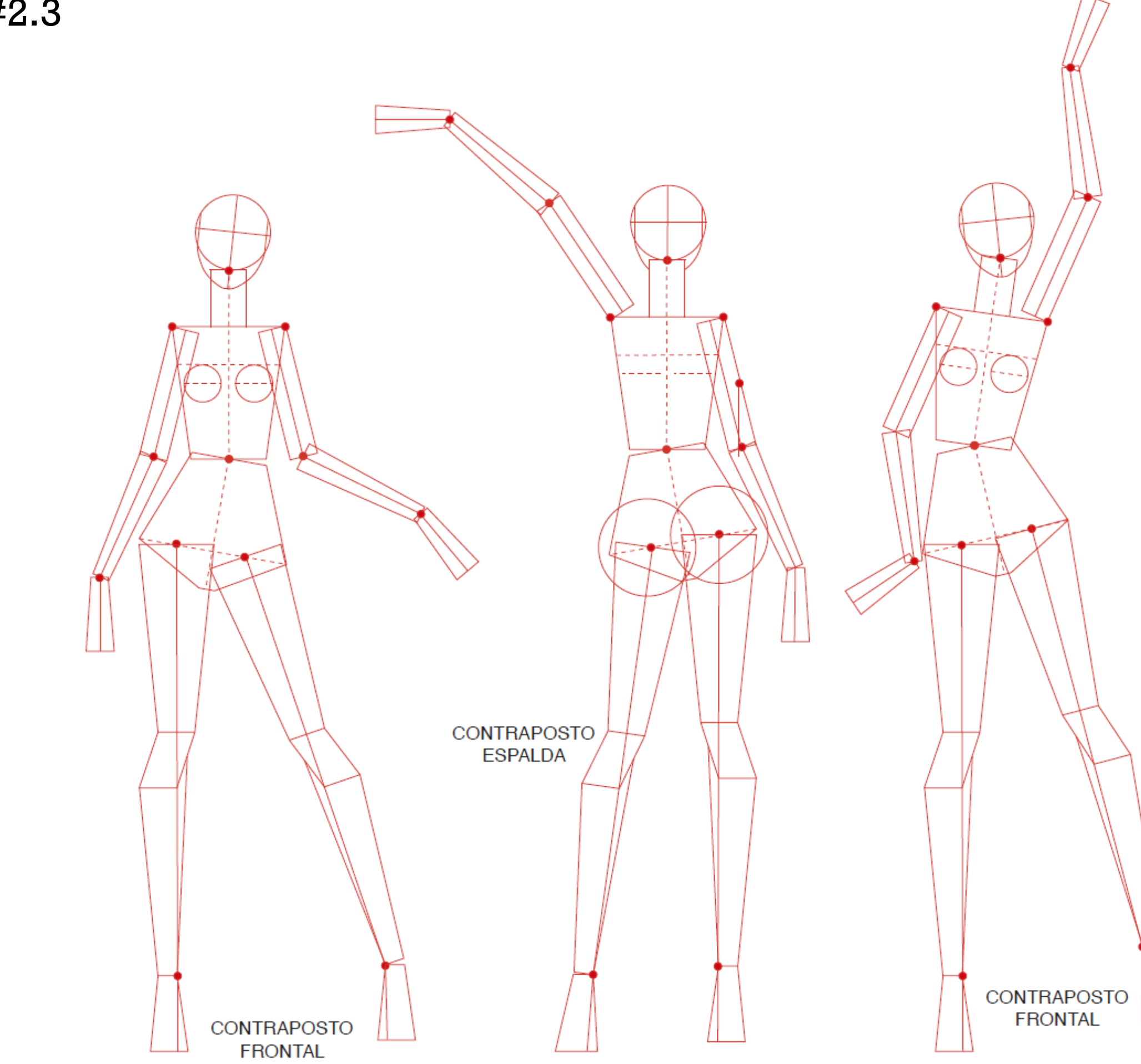

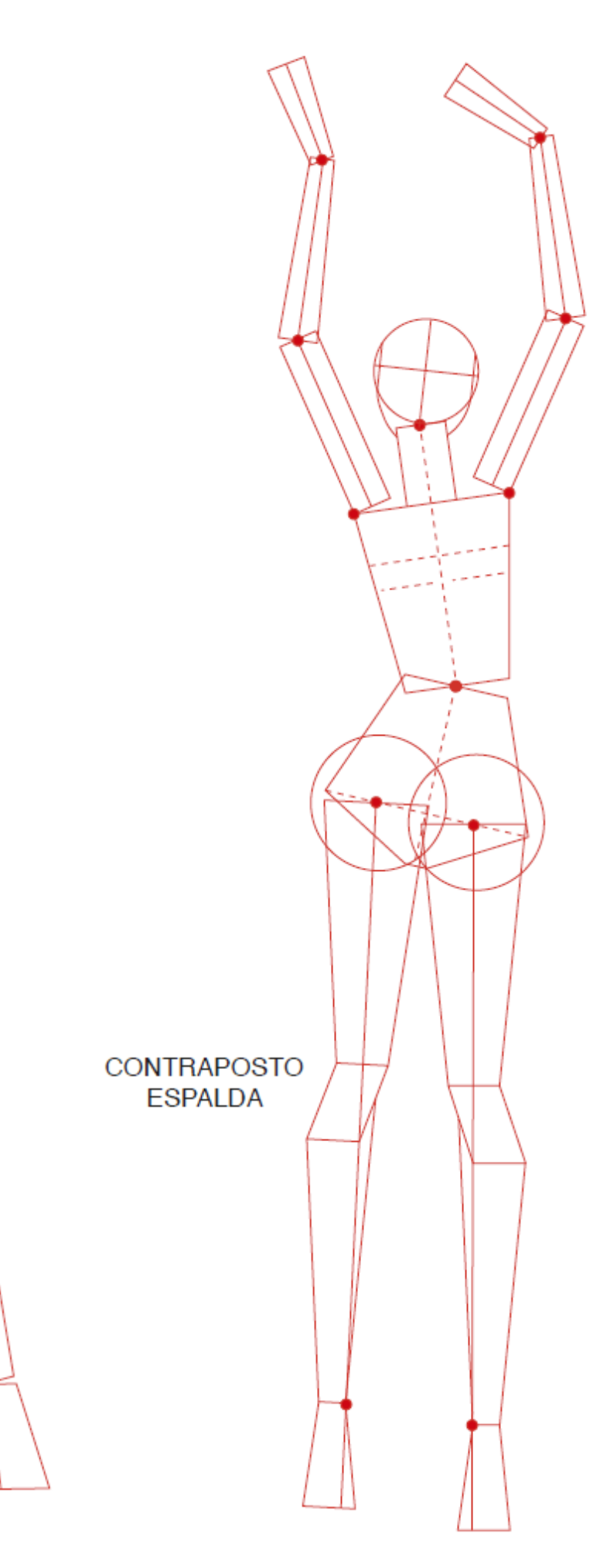

### **Correcciones**

- No hay un hilo conductor en la estética de la gráfica.

## **1) Selección de Trabajos y Criterios de Presentación**

D#2.3

# EJERCICIO 1 - RESUMEN SRFH

MEDIOS II - TEXTIL

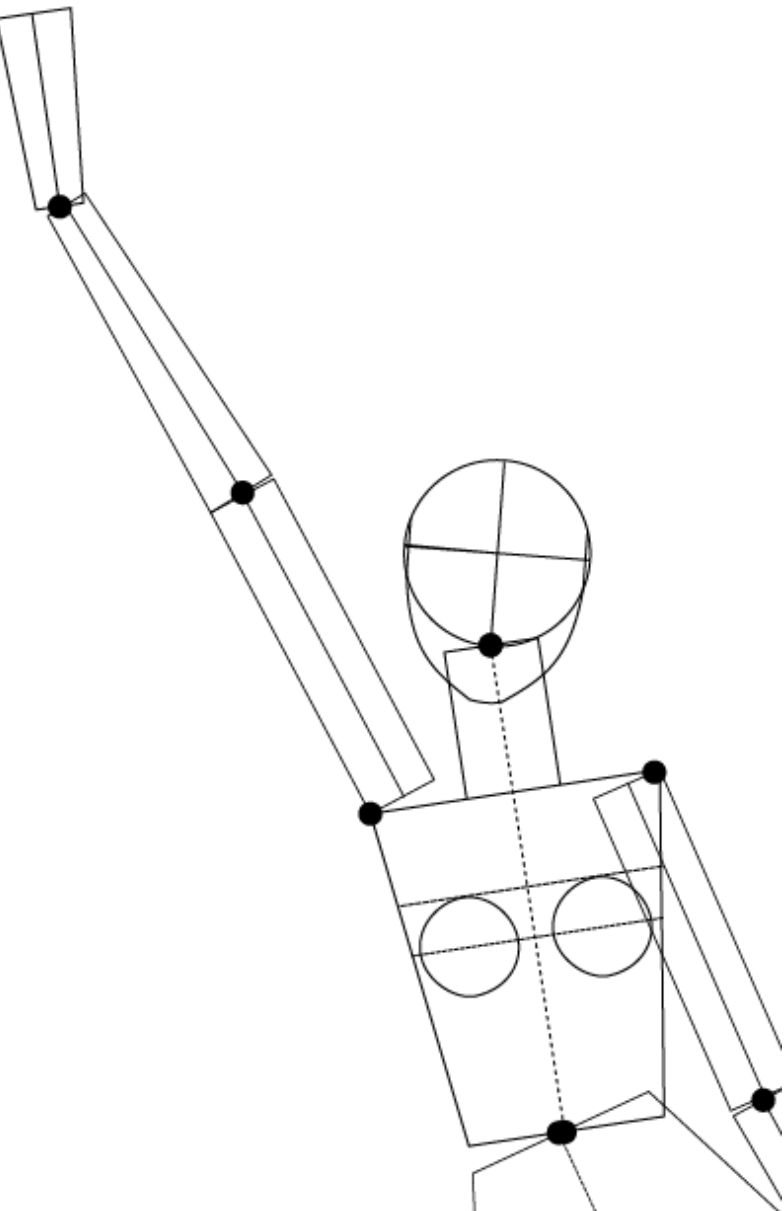

# SRFH con repasado a mano

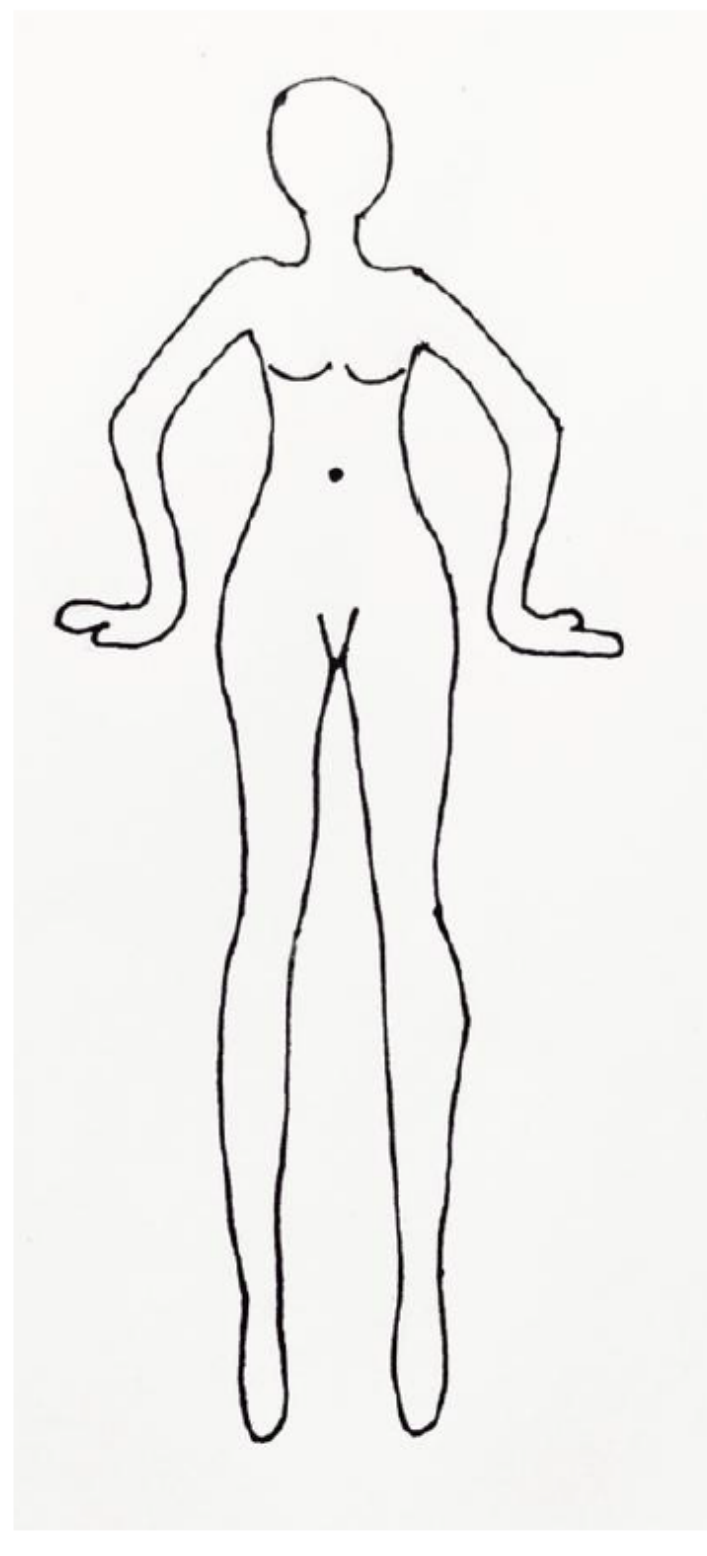

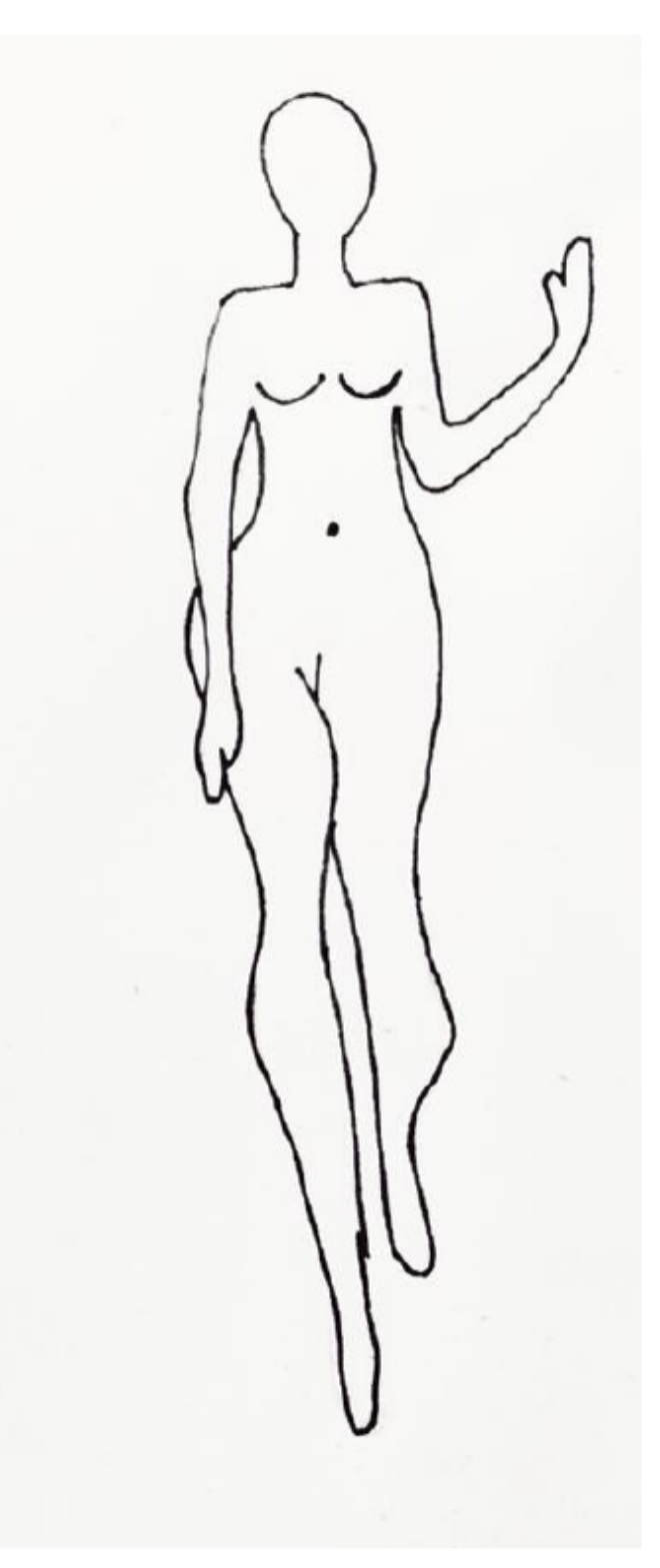

Caminando

Posto recto frontal

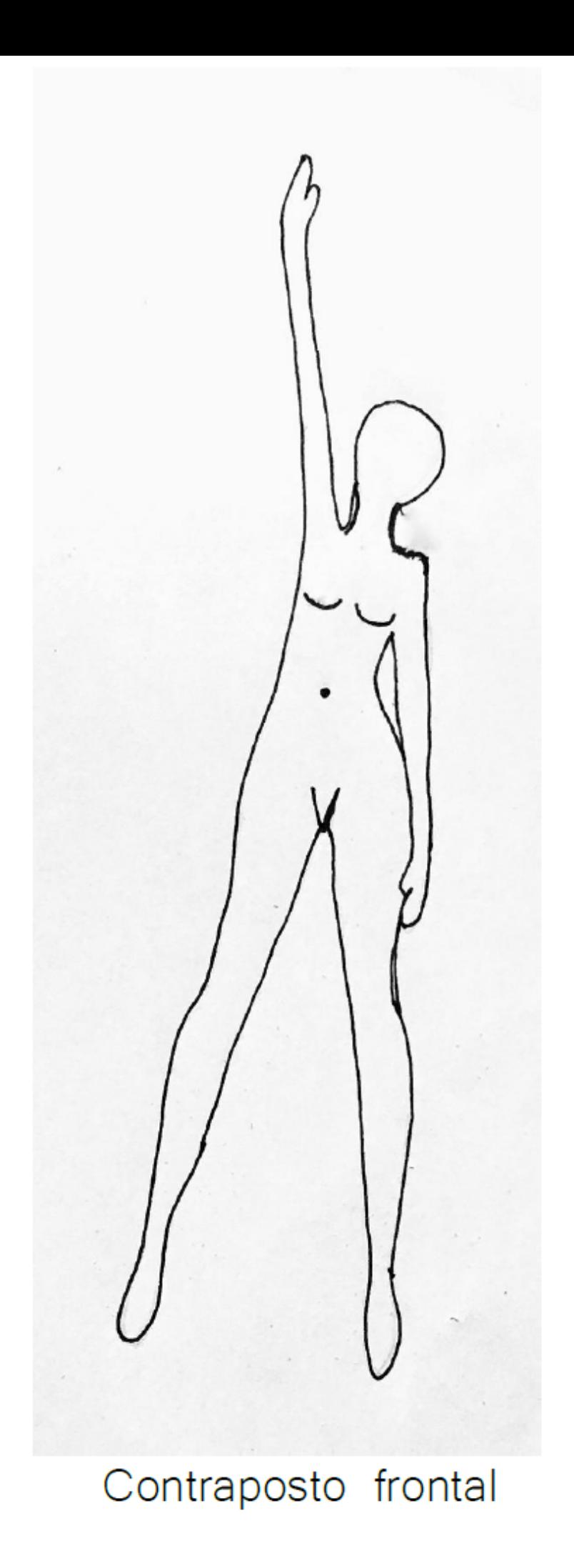

# EJERCICIO 2 - RESUMEN GEOMETRIZACIÓN Y ESTILIZACIÓN

MEDIOS II - TEXTIL

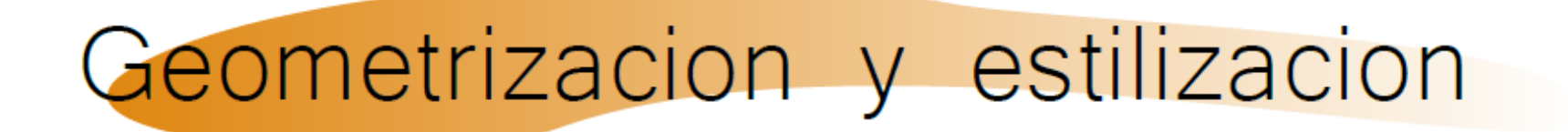

#### Geometrizacion

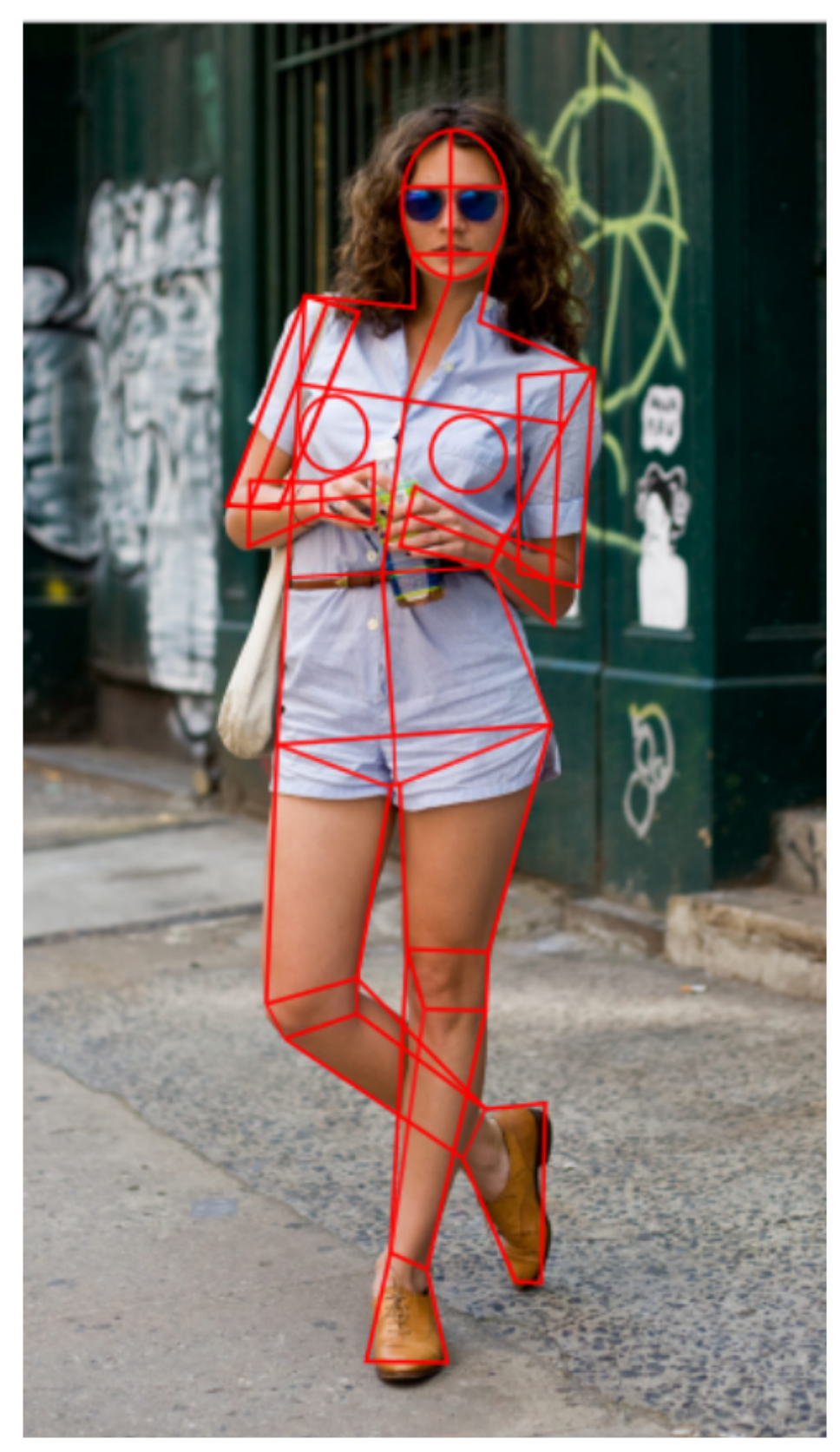

#### Proceso de estilizacion

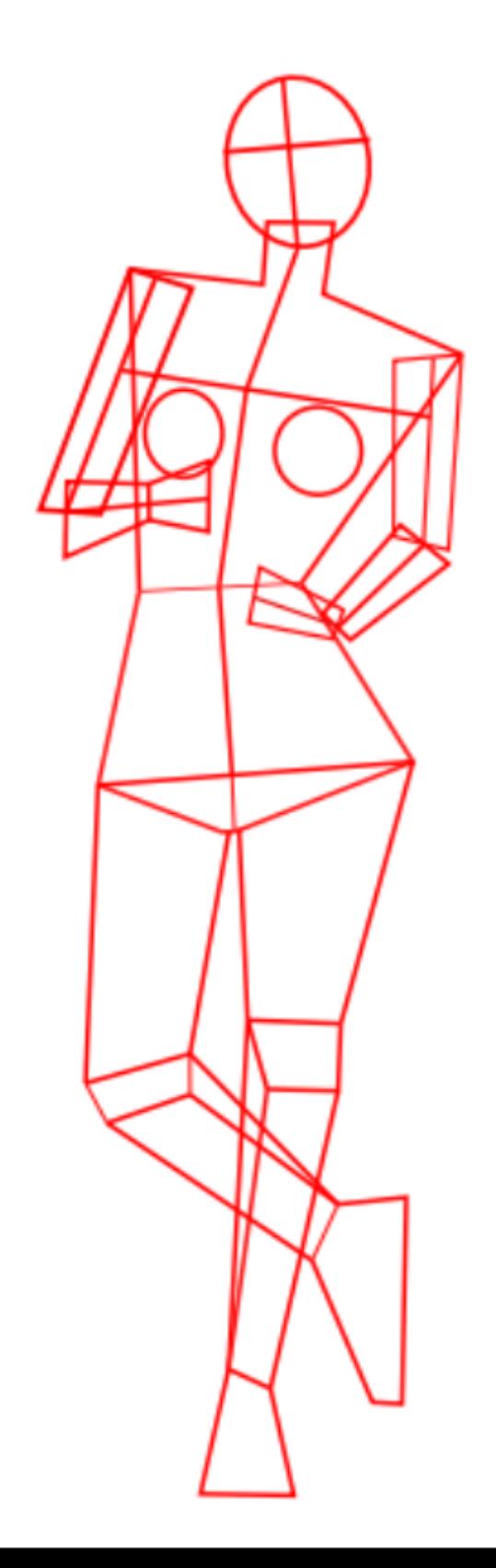

### Estilizacion

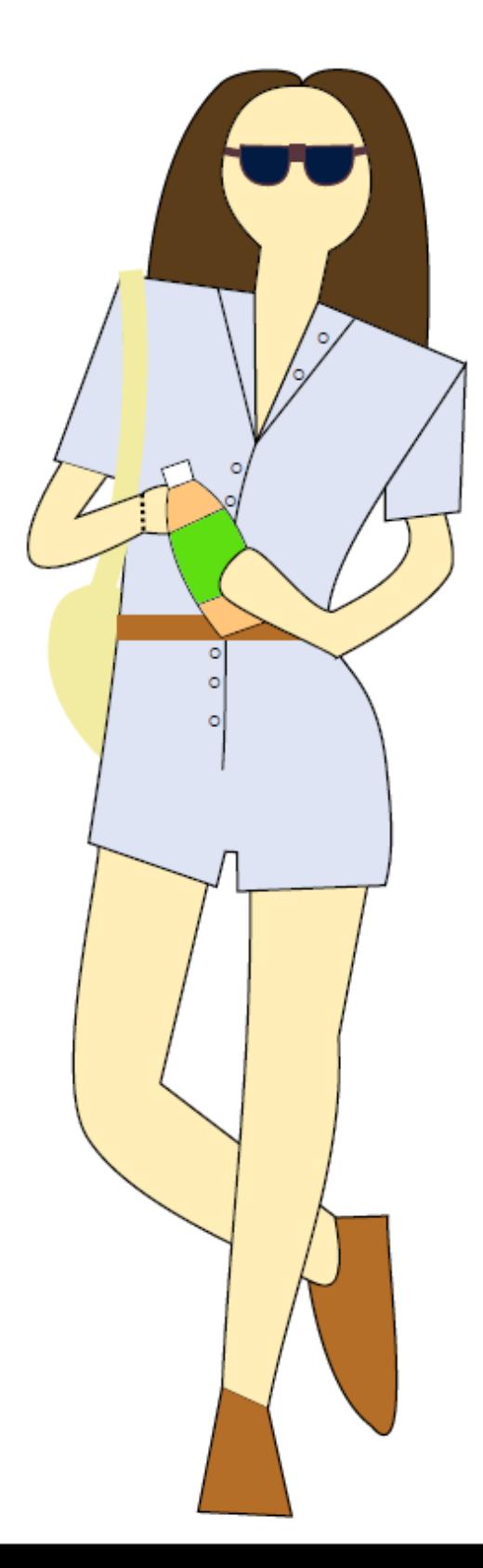

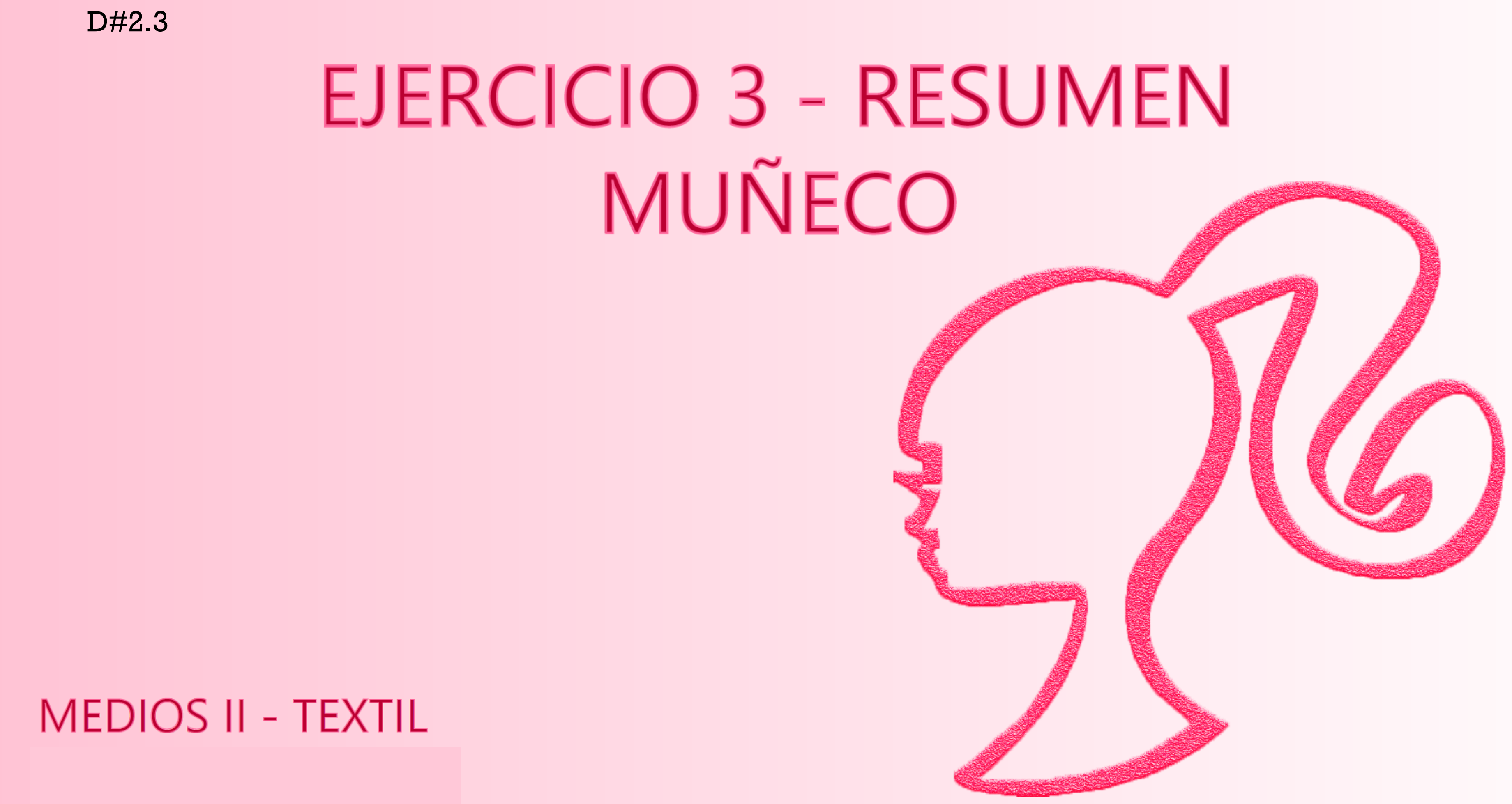

# PALETA DE COLORES CODIFICADA

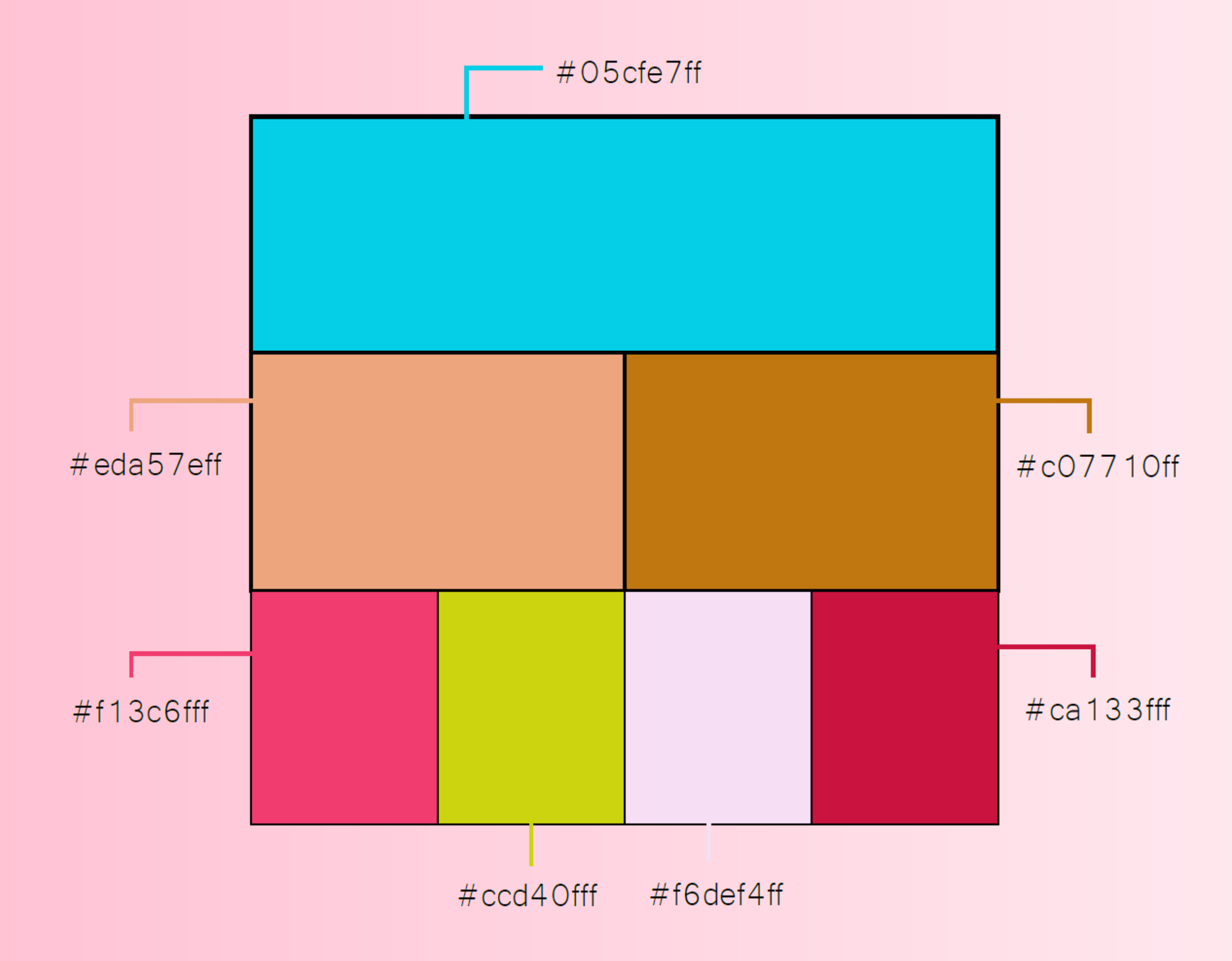

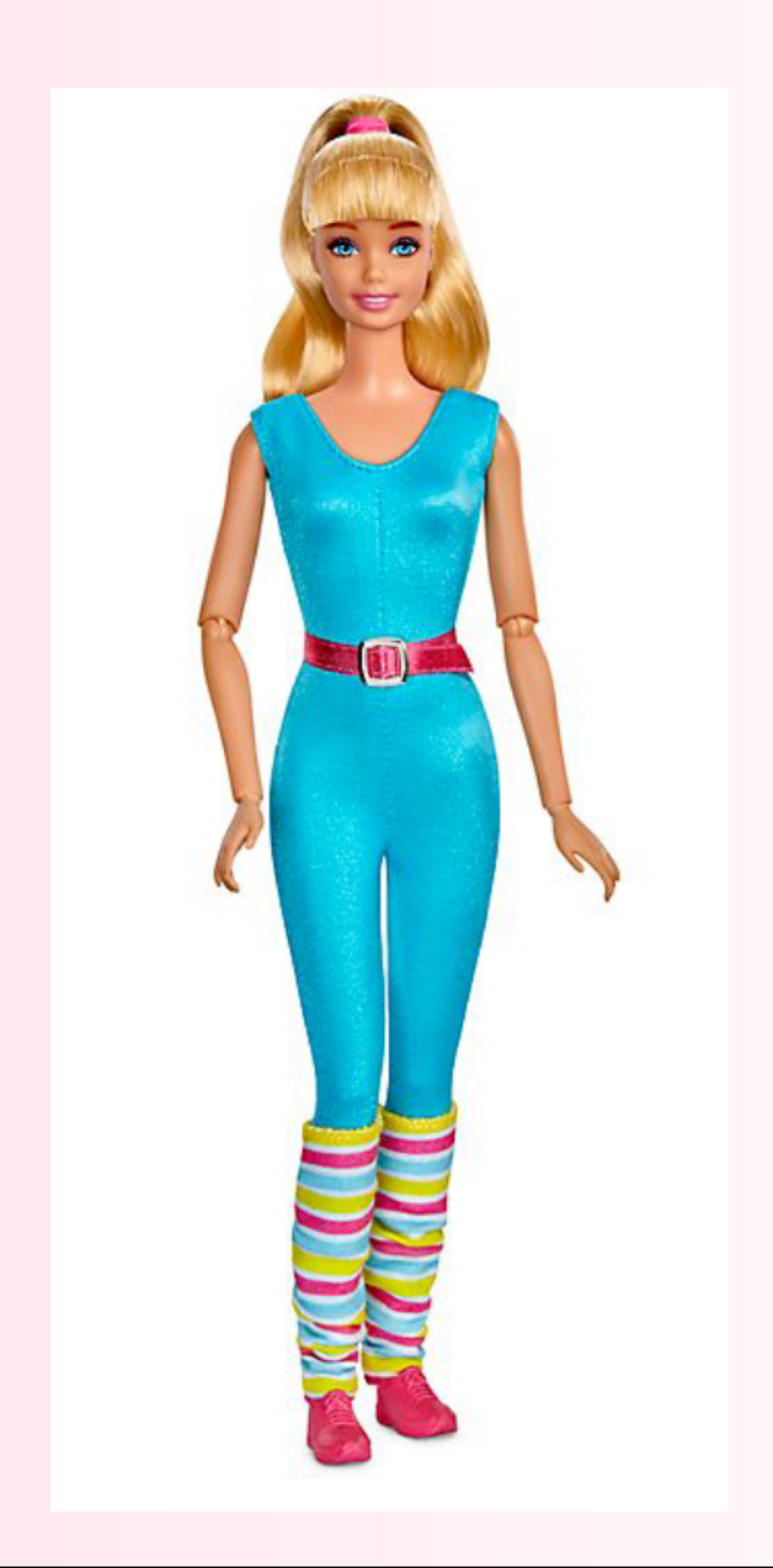

# BERGO A BRACCRA

MEDIOS IL STEXTIL

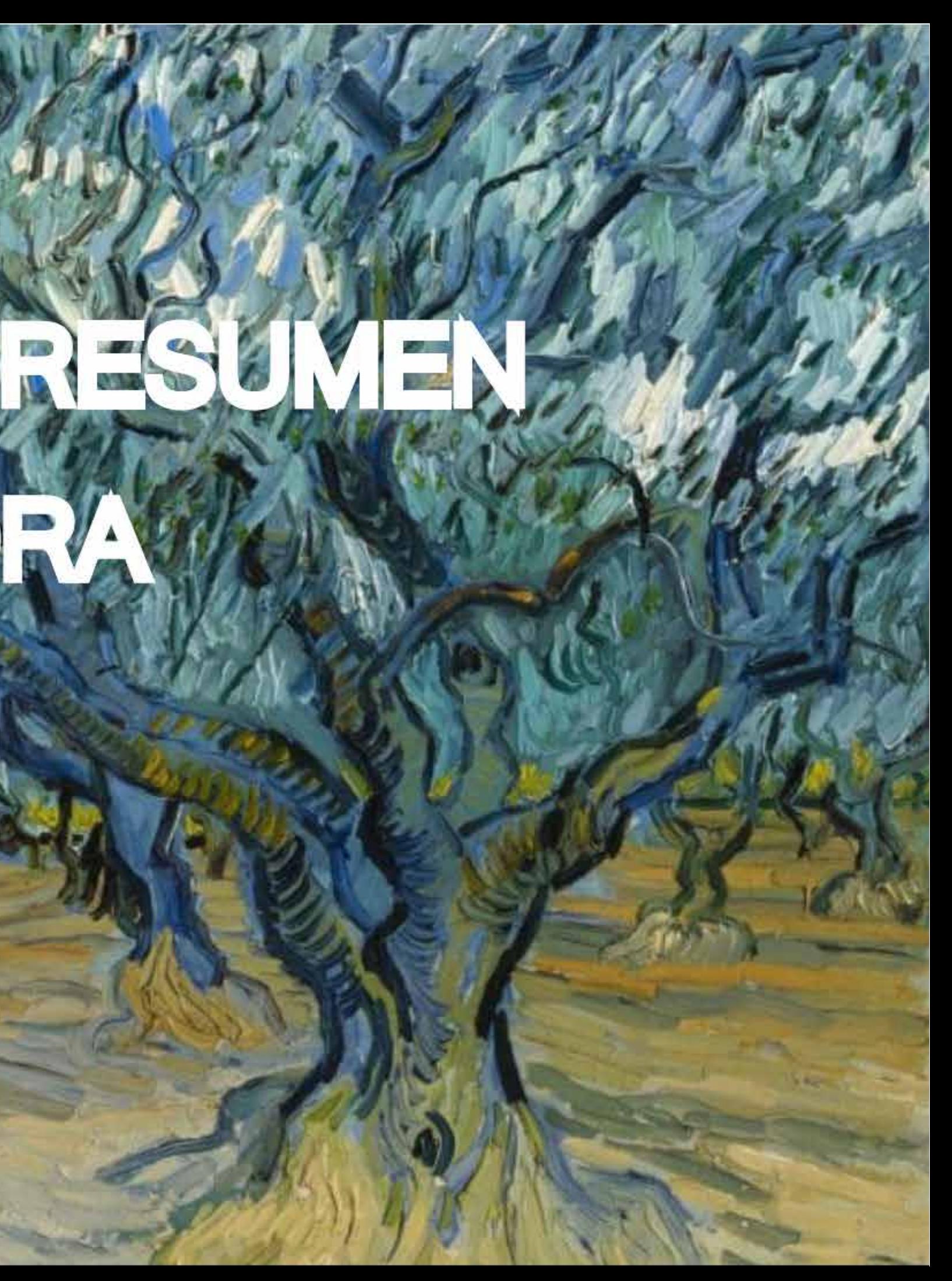

# Boceto de siluetas

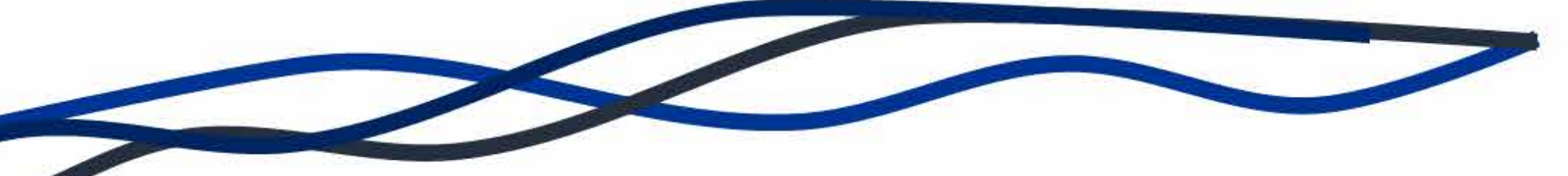

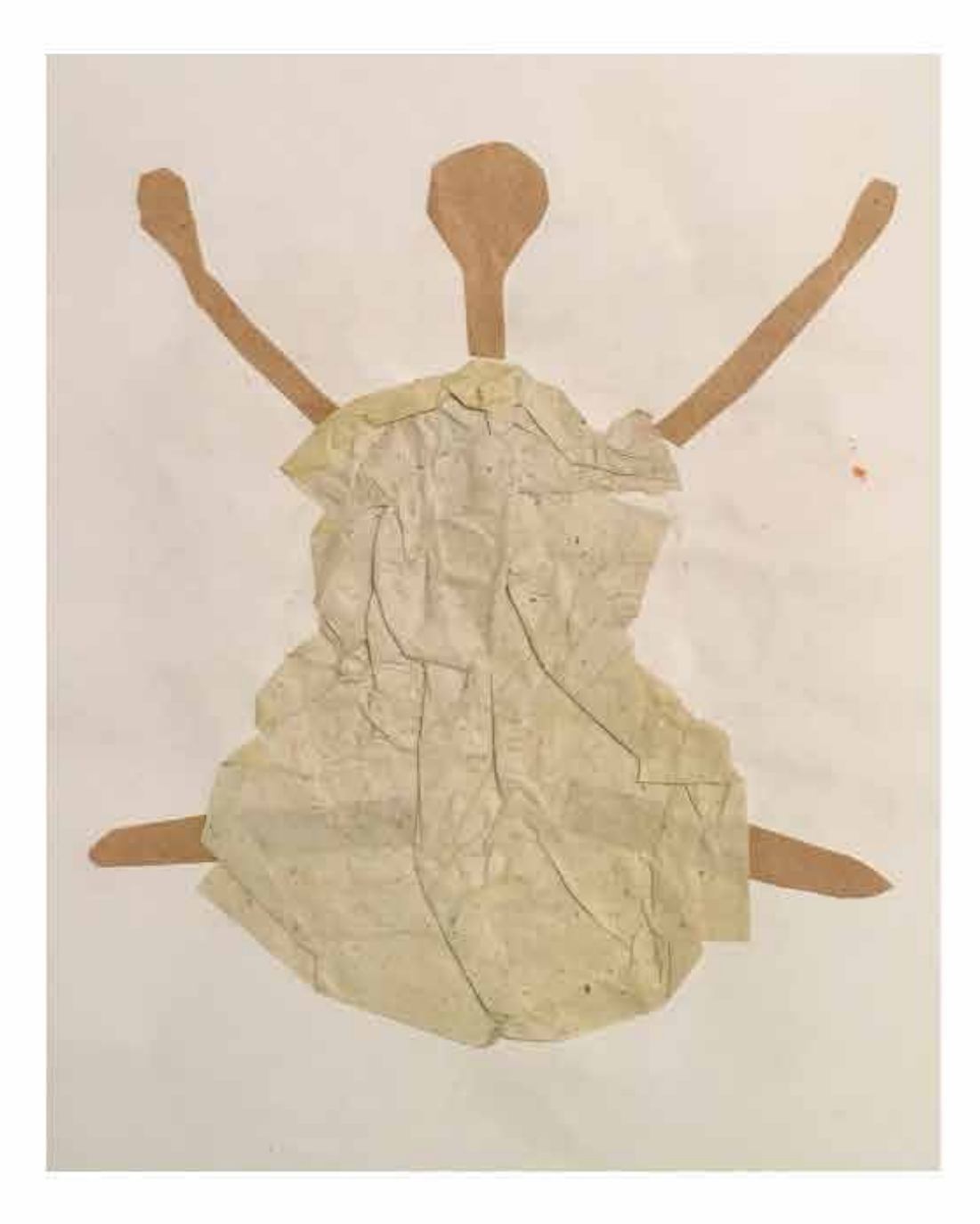

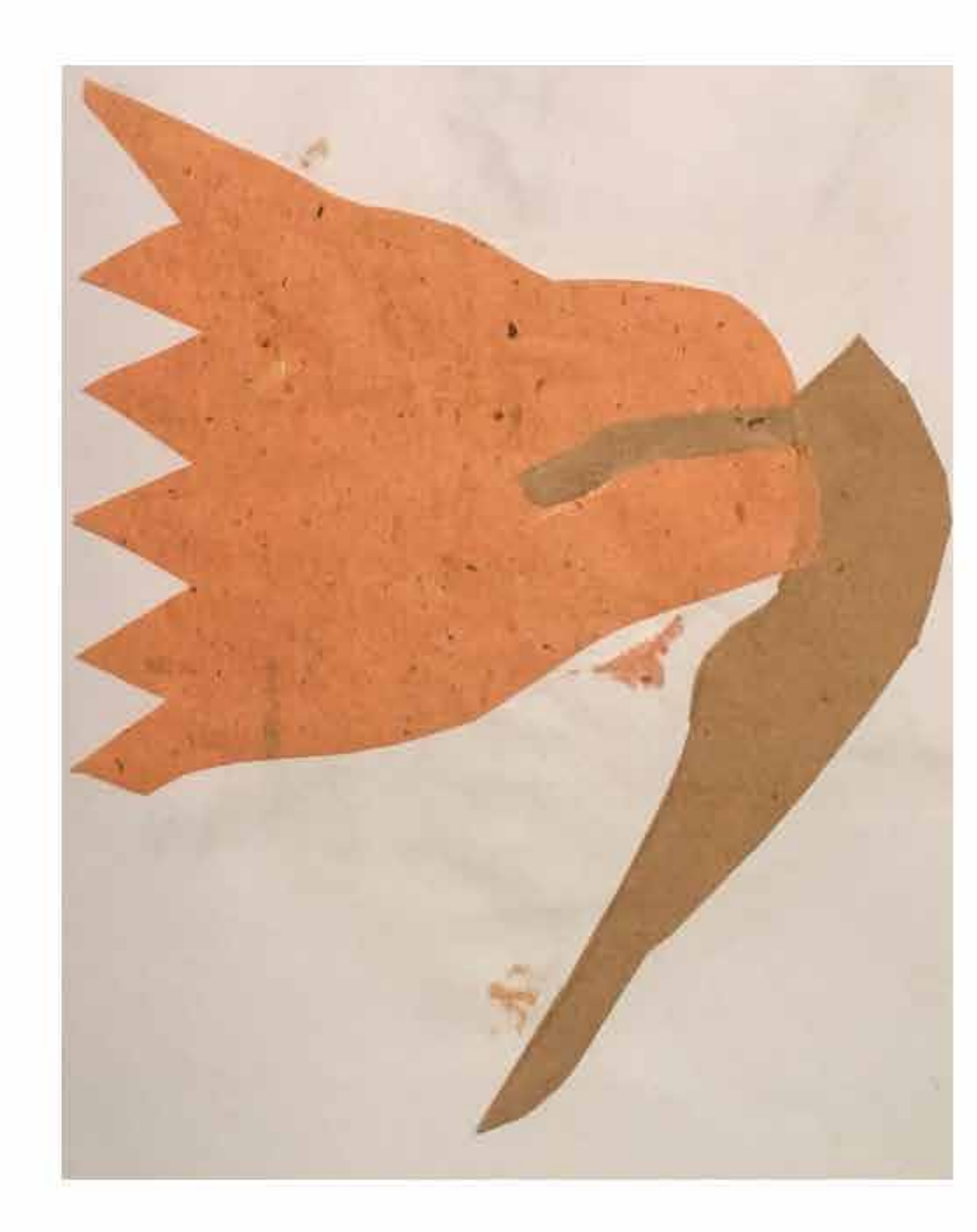

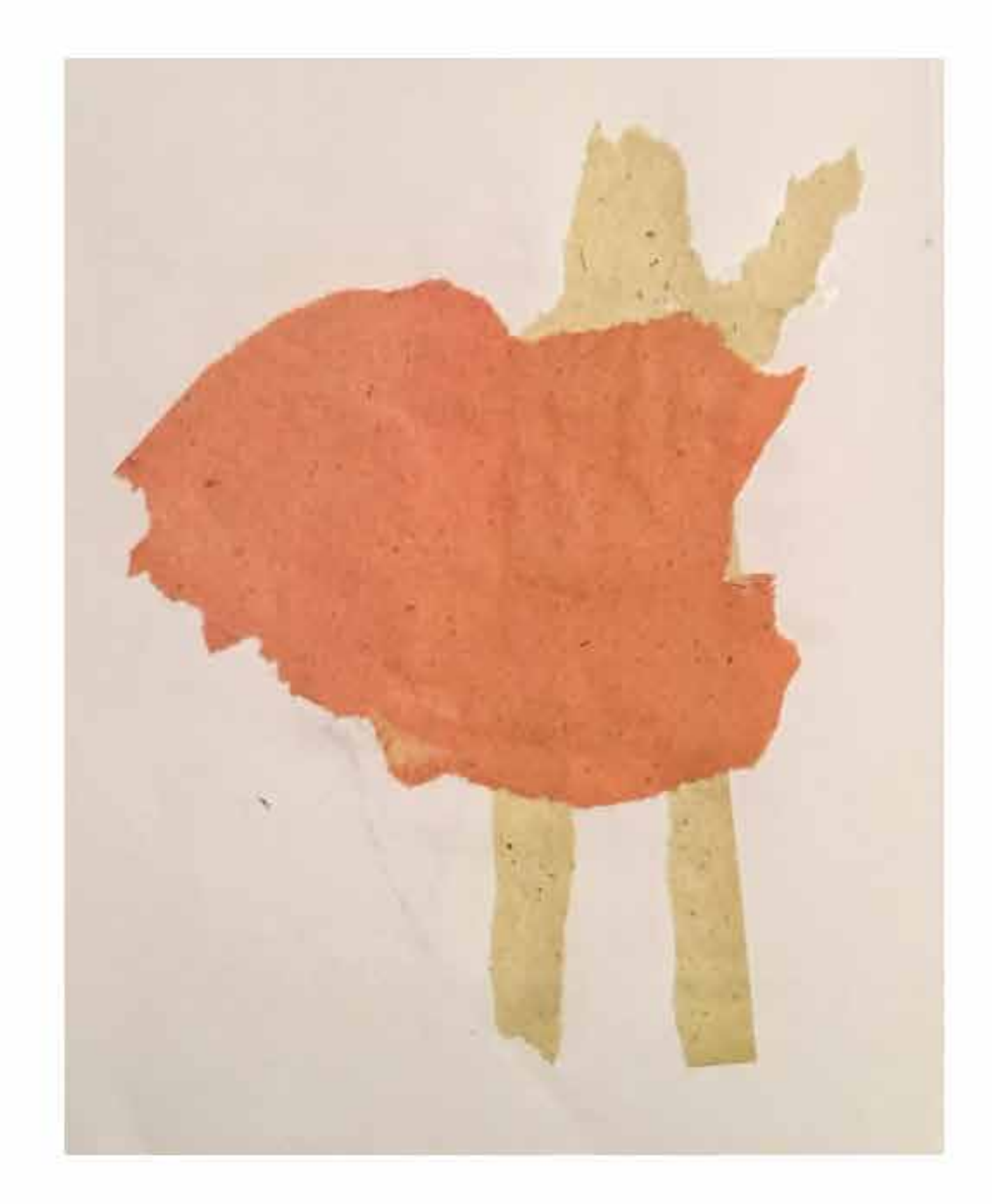

# EJERCICIO 5 ▓DIBUJO TEC. DE PRENDA

MEDIOS II - TEXTIL

# FOTOS DE PRENDA

alle ditto di alle di di care dile di care di controle di care

Frontal

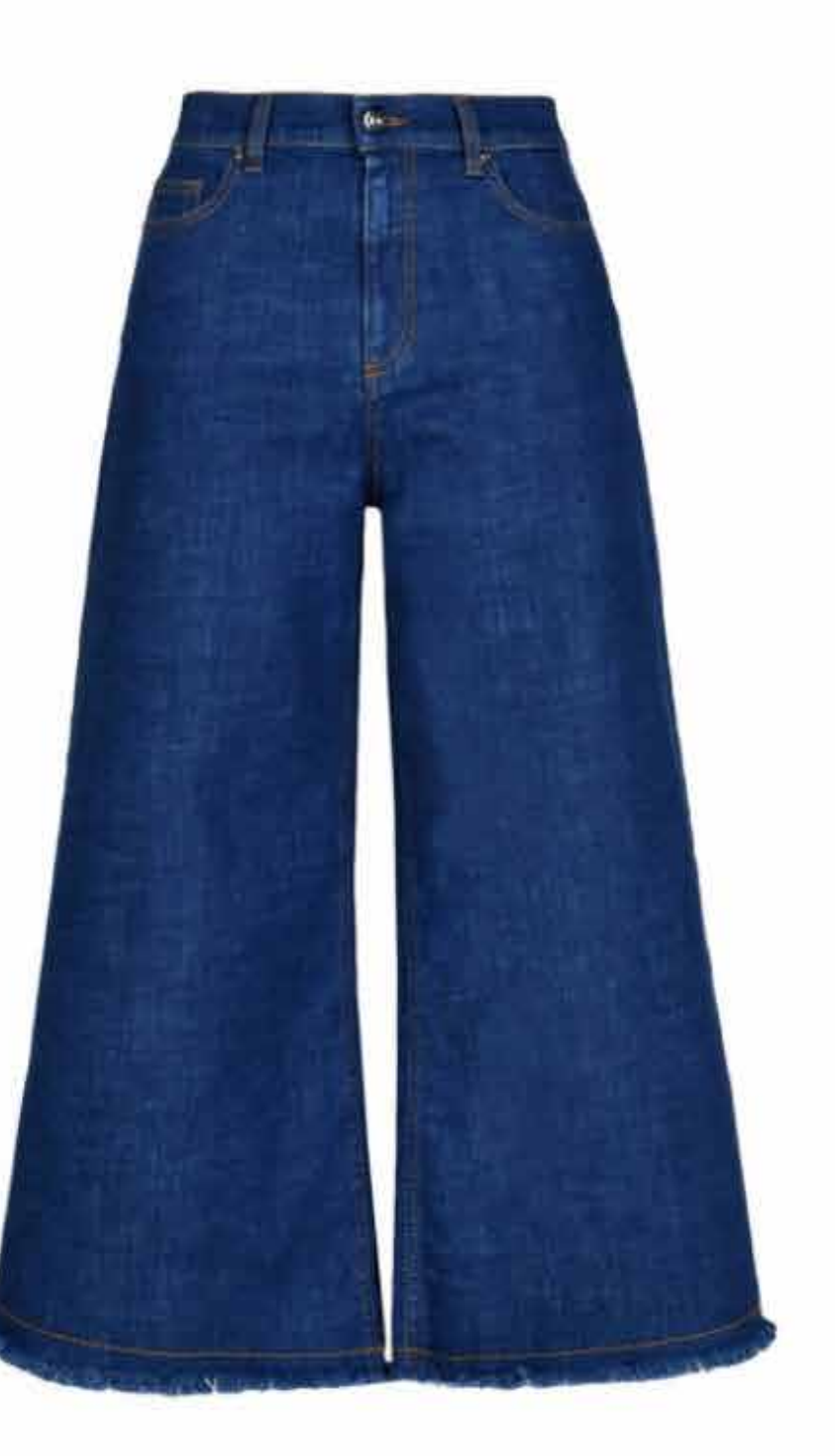

# Trasero

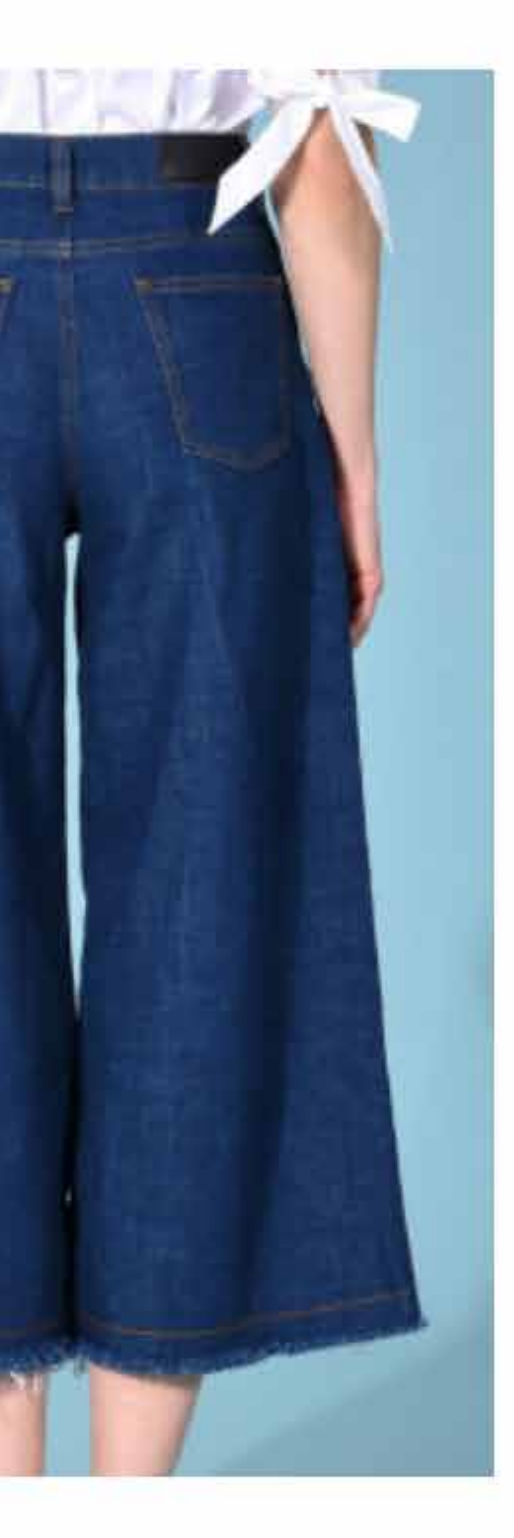

- Todas las páginas se ven pixeladas.

**Correcciones 2) Digitalizaciones 04- Carpeta Final**

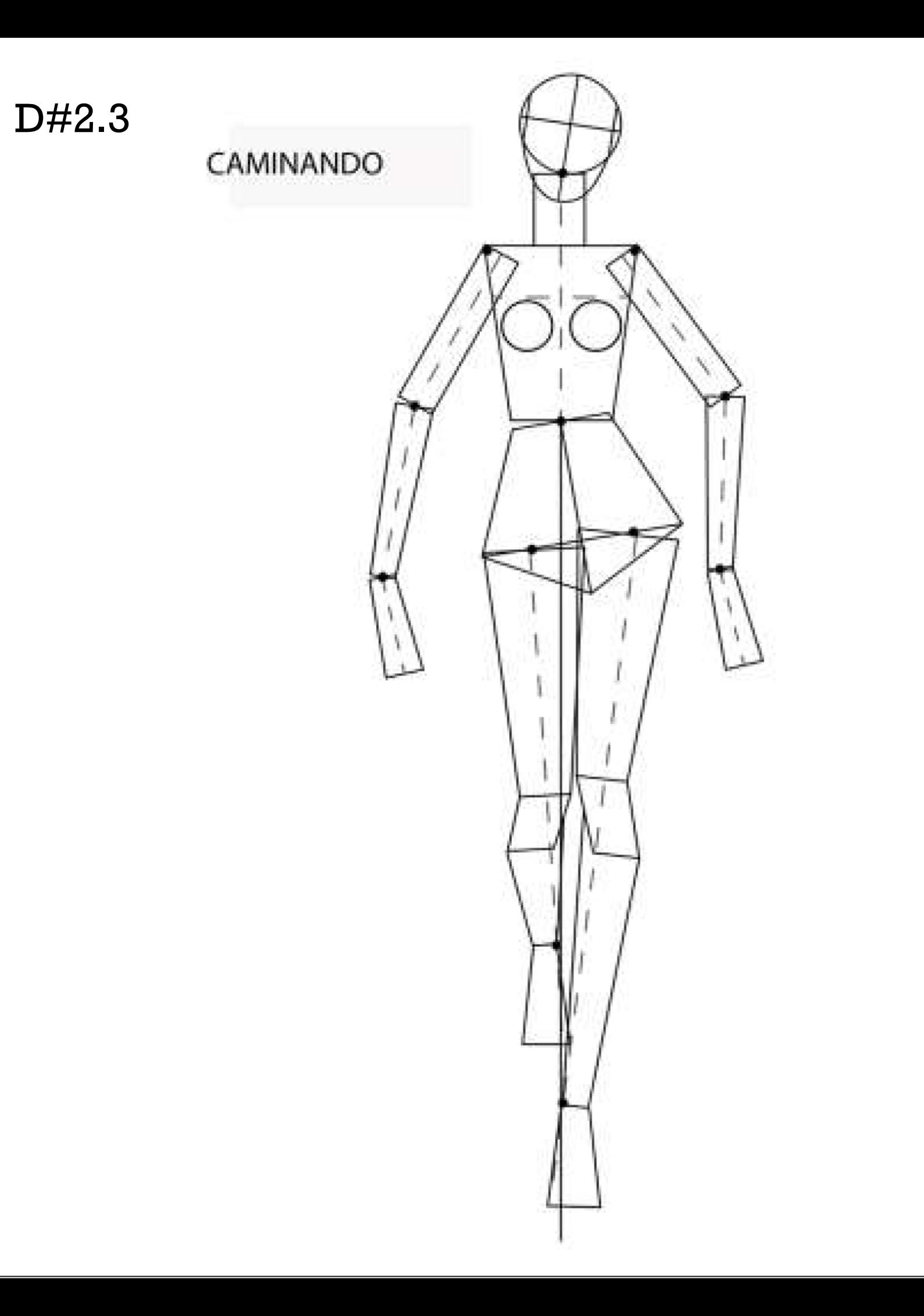

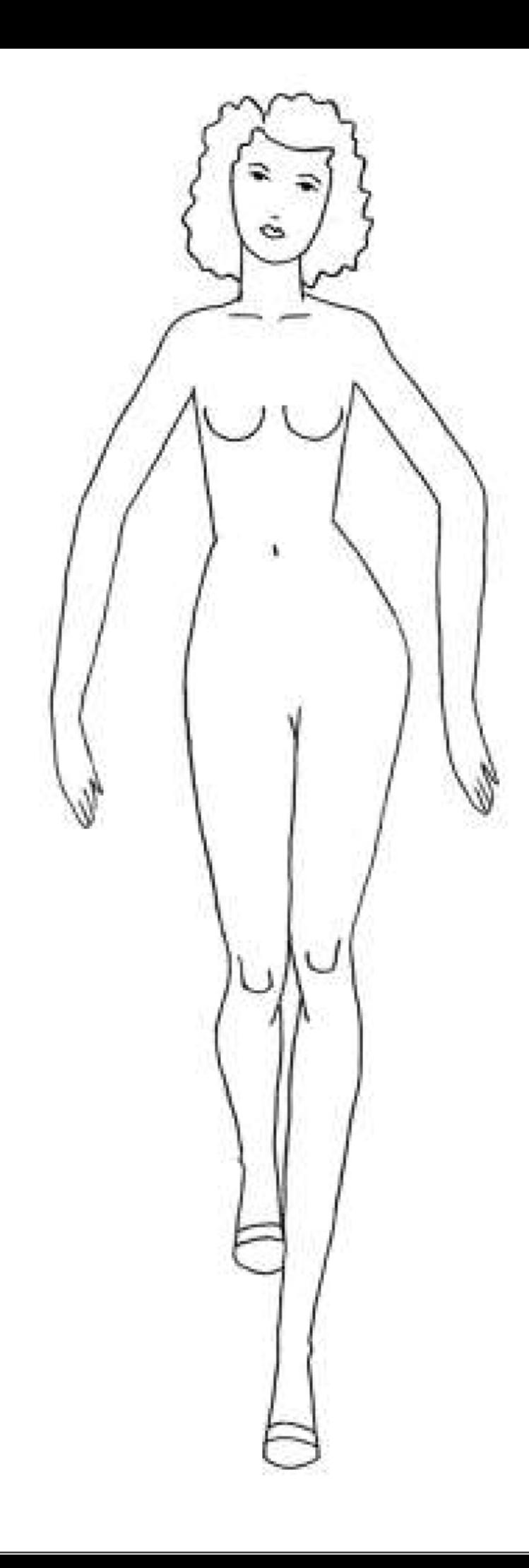
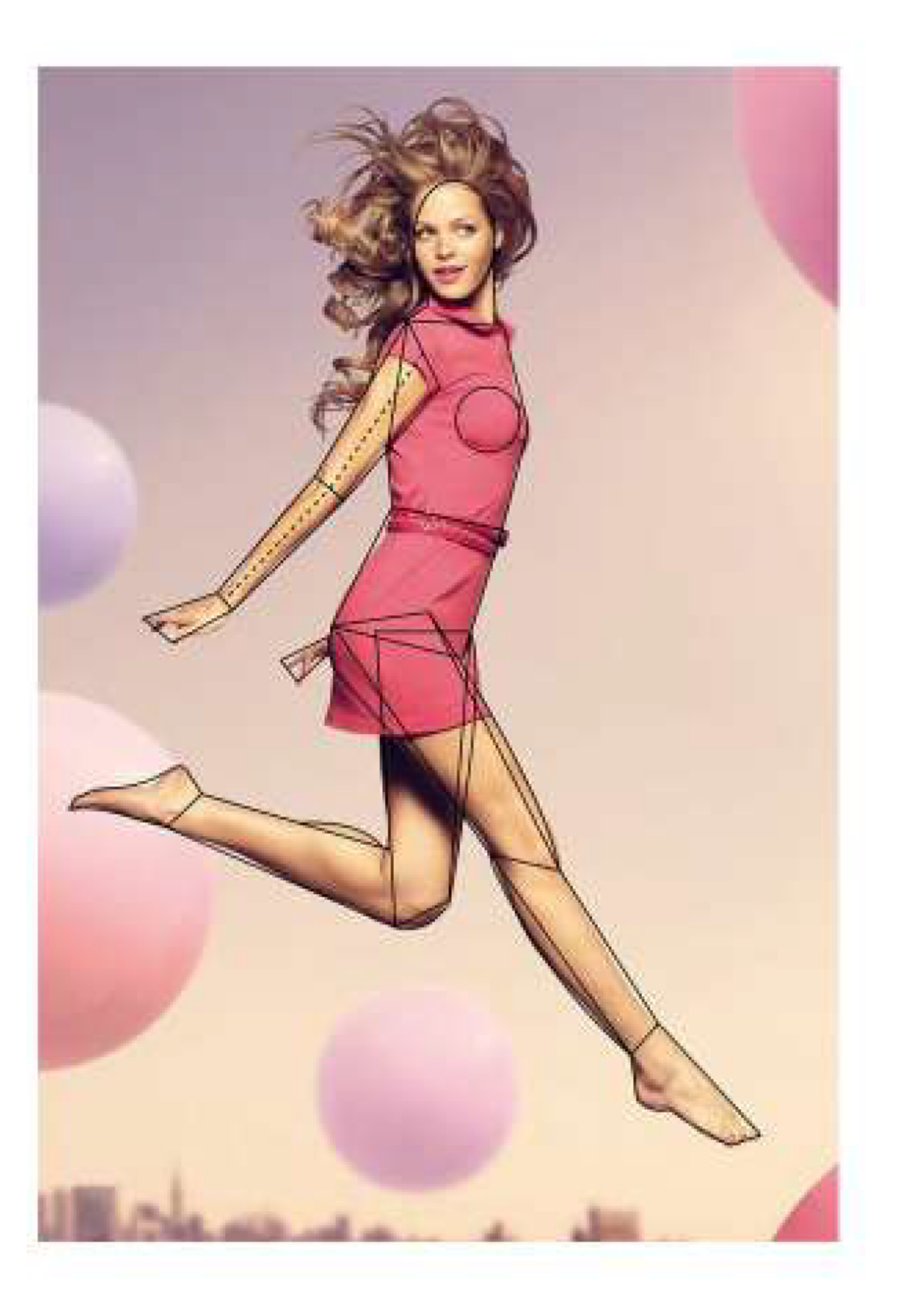

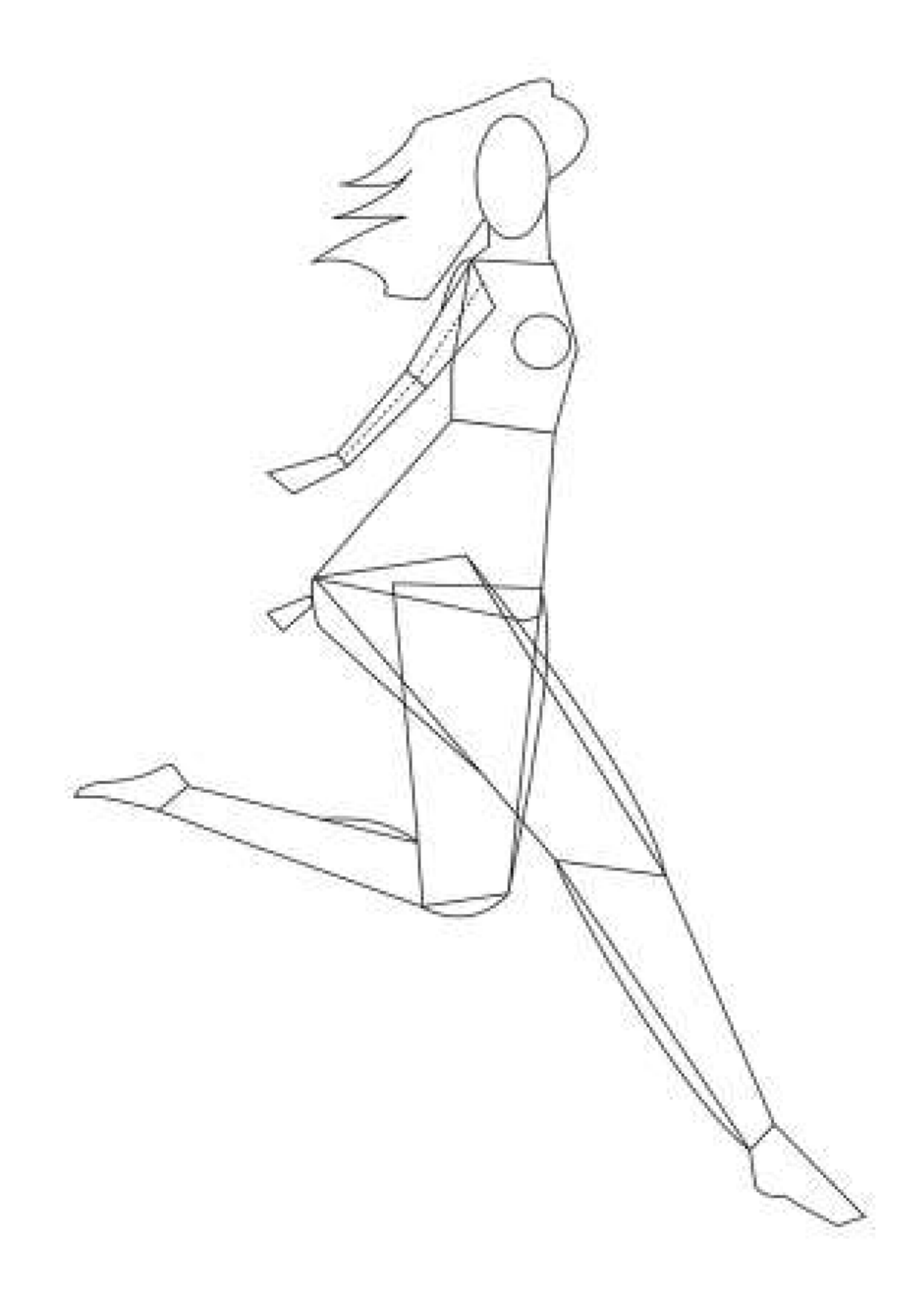

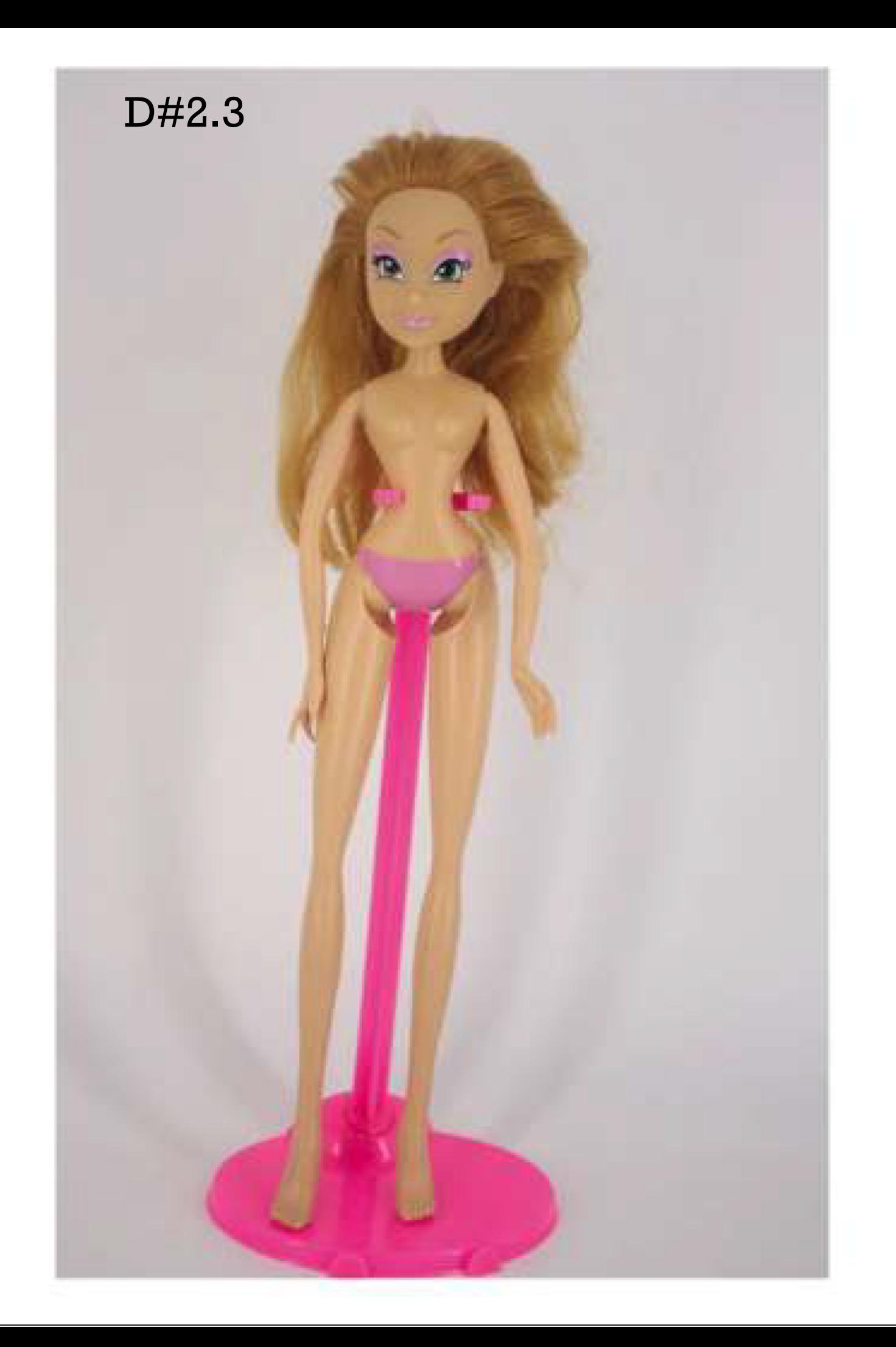

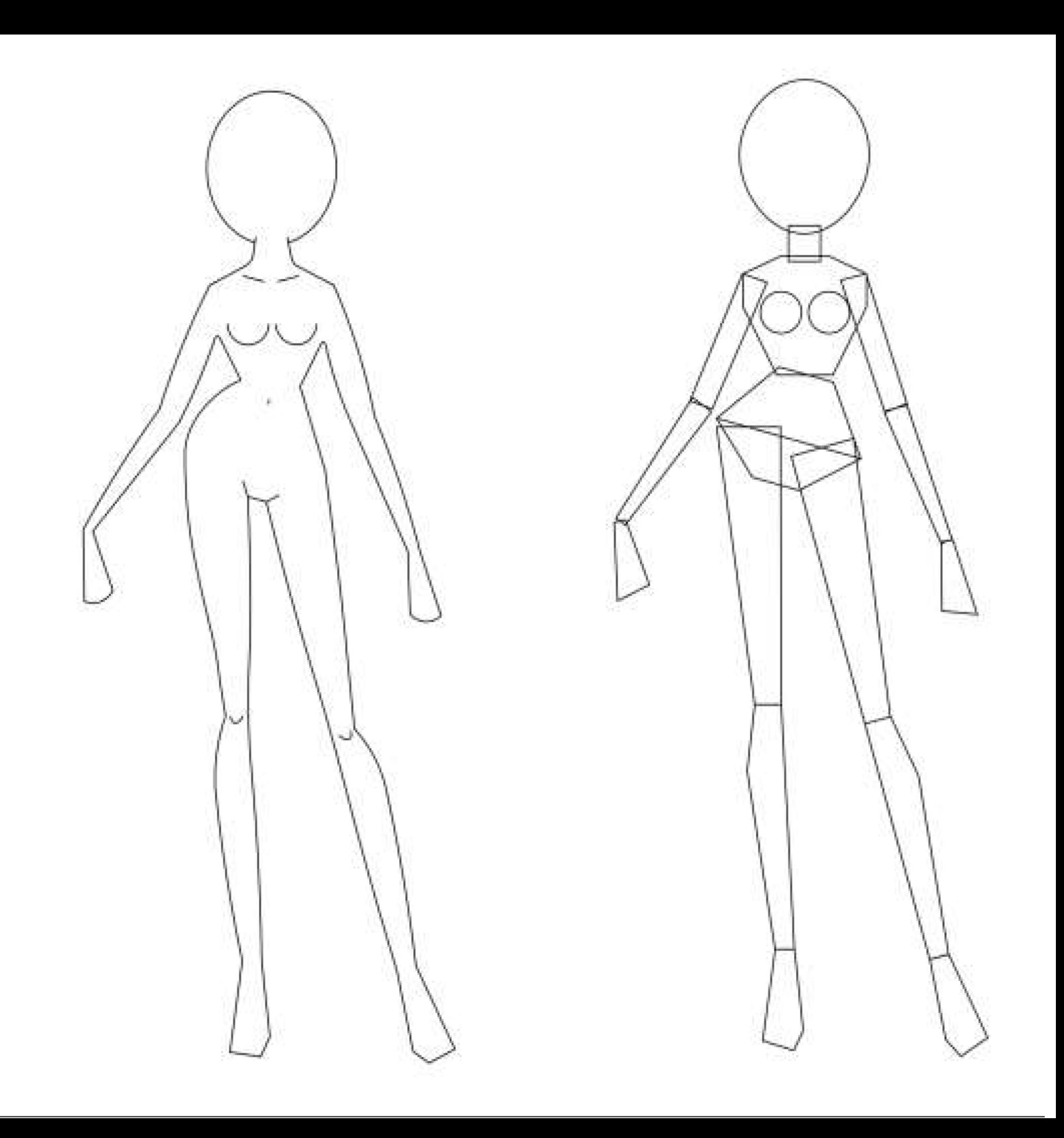

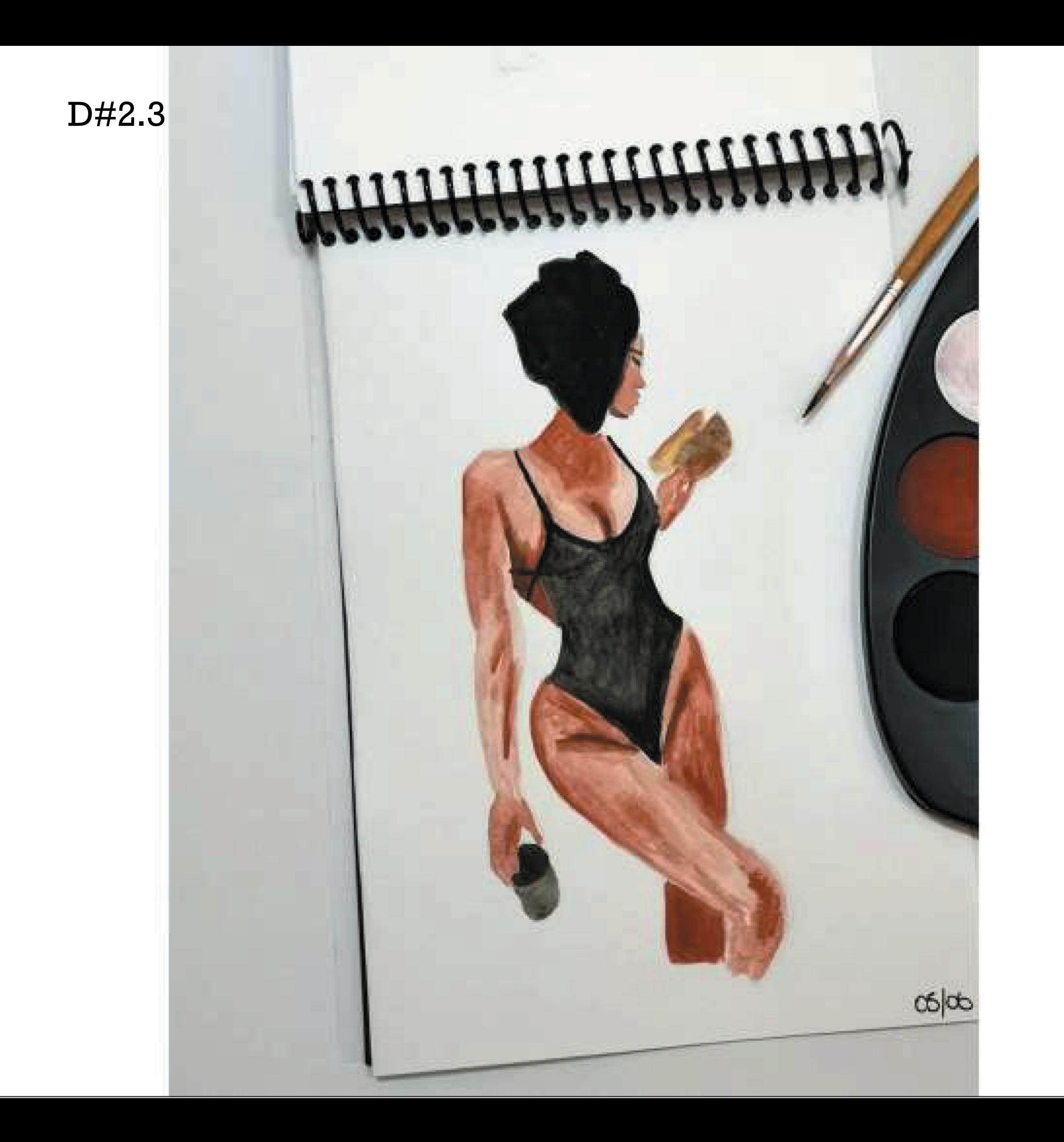

Bitácora de Bocetos

https://youtu.be/bovA--q65kc

- Falta de ajustes de niveles en fotos y escaneos.

**Correcciones 2) Digitalizaciones 04- Carpeta Final**

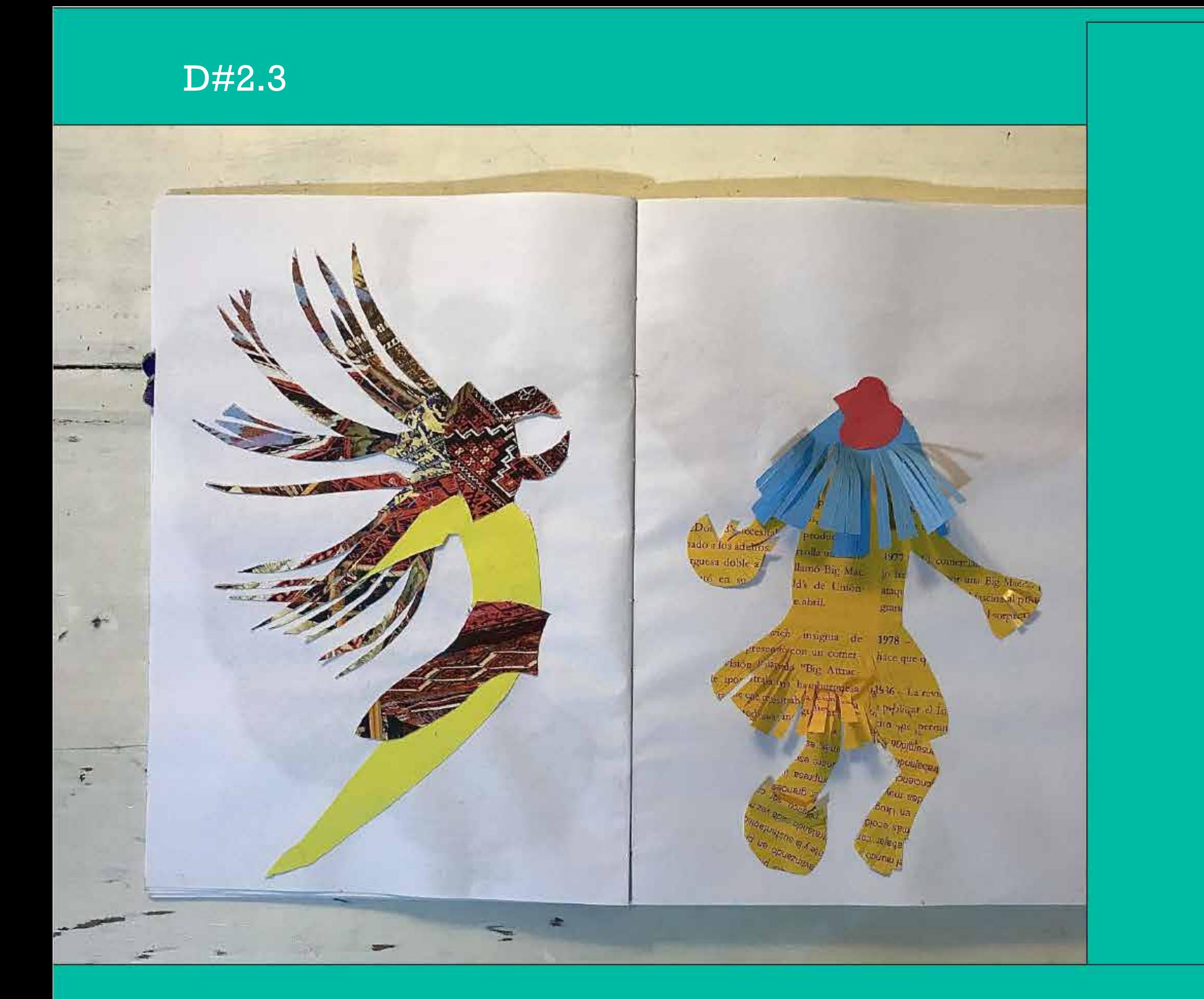

Elecciones Or

. Necn

Mario Libby Femando Caballero

DO COMPLEMENTARIO **TIRO:** 

> Pablo Martinez Nejandro Couselo José L. Rivera José Fernández Pumar

> > instancia inovar en save<br>Indose el apoyo al liderazgo ancy3 se er sport<br>Juan Salgado y <sup>a 108</sup> a Conger<br>anadición omnibusera

> > > $\overline{a}$

el respaldo a .<br>algado, qui fleia i

upliamyoritario apoyo ansporte en be

nsporte en benezios y de los.<br>e los empresimos y de los.

You gra madiano y large El lider de las umas agregó además: "Este

momento nos encuentra con una empresa momento nos encuentra con<br>consolidade dentro de la sociedad urugua.<br>consolidade dentro de la vista económica ada de mondo.<br>, desde el punto de vista ecor

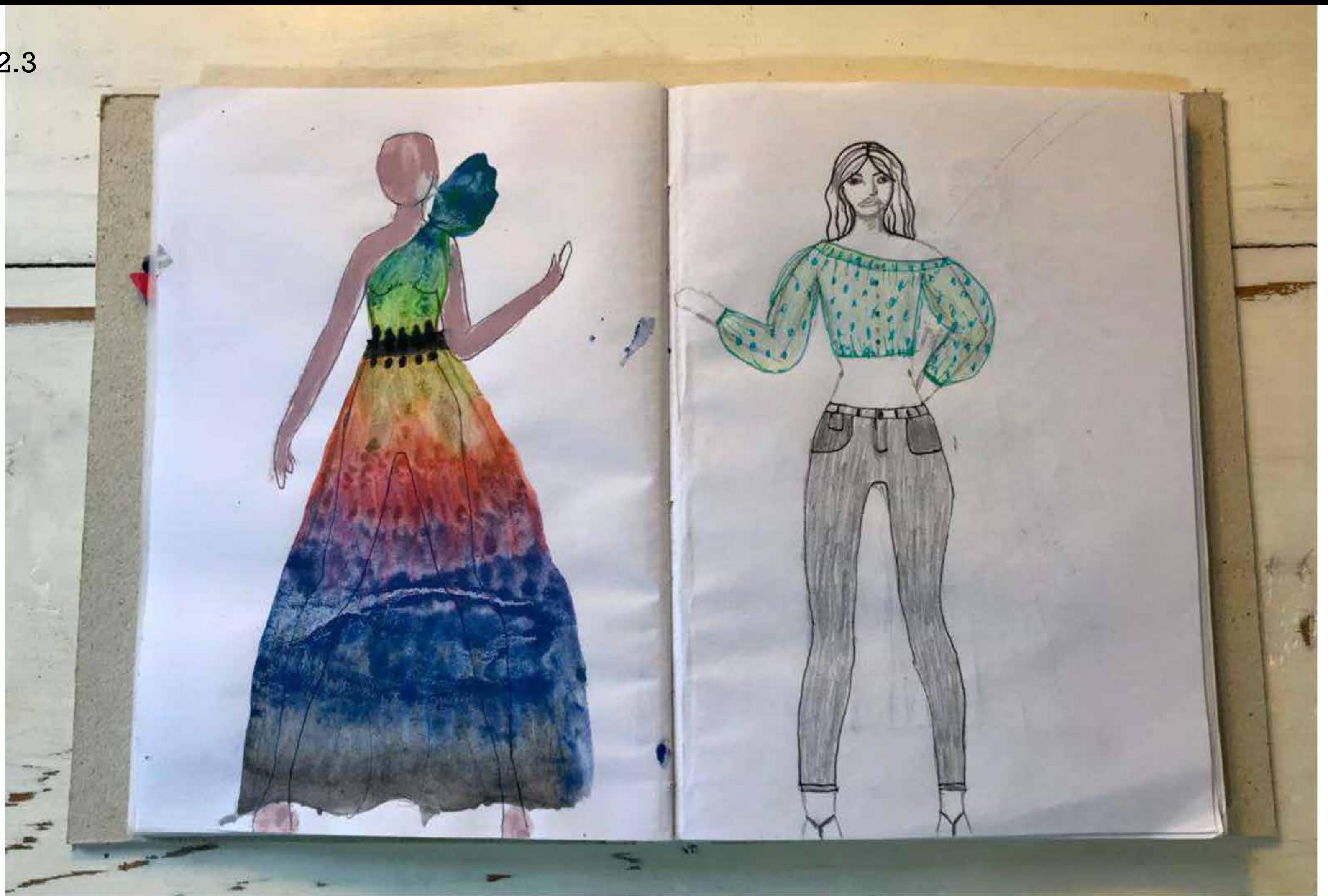

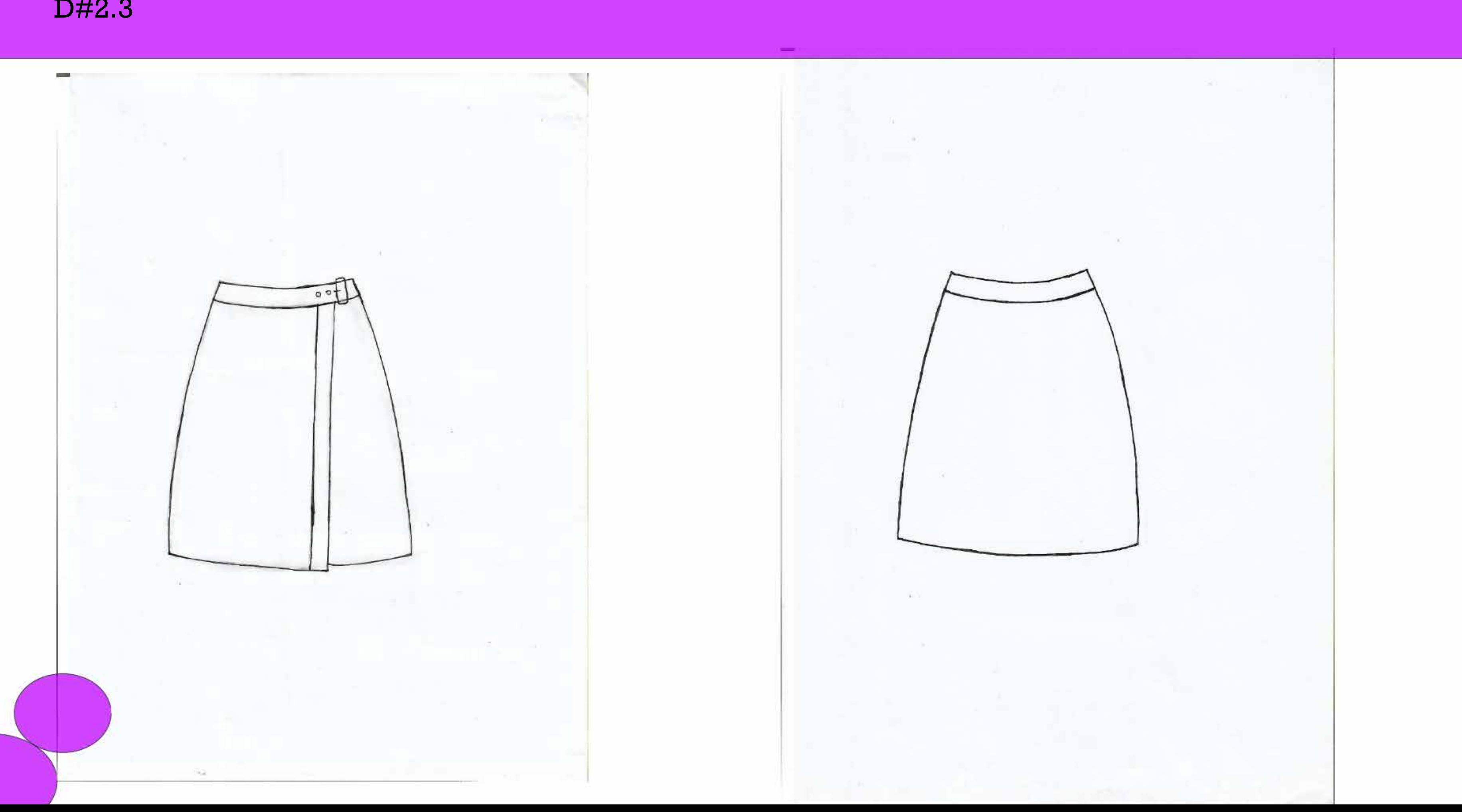

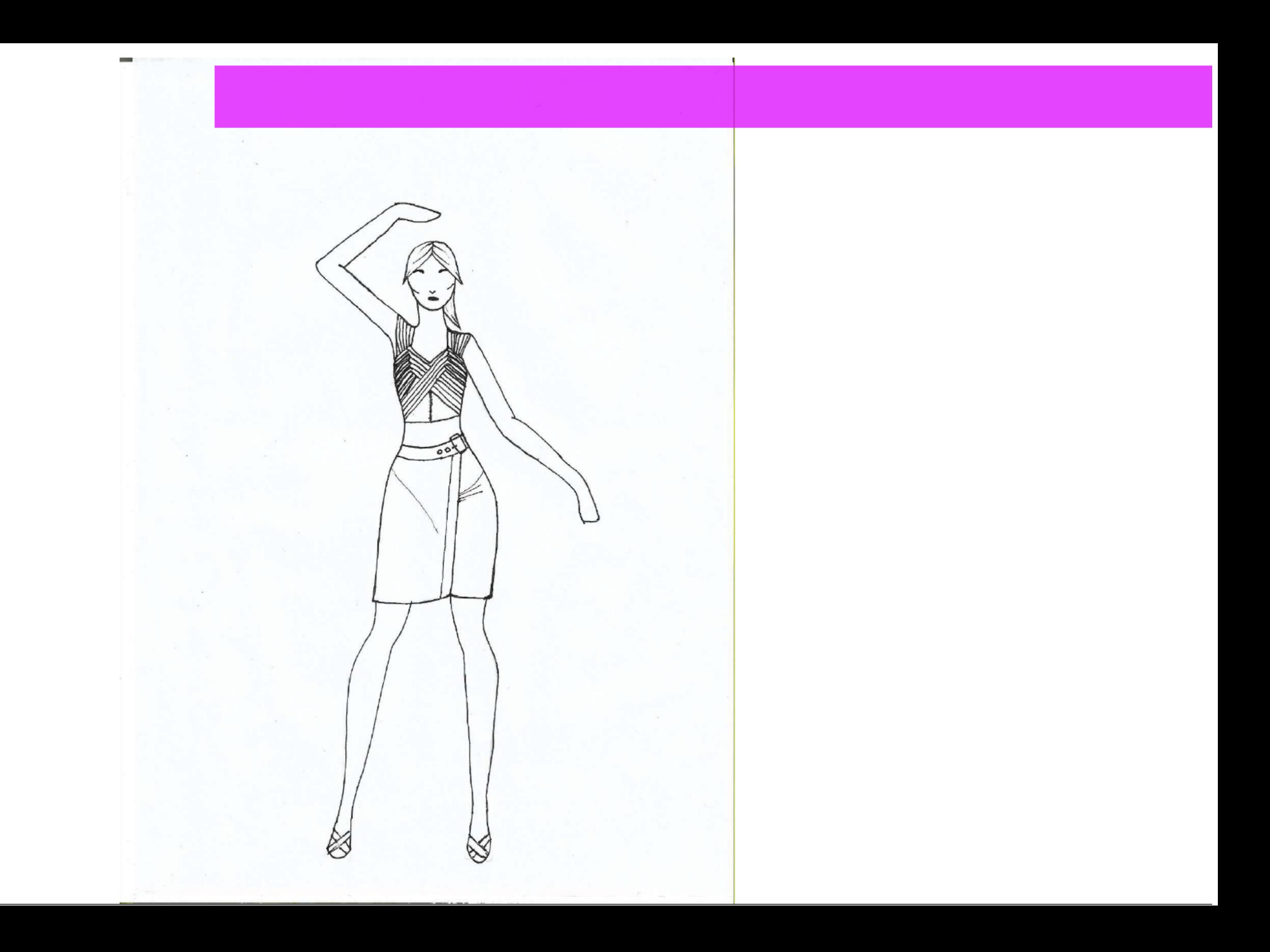

#### **Correcciones**

- Mal nombre del archivo - Archivo Pesado

- Fuera de formato (16:9)

### **3) Correspondencia con Formato**

D#2.3

#### **04- Carpeta Final**

### **Aciertos**

- Propuesta clara y ordenada con una adecuada elección de trabajos.

### **1) Selección de Trabajos y Criterios de Presentación**

D#2.3

#### **04- Carpeta Final**

# ENTREGA FINAL MEDIOS II|TEXTIL

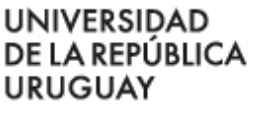

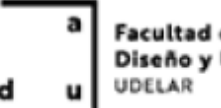

Facultad de Arquitectura. Diseño y Urbanismo

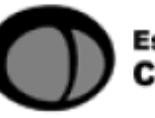

Escuela Universitaria Centro de Diseño

# **JULIO 2020**

# EJERCICIO N°1 SISTEMA DE REPRESENTACIÓN DE LA FIGURA HUMANA

CAMINANDO

POSTO RECTO DE FRENTE|VARIABLE 5

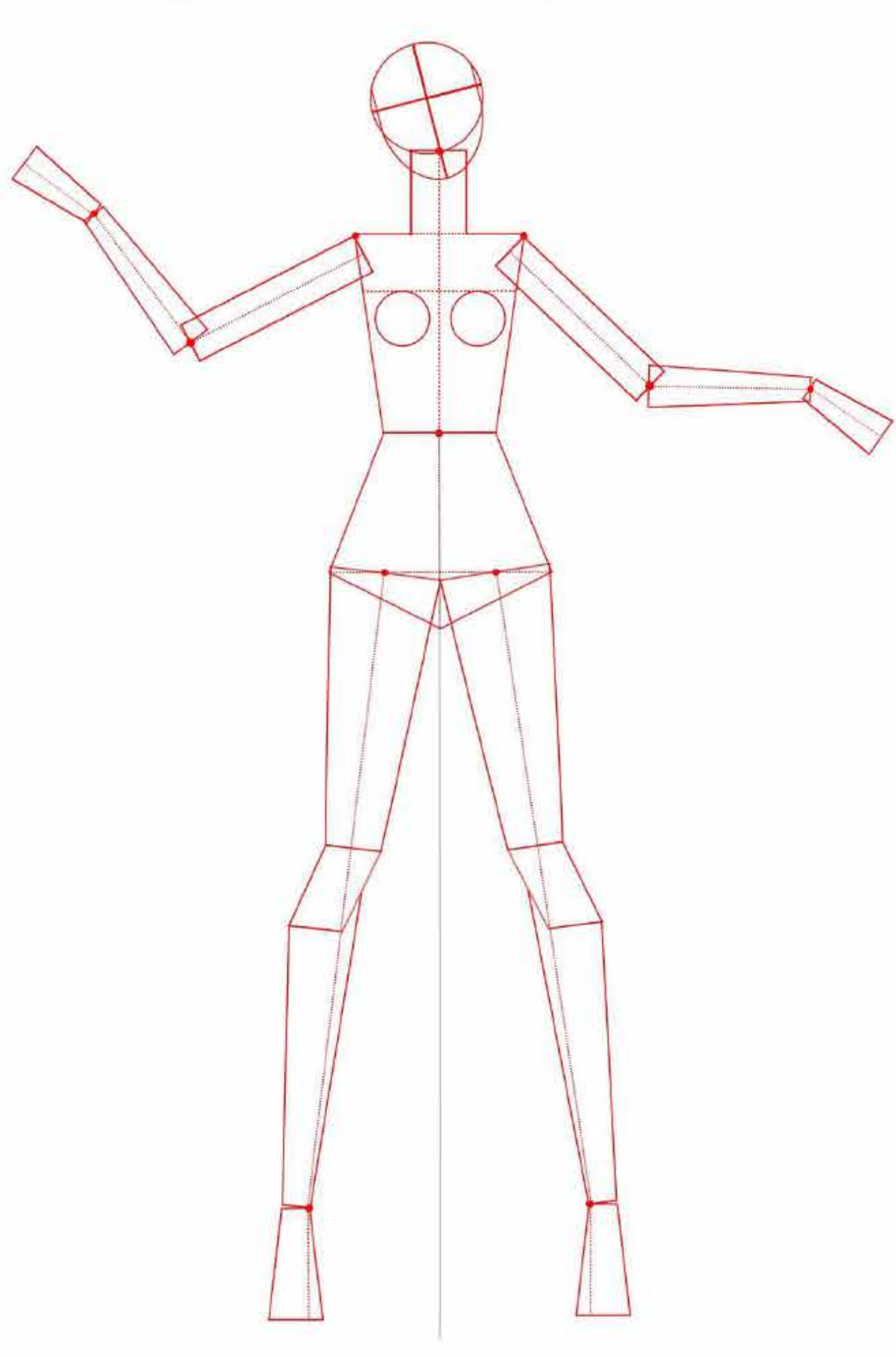

#### POSTO RECTO DE FRENTE|VARIABLE 6

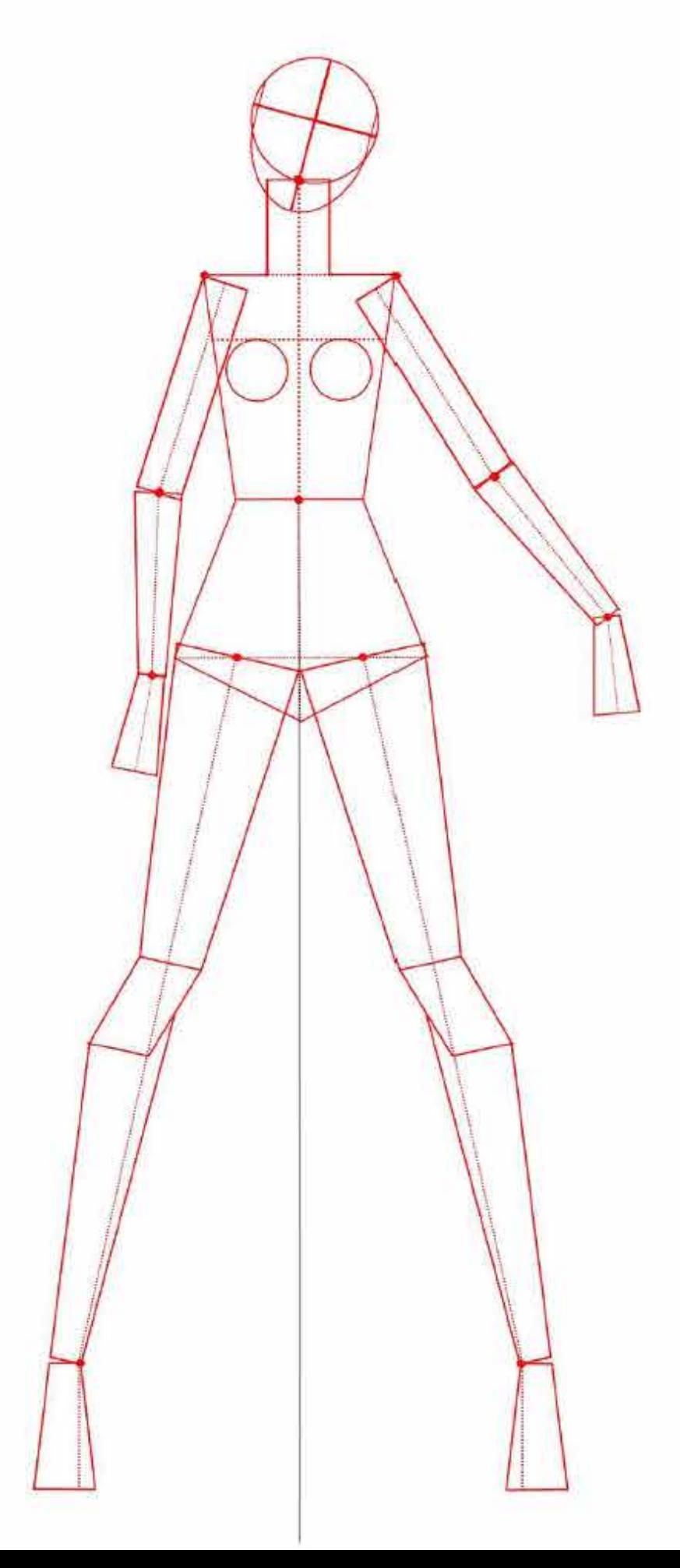

# EJERCICIO N°2 GEOMETRIZACIÓN Y ESTILIZACIÓN

FOTO ELEGIDA

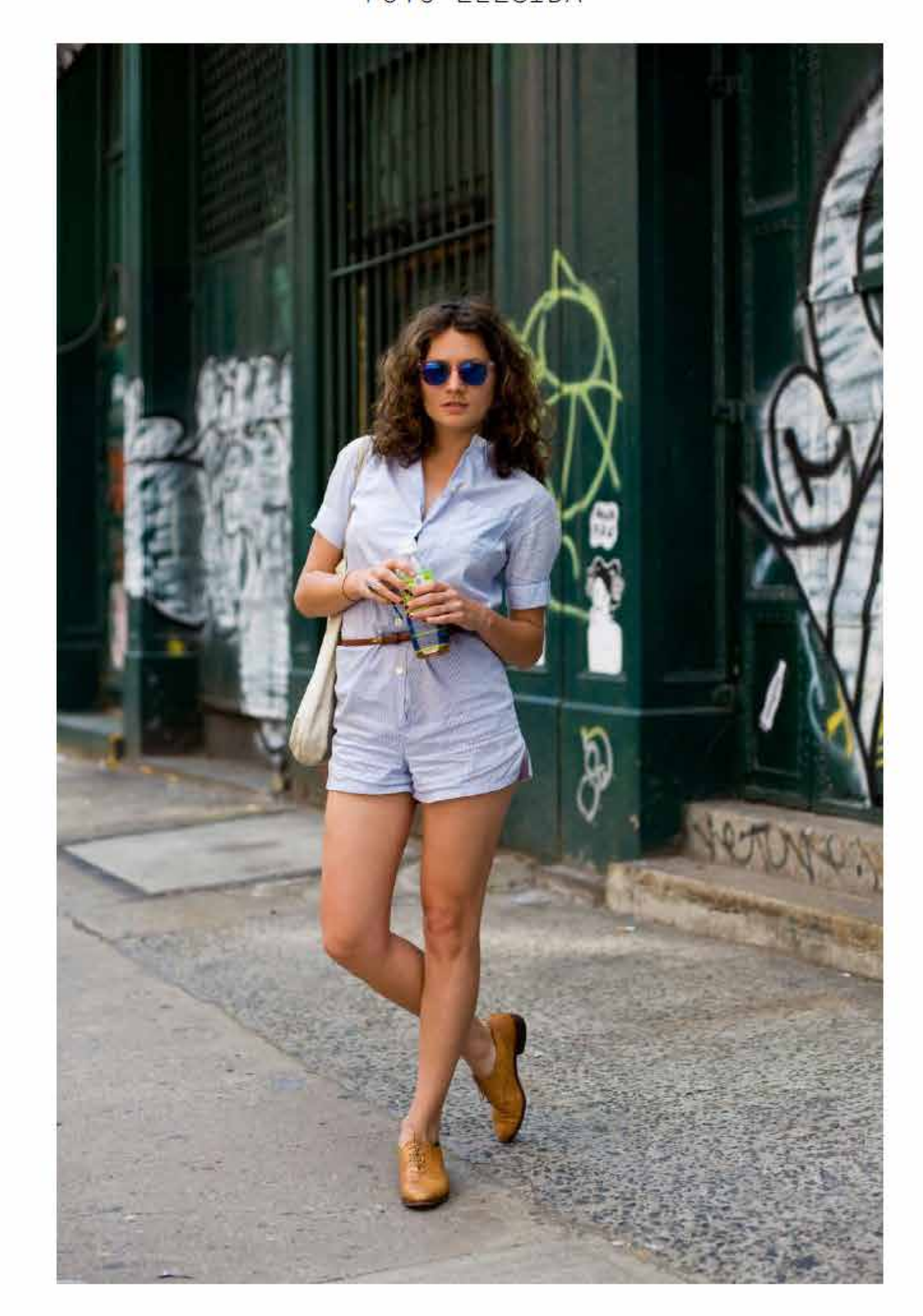

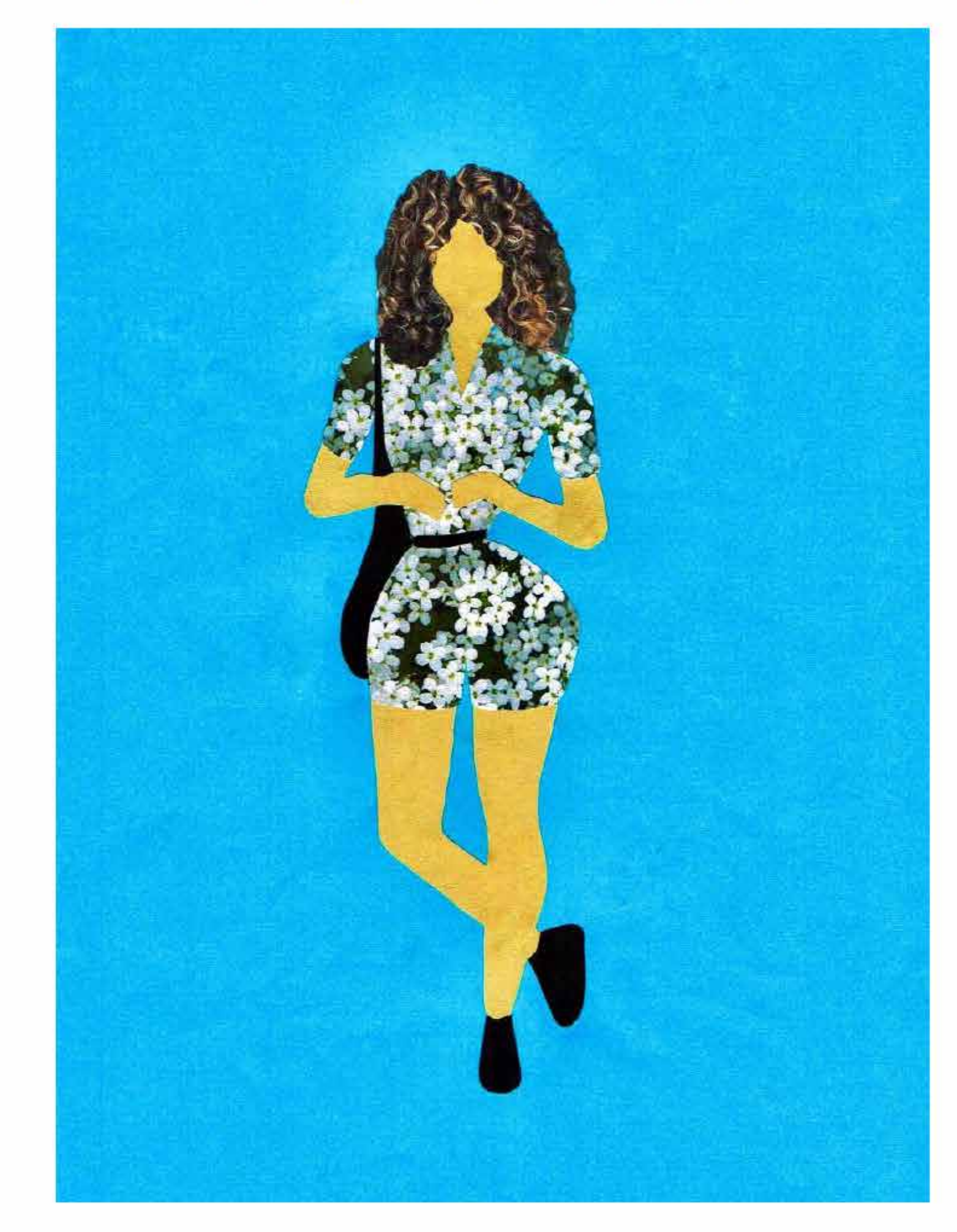

#### VERSIÓN A COLOR CON VESTIMENTA

# EJERCICIO N°4 BITÁCORA

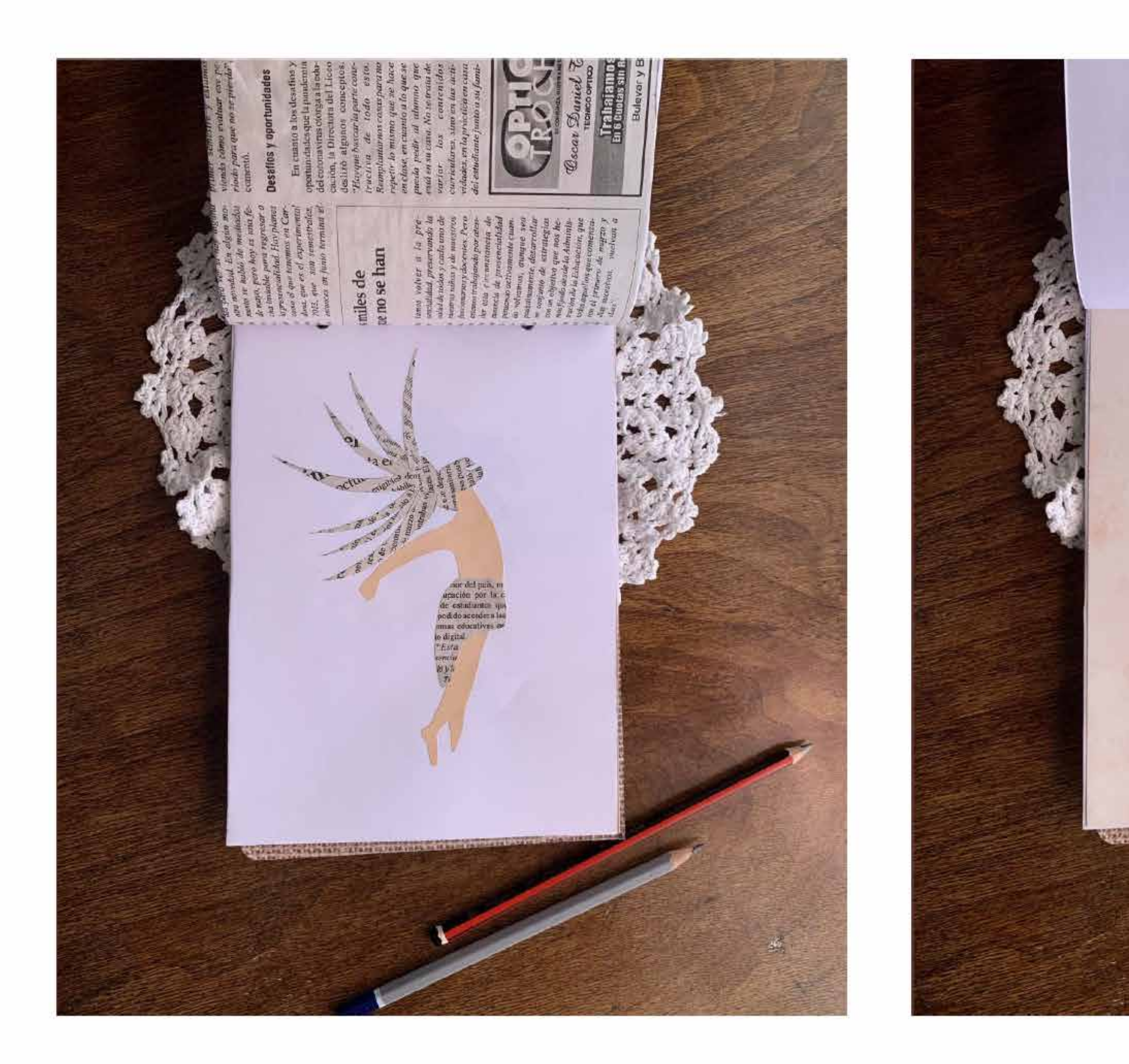

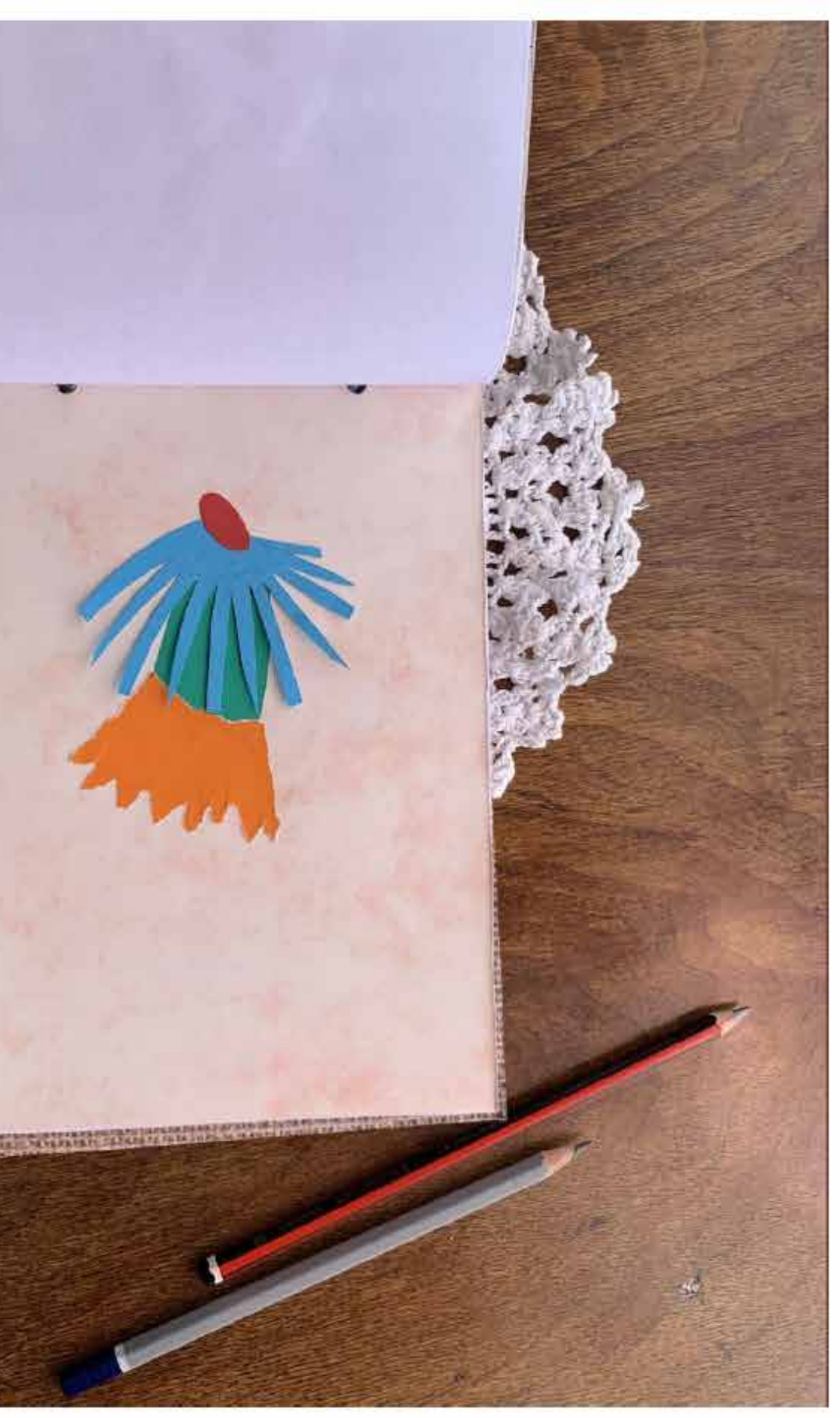

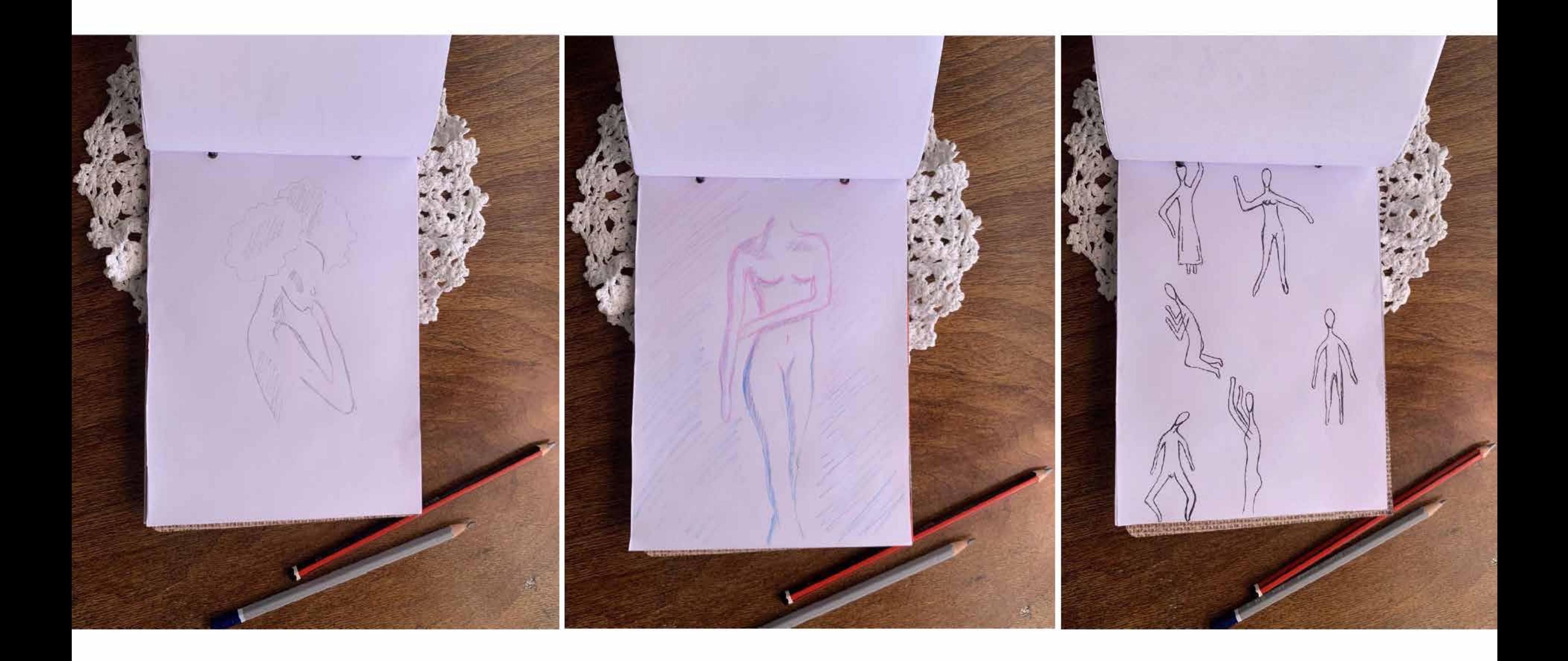

### **Aciertos**

- Claridad y prolijidad en la imágenes presentadas.

**2) Digitalizaciones 04- Carpeta Final**

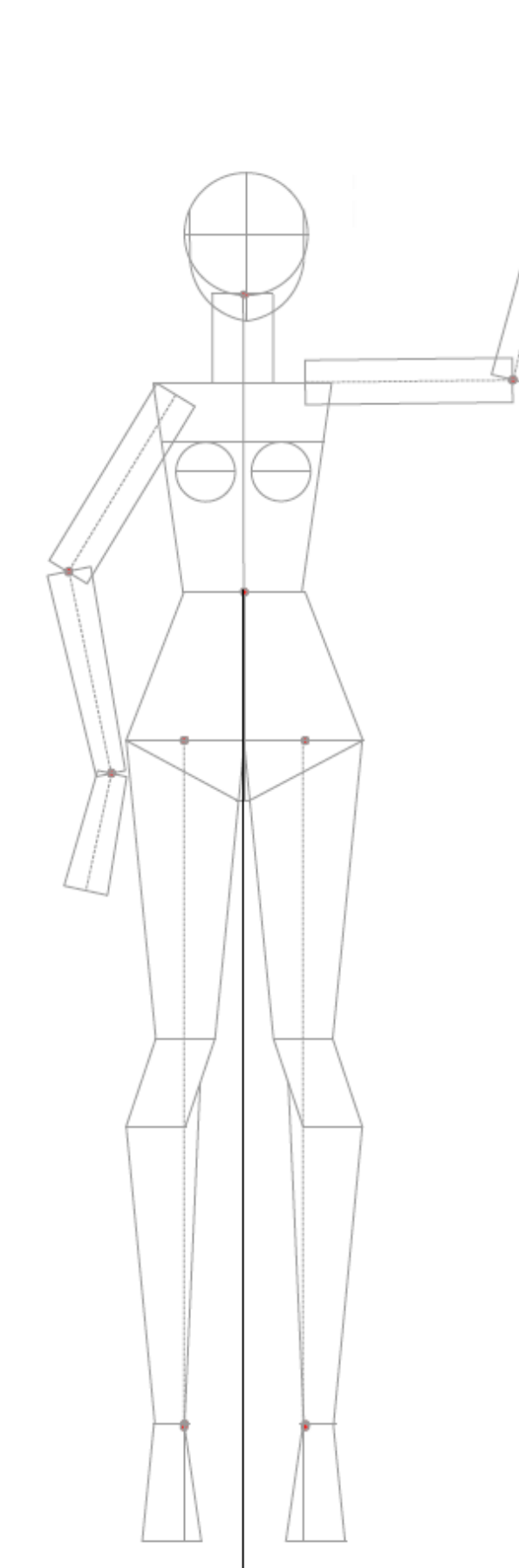

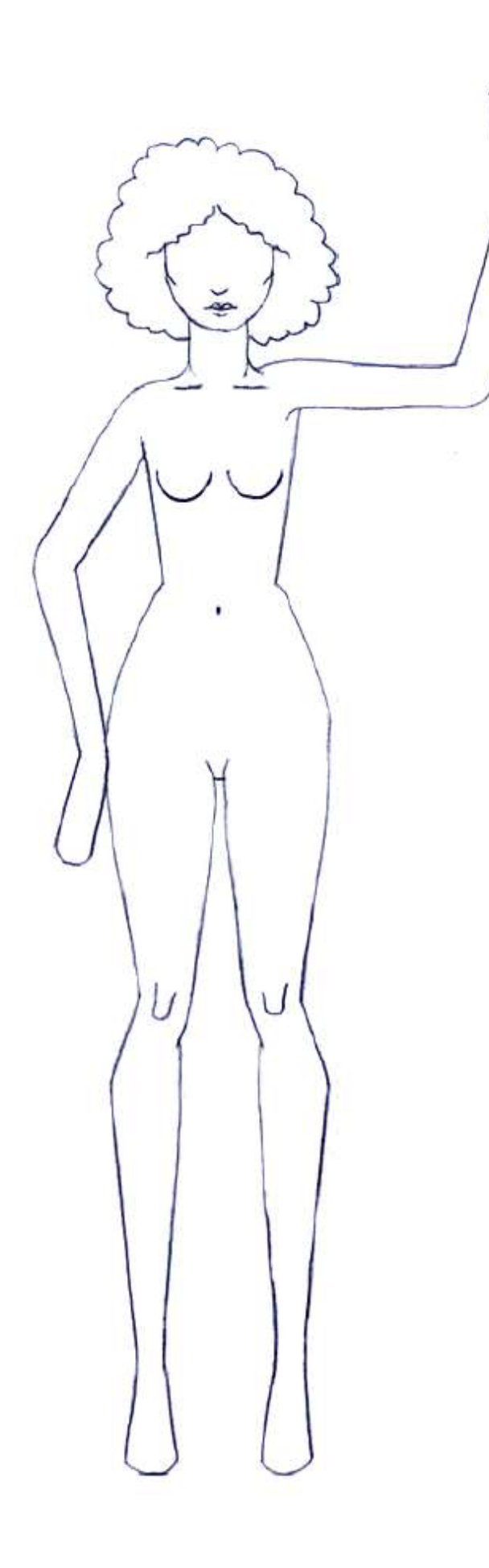

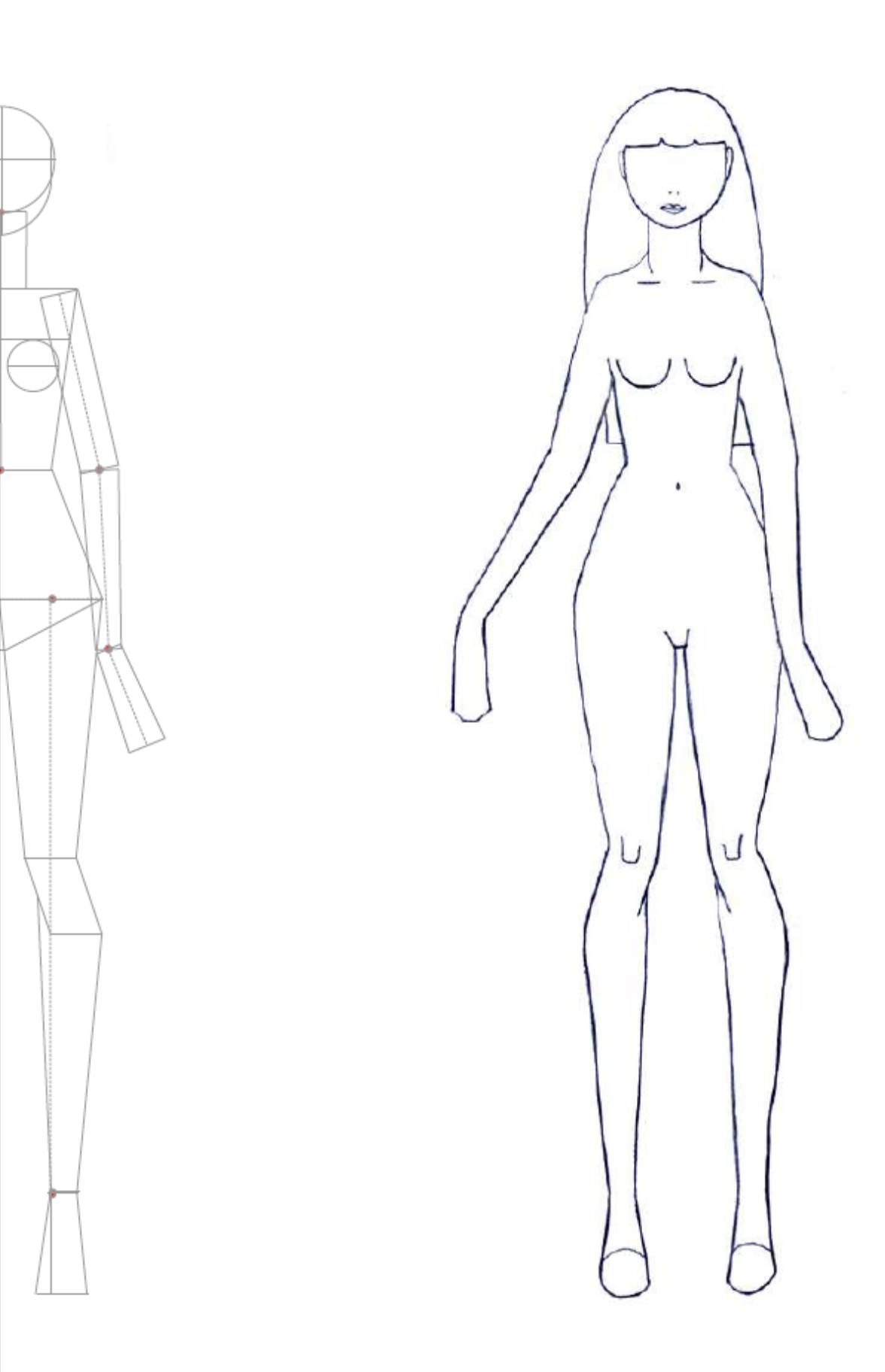

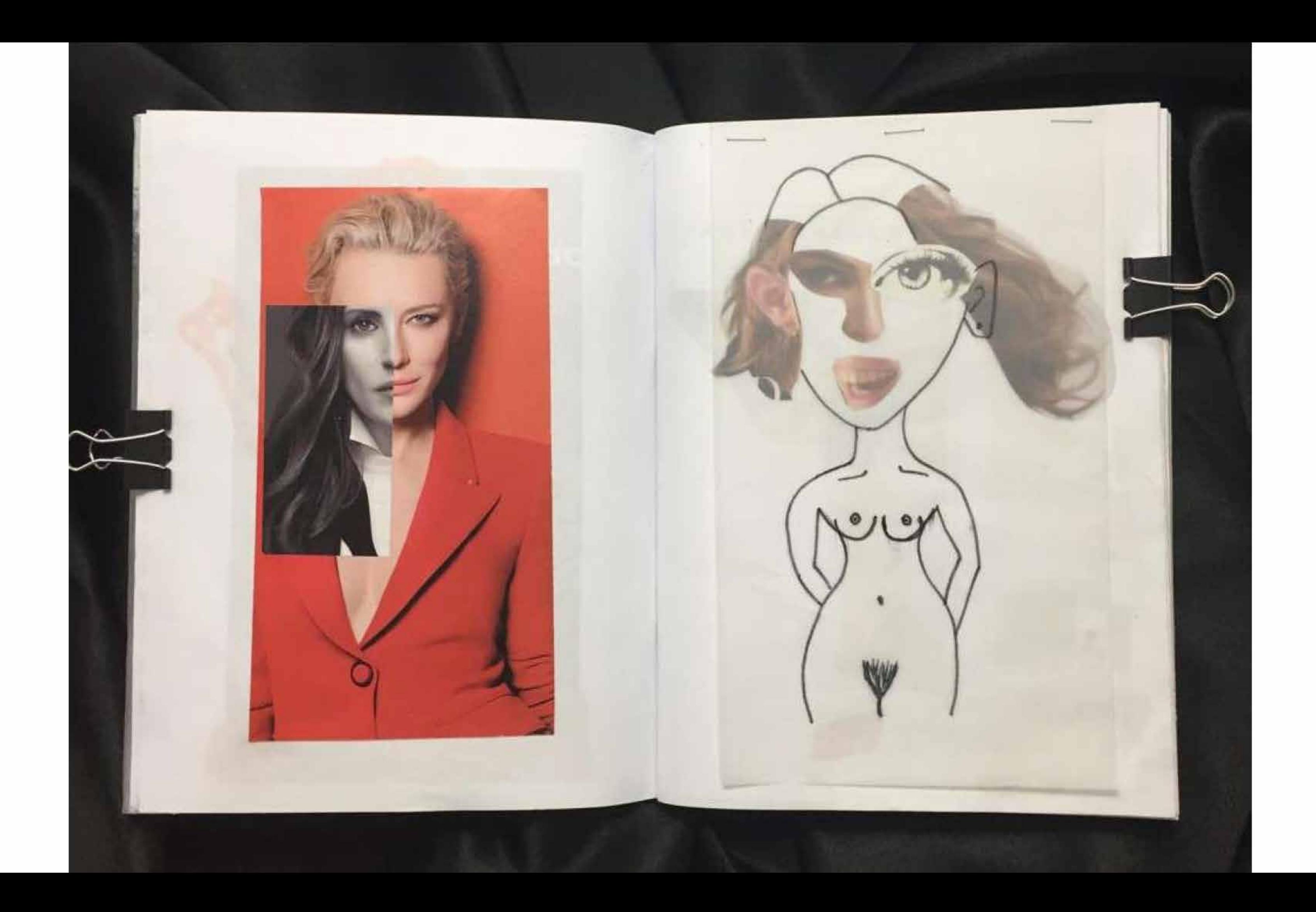

## **Comentarios, conclusiones, etc. 04- Carpeta Final**

**MEDIOS 2 TEXTIL**

**Comentarios, conclusiones, etc.**

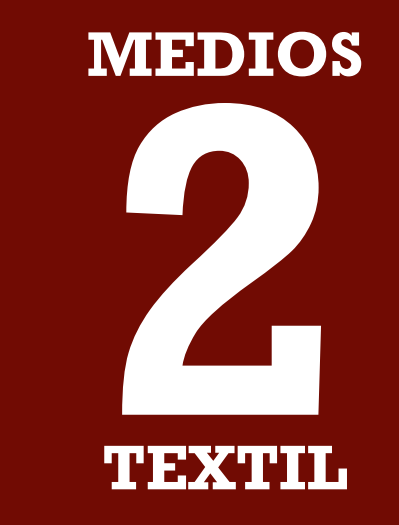

1) **Situación Sanitaria, Clases no presenciales** 2) **Didáctica de Clase, Equipo Docente** 3) **Temas Trabajados, Aprendizajes.**

# 1) **Situación Sanitaria, Clases no presenciales**

**Inicialmente parecía muy difícil** llevar adelante un curso de **forma no presencial** con las caracterísiticas de Medios de Expresión. **Muchos nos comentaron que superó la expectativa inicial.**

**Inicialmente parecía muy difícil** llevar adelante un curso de **forma no presencial** con las caracterísiticas de Medios de Expresión. **Muchos nos comentaron que superó la expectativa inicial.**

#### **Problemas planteados:**

- Falta de concentración en sus casas. - Desmotivación general por el momento sanitario, respuesta EUCD general. - Problemas laborales.

**Inicialmente parecía muy difícil** llevar adelante un curso de **forma no presencial** con las caracterísiticas de Medios de Expresión. **Muchos nos comentaron que superó la expectativa inicial.**

#### **Problemas planteados:**

- Falta de concentración en sus casas. - Desmotivación general por el momento sanitario, respuesta EUCD general. - Problemas laborales.

**Sobre los cursos a distancia diferentes posturas:** - Los que lo prefieren consideran que les brinda **mayor independencia** (horarios). - Los que no la prefieren consideran que hubieran logrado un mejor aprendizaje trabajando en clases preenciales, hubieran entendido mejor los programas informáticos, hubiese sido más divertido.

# 2) **Didáctica de clase, Equipo Docente**

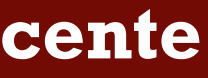

Se destaca las clases de consultas, poder visualizar correcciones de compañeros de clase. Ejercicios Bitácora por Zoom. **Clases grabadas.**

Se destaca las clases de consultas, poder visualizar correcciones de compañeros de clase. Ejercicios Bitácora por Zoom. **Clases grabadas.**

**Uso de herramientas: Blog y Mail.**

Dentro de los materiales ofrecidos hay varios comentarios destacando la **utilidad de las presentaciones y materiales paso a paso**. Pero hay una serie de opiniones de que **no les resultaron suficientes para los ejercicios digitales** (particularmente el ejercicio ilustración digital, gimp/photoshop). **Consultas al mail del curso.**

Se destaca las clases de consultas, poder visualizar correcciones de compañeros de clase. Ejercicios Bitácora por Zoom. **Clases grabadas.**

**Uso de herramientas: Blog y Mail.**

Dentro de los materiales ofrecidos hay varios comentarios destacando la **utilidad de las presentaciones y materiales paso a paso**. Pero hay una serie de opiniones de que **no les resultaron suficientes para los ejercicios digitales** (particularmente el ejercicio ilustración digital, gimp/photoshop). **Consultas al mail del curso.**

#### **Equipo Docente:**

Explicaciones claras de los conocimientos, premisas de ejercicios, correcciones. Organización del curso. Coordinación AM y PM, conectarse en ambos turbos. Relación Estudiante-Docente: cercana, motivante, atenta. **Acortar distancias en la no presencialidad.**

Se destaca las clases de consultas, poder visualizar correcciones de compañeros de clase. Ejercicios Bitácora por Zoom. **Clases grabadas.**

**Uso de herramientas: Blog y Mail.**

Dentro de los materiales ofrecidos hay varios comentarios destacando la **utilidad de las presentaciones y materiales paso a paso**. Pero hay una serie de opiniones de que **no les resultaron suficientes para los ejercicios digitales** (particularmente el ejercicio ilustración digital, gimp/photoshop). **Consultas al mail del curso.**

#### **Equipo Docente:**

Explicaciones claras de los conocimientos, premisas de ejercicios, correcciones. Organización del curso. Coordinación AM y PM, conectarse en ambos turbos. Relación Estudiante-Docente: cercana, motivante, atenta. **Acortar distancias en la no presencialidad.**

**Devoluciones de Entregas:**

Instancia clave de aprendizaje.

# 3) **Temas Trabajados, Aprendizajes.**

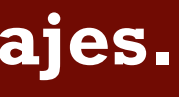
Útiles para la carrera, actividad profesional.

Útiles para la carrera, actividad profesional.

## **Ejercicios desarrollados en el curso:**

Divertidos (especialmente estilización y bitácora). Se valoran cambios de una entrega a otra. Fomentan la creatividad. Se sugirió que se entregaran archivos inforáticos editables para mejorar las correcciones.

- 
- 

Útiles para la carrera, actividad profesional.

### **Ejercicios desarrollados en el curso:**

Divertidos (especialmente estilización y bitácora). Se valoran cambios de una entrega a otra. Fomentan la creatividad. Se sugirió que se entregaran archivos inforáticos editables para mejorar las correcciones.

## **Aprendizaje:**

Se destaca el **aprendizaje en la representación de la figura humana**, el trabajo de proporciones (**geometrización**). **Lo más resaltado en los conocimientos adquiridos fue el manejo de programas digitales** (particularmente vectoriales), varias personas manifestaron nos saber usarlo antes de iniciar el curso. Otros aspectos mencionados: observación, técnicas de bocetado. Algunas personas manifestaron que **faltó más desarrollo en el trabajo de estilo personal:** Vemos una introducción en Estilización, lo trabajaremos más en Medios 3, lo desarrollamos en Ilustración de Colecciones (optativa).

Útiles para la carrera, actividad profesional.

### **Ejercicios desarrollados en el curso:**

Divertidos (especialmente estilización y bitácora). Se valoran cambios de una entrega a otra. Fomentan la creatividad. Se sugirió que se entregaran archivos inforáticos editables para mejorar las correcciones.

## **Aprendizaje:**

Se destaca el **aprendizaje en la representación de la figura humana**, el trabajo de proporciones (**geometrización**). **Lo más resaltado en los conocimientos adquiridos fue el manejo de programas digitales** (particularmente vectoriales), varias personas manifestaron nos saber usarlo antes de iniciar el curso. Otros aspectos mencionados: observación, técnicas de bocetado. Algunas personas manifestaron que **faltó más desarrollo en el trabajo de estilo personal:** Vemos una introducción en Estilización, lo trabajaremos más en Medios 3, lo desarrollamos en Ilustración de Colecciones (optativa).

### **Destacados:**

Reencuentro con el dibujo. Desarrollo del hábito de dibujar.

**Feliz Receso**

# D#2.3

DEVOLUCIÓN ENTREGA PARCIAL #03

Medios 2 Textil-Indumentaria